### **General Disclaimer**

## **One or more of the Following Statements may affect this Document**

- This document has been reproduced from the best copy furnished by the organizational source. It is being released in the interest of making available as much information as possible.
- This document may contain data, which exceeds the sheet parameters. It was furnished in this condition by the organizational source and is the best copy available.
- This document may contain tone-on-tone or color graphs, charts and/or pictures, which have been reproduced in black and white.
- This document is paginated as submitted by the original source.
- Portions of this document are not fully legible due to the historical nature of some of the material. However, it is the best reproduction available from the original submission.

Produced by the NASA Center for Aerospace Information (CASI)

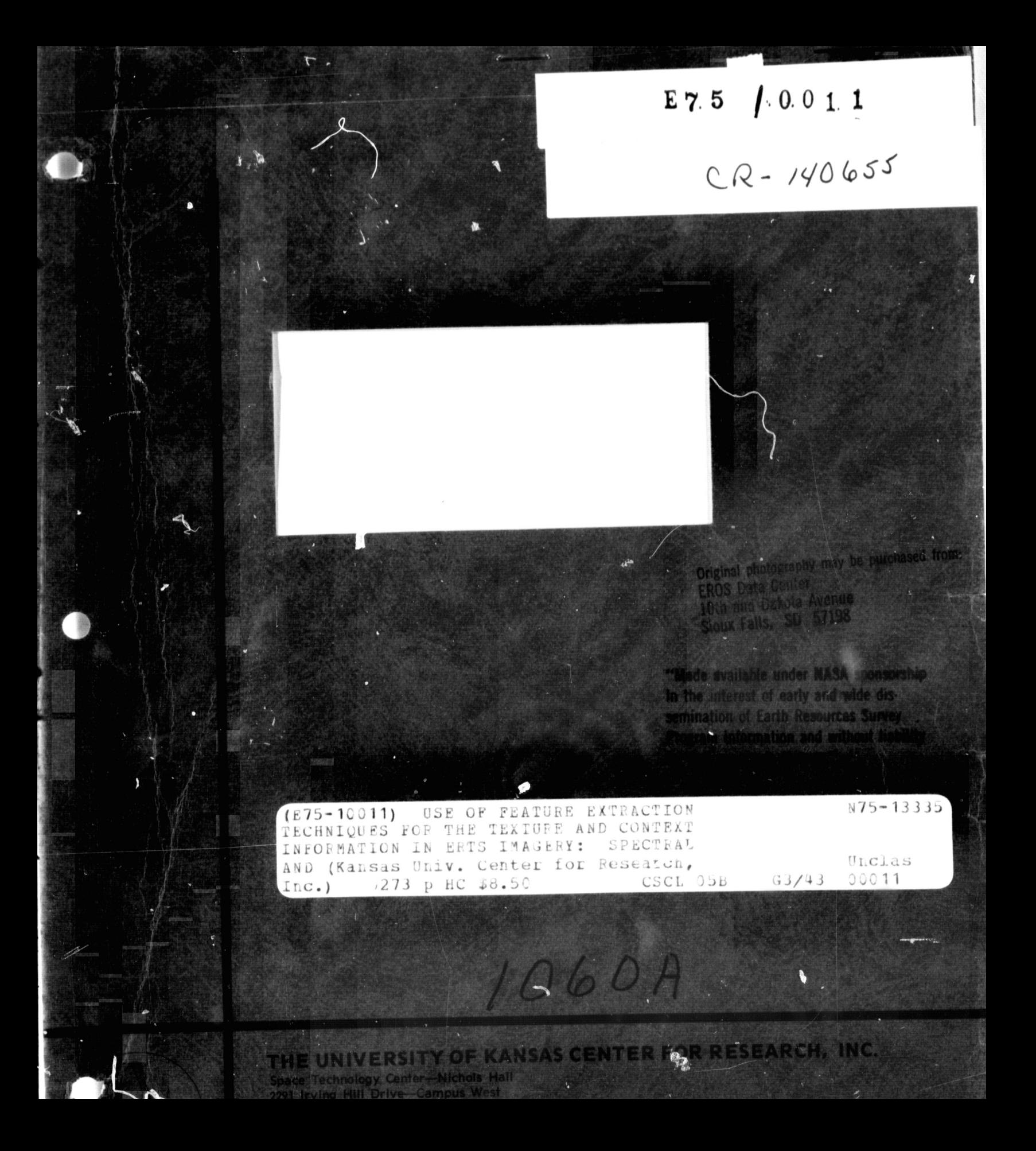

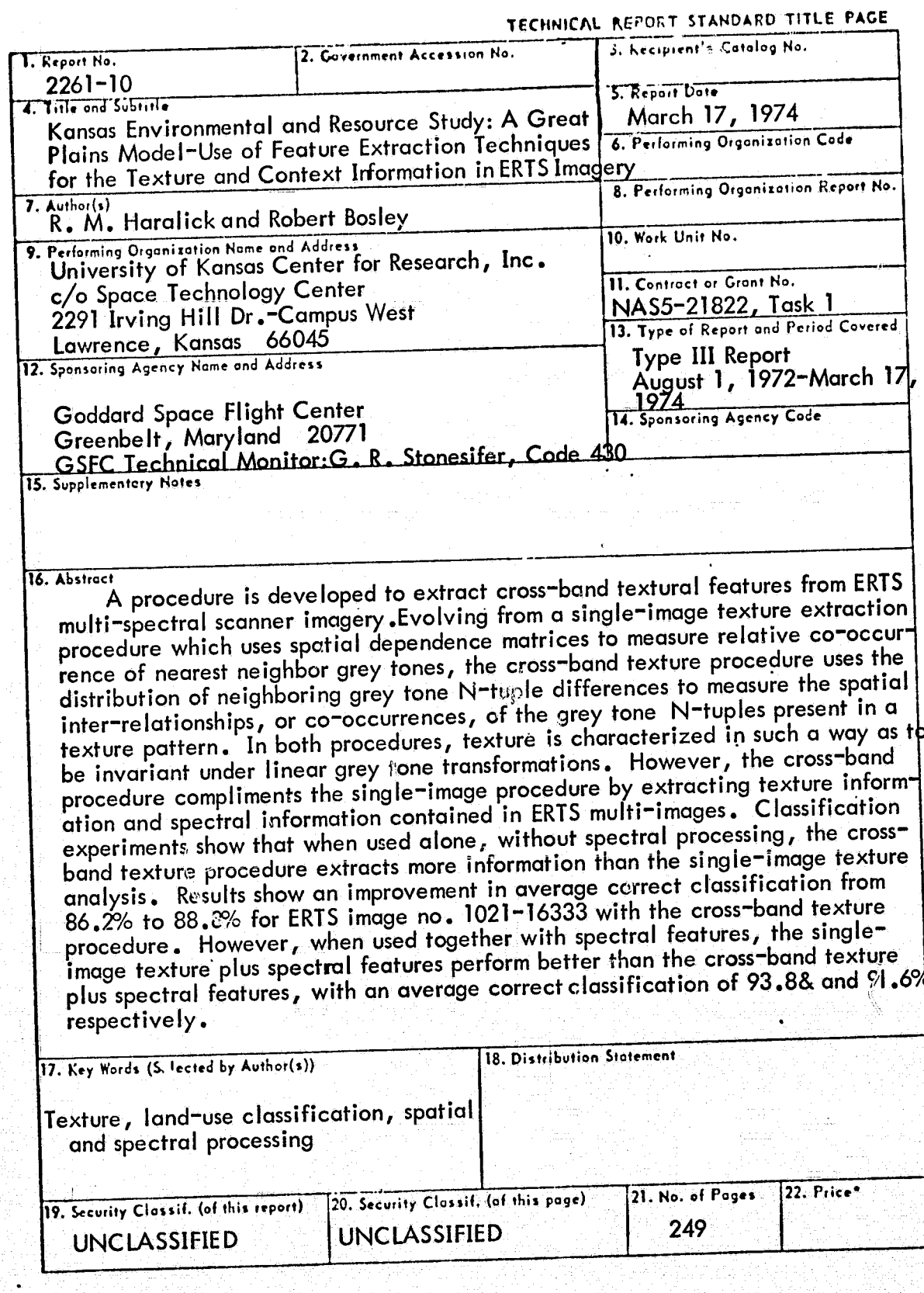

 $\mathbf{I}$ 

€

 $\mathbb{C}$ 

II PRECEDING PAGE BLANK NOT FILMED

#### KANSAS ENVIRONMENTAL AND RESOURCE STUDY: A GREAT PLAINS MODEL

## SPECTRAL AND TEXTURAL PROCESSING OF ERTS IMAGERY

·: (

**Alexandr** lf *l :*   $E_{\rm{in}}$ 

j,

#### PREFACE

A procedure is developed to extract cross-band textural features from ERTS multi-spectral scanner imagery. Evolving from a single-image texture extraction procedure which uses spatial dependence matrices to measure relative co-occurrence of nearest neighbor grey tones, the cross-band texture procedure uses the distribution of neighboring grey tone N-tuple differences to measure the spatial interrelationships, or co-occurrences, of the grey tone N-tuples present in a texture pattern. In both procedures, texture is characterized in such a way as to be invariant under linear grey tone transformations. However, the cross-band procedure! compliments the single-image procedure by extracting texture information and spectral information conta'ined in ERTS multi-images. Classification experiments show that when used alone, without spectral processing, the cross-band texture procedure extracts more information than the single-image texture analysis. Results show an improvement in average correct classification from 86.2% to 88.8% for ERTS image no. 1021-16333 with the cross-band texture procedure. However, when used together with spectral features, the single-image texture plus spectral features perform better than the cross-band texture plus spectral features, with an average correct classification of 93.8% and 91.6%, respectively.

### $ST/F$ KANSAS ENVIRONMENTAL AND RESOURCE STUDY: A GREAT PLAINS **MODEL**

#### **MARCH 1974**

Type III Final Report for the Period August 1, 1972 - March 17, 1974

Prepared for:

 $\ddagger$ 

Ţ

1

National Aeronautics and Space Administration Goddard Spaceflight Center Greenbelt, Maryland 20771

Contract No. NAS 5-21822

RECEIVED

NOV 08 1974

SIS/902.6

CENTER FOR RESEARCH, INC. THE UNIVERSITY OF KANSAS

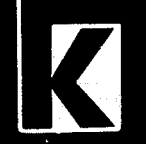

2385 Irving Hill Rd.-West Campus

Lawrence, Kansas 66044

## KANSAS ENVIRONMENTAL AND RESOURCE STUDY: A GREAT PLAINS MODEL

Use of Feature Extraction Techniques for the Texture and Context Information in ERTS Imagery:

Spectral and Textural Processing of ERTS Imagery

R. M. Haralick, Principal Investigator University of Kansas Center for Research, Inc. c/o Space Technology Center Nichols Hall 2291 Irving Hill Drive-Campus West Lawrence, Kansas 66045

March 17, 1974 Type III Final Report for the Period August 1, 1972 - March 17, 1974

 $\mathcal{C}^{\mathcal{N}}$ 

Prepared for:

Ĩ

NATIONAL AERONAUTICS AND SPACE ADMINISTRATION GODDARD SPACEFLIGHT CENTER GREENBELT, MARYLAND 20771

## **Type III Final Report** for the period: August 1, 1972 - March 17, 1974

Title of Investigation: Use of Feature Extraction Techniques for Texture Context Information in ERTS Imagery

ERTS-A Proposal Number: 60-1

Task Number: 1

**RANCIS** 

 $\bigcap$ 

 $\left($ 

Co-Investigators: R. M. Haralick and G. L. Kelly NASA-GSFC PI ID Number: UN 094

**Report Prepared by:** 

-1. Books

Robert J. Bosléy Research Assistant

 $H$   $\partial u$ 

R. M. Haralick Co-Principal Investigator

Report Approved by:

## $\Gamma$ <sup>t</sup> TABLE OF CONTENTS

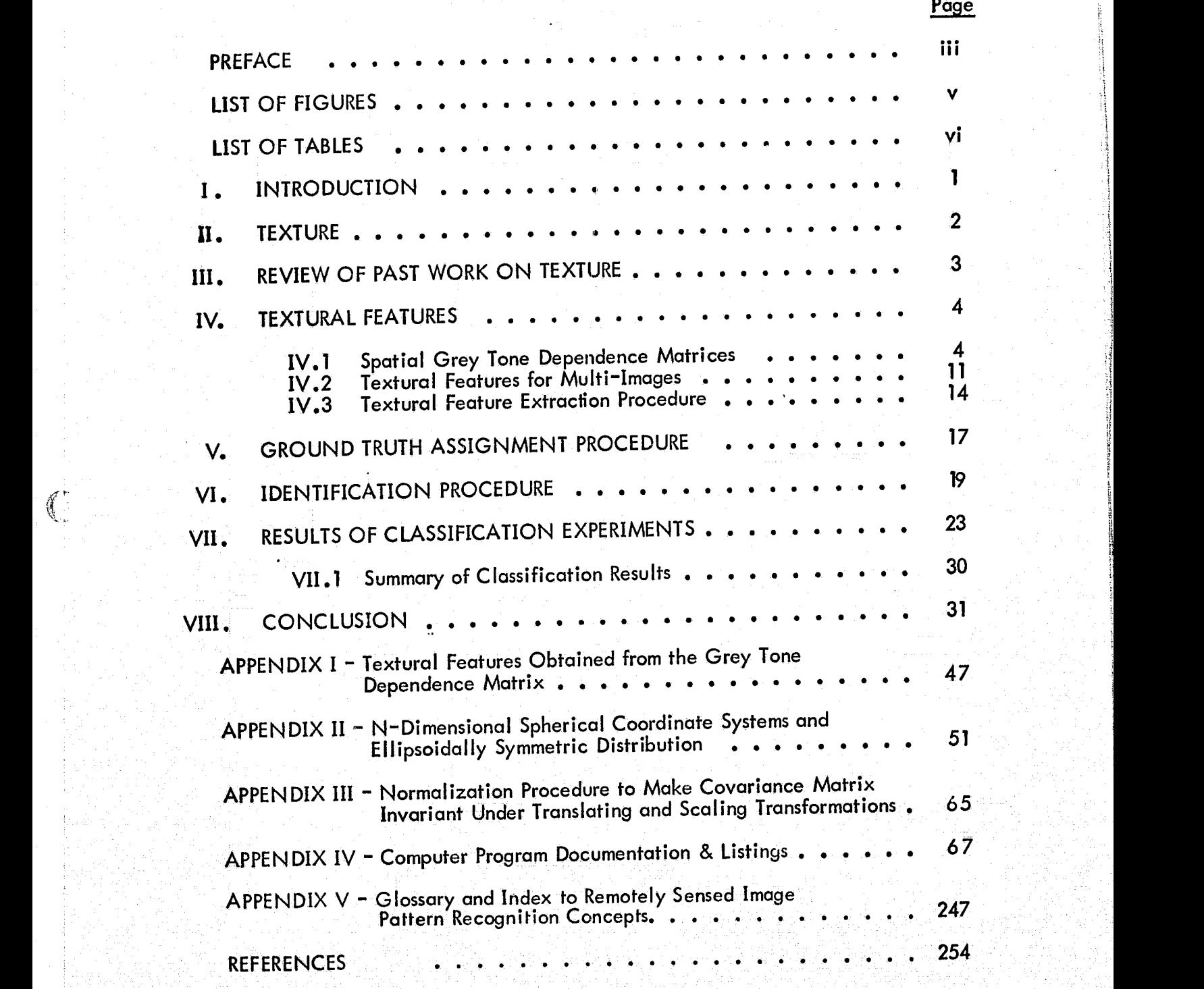

fl:' ' I II > • I **THEORIANG PAGE BLANK NOT FILMED** 

~{

:1

£

~

f : I

 $\mathbb{C}$ 

## LIST OF FIGURES

 $\mathbf{f}$ 

 $\big($ 

 $\overline{C}$ 

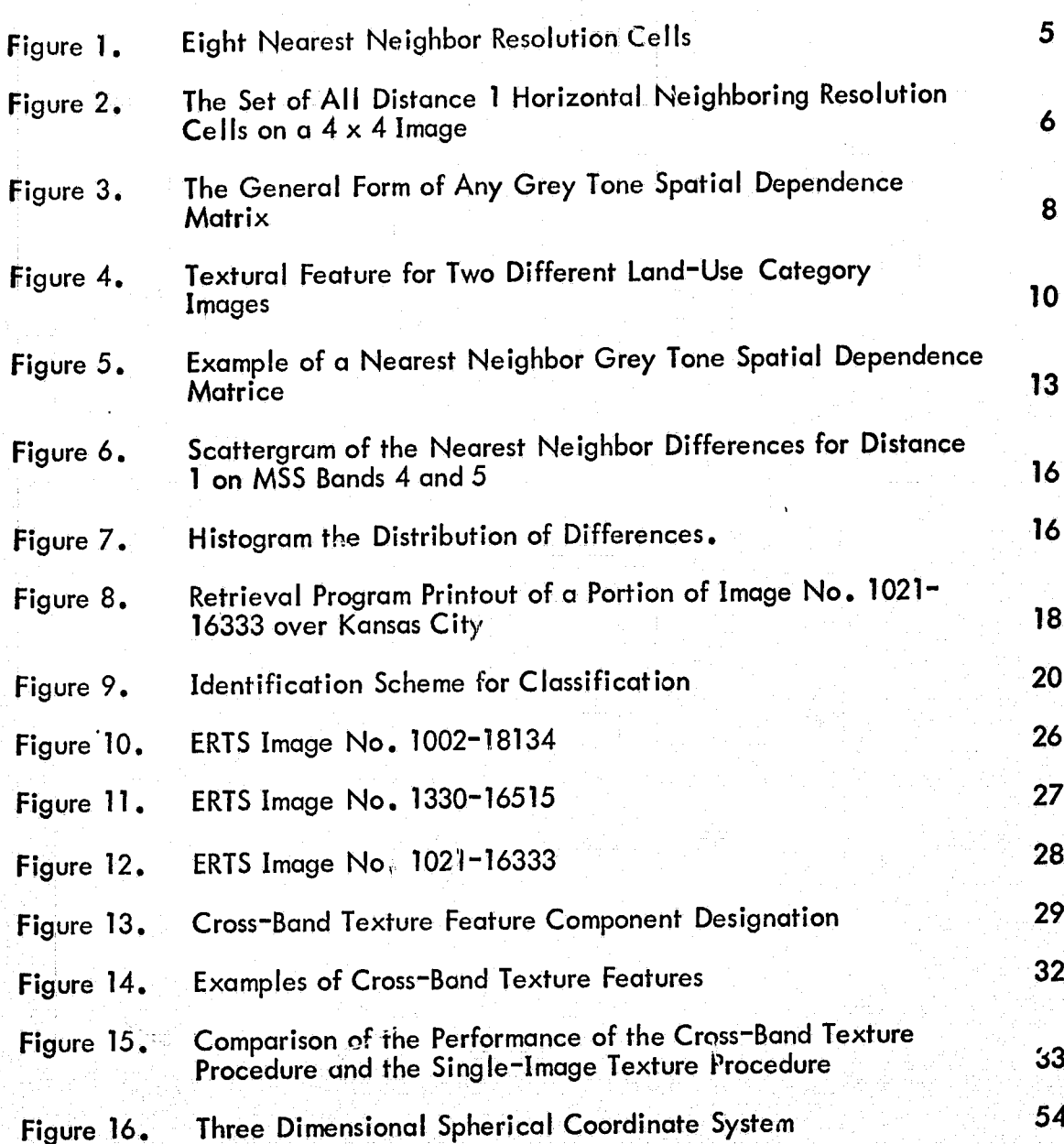

Page

## $\overline{a}$  is a list of TABLES (

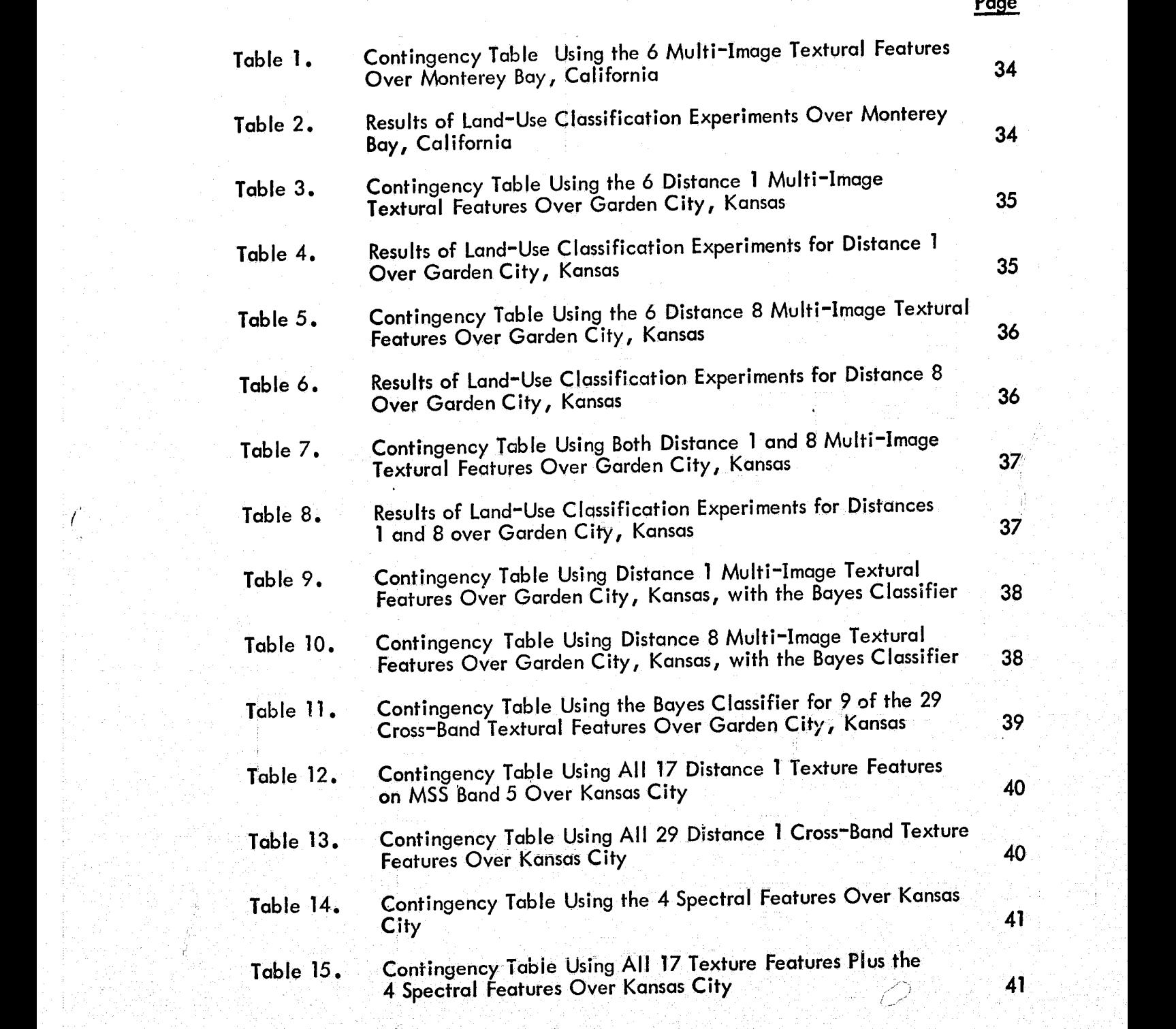

가는 이 사람의 사람이 아니라, 1000 프로젝트 등이 있는 것이 아니다. 이 사람은 아니라는 사람에 대한 사람이 되고 있는 것이 없는 것이 아니라 아니라 아니라 사람 A, complete consequent in a proposable to the state of the proposable transformation there is no the three thr<br>In the transformation of the contribution of the state of the state of the state of the contribution of the st

(' "

# $\Gamma$  is a list of tables

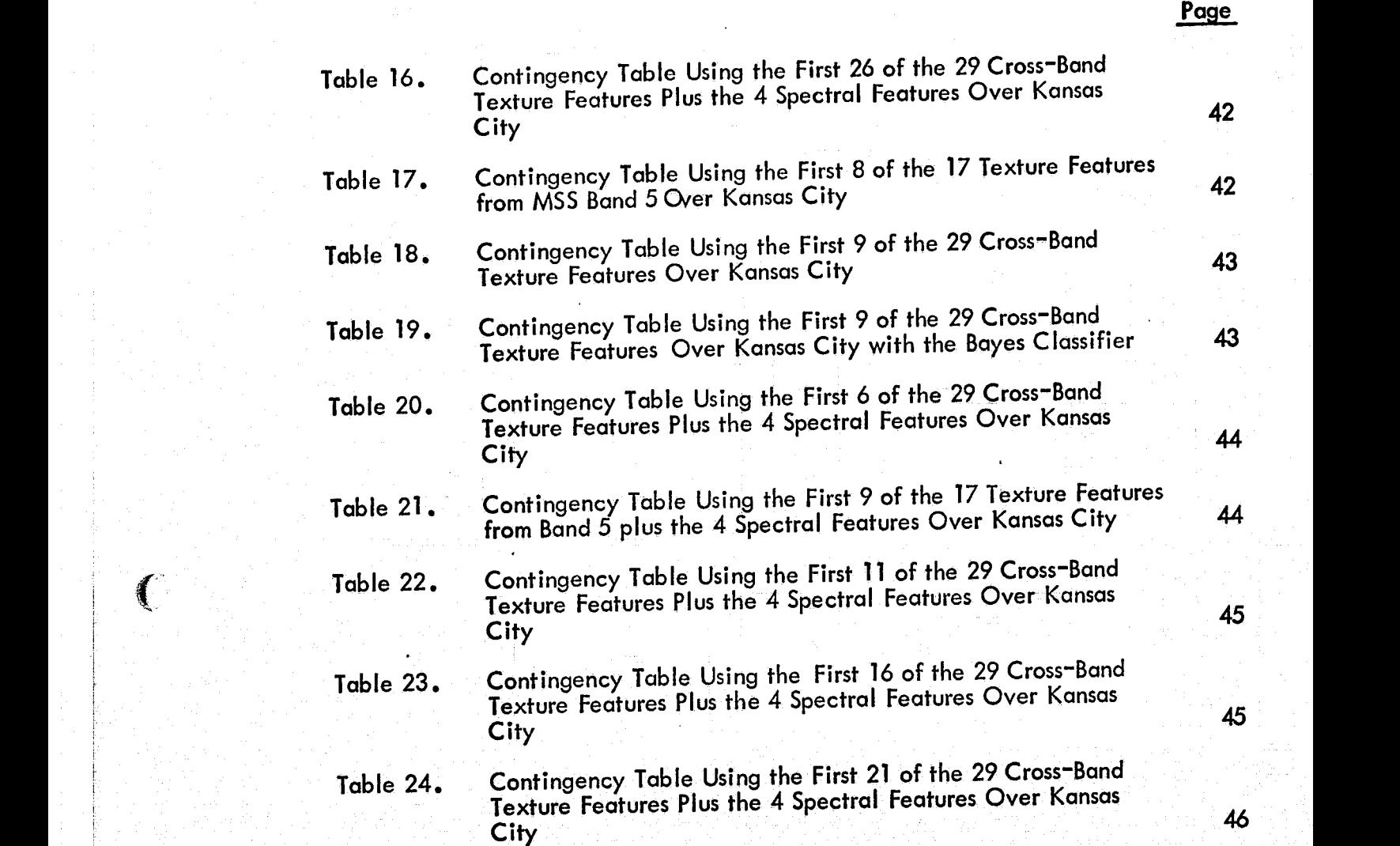

vii

 $\mathbb{Q}^2$ 

(

#### I. INTRODUCTION

 $\mathcal{L}$ 

(~  $\mathbf{I}$ 

t/ if <sup>d</sup>

A procedure is developed to extract textural features for automatic analysis of ERTS multi-spectral scanner imagery. Previous work (Haralick, 1973; Haralick, 1972) indicates that useful textural features can be computed from the cooccurrence matrices for grey tones in specific spatial relationships on an image. The performance of the land-use classification algorithm using these textural features from only one band is encouraging; up to 75 per cent of the images were correctly classified (Haralick, 1973). Since textural features and spectral features of ERTS multi-images provide different kinds of information, a significant increase in identification accuracy will occur when both features are used together.

!' i: :1 .i " : j<br>F

!i i! l. l.  $\mathbf i$  $\frac{1}{3}$ ii ii Ii u " i: g il  $\mu$ H 'I N  $\frac{\pi}{6}$ ~ R H it " it li  $\ddot{b}$  $\ddot{\ddot{\text{}}}$ ., ,I P ~ ;\ :1 i

> ~ r |<br>|<br>|  $\frac{1}{2}$

|<br>|<br>|

Adoption of the texture procedure for multi-images leads to excessive amounts of storage for the grey tone N-tuple co-occurrence matrices. Therefore, to solve the storage problem we measure grey tone N-tuple differences instead of grey tone N-tuples and assume an ellipsoidally symmetric functional form for the co-occurrence distribution of multi-image grey tone N-tuple differences.

It is expected that the estimated parameters of the ellipsoidally symmetric distribution will lead to textural features that can distinguish between texturally distinct categories on ERTS MSS images over Kansas. In order to 'obtain more texture information, the dimensionality of the grey tone N-tuples was increased from the original four MSS bands by the addition of cross-band product terms for higher order components. This procedure for cross-band texture analysis of multi-images provides a natural extension of the single-image texture analysis while retaining its advantages: invariance under translating and scaling transformations, low storage requirements, and direct proportionality between the number of operations required to process an image and the number of resolution cells present in an image.

 $\sim$   $\sim$ 

1

#### H. TEXTURE

I (

 $\sqrt{ }$ 

€

Texture and tonq are two fundamental potten.elements used in the interpretation of image data. The concept of tone is concerned with the whiteness, greyness, or blackness of resolution cells of the image. The concept of texture is concerned with the spatial distribution of the grey tones. Tone is based upon the varying shades of grey of the resolution cells in the image, while texture is based upon the spatial distribution of grey tones. However, texture and tone are not independent concepts but are intrinsically related to one another. Although either property can dominate the other depending upon the image context, texture and tone are always present.

When one attempts to objectively use tone and texture pattern elements, the texture-tone concept must be explicitly defined. This can be visualized as follows. When a small area patch of on image has little variation of features of discrete grey tone, then that area is dominated by tonal properties. As' the number of distinguishable features of discrete grey tone increases within the patch, then the texture properties will dominate. The size of the small area patch, the relative sizes of the discrete features and the number of distinguishable discrete features are all crucial in this distinction. When the size of the small area patch is reduced to one resolution cell, the only property present is tone. When there is no spatial pattern in the tonal features and the grey tone variation between features is wide, a fine texture results. And as the spatial pattern becomes more defined using more and more resolution cells, then a coarser texture results.

Texture can be termed as being fine, coarse, smooth, rippled, mottled irregular, or lineated. Texture is a property of nearly all surfaces, the grain of wood, the weave of fabric, the pattern of crops in a field, etc. Although texture is quite easy for humans to recognize and describe, it is quite subjective by its nature and is extremely difficult to precisely define and analyze by digital computers. Since the texture of images contains important information for discrimination purposes, textural features could be very useful.

 $\mathbf{2}$ 

#### **Ill.** REVIEW OF PAST WORK ON TEXTURE

 $\mathbf{f}$ 

 $\mathbf{r}$ 

 $\mathcal{C}$ 

To date there has been of least six different approaches to the problems of measuring and characterizing texture of images: autocorrelation functions, optical transforms, digital transforms, edgeness, structural clements, and spatial grey tone co-occurrence probabilities. The first three approaches all measure spatial frequency either directly or indirectly. Spatial frequency is related to texture because fine textures are rich in high frequencies while coarse textures are rich in low frequencies.

One alternative approach to viewing texture as spatial frequency distribution is to view texture as the amount of edgeness per unit area. fine textures have a high number of edges per unit area whereas coarse textures have a small number of edges per unit area.

The structural element approach uses a matching procedure to detect the spatial regularity of shapes called structural elements in a binary image. When the structural elements themselves are single resolution cells, the information provided by this approach is the autocorrelation function of the binary image. By using larger and more complex shapes, a more generaJized autocorrelation can be computed.

The grey tone spatial dependence approach characterizes texture by the spatial distribution of its grey tones. In coarse textures the distribution changes only slightly with distance, but for fine textures it changes rapidly with distance.

Because of our familiarity with the concepts of spatial frequency and edgeness, these approaches to texture characterizations are readily employed. However, on inherent problem exists with these approaches in regard to grey tone calibration of the image and they are not invariant under even a I inear grey tone translation. And the price paid for invariance by compensating with quantization is a loss of grey tone precision in the quantized image.

The power of the structured element approach is that it emphasizes the shape aspects of the discrete tonal features. Weakness of this approach lies in that it can only do so for binary images.

The power of the spatial grey tone co-occurrence approach lies in characterizing the spatial inter-relationships of the grey tones in a texture pattern in such a way that is invariant under monotonic grey tone transformations •. Weakness of the approach lies in failure to capture the shape aspects of the discrete tonal features.

3

#### IV. TEXTURAL FEATURES

The above description of texture is an idealization of what actually occurs, a gross simplification. Discrete tonal features are actually quite subjective in that they do not necessarily stand out as entities by themselves. Therefore, the texture analysis presented here is concerned with more general or macroscopic concepts rather than discrete tonal features. The procedure developed by Haralick (Haralick, 1972) for obtaining the textural features of an image is based on the assumption thot the texture information on an image I is contained in the overall spatial co-occurrence relationship which the greytones in the image I have to one another. More specifically, we assume that this texture information is adequately specified by a set of spatial grey tone dependence matrices, which are computed for various angular relationships and distances between neighboring resolution cell pairs on the image. All of the textural features are then derived from these angular nearest neighbor spatial grey tone dependence matrices.

#### IV.1 Spatial Grey Tone Dependence Matrices

(

 $\bigcirc$ 

€

Let  $G = \{0, 1, ..., Ng\}$  be the set of possible grey tones that each resolution cell can take on after image normalization by equal probability quantizing to Ng levels. It can be shown that this quantization quarantees that images which are a monotonic transformation of one another, such as lighter or darker images due to variations in film, lighting, or development, will produce the some results. Let Nx be the number of resolution cells in the horizontal direction and Ny the number of resolution cells in the vertical direction in the image to be analyzed so that  $Lx = \{1, 2, ..., Nx\}$  and  $Ly = \{1, 2, ..., Ny\}$  are the horizontal and vertical spatial domains. Then Ly x Lx will be the set of resolution cells of the image. And the image I can be represented as a function which assigns some grey tone in G to each resolution cell or pair of coordinates in Ly x Lx; I:Ly x Lx+G.

Essential to our conceptual framework of texture arc four closely related measures called angular nearest neighbor grey tone spatial dependence matrices. The concept of angular nearest neighbor for a resolution cell is the adjacent resolution cell for a given angle, as shown in Figure 1.

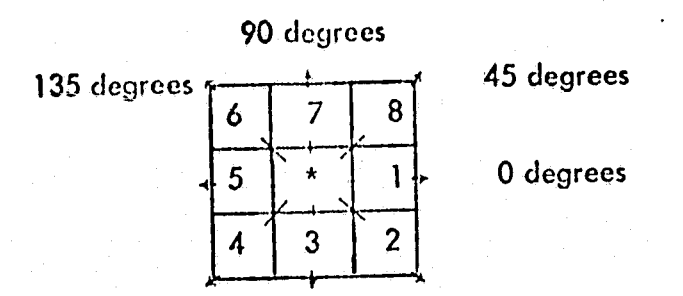

 $\left(\begin{array}{c} 1 \ 1 \end{array}\right)$ 

€

 $\left($ 

FIGURE 1. Eight nearest neighbor resolution cells of cell'\*' • Resolution cells 1 and 5 are the 0-degree nearest neighbors to resolution cell 1\*1, resolution cells 2 and and 6 are the 135-degrce nearest neighbors, etc. Note that this information is purely spatial, having nothing to do with grey tone values.

" **"** :

We assume that the texture information in our image I is contained in. the overall or "average" spatial relationship which the grey tones in image <sup>J</sup>have to one another. Specifically, we shall assume that this information is indequately specified by the matrix of relative frequencies Pij with which two nei'ghboring resolution cells separated by distance d occur on the image, one with grey tone i and the other with grey tone j. These matrices of spatial grey tone dependence frequencies are a function of the angular relationship between the neighboring resolution cells as well as a function of the distance between them. Figure 2 illustrates the set of all horizontal neighboring resolution cells separated by distance 1. This set along with the image grey tones would be used to calculate a distance i horizontal spatial grey tone, coroccurrence matrix Formally, for angles quantized to 45° intervals the unnormal ized frequencies are defined by:

 $P(i,j,d,0^{\circ}) = \frac{\# \{((k,1), (m,n)) \in (L_{\mathbf{y}} \times L_{\mathbf{x}}) \times (L_{\mathbf{y}} \times L_{\mathbf{x}})\} \cdot k-m=0, \quad |[-n]=d, \quad 1(k,1)=1, \quad 1(m,n)=1,$  $P(i,j,d,45^{\circ})=$   $\# \{((k,1),(m,n))\in (L_{y}\times L_{x})\times (L_{y}\times L_{x}) | (k-m=d, 1-n=-d) \text{ or } (k-m=-d, 1-n=d),\}$  $1(k,1)=i, 1(m, n)=i$ 

 $P(i,j,d,90^{\circ})=\sqrt{\{(k,j),(m,n)\}\in (L_{y}\times L_{x})\times (L_{y}\times L_{x})}$  |  $|k-m|=d, 1-n=0, 1(k,j)=i, 1(m,n)=i$  $P(i,j,d, 135^{\circ}) = \frac{\# \{((k,1), (m,n)) \in (L_y \times L_x) \times (L_y \times L_x)\} }{k-m=d, 1-n=d}$  or  $(k-m=-d, 1-n=-d),$  $(a,1) = i, 1(m,n) = i$ 

Note that these matrices are symmetric; P(i, j; d, a) = P(j, i; d, a). The distance metric P implicit in the above equations can be explicitly defined by  $\rho((k, 1), (6i, n)) = max \{ |k-m|, |l-n| \}.$ 

 $\overline{\mathcal{N}}$ 

 $\mathcal{N}$ 

 $\overline{\mathcal{L}}$ 

$$
R_{H} = \left\{ ((k,1),(m,n)) \in (L_x \times L_x) \times (L_y \times L_x) | k-m = 0, |l-n| = 1 \right\}
$$
  
\n
$$
= \left\{ ((1,1),(1,2),(1,2),(1,1)) , ((1,2),(1,3),(1,2),(1,2)) , ((1,3),(1,2)) , ((1,3),(1,4)) , ((1,4),(1,3)) , ((2,1),(2,2)) , ((2,2),(2,1)) , ((2,2),(2,3)) , ((2,3),(2,2),((2,3), (2,4)) , ((2,4), (2,3)) , ((3,1), (3,2)) , ((3,2), (3,1)) , ((3,2), (3,3), (3,2)) , ((3,3), (3,4), (3,4), (3,3)) , ((4,1), (4,2), (4,1)) , ((4,2), (4,3), (4,3), (4,2)) , ((4,4), (4,3)) \right\}
$$
  
\n
$$
((4,2),(4,3), (4,3), (4,2), (4,3), (4,3), (4,4), (4,3)) \right\}
$$

NOLALATE OF THE Ruck. ORIGINAL PACE IS POOR

FIGURE 2. Illustrates the set of all Distance I Horizontal<br>Neighboring Resolution Cells on a 4  $\times$  4 Image.

 $\overline{6}$ 

For an example of the four distance 1 grey tone spatial dependence matrices, consider Figure 3. Figure 3-a represents a 4 x 4 image with four grey tones, ranging from 0 to 3. Figure 3-b shows the general form for any grey tone spatial dependence matrix. For example, the element in the (2,1)-st position of the distance 1 horizontal  $\rm P_H$  matrix is the total number of times two grey tones of value 2 and 1 occurred horizontally adjacent to each other. To determine this number, we count the number of pairs of resolution cells in  $R_H$  such that the first resolution cell of the pair has grey tone 2 and the second resolution cell of the pair has grey tone 1. Figure 3-c through 3-f shows all four distance 1 grey tone spatial dependence matrices.

From the grey tone dependence matrices a set of 17 textural features is derived. The equations defining these 17 features are given in Appendix 1. To illustrate the

significance of these features, three are defined as follows:  
\n
$$
f_1 = \sum_{i=1}^{N_g} \sum_{j=1}^{N_g} \left(\frac{P(i,j)}{\pi_R}\right)^2,
$$
\n
$$
f_{12} = \sum_{n=0}^{N_g - 1} n^2 \left\{\sum_{|i-j|=n} \left(\frac{P(i,j)}{\pi_R}\right)\right\} \qquad \text{REFEODUC ORIGINAL}
$$

REPRODUCEMENTY OF THE ORIGINAL PAGE IS POOR

$$
t_3 = \frac{\sum_{i=1}^{N_g} \sum_{j=1}^{N_g} \frac{1j P(i,j)}{fR} - \mu_x \mu_y}{\sigma_x \sigma_y}
$$

where

 $\sim$   $\sim$ 

 $\mathbf{q}$ 

 $\mathcal{L}$ 

 $\big($ 

 $\textit{fR} =$  number of resolution cells pairs, and  $\mu_{\mathbf{x}}$  and  $\sigma_{\mathbf{x}}$  are the mean and standard deviation of the marginal distribution  $P_x$  defined by

$$
P_{\mathbf{x}}(i) = \sum_{j=1}^{g} \frac{P(i,j)}{\# R}
$$

and  $\Psi$  and  $\sigma$  are the mean and standard deviation of the marginal distribution  $\Gamma_{\mathbf{y}}$ defined by:  $\mathbb{E}[\mathbb{E}[\mathbb{$ 

$$
P_y(j) = \sum_{i=1}^{N_g} \frac{P(i,j)}{R}
$$

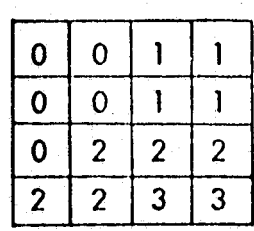

(

 $\left($ 

 $\sqrt{2}$ 

Figure 3-a.

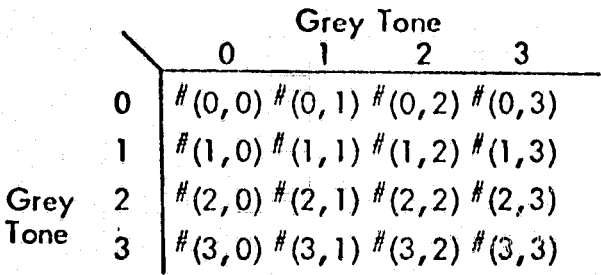

Figure 3-b. This shows the general form of any grey tone spatial dependence matrix for an image with integer grey tone values 0 to 3.  $\#(i,j)$ stands for number of times grey tones i and i have been neighbors.

$$
P_{H} = \begin{pmatrix} 4 & 2 & 1 & 0 \\ 2 & 4 & 0 & 0 \\ 1 & 0 & 6 & 1 \\ 0 & 0 & 1 & 2 \end{pmatrix}
$$
  
Figure 3-c.

 $0^{\circ}$ 

$$
P_{LD} = \begin{pmatrix} 2 & 1 & 3 & 0 \\ 1 & 2 & 1 & 0 \\ 3 & 1 & 0 & 2 \\ 0 & 0 & 2 & 0 \end{pmatrix}
$$

 $P_V = \begin{pmatrix} 0 & 0 & 2 & 0 \\ 0 & 4 & 2 & 0 \\ 2 & 2 & 2 & 2 \\ 0 & 0 & 2 & 0 \end{pmatrix}$ 

Figure 3-d.

 $P_{RD} = \begin{pmatrix} 4 & 1 & 0 & 0 \\ 1 & 2 & 2 & 0 \\ 0 & 2 & 4 & 1 \\ 0 & 0 & 1 & 0 \end{pmatrix}$ ∦ Figure 3-f.

> REPRODUCIBILITY OF THE ORIGINAL PAGE IS POOR

 $\boldsymbol{8}$ 

900

 $45^{\circ}$ 

To explain the significcmce of these features, let us consider the kind of values they take on two different land use category images. Figure 4- shows the digital printout of two sub-images of size 64 x 64 resolution cells (approximately 8.5 square mile area) from MSS band 5 of 1002-18134, see Figure 10. The image shown in 4 (a) belongs to the grass land category and the image in Figure 4(b) is mostly water. Values of the features  $f_1'$ ,  $f_{12'}$  and  $f_3$  are also shown for these images in Figure 4.

 $\mathcal{L} = \mathcal{L}$  $\mathbf{I}=\mathbf{I}$ 

 $\left($ 

 $\blacksquare$ ~~

The angular second moment feature (ASM),  $f_1'$ , is a measure of homogereity of the image. In a homogeneous image, such as shown in 4(b), there are very few dominant grey tone transitions. Hence, the P matrix for this image will have fewer entries of large magnitude. For an image like the one shown in Figure 4(a), the p. matrix will have a large number of small entries and hence the ASM feature which is the sum of squares of the entries in the P matrix will be smaller. A comparison of the ASM values given below the images in Figure 4 shows the usefulness of the ASM feature as a measure of the homogeneity of the image.

The contrast feature,  $f_{12'}$  is obtained as a difference moment of the P matrix and is a measure of the contrast or the amount of boundaries present in an image. Since there is a large amount of boundaries present in the image 4(a) compared to the image shown in 4(b), the contrast feature for the grassland image has consistently higher values compared to the water body image.

The correlation feature,  $f_{3'}$  is a measure of linear grey tone dependencies in the image. For both the images shown in Figure 4, the correlation feature is somewhat higher in the horizontal (0°) direction, along the line of scan. The water body image consists mostly of a constant grey tone value for the water plus some additive noise. Since the noise samples are mostly uncorrelated, the correlation features for the water body image have lower correlation values compared to the grassland image. Also the grassland image has a considerable amount of linear structure along 45<sup>°</sup> lines across the image and hence the value of the correlation feature is higher along this direction compared to the values for  $90^{\sf o}$  and  $135^{\sf o}$ directions.

The various features presented here are all functions of distance and angle. The angular dependencies present a special problem. Suppose image A has features a, b, c, d for angles  $0^{\circ}$ , 45 $^{\circ}$ , 90 $^{\circ}$ , and 135 $^{\circ}$  and image B is identical to A except that B is rotated  $90^{\circ}$  with respect to A. Then B will have features c, d, a, b, for angles  $0^{\sf o}$ , 45 $^{\sf o}$ , 90 $^{\sf o}$ , and 135 $^{\sf o}$  respectively. Since the texture

9

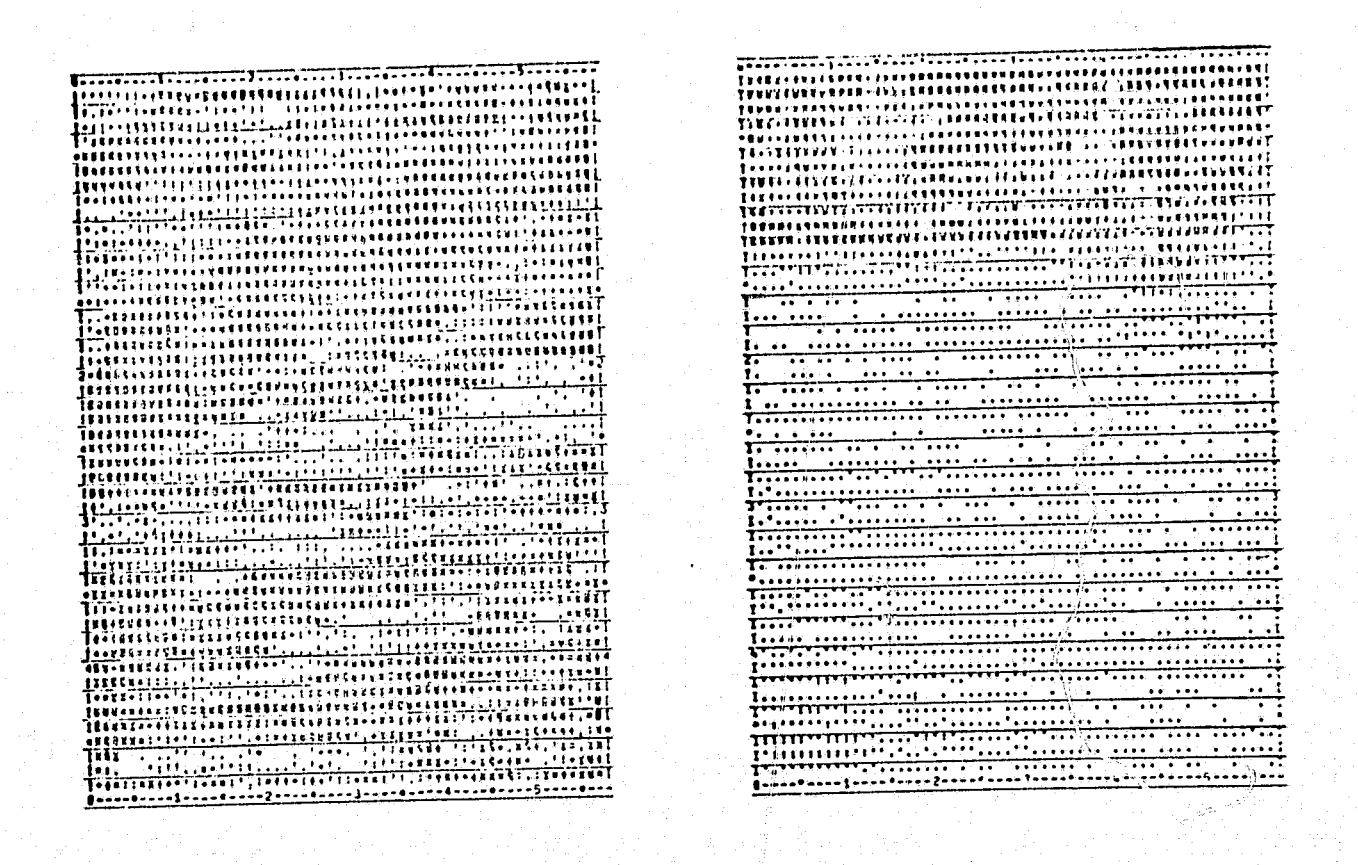

a. Grassland

€

#### b. Water Body

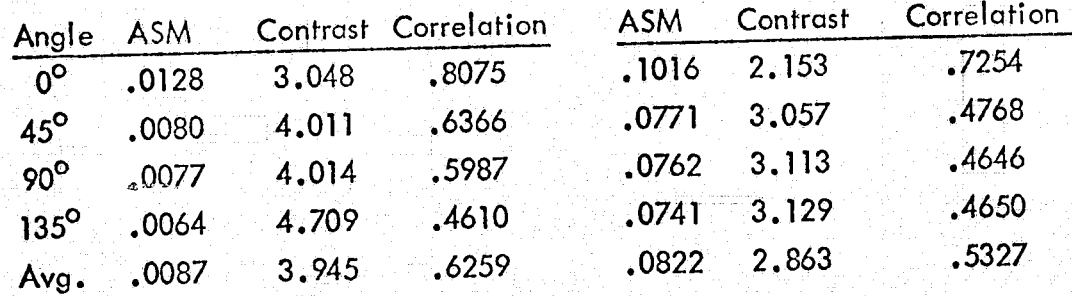

Figure 4. Textural Features for Two Different Land Use Category Images.

> REPRODUCIBILITY OF THE ORIGINAL PAGE IS POOR

context of A is the same as the texture context of B, any decision rule using the angular features a, b, c, d must produce the same results for c, d, a, b, or for that matter b, c, d, a (45<sup>0</sup> rotation) and d, a, b, c, (135<sup>0</sup> rotation). To guarantee this, we do not use the angularly dependent features directly. Instead, we merge the four arrays by summing corresponding elements. The merged array is then used for computing the *1'l* texture features defined in Appendix I.

#### IV.2 Textural Features for Multi-Images

 $\mathbf{I}$ 

**contract** 

€

Results of previous work in texture using the spatial grey tone dependence matrices as the basis from which all textural features are extracted has been very encouraging (Haralick, 1973). The good performance of these texture features can be seen by the results of the classification experiments. The computational aspects of the procedure are also notable. The number of operations required to process an image using the spatial grey tone dependence matrices is directly proportional to the number of resolution cells, N, present in an imdge. In comparison, the number of operations needed to use Fourier or Hadamard transforms to extract texture information are of the order of N log N. And, to compute the entries in the spatial grey tone dependence matrices, one needs to keep only two lines of image data in core at a time, keeping storage requirements to a minimum.

Even with these advantages, however, the extraction of texture information from multi images, as in the case of ERTS MSS data, forces a new approach to the measurement of grey tone N-tuple co-occurrences. The use of the spatial dependence matrices requires that they be stored in the computer. For multi-images containing grey tone N-tuples, we have too many possible grey tone N-tuples which can me ighbor each other and as a result, the dependence matrices wi II be very large. For example, for four MSS bands in which each grey tone can range through 64 levels, each matrix would have  $64^4 \times 64^4$  elements. Even using the symmetry of the matrices to reduce the number of entries does not help since there would be on the order of 10<sup>15</sup> entries.

The spatial dependence matrices, however, provide a way of escape. In vslng these matrices, it was observed that they are heavily weighted along the diagonal with decreasing entries farther from the diagonal. Figure 5 gives an'

11

example of one of these matrices. Note that the number of entries decreases as we move away from the diagonal. This suggests that neighboring resolution cells are similar. Choosing any resolution cell in an image at random, we are very likely to find nearly identical neighbors to the cell in all directions and less likely to find dissimilar neighbors. Clearly, a measure which indicates how similar the neighboring N-tuples are and how fast the similarity drops off with distance must contain textural information about the object imaged.

 $\mathcal{L}$ 

C

It is therefore reasonable to measure the difference between neighboring grey tone N-tuples and observe this distribution instead of computing the number of times each N-tuple neighbors every other N-tuple. In both cases we measure the co-occurrence of nearest neighbor grey tone N-tuples.

Since the textural features are based on the spatial dependence of grey tone N-tuples, our first step must be to define a binary relation between neighboring resolution cells on which the co-occurrence of grey tone N -tuples can be counted. As above, let  $Lx = \{1, 2, ..., Nx\}$  and  $Ly = \{1, 2, ..., Ny\}$  be the set of column and row indexes, respectively, so that Ly x Lx is the set of resolution cells in the image. Let  $G = \{0, 1, ..., Ng\}$  be the set of possible grey tones that each component of every grey tone N-tuple can be assigned. Then, the image I can be defined by I:Ly  $x$  Lx + GxGx  $\dots$  xG.

Let R be the set of all pairs of resolution cells in a specified spatial relation. Then R is a binary relation on the set Ly x Lx; RC(Ly x Lx) x (Ly x Lx). For example, the set of all distance 1 horizontally neighboring pairs of neighboring resolution cells would be defined by:

 $R = \{((k, 1), (m, n)) \in (Ly \times L \times) \times (Ly \times L \times) \mid k-m=0, \ |1-n|=1\}$ .

The co-occurrence frequency of grey tone N-tuples  $(i_1, i_2, \ldots, i_N)$  and  $(j_1, j_2, \ldots, j_N)$ in spatial relation defined by R is

$$
P((i_1, ..., i_N), (i_1, ..., i_N)) = \frac{\#\{(k, 1), (m, n)\}\in R \mid I(k, 1) = (i_1, ..., i_N), I(m, n) = (i_1, ..., i_N)\}}{\# R}
$$

where  $#$  denotes the number of elements in the set.

Note that this R is symmetric. Assume that  $((k, 1)$ ,  $(m, n))$  is in R. Then  $k-m = 0$ , and  $|1-n| = 1$  from the definitions of R. But  $|1-n| = 1$  when  $|n-1|=1$ .

**30 Ditember 5** Î. 24 26 15 23 28  $16<sup>°</sup>$  $19<sub>8</sub>$  $6^{\circ}$  $11 - 11 - 8$  $15<sub>7</sub>$  $5<sup>1</sup>$ 7 6 6  $\delta$ 7  $\overline{\mathbf{3}}$ 3 7  $\mathbf{1}$ 3 6 -6 FIGURE 5. Example of Nearest Neighbor Grey Tone 8 Dependence Matrices, Taken from Processing 8  $\overline{2}$ 8  $\overline{2}$ 2 3 5  $\mathbf{2}$  $\overline{2}$ 3 4  $\mathbf{T}$ 6 4  $\ddot{\phantom{a}}$ -1 ERTS Data.  $\overline{2}$ 1  $\overline{2}$ 3 4 3 1  $\mathbf{1}$ 5 'n  $\overline{2}$  $\mathbf{1}$  $\mathbf 1$ 5 6 5 1 3 6 1 1  $\mathbf 0$  $\overline{c}$ 0  $\overline{2}$ 3 5.  $\overline{2}$  $\overline{c}$  $\mathbf 0$  $\overline{3}$  $\overline{2}$  $\overline{\mathbf{3}}$  $\frac{1}{4}$  $\overline{2}$ O  $\boldsymbol{0}$  $5\overline{)}$ 5  $\overline{2}$ 3 4 4  $\overline{0}$  $\mathbf{1}$ 6  $\mathbf{2}$  $\boldsymbol{2}$ 3 3  $\overline{2}$ 2 3  $\overline{0}$ 0.  $\overline{2}$  $\mathbf{I}$ 6  $\overline{2}$  $\overline{u}$ 5  $\mathbf{2}$  $\mathbf 1$ 3 4  $\Omega$ n  $\mathbf{f}$  $\Omega$  $\overline{2}$  $6^{\circ}$  $\overline{3}$ .5 1  $\bf{I}$  $\boldsymbol{2}$ 6 5  $\mathbf{1}$  $\overline{\mathbf{3}}$  $\overline{2}$  $\mathbf{2}^{\circ}$ 1  $\mathbf{1}$  $\mathbf 0$  $\boldsymbol{2}$  $\overline{2}$ 5 0 2 4  $\overline{\mathbf{3}}$ 1  $\mathbf{2}$ 2  $\mathbf{I}$ ึง  $\overline{\mathbf{3}}$  $\overline{3}$ J  $\mathbf{1}$ 4 4 Ō  $\mathbf{1}$ ı  $\overline{c}$ ſ  $\overline{c}$  $\overline{2}$ 1  $\mathbf 0$  $6\phantom{1}6$  $\overline{2}$ Ō 3 4  $\mathbf{2}$ 6 2 3  $\overline{3}$ ß 0  $\overline{2}$  $\mathbf{0}$  $\mathbf{2}$ 0 1  $\pmb{\mathfrak{u}}$ Ω 0 0  $\overline{0}$  $\mathbf 1$ 1 1 ŋ  $\mathbf 1$  $\pmb{0}$  $\boldsymbol{0}$ 0 1  $\mathbf{1}$ 3 0  $\overline{0}$ 3  $\mathbf 1$ 1 0 0 1  $\mathbf{0}$ ٥ 1  $\mathbf 1$  $\overline{c}$ 0 3  $\overline{c}$  $\boldsymbol{2}$  $\mathbf 2$  $\overline{2}$  $\overline{2}$ 0 3  $\mathbf{I}$  $\mathbf 0$  $\mathbf 0$ 0 ∩ 1  $\mathbf{0}$ 0 4  $\mathbf 0$  $\overline{2}$ 2  $\mathbf{2}$  $\boldsymbol{2}$  $\overline{c}$ 1 1  $\overline{2}$ 0 1  $\overline{\mathbf{3}}$ 0  $\overline{3}$ 1  $\mathbf 1$ 4  $\overline{0}$ 0 0 O  $\boldsymbol{2}$ 3  $\overline{c}$ 0  $\mathbf{2}$ 0 0 1  $\overline{2}$  $\boldsymbol{0}$  $\mathbf{1}$ 3 n -1 Ő 0 Û O Ω 0  $\boldsymbol{0}$  $\boldsymbol{0}$ 4 0 0 0 1  $\mathbf 1$  $\overline{2}$  $\mathbf{1}$  $\mathbf{u}$  $\overline{2}$  $\hat{\mathbf{r}}$ O Ð  $\mathbf{0}$ O Ω O n 1  $\mathbf{1}$  $\boldsymbol{2}$  $\overline{2}$  $\overline{2}$  $\overline{2}$ 0 7  $\Omega$  $\overline{2}$ Ц 4 0 2 0 Ω Ω 1  $\overline{2}$  $\overline{2}$  $\overline{2}$  $\mathbf{2}$ n 1  $\mathbf 1$ 3 ı 1 0 3 0 'n 0 3  $\boldsymbol{2}$ 1 1 3 0 2 2  $\Omega$ a. 1 በ 0 .0 Ω n  $\overline{2}$ 3 0 0 3  $\overline{\mathbf{3}}$ 0 n  $\mathbf{1}$ 1 6 2 1  $\mathbf 1$ 0 0 Л  $\mathbf{0}$ 0 0 Ω 3 6 3  $\bf{0}$  $\overline{2}$ 8  $\overline{2}$  $\mathbf 2$ Я  $\overline{2}$ 0 Ц 0 1  $\boldsymbol{0}$ 0 n  $\mathbf{0}$ 1 В 0 С 0 0 0  $\overline{\mathbf{3}}$ 8 7 3 4 4  $\overline{2}$ 0 1 0 3  $\overline{2}$  $\overline{2}$ 0 1 O  $\boldsymbol{0}$ 0 0 ı  $\mathbf 0$ 0 0 Ō ٥  $\mathbf 0$ O  $\boldsymbol{2}$ -8 4 O 3 1 Ö ı Û Ω 1 J. 1 n 0 0  $\Omega$ n Ō. n 0 O n Λ  $\overline{7}$  $\mathbf{1}$  $6<sup>10</sup>$ 0  $\mathbf{1}$ 0  $\mathbf{1}$ ۱Ó Ö O 0  $\mathbf{0}$  $\mathbf{0}$ n  $\mathbf 0$ O Ő Ũ  $\overline{0}$  $\mathbf{0}$ Đ  $\bf{0}$  $\Omega$ n ō Ó 0 ก Ω Ð Ω

 $\overline{\mathbf{3}}$ 

ಪ

K

And if  $|n-1|=1$  and  $k-m=0$ , then  $(m, n)$ ,  $(k, 1)$  is in R. Thus, R is symmetric. In fact, by the symmetry of any distance function, R, in general, must be symmetric. And since R is symmetric, P is also symmetric •

IV.3 Textural Feature Extraction Procedure

Let R be a symmetric binary relation pairing nearby neighboring resolution cells. We define the frequency of grey tone N-tuple differences co-occurring in Let K be a symmetric binary relation particle in  $\frac{1}{2}$ <br>cells. We define the frequency of grey tone N-tuple differences co-occurring in<br>the spatial configuration defined by R as  $\left( \begin{array}{c} x_1 \\ y_2 \end{array} \right)$ 

$$
P(x_1, x_2,...,x_N) = \frac{\# \left\{ ((i, j), (m, n)) \in \mathbb{R} \mid I(i, j) - I(m, n) = (x_N) \right\} \cdot \frac{\binom{?}{?}}{\#_{\mathbb{R}}}
$$

 $\mathbb{M}$ 

Note that P is an even function since

 $\left($ 

 $\left($ 

$$
P(x_1, x_2,...,x_N) = \frac{\pi}{2} \left\{ ((i, j), (m, n)) \in \mathbb{R} \mid I(i, j) - I(m, n) = \begin{cases} \frac{\pi}{2} \\ \frac{\pi}{2} \end{cases} \right\} / \frac{\pi}{2}
$$
  
\n
$$
= \frac{\pi}{2} \left\{ ((i, j), (m, n)) \in \mathbb{R}^{-1} \mid I(i, j) - I(m, n) = \begin{cases} \frac{\pi}{2} \\ \frac{\pi}{2} \\ \frac{\pi}{2} \end{cases} \right\} / \frac{\pi}{2}
$$
  
\n
$$
= \frac{\pi}{2} \left\{ ((m, n), (i, j)) \in \mathbb{R} \mid I(i, j) - I(m, n) = \begin{cases} \frac{\pi}{2} \\ \frac{\pi}{2} \\ \frac{\pi}{2} \end{cases} \right\} / \frac{\pi}{2}
$$
  
\n
$$
= P(-x_1, -x_2,..., -x_N).
$$

Referring to the monotonic behavior of nearly every column in the matrices of Figure 5, ond assuming that this behavior occurs on every band of the ERTS multiimages, it is reasonable to assume that the even frequency distribution  $P(x_1, \ldots, x_N)$ of the nearby grey tone N-tuple differences can be adequately approximated using an ellipsoidally symmetric distribution; thus we may write

 $P (x_1, x_2, \ldots, x_N) = f(x^r Ax)$ 

for some monotonically decreasing function f.

This implies that only the function f and the matrix  $\wedge$  need to be determined. We take f to be one of the two forms  $e^{-1/2}$ ,  $(1+\mu^2)^{-m}$ . Figure 6 is a scattergram of the differences for the first two bands of distance 1 horizontally neighboring resolution cells of a 64x64 sample image. Figures 6 and 7 clearly show the ellipsoidally symmetric functional form of the distribution of neighboring differences. In Appendix II N-dimensional spherical coordinate systems and ellipsoidally symmetric distributions are discussed and it is shown that the matrix A is proportional to the inverse covariance matrix of the N-tuple differences. Thus, we estimate A by a matrix proportional to the inverse of the estimate for the covariance matrix.

Therefore, if the image is blocked into subimages of small area so that each subimage is essentially of one category, we can expect the distribution of grey tone N-tuple differences over each subimage to be a function only of the assumed form of the function f and the covariance matrix of the difference vectors for grey tone N-tuples in a specified spatial relationship within the subimage. This leads us to consider textural features for multi-images based upon the elements of this. spatial spectral covariance matrix.

 $\left($ 

 $\big($ 

Consider each covariance matrix as a vector. Consider the distribution of the set of covariance matrices from the blocked image. Since the entries of the covariance matrix are the parameters of the distribution, we would like to have these entries invariant with respect to scale changes on the grey tone N-tuple differences. In order to do this, we scale the grey tone N-tuple differences so that all components have variance 1. The covariance matrix of these normalized differences is equivalent to the correlation matrix. Appendix III shows that this normalization procedure makes the covariance matrix invariant with respect to translating and scaling transformations on the grey tone N-tuples. The normalized covariance matrix can be considered as an extracted texture feature vector in an N(N-1)/2 dimensional hyperspace.

Initial classification experiments indicated a need for more textural information and in order to provide this the dimensionality, N, of each resolution cell was increased from the four provided by the four MSS bands to eight by appending higher order terms and cross-band product terms for each cell. The resultant increase in correct classification accuracy can be seen in section VII.

> REPRODUCIDILITY OF ITE ORIGINAL PAGE IS POOR

 $15<sup>1</sup>$ 

Ser,

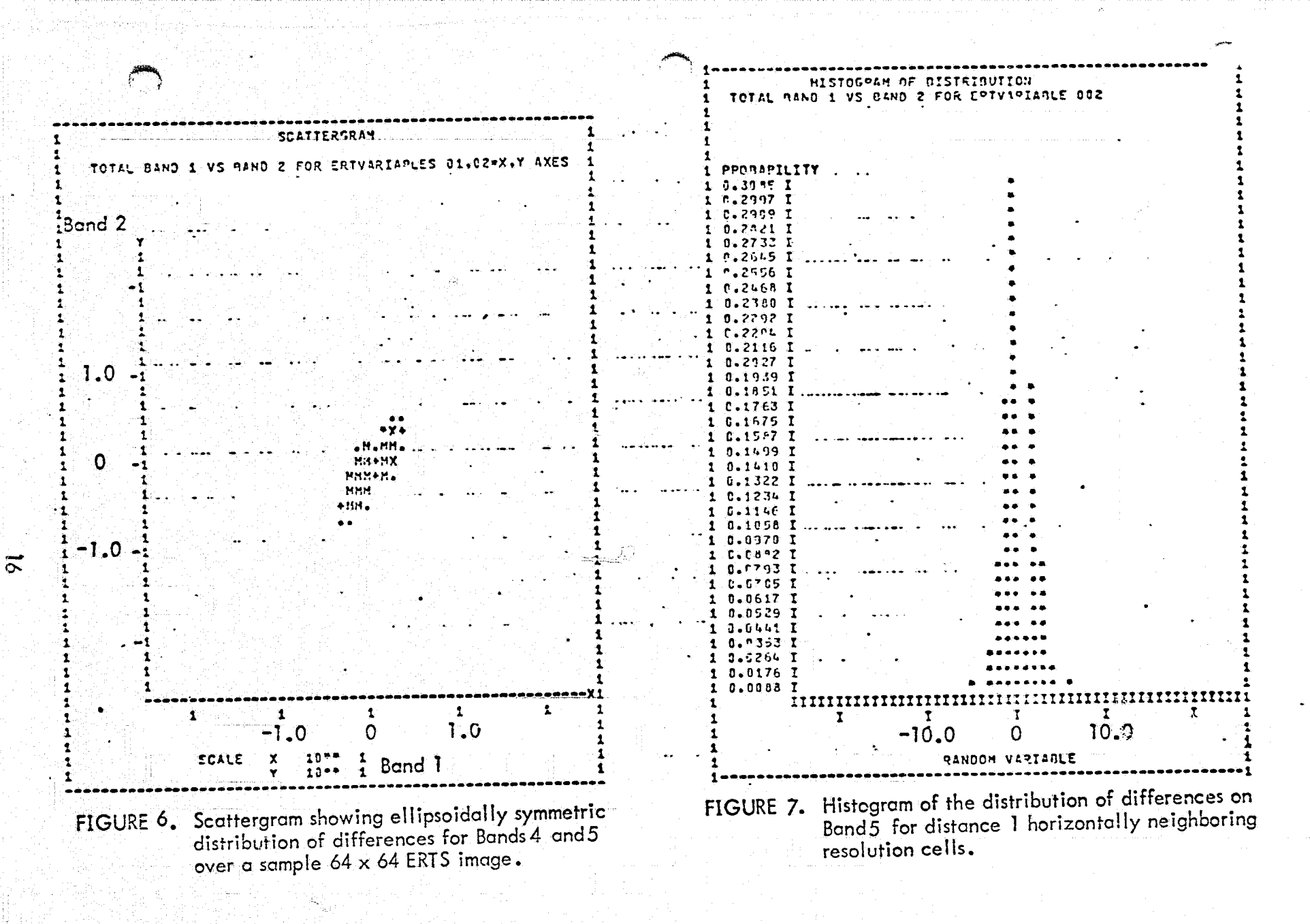

RENOUNCIALITY OF THE

#### v. GROUND TRUTH ASSIGNMENT PROCEDURE

" , ,

l

(

€

For all classification experiments, the only method available to determine ground truth was based upon the 9 inch by 9 inch ERTS image transparency. Initially, the landuse category names were determined with the aid of two photo interpreters and, when available, contour maps published by the U. S. Geological Survey.

After the categories to be used were decided upon, each ERTS image was processed. The image was blocked into 64 x 64 subimages for texture analysis on MSS band 5 and 32 by 32 subimages for cross-band texture analysis of MSS bands 4 thru 7. The ERTS Retrieval Program was then used to printout a picture of the same area that was processed. This was subdivided into 64 x 64 subimages. In this way, the location of each subimage was known and could be fairly accurately determined on a 7 inch by 7 inch print. Then, on the basis of its location, the sub image. is assigned a ground truth category. Figure 8 shows a picture printout by the ERTS Retrieval Program for a portion of image 1021-16333 (see Figure 12) over Kansas City. The picture has been blocked into 64 x 64 subimages and by refering to the original image in Figure 12, each subimage was assigned a ground truth category.

Figures 8 and 12 also illustrate the major problem with ground truth assignment. This is the determination of ground truth when a subimage covers more than one ground truth category. The irregular boundary around the urban area of Kansas City makes ground truth assignment difficult. The deciding factor was the amount of area within the subimage from each category. The subimage was assigned to the category which had the largest area within its boundary. For this reason the accuracy with which the location of every subimage is determined becomes very important, and the picture printouts from the retrieval programs aided in this.

Since the starting and ending image row and column coordinates were known, the Retrieval Program could use the same coordinates for the picture printout. This printout could then be accurately divided into 64 by 64 subimages. The actual location of these subimages could then be determined fairly well, although it is sometimes difficult to locate objects in the printout that are on the original image. To aid in this, a few of the well defined objects were used to construct a 64 by 64 grid on the 7 inch by 7 inch

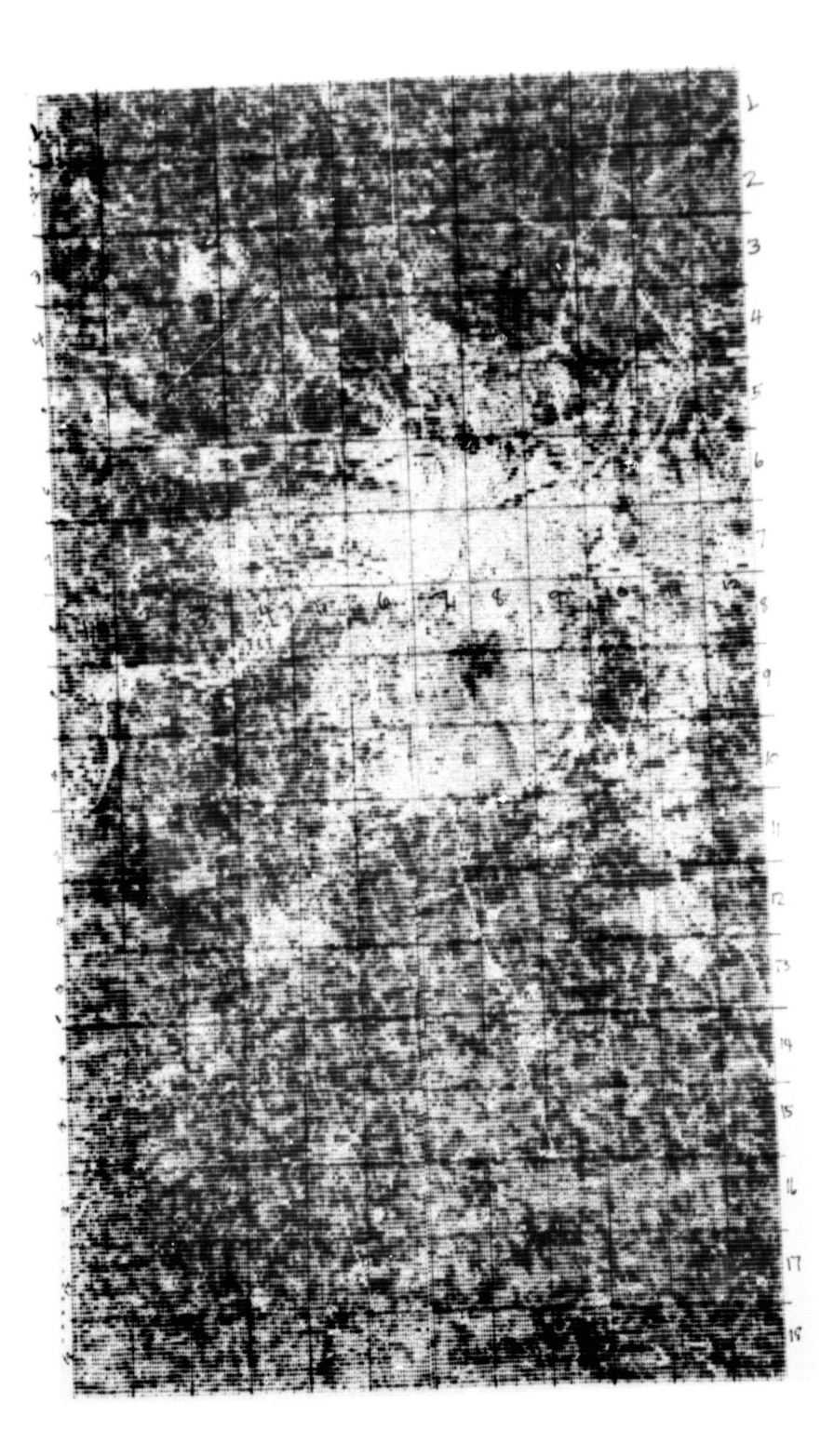

Figure 8. Printout of a Portion of Image 1021–16333 Over<br>Kansas City by the ERTS Retrieval Program for<br>Use in Ground Truth Assignment.

print. When there was a question in the ground truth, the printout could be referred to for the more accurate subimage location. The size of the subimage also relates directly to the accuracy with which its location pn the print can be determined. It was found that 32 lines by 32 points per line was about as small as a subimage can be for good accutery in ground truth assignment.

#### VI. IDENTIFICATION PROCEDURE

( . <sup>~</sup>

 $\bigl(\bigl[$ 

In the classification experiments two different classification algorithms were used, a Bayes classifier and a piecewise linear classifier. The Bayes classifier assumes a multivariate normal distribution and randomly choses pattern vectors for the training set where the piecewise linear classifier does not.

The problem of developing procedures for categorizing environmental units consists of the following •

With reference to Figure 9, the Universe  $\overline{U}$  consists of environmental units (for example rocks) U<sub>1</sub>, U<sub>2</sub>,  $\,\ldots\,$  , U<sub>T</sub> which belongs to one of R possible categories  ${\sf c}_1, {\sf c}_2, \ldots, {\sf c}_{\sf R}$ (different land use categories). Of the large number of environmental units present in the universe, we observe a smaller subset of units  $U_1$ ,  $U_2$ ,  $\cdots$ ,  $U_N$ . Our observations consist of a set of measured values of n features  $\mathsf{f}_1$ ,  $\mathsf{f}_2$ ,  $\cdots$   $\cdots$  f  $\mathsf{h}$  for each unit U sampled. Based on the information contained in the feature vectors  $F_1$ ,  $F_2$ ,  $\ldots$ ,  $\mathsf{F_{N}}$ , the categories of the environmental units which produce these measurements being known, we want to develop an algorithm to identify the categories of new units based on the measurements they produce.

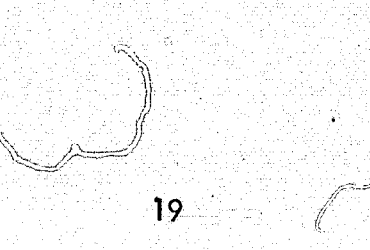

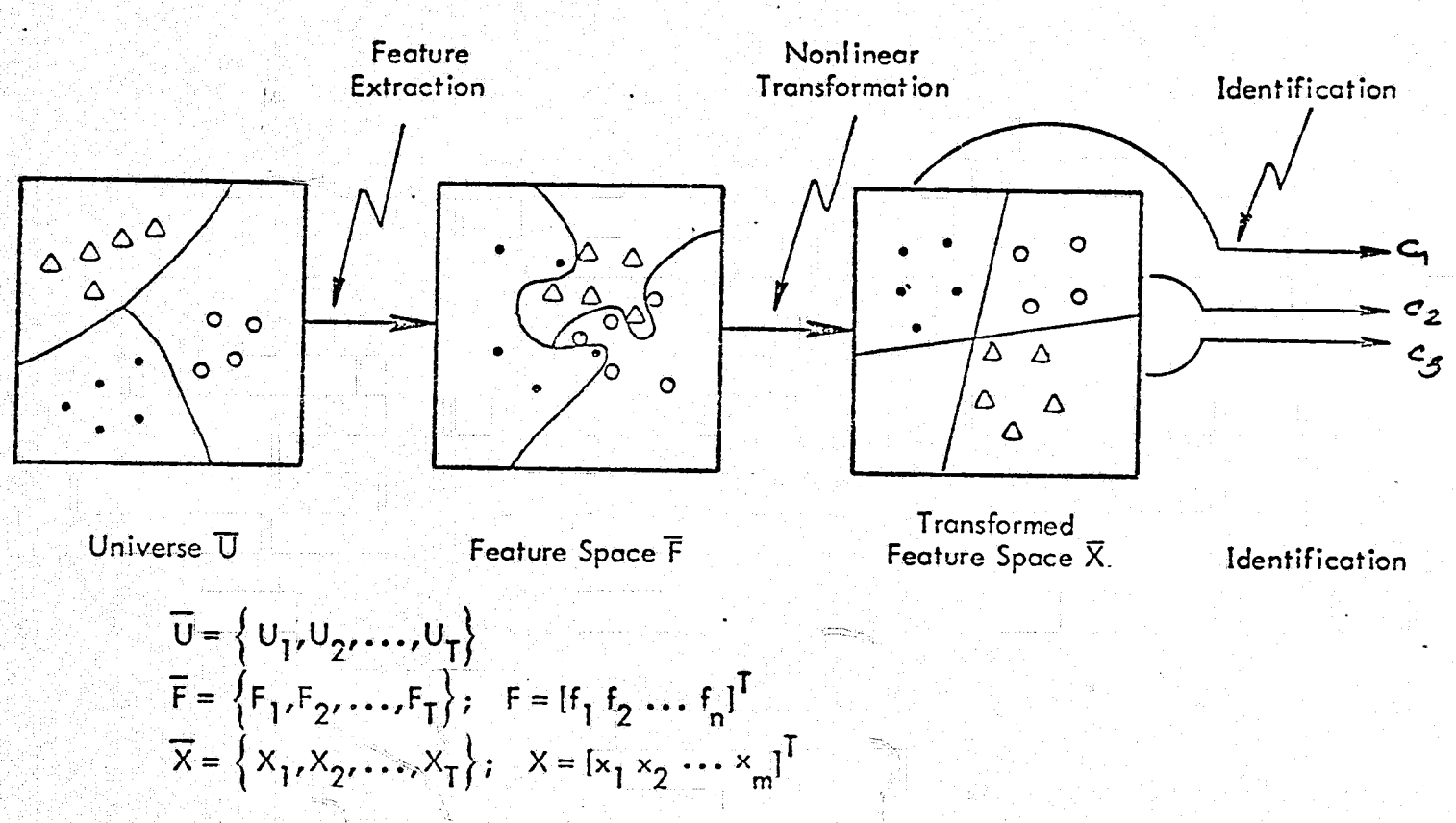

The vectors  $F_i$  and  $X_i$  are usually referred to as feature vector and pattern vector respectively.

Figure 9. Identification Scheme.

 $\overline{\mathcal{C}}$ 

k

## REPRODUCIBILITY OF THE ORIGINAL PAGE IS POOR

The decision rule which assigns categories based on the values of features may be implemented in the feature space F by partitioning F into various regions and assigning categories to new units based on the regions to which their feature vectors belong. Efficient partitioning of the feature space may require complicated nonlinear decision boundaries (discriminant functions). Instead of deriving a decision rule in the feature space  $\overline{F}_t$  we may transform the feature vectors into a new space  $\overline{X}$  and implement a decision rule in the new space  $\overline{X}$ . By using appropriate nonlinear transformations, we may be able to implement nonlinear decision boundaries in  $\overline{F}$  as linear decision boundaries in  $\overline{X}$ . Several procedures are available for deriving linear decision boundaries for partitioning  $\overline{X}$  into various regions, based on the information contained in a set of sample patterns  $X_1, X_2, \ldots, X_N$  whose categories are known.

Identification Algorithms: In a widely used algorithm (Fukunaga 1972, Fu and Mendel 1970, Miesel 1972), the pattern space  $\overline{X}$  is separated into a number of regions using a set of hyperplanes (decision boundaries) whose locations are determined by the sample patterns. Each region is dominated by sample patterns of a particular category. When a new pattern is presented for identification, it is assigned a category depending on the region in which it belongs. If the new pattern X is located in a region dominated by sample patterns of category  $c_j$ , then X is classified as coming from category c.

To illustrate the procedure for obtaining the hyperplanes, consider the problem of separating the sample patterns  $\mathsf{X}_1, \mathsf{X}_2, \ldots, \mathsf{X}_n$  belonging to category  $\mathsf{c}_1$ and  $X_{n_1+1}$ ,  $X_{n_1+2}$ , ...,  $X_{n_1+1}$  belonging to category  $c_1$ . We can write the<br>linear discriminant function (hyperplane) which separates the patterns belonging to categories c<sub>i</sub> and c<sub>i</sub> as

$$
v_{ij}(X) = V_{ij}^T X + v_{ij}^o \ge 0 \text{ for } X \in \mathfrak{c}_i,
$$
  

$$
v_{ij}(X) = V_{ij}^T X + v_{ij}^o < 0 \text{ for } X \in \mathfrak{c}_j
$$

The vector  $V_{ij}$  and the scalar  $v_{ij}^o$  are to be determined from the information contained on the sample patterns.

If we introduce a new form to express the pattern vectors as

$$
Z = \begin{bmatrix} 1 & 1 & x_1 & x_2 & \dots & x_n \end{bmatrix}^T \text{ for } X \in C_1
$$
  

$$
Z = \begin{bmatrix} -1 & -x_1 & -x_2 & \dots & -x_n \end{bmatrix}^T \text{ for } X \in C_j
$$

€

then the discriminant function can be writlen as

$$
h_{ij}(z) = W_{ij}^{T} z = 0
$$

where  $W_{\boldsymbol{\cdot}}$  is referred to as a weight vector and

$$
h_{ij}(z) = W_{ij}^{T}z = 0
$$

is the equation of a hyperplane in the transformed feature space.

The weight vector W  $_{\rm ij}$  is chosen so as to satisfy equation  $1$  for as many training patterns as possible. Usually we do not know the precise form of hij + But, given our knowledge of the categories of the training patterns, we can postulate reasonable volues  $g_{ij}^-(Z_k)$  for  $h_{ij}^-(Z_k)$  and choose  $W_{ij}$  to minimize the mean square error given by

(1)

$$
\epsilon^2 = \frac{1}{n_i + n_j} \sum_{k=1}^{n_i + n_j} (W_{ij}^T z_k - g_{ij} (z_k))^2.
$$

Usually  $g_{ij}$  (Z<sub>k</sub>) is taken to be +1 for k = 1,2,  $\ldots$ ,  $n_i$  +  $n_j$  . We can rewrite  $\epsilon^2$  as,

$$
\epsilon^{2} = \frac{1}{(n_{i} + n_{j})} [W_{ij}^{T}Y - G_{ij}^{T}] [Y^{T}W_{ij} - 1]
$$
 (2)

where

(

 $\big($ 

.t

$$
Y = [Z_1 \, Z_2 \, \cdots \, Z_{n_i + n_j}], \text{ and}
$$

$$
G_{ij} = [g_{ij}(Z_1) \ g_{ij}(Z_2) \dots g_{ij}(Z_{n_i + n_j})]
$$
.

The weight vector which minimizes  $\epsilon^2$  given in equation 2 is given by

$$
W_{ij} = (YY^{T})^{-1} Y G_{ij}
$$

which is the well-known normal equation set from linear least square theory.

For the multicategory problem involving  $N_R$  categories, a total of  $N_R$  (N  $_R$  – 1)/2 hyperplanes must be determined using the procedure described above. After the hyperplanes are determined, the classification of new palterns is done as follows. For each category  $\mathsf{c}_\mathbf{i}$  , the number of hyperplanes ,  $\mathsf{V}_\mathbf{i}$  , which give a positive response when the new pattern X is presented are determined using

$$
V_{i} = \sum_{j=1}^{N_{R}} |W_{i}|^{T} Z| + W_{i}^{T} Z ; i = 1, 2, ...
$$
  

$$
i^{\prime i} = 2|W_{i}^{T} Z|
$$

 $\mathbf{f}$ 

 $\bigcap$ 

€

where 
$$
Z = \begin{bmatrix} 1 \\ X \end{bmatrix}
$$
.

**K** is assigned to category **c**. if

$$
V_j = \max_i \{V_j\}
$$

If there is a tie between categories  $c_{\sf m}$  and  $c_{\sf n}$ , then X is assigned to  $c_{\sf m}$  if W  $_{\sf mm}$  Z $\geqslant$  0 or to c<sub>n</sub> if W<sub>mn</sub>  $^1Z < 0$ . Several modifications of the linear discriminant function method and a multitude of other classification procedures may be found in the references cited.

## VII. RESULTS OF CLASSIFICATION EXPERIMENTS

Tables 1 thru 24 show the results of the classification experiments. Unless otherwise stated, the contingency tables are determined using the piecewise linear classification programs (RCLASS) given in Appendix IV. In each contingency table the number of errors (#ERR) and percent error (%ERR) is shown for both errors of commission and errors of ommission. The final entry in the percent error column is the average of the percent error for each category. The average correct classification is simply the number of correct classifications divided by the number of incorrect classifications. The final column in each contingency table (%SD) is an estimate for the standard deviation of the probability for correct classification. This was taken from Afarani (Afarani, 1972) where he gives an estimate for the variance of the probability of correct classification when the sample size is fixed as:

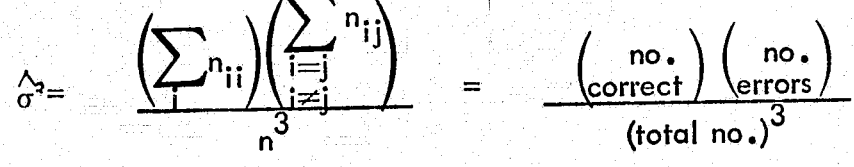

where n is the fixed sample size and  $n_{11}$  is the number of classifications of units. assigned to category j whose true category is i. Used directly, this gives an estimate over all categories for the entire contingency table. This isthe last entry in the percent standard deviation (%SD) column. The remaining entries were determined by fixing i and estimating the standard deviation for each category i. This estimate says that as the number of samples tested increases and the number of correct classifications increase, the variance of the probability of correct classification decreases, as one would expect.

In order to obtain an initial estimate of performance of the multi-image texture features an experiment was performed on ERTS satellite imagery over Monterey Bay, California, image number 1002-18134 (see Figure 10) taken on July 25, 1972. Using a small set of 64 sampled  $32 \times 32$  subimages and training on 34 of these, 80 per cent of the remaining 30 test samples were correctly classified according to four land-use categories: coastal forest, annual grassland, urban area, and water, as shown in Table 1. This is encouraging since previous accuracy using spatial dependence matrices on band 5 with 64 by 64 subimages over the same general area was only 70.5 per cent as shown in Table 2 (Haralick, 1973).

The ability to obtain good ground truth and several distinct categories in the California data was not the case for an ERTS image over Finney County, Kansas,which was used in later experiments. Approximately a 40 mile by 60 mile section near Garden City, Kansas, on image number 1330-16515(see Figure 11), taken on June 18, 1973, was processed with initially four categories: grassland, *large* fields, small fields, and water. Both texture procedures, using the multi-image texture features with 32 by 32 subimages and the single-image texture analysis on MSS band 5 with 64 by 64 subimages, were used on the image. Tables 3 and 4 show the results of classification for distance 1 resolution cells while Tables 5 and 6 show distance 8 results. In both cases the single image classification is higher. However, when both distances 1 and 8 are used together, classification accuracy for both procedures is nearly identical, as shown in Tables 7 and 8, about 70 per cent. Tables 9 and 10 show results using the Bayes Classifier.

This implies that more information is contained in the single-band texture features than the multi-image texture features. In order to add more texture information, a measure of entropy (Kullbach, 1959), given by

## $E = -\frac{1}{2}$  *log*  $|P|$

 $\overline{\mathcal{C}}$ 

 $\left($ 

where P is the correlation matrix, was added to the cross-band texture feature set. Also, higher order components were appended to each grey tone N-tuple by squaring the grey tones and getting cross-band product terms. Only a few of these were added, increasing the grey toreN-tuple dimensionality from 4 to 8, which results in an increase in the number of feature vector components (elements in the correlation matrix) from 6 to 28 plus the entropy measure. The eight components in each grey tone N-tup/e are: MSS Band 5, Band 6, Band 7, (Band 5)<sup>2</sup>, (Band 6)<sup>2</sup>, (Band 7)<sup>2</sup>, (Band 5) x (Band 6), (Band 5) x (Band 7). Figure 13 gives an illustration of a correlation matrix with the feature vector component designation to be used in indicating the components selected for input to the classification programs.

 $\mathcal{L}$ 

 $\int_0^{\infty}$ 

 $\mathbb{C}$ 

Table 11 shows the contingency table for the cross-band texture features using 9 of the 29 components  $(1,2,5,6,9,12,20,24,$  and 27 of figure 13) for a portion of the Garden City, Kansas, data. The increase in identification accuracy between the large and small fields results in an increase in overall correct classification, up to 87.1%.

The final classification experiment to test the cross-band texture analysis was made on ERTS image 1021-16333 (see Figl,'re 12) taken on August )3, 1973, over Kansas City. Four land-use categories were chosen: cropland (directly north and south of Kansas City), urban area (Kansas City, Topeka), grassland (southwestern corner of the image), and water (Perry reservoir plus several small lakes). These areas were processed three separate ways:

- 1) spectrally, 32 by 32 subimages
- 2) texturally, 64 by 64 subimages on band 5
- and 3) cross-band texturally, 32 by 32 subimages.

Because of problems with ground truth and a small data set for water, that category was later dropped. The spectral processing involved obtaining the average grey tone over the subimage for each spectral band, giving 4 components for each feature vector. The textural processing was over a larger subimage than either the spectral or the crossband textural processing. This was chosen because the 64 by 64 subimages have performed better in the past than the 32 by 32 subimages for the single-image texture analysis. The smaller subimage size was chosen for the cross-band texture processing so that the subimage would more likely be from only one category. The cross-band texture method uses spectral information which the single-image texture procedure does not have avai lable. The smaller subimage size was also chosen for the spectral processing in order to provide an estimate of the amount of spectral information contained in the four MSS bands that is available to the cross-band texture analysis.

Single-image texture analysis was done for distance 1 nearest neighbors at all angles and all of the 17 texture features defined in Appendix 1 were computed for each subimage. The cross~band texture processing was also done for distance 1 using horizontally adjacent nearest neighbor grey tone N-tuples.

 $\,$
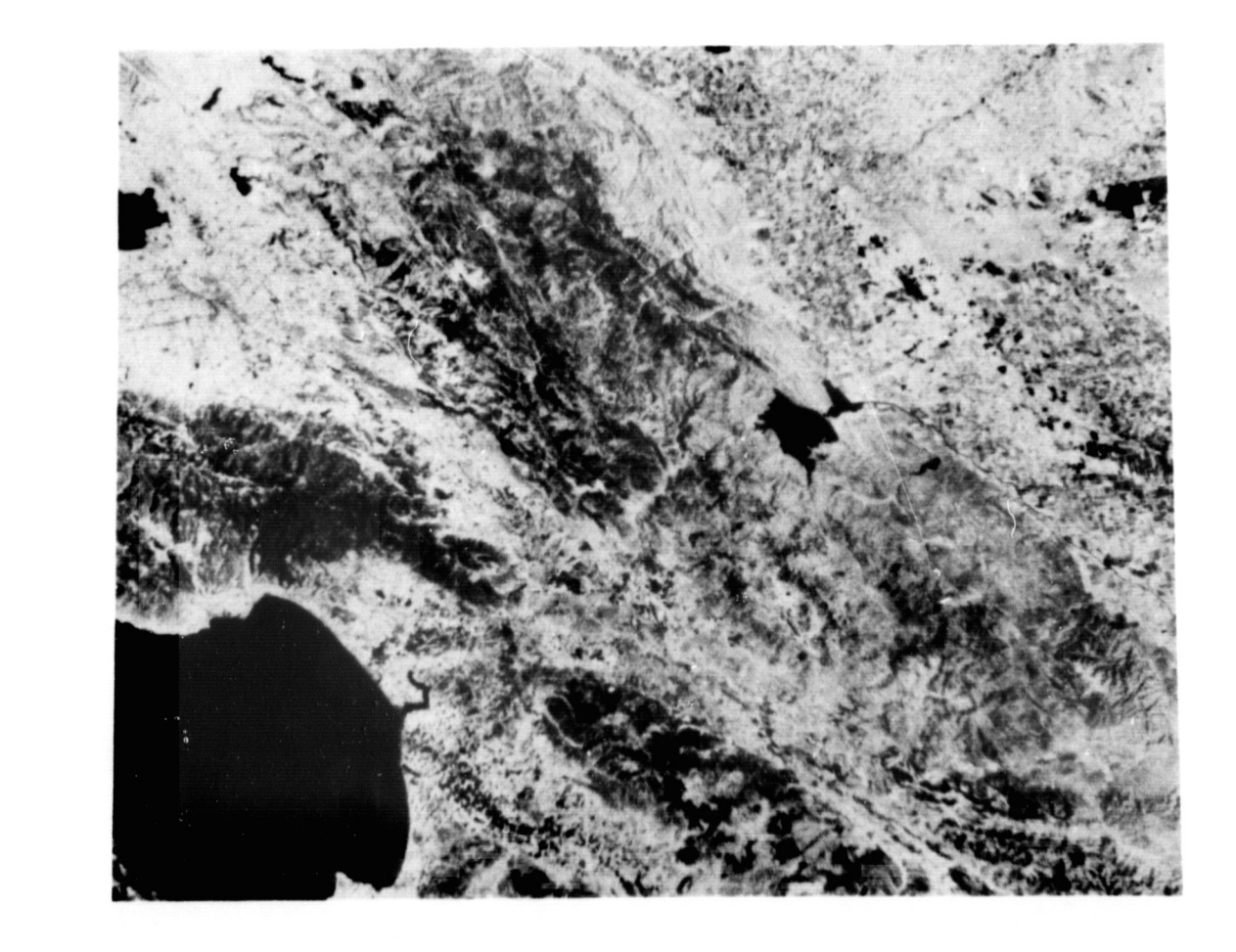

à

 $\left($ 

Figure 10. Port of ERTS Image No. 1002-18134 (MSS Bond 5) Over Monterey Boy, California, Token on July 25, 1972.

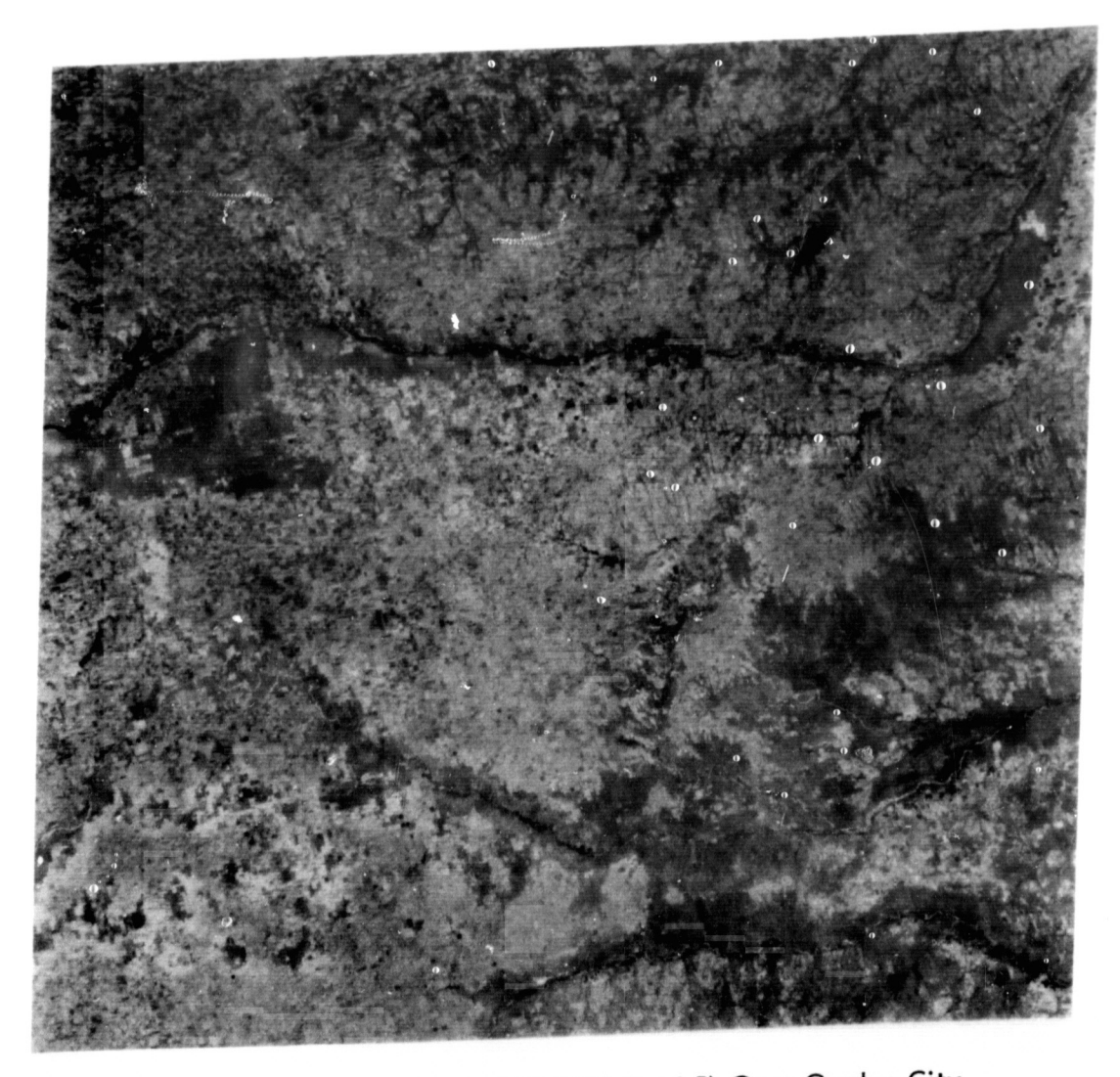

Figure 11. ERTS Image No.1330-16515 (MSS Band 5) Over Garden City, Kansos, Taken on June 18, 1973.

 $\pmb{\pmb{\Downarrow}}$ 

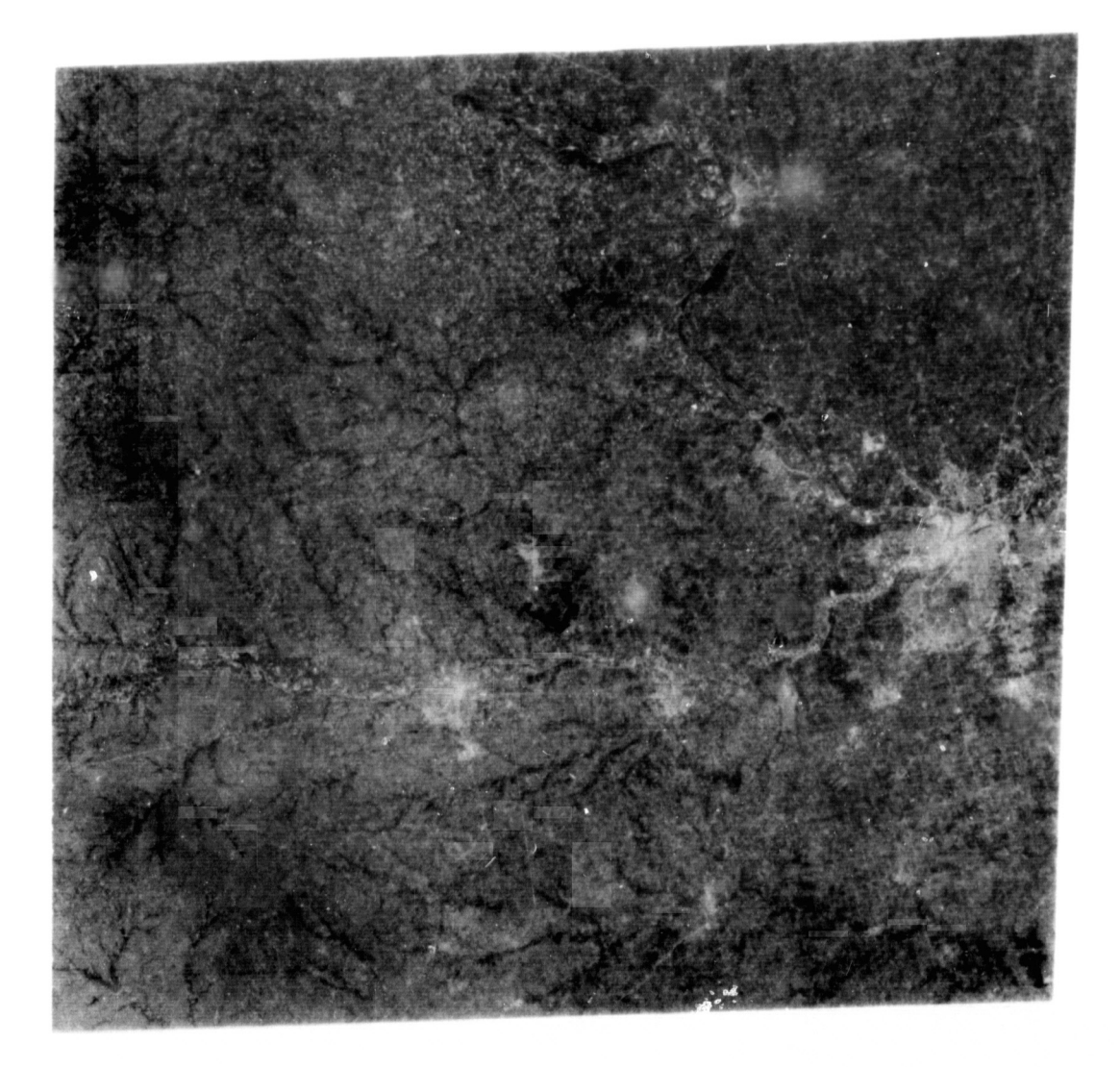

ſ

 $\mathbb{C}$ 

Figure 12. ERTS Image No. 1021–16333 Over (MSS Band 5) Kansas City,<br>Taken on August 13, 1972.

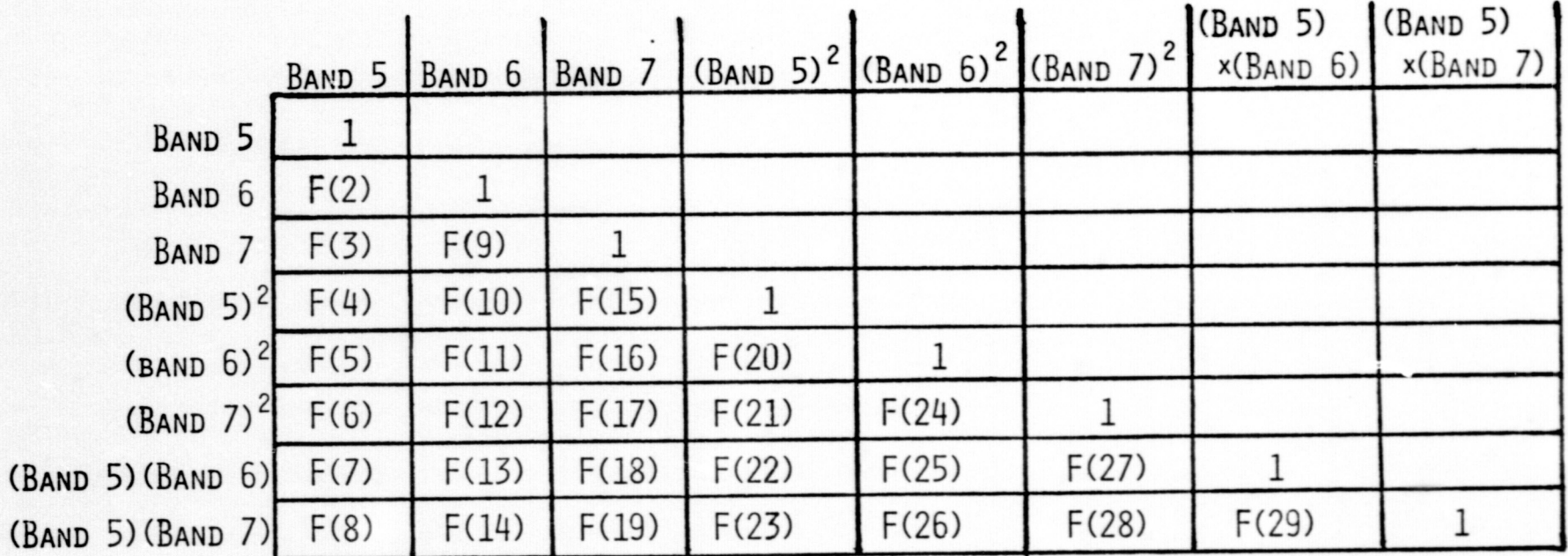

------\_ ...

 $ENTROPY = F(1)$ 

FIGURE 13. DESIGNATION OF THE ENTROPY MEASURE AND ELEMENTS OF THE CORRELATION MATRIX AS FEATURE VECTOR COMPONENTS FOR CROSS-BAND TEXTURE ANALYSIS OF MULTI-IMAGES,

 $\mathbf{z}$ 

Table 12 shows the contingency table for all 17 single-image texture features over image 1021-16333 with an average correct classification of 86.2%. Table 13 shows the resulting contingency table over the same image for the 29 cross-band texture features with an increased correct classification of 88.8%. The spectral processing on the four MSS bands for the same image gave four spectral features-the mean grey tone over the subimage for each spectral band. The resulting contingency table using these four spectral features is shown in Table 14. The relatively good performance, 73.9% correct ,shows a significant amount of land-use information is contained in the four spectral bands, accounting for the better performance of the cross-band texture analysis over the single-image texture analysis.

It is interesting to see the classification accuracy of the single-image texture greatly improve to 93.8% with the addition of the four spectral features to the original 17 texture features, as shown in Table 15. As expected, the addition of the four spectral features to the first 26 of the 29 cross-band texture features does not improve the classification accuracy as well as with the single-image texture. Table 16 shows the resulting contingency table with an average correct classification of 91.6%. Note the higher estimate for the standard deviation of the probability for correct classification with the textural plus spectral features.

These tables show that the single-image texture procedure does well in extracting texture information, but for this data set, the cross-band texture procedure by itself performs slightly better by extracting more information texturally and spectrally.

The remaining tables show the effect upon classification accuracy of using fewer features. In each case it can be seen that the fewer the number of features used, the lower the average correct classification. Also, it can be seen that the Bayes classifier performs slightly better than the piecewise linear clossifier.

Tables 20 thru 24 show that as the number of components is increased, the spectral plus cross-band texture reache. a limiting accuracy of approximately 92%. Ground truth assignment errors could easily account for the remaining 8% error.

#### VII.1 Summary of Classification Results

 $\mathcal{L}_{\mathcal{L}}$ 

 $\mathcal{L}$ 

It is apparent from these classification experiments that both texture extraction procedures complement each other in that they extract different kinds of texture information. When used without spectral features, the cross-band texture procedure performed better. However, when the spectral features were added, the single-image texture plus spectral features performed better than the cross-band texture plus spectral features. This indicates that the cross-band texture procedure does well in

30  $\mathcal{L}_\text{c}$  .  $\mathcal{L}_\text{c}$  .  $\mathcal{L}_\text{c}$  extracting more information texturally and spectrally than the single-image texture procedure. However, when the spectral information is made available to the singleimage texture procedure, it performs better than the cross-band texture plus spectral features.

Programs used in these experiments can be found in Appendix IV. The singleimage texture programs are under the Texture Analysis Programs with mainline MAINLN. And the cross-band texture programs are in the Cross-Band Texture Analysis Programs with mainline SPECTR. RCLASS is the mainline program for the piecewise linear classifier. Some of the cross-band texture feature components can be seen in Figure 14. Figure 140 shows the ground truth assignment for the image 1021-16333 (Figure 12) for the area near Kansas City. At the bottom of the image, grassland was inserted to give an idea of how well the features separate the three categories: cropland, urban area, and grassland.

### VIII. CONCLUSION

 $\cup$  (

 $\big($ 

The procedure developed here for the extraction of texture information from ERTS multi-images gives encouraging results. The classification experiments show that the cross-band texture procedure can be used successfully in automatic landuse classification of multi-images over Kansas.

The cross-band texture procedure is a natural extension of the previous single image texture extraction procedure based upon angular nearest neighbor grey tone spatial dependence matrices. It retains the power of the previous approach to texture by characterizing the spatial inter-relationships, or co-occurrences, of the grey tone N-tuples present in a texture pattern in such a way as to be invariant under linear grey tone transformations. And both procedures are simple to employ, economical, and require a minimum of core-storage (see Figure 15).

Both procedures complement each other by extracting different kinds of textural information with the cross-band texture procedure using the cross-band spectral information contained in ERTS multi-images. Results indicate that the cross-band texture procedure does well by extracting more information texturally and spectrally than the single-image texture procedure when used alone. However, when the spectral information is made available to the single-image texture procedure, it performs better than the cross-band texture plus spectral features in classifying texturally distinct land-use categories from ERTS multi-images over Kansas.

Ii *,I.* 

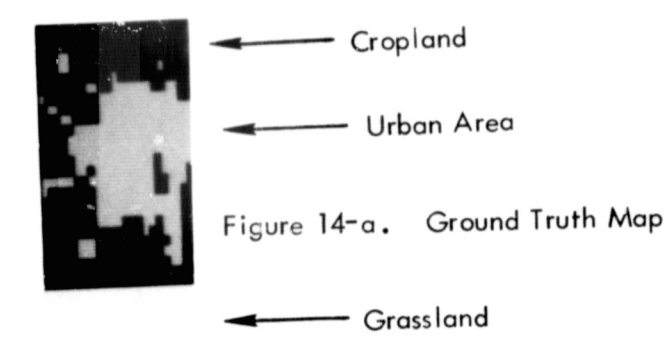

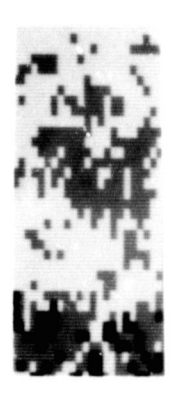

Figure 14-b. F(16)

Figure  $14-e$ . F(29)

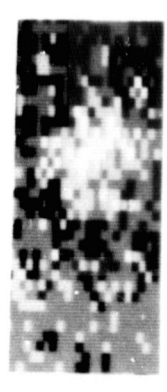

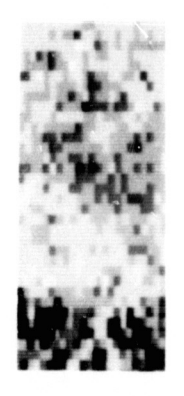

Figure  $14-c$ . F(20)

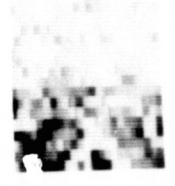

Examples of Cross-Band Texture Feature Vector<br>Components; Resolution Cell Size is 32 x 32 Figure 14.

Figure  $14-d. F(24)$ 

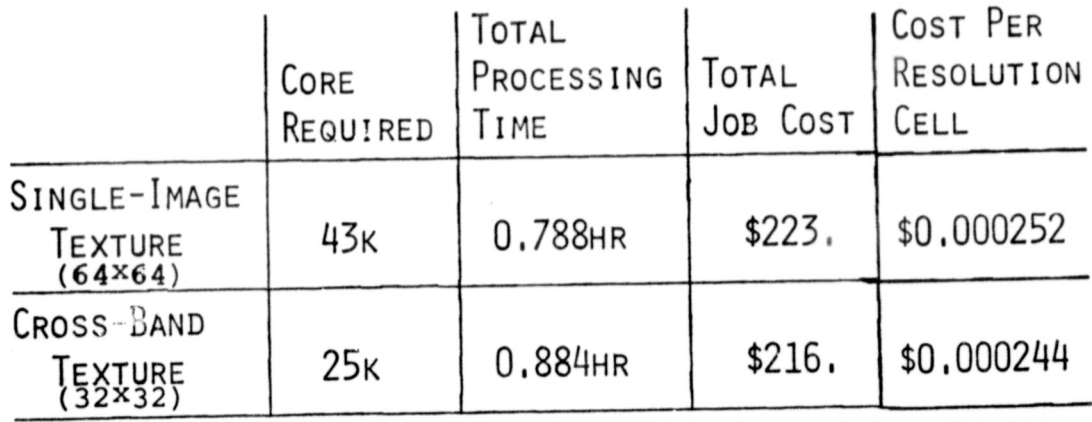

COMPARISON OF THE PERFORMANCE OF THE FIGURE 15. SINGLE-IMAGE TEXTURE ANALYSIS PROGRAMS ON MSS BAND 5 WITH THE CROSS-BAND TEXTURE ANALYSIS PROGRAMS ON MSS BANDS 4 THRU 7 IN PROCESSING THE SAME AREA, NEAR KANSAS CITY, ON ERTS IMAGE No. 1021-16333 USING A HONEYWELL 635 COMPUTER.

 $\bigcap$ 

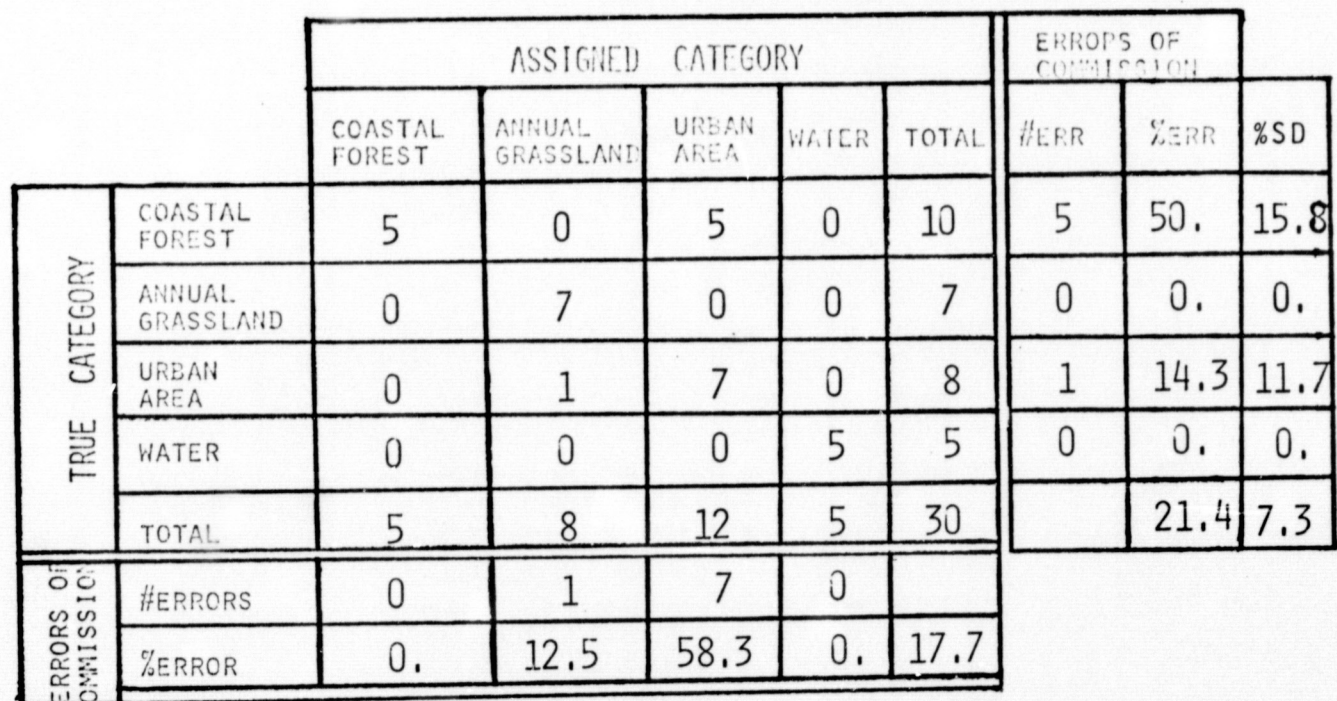

TABLE 1. CONTINGENCY TABLE FOR IMAGE NO. 1002-18134 USING<br>MULTI-IMAGE TEXTURAL FEATURES, 6 COMPONENTS.<br>AVERAGE CORRECT CLASSIFICATION ON TEST SET=80.0%\*

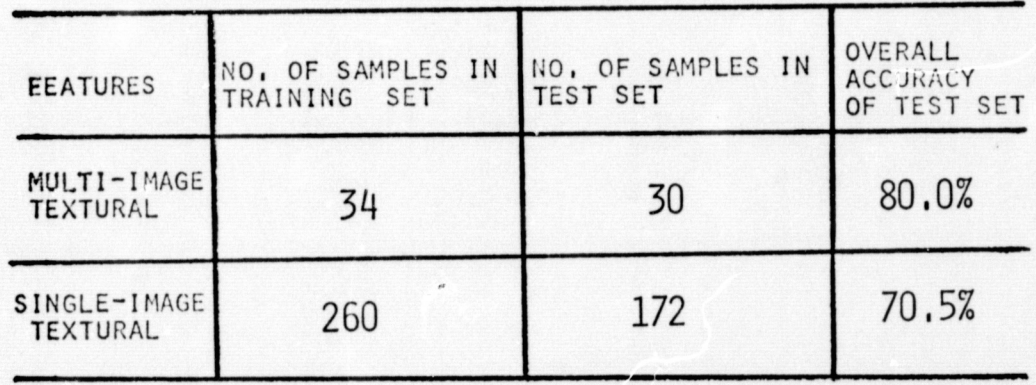

TABLE 2. RESULTS OF LAND-USE CLASSIFICATION EXPERIMENTS FROM ERTS IMAGE NO. 1002-18134 OVER MONTEREY BAY. CALIFORNIA.

\*UNLESS STATED OTHERWISE, ALL CONTINGENCY TABLES ARE DETERMINED USING THE PIECEWISE LINEAR CLASSIFICATION

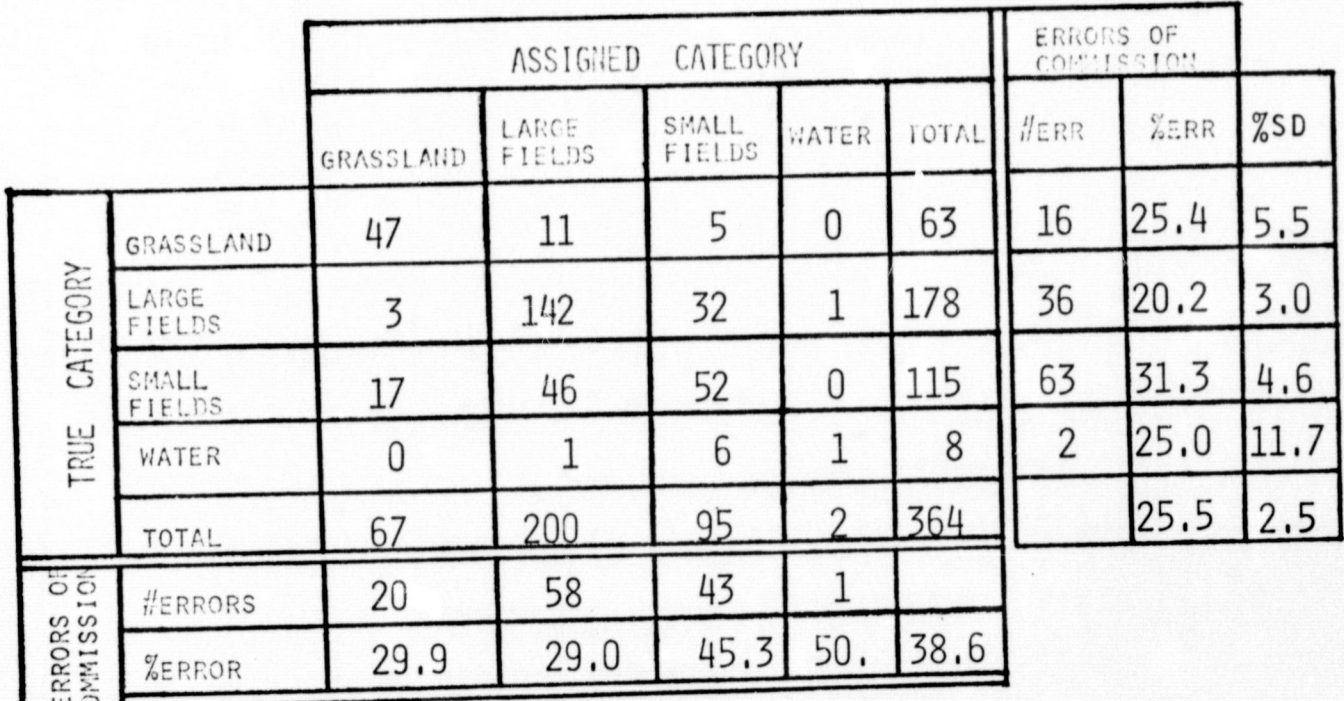

TABLE 3. CONTINGENCY TABLE FOR IMAGE NO. 1330-16515 USING<br>MULTI-IMAGE TEXTURAL FEATURES, DISTANCE 1, 6 COMPONENTS.<br>AVERAGE CORRECT CLASSIFICATION = 66.5%

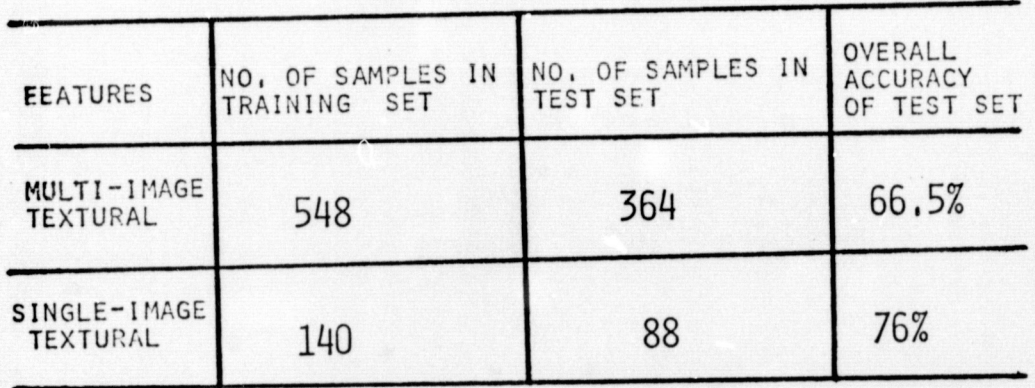

RESULTS OF LAND-USE CLASSIFICATION EXPERIMENTS<br>FOR ERTS IMAGE NO. 1330-16515 AT DISTANCE 1. TABLE 4.

> REPRODUCIBILITY OF THE ORIGINAL PAGE IS POOR.

> > $\ddot{\phantom{a}}$

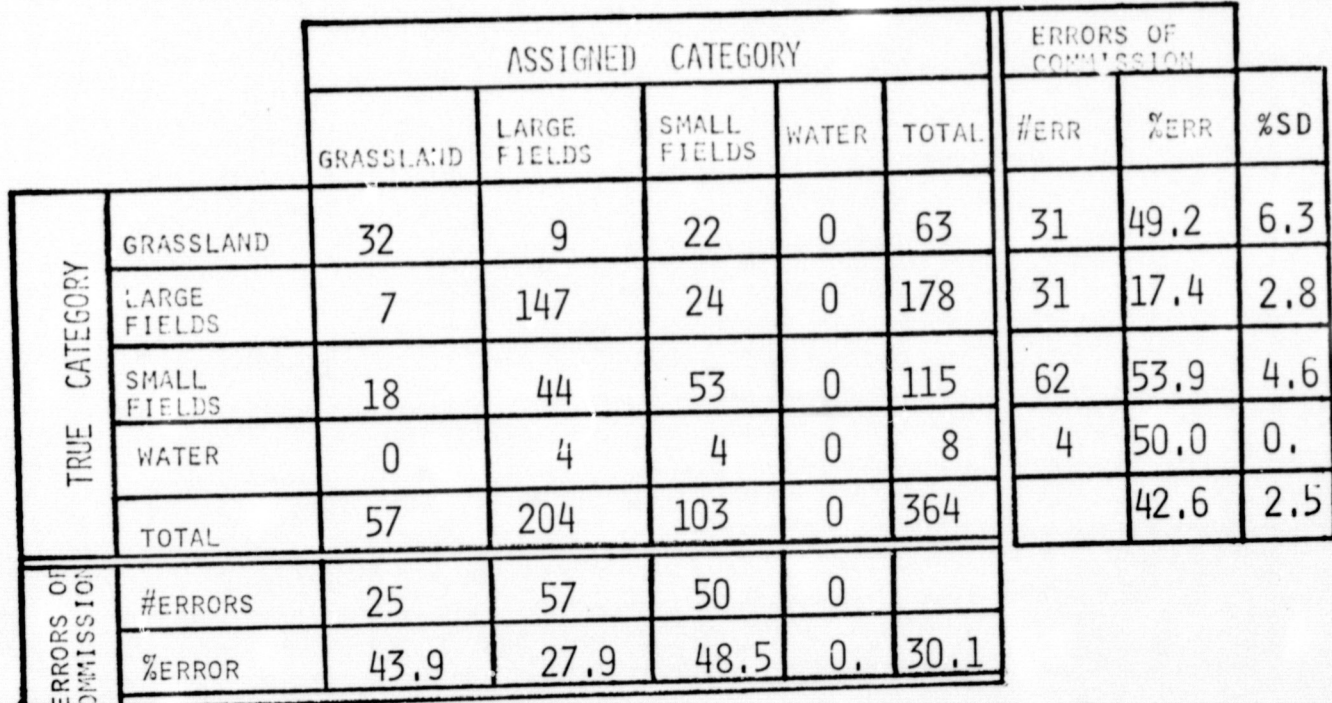

 $\left(\cdot\right)$ 

 $\bigcirc$ 

TABLE 5. CONTINGENCY TABLE FOR IMAGE NO. 1330-16515 USING<br>MULTI-IMAGE TEXTURAL FEATURES, DISTANCE 8, 6 COMPONENTS.<br>AVERAGE CORRECT CLASSIFICATION = 63.7%

| <b>EEATURES</b>                 | NO, OF SAMPLES IN<br>TRAINING SET | NO. OF SAMPLES IN<br><b>TEST SET</b> | OVERALL<br><b>ACCURACY</b><br>OF TEST SET |  |  |
|---------------------------------|-----------------------------------|--------------------------------------|-------------------------------------------|--|--|
| MULTI-IMAGE<br>TEXTURAL         | 548                               | 364                                  | 63.7%                                     |  |  |
| SINGLE-IMAGE<br><b>TEXTURAL</b> | 140                               | 88                                   | 76%                                       |  |  |

TABLE 6. RESULTS OF LAND-USE CLASSIFICATION EXPERIMENTS<br>FOR ERTS IMAGE NO. 1330-16515 AT DISTANCE 8.

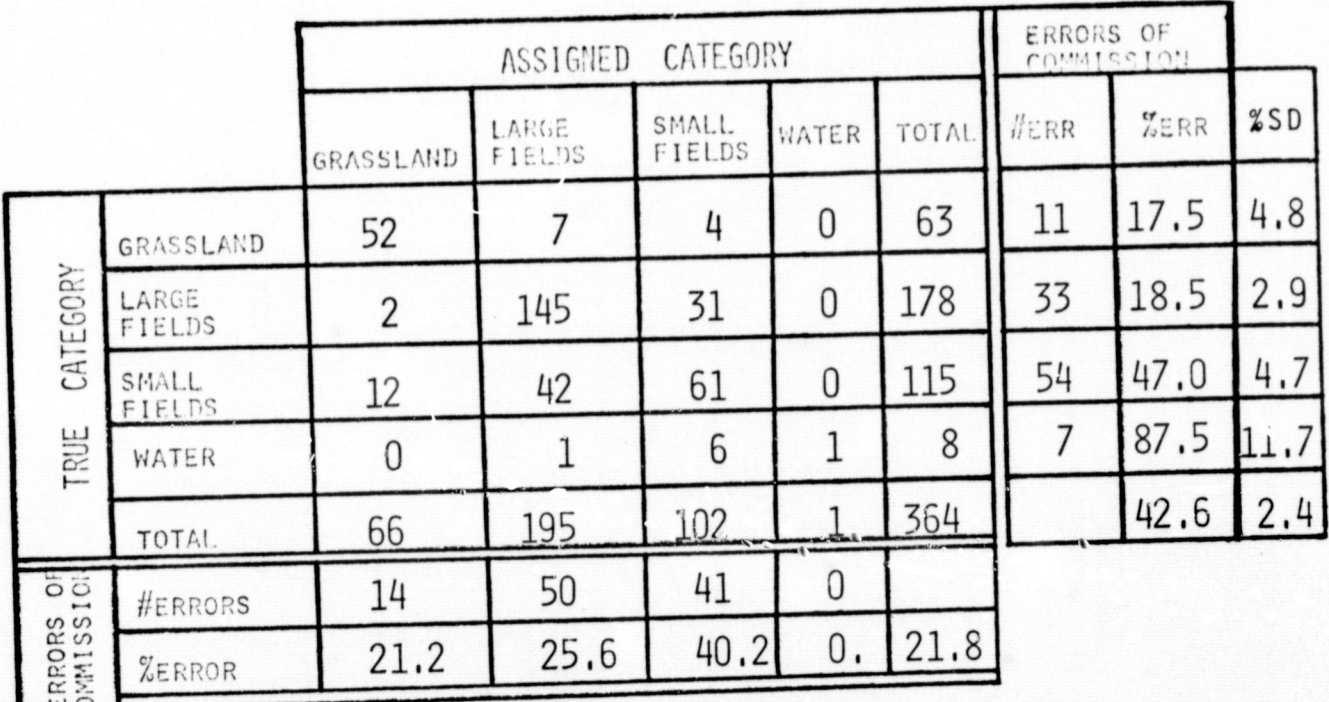

TABLE 7. CONTINGENCY TABLE FOR IMAGE NO. 1330-16515 USING<br>MULTI-IMAGE TEXTURAL FEATURES, DISTANCES 1 AND 8<br>12 COMPONENTS. AVERAGE CORRECT CLASSIFICATION =71%

 $\bigcirc$ 

 $\bigcirc$ 

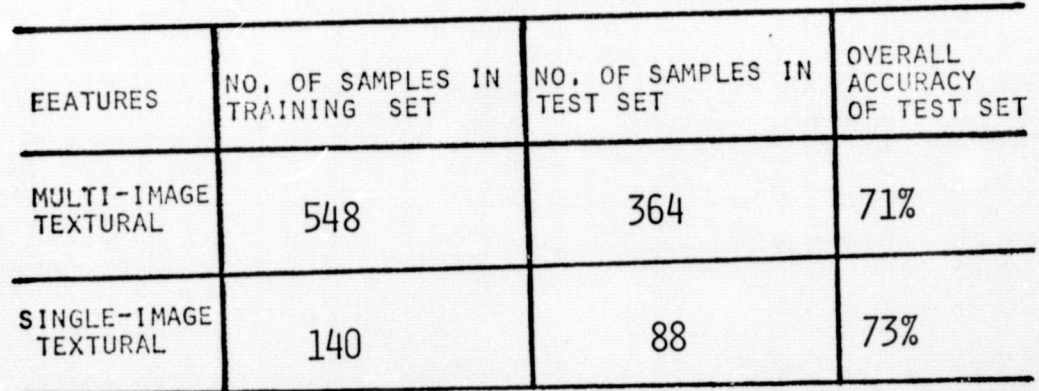

TABLE 8. RESULTS OF LAND-USE CLASSIFICATION EXPERIMENTS<br>FOR ERTS IMAGE NO. 1330-16515 USING BOTH<br>DISTANCES 1 AND 8.

## REPRODUCIBILITY OF THE ORIGINAL PAGE IS POOR

|                                |                       | ASSIGHTD CATEGORY |                 |                 |                | EERCES OF<br>coursectos |         |      |      |
|--------------------------------|-----------------------|-------------------|-----------------|-----------------|----------------|-------------------------|---------|------|------|
|                                |                       | GRASSLAND         | LARGE<br>FIELDS | SMALL<br>FIELDS | WATER          | TOTAL                   | $#$ ERR | ZERR | %SD  |
| CATEGORY<br>TRIE               | GEASSLAND             | 49                | 4               | 6               | 1              | 60                      | 11      | 18.3 | 5,0  |
|                                | ANGE<br><b>FISIDS</b> | 6                 | 150             | 27              |                | 184                     | 34      | 18.5 | 2.9  |
|                                | SIL\LL<br>FILLDS      | 10                | 34              | 67              | $\overline{2}$ | 113                     | 46      | 40.7 | 4.6  |
|                                | WATER                 | 0                 | 4               | $\bf{0}$        | 4              | 8                       | 4       | 31.9 | 17.7 |
|                                | TOTAL.                | 65                | 192             | 100             | 8              | 365                     |         | 31.9 | 2.3  |
| $\ddot{\circ}$<br><b>PROPS</b> | <b>HERRORS</b>        | 16                | 42              | 33              | 4              |                         |         |      |      |
|                                | <b><i>XERROR</i></b>  | 24.6              | 21.9            | 33.0            | 50.0           | 32.4                    |         |      |      |

CONTINGENCY TABLE FOR IMAGE NO. 1330-16515 USING<br>MULTI-IMAGE TEXTURAL FEATURES, DISTANCE 1,6 COMPONENTS.<br>AVERAGE CORRECT CLASSIFICATION = 74.0% USING BAYES. TABLE 9.

 $\left( \quad \right)$ 

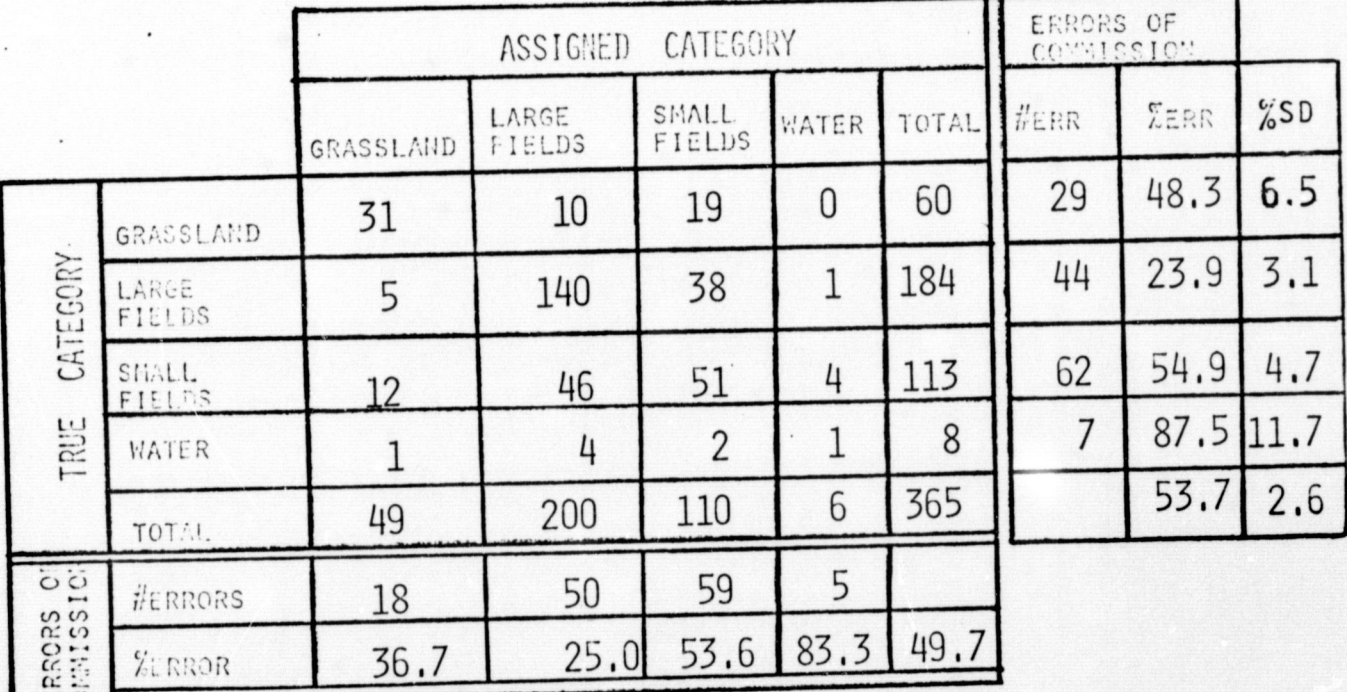

CONTINGENCY TABLE FOR IMAGE NO.1330-16515 USING<br>MULTI-IMAGE TEXTURAL FEATURES, DISTANCE 8,6 COMPONENTS.<br>AVERAGE CORRECT CLASSIFICATION =61.1% USING BAYES. TABLE 10.

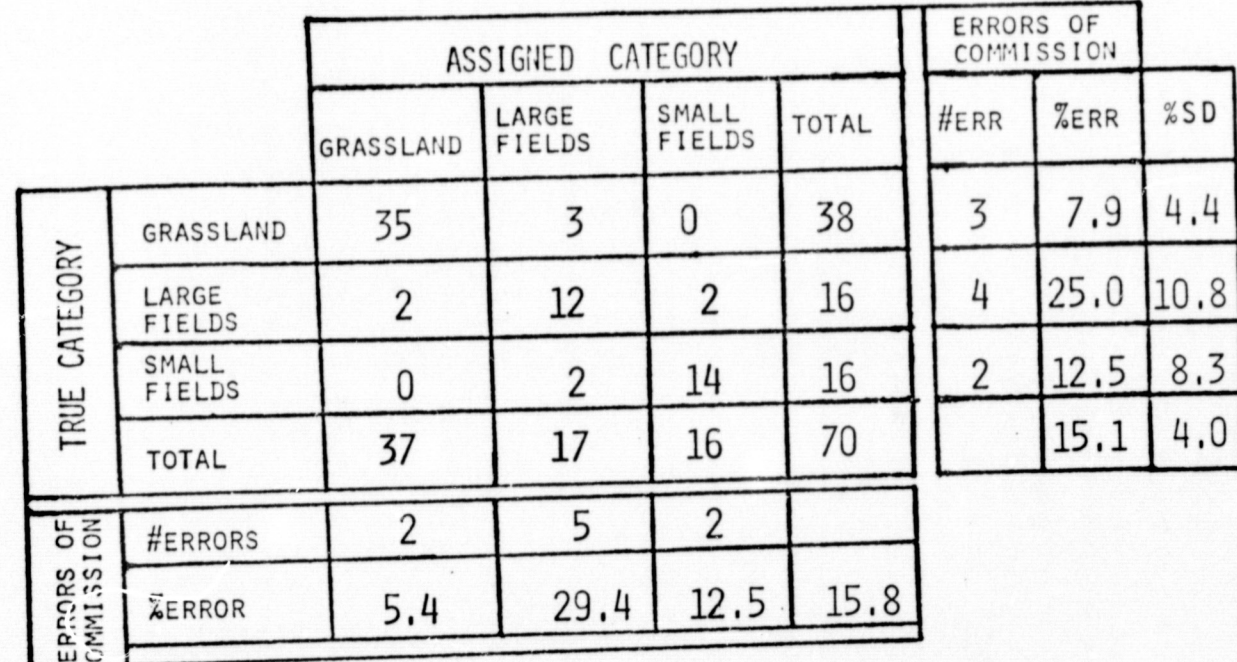

TABLE 11. CONTINGENCY TABLE FOR IMAGE NO. 1330-16515 USING<br>
OF THE 29 CROSS-BAND TEXTURAL FEATURES, DISTANCE 1.<br>
#TRAIN=103, #TEST=70, AVERAGE CORRECT CLASSIFICATION<br>
= 87.1% USING THE BAYES CLASSIFIER. THE 9 FEATURE<br>
COMP

 $\bigcirc$ 

 $\bigcirc$ 

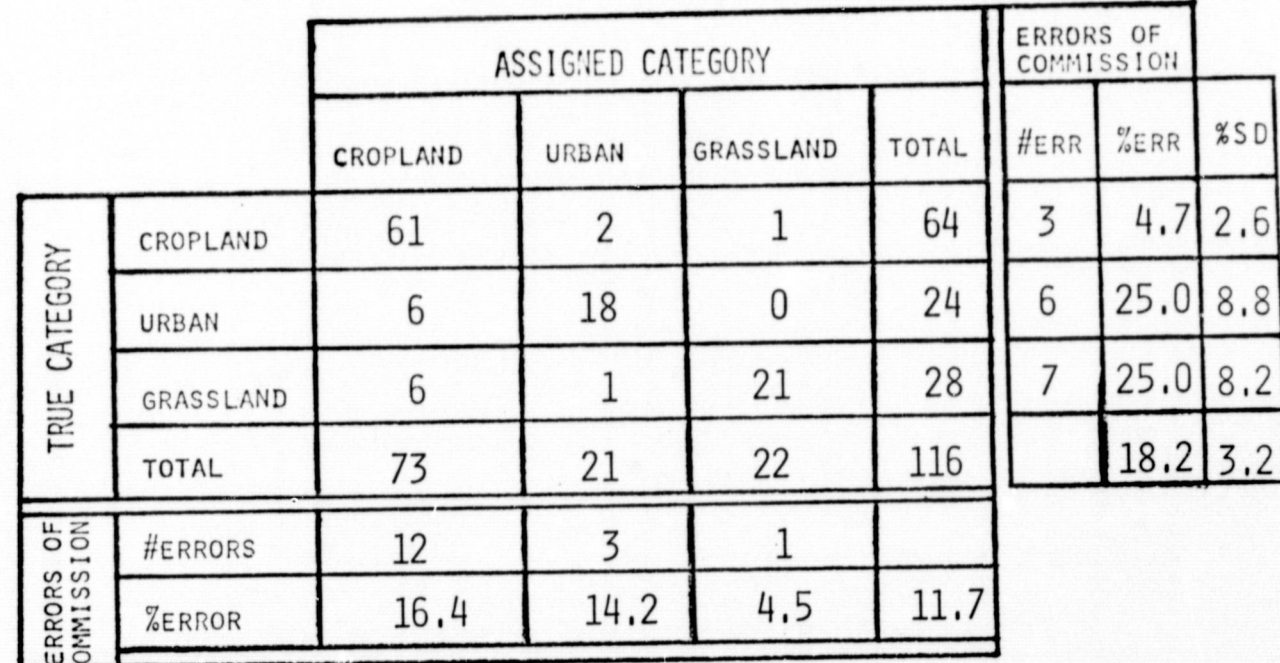

TABLE 12. CONTINGENCY TABLE FOR ERTS IMAGE 1021-16333 USING ALL 17 SINGLE-BAND TEXTURE FEATURES AT DISTANCE 1. #TRAIN=178, #TEST=116, AVERAGE CORRECT CLASSIFICATION  $= 86.2%$ 

 $\bigcap$ 

 $\bigcirc$ 

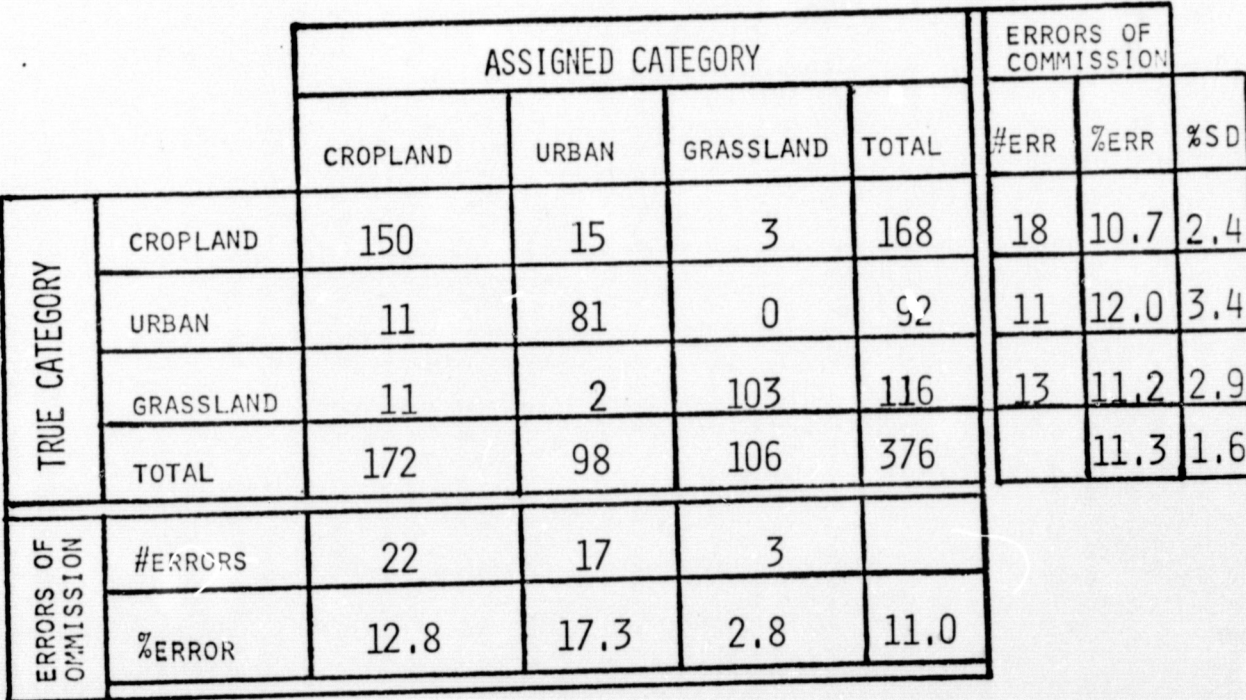

TABLE 13. CONTINGENCY TABLE FOR ERTS IMAGE. 1021-16333 USING ALL 29 CROSS-BAND TEXTURE FEATURES AT DISTANCE 1.  $\text{\#TRAN} = 569$ ,  $\text{\#TEST} = 376$ . AVERAGE CORRECT CLASSIFICATION =  $88.8\%$ 

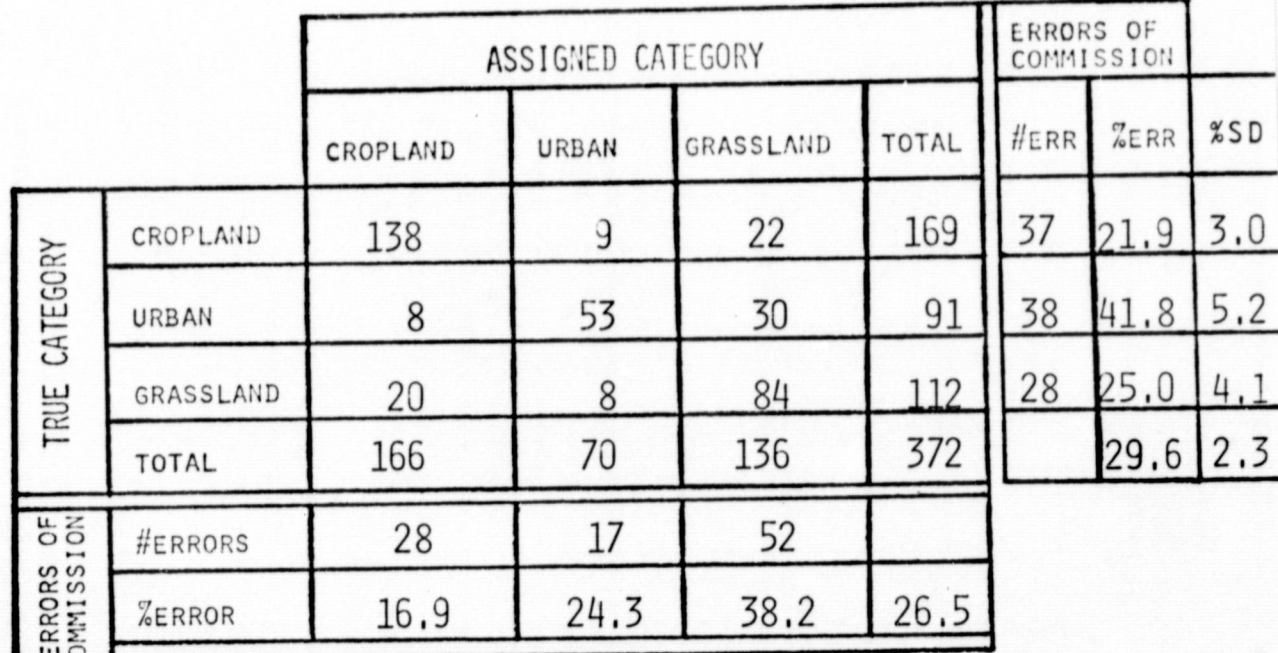

TABLE 14. CONTINGENCY TABLE FOR ERTS IMAGE 1021-16333 USING SPECTRAL FEATURES ONLY. #TRAIN=564,#TEST=372 AVERAGE CORRECT CLASSIFICATION = 73.9%

 $\mathbb{C}$ 

 $\sqrt{2}$ 

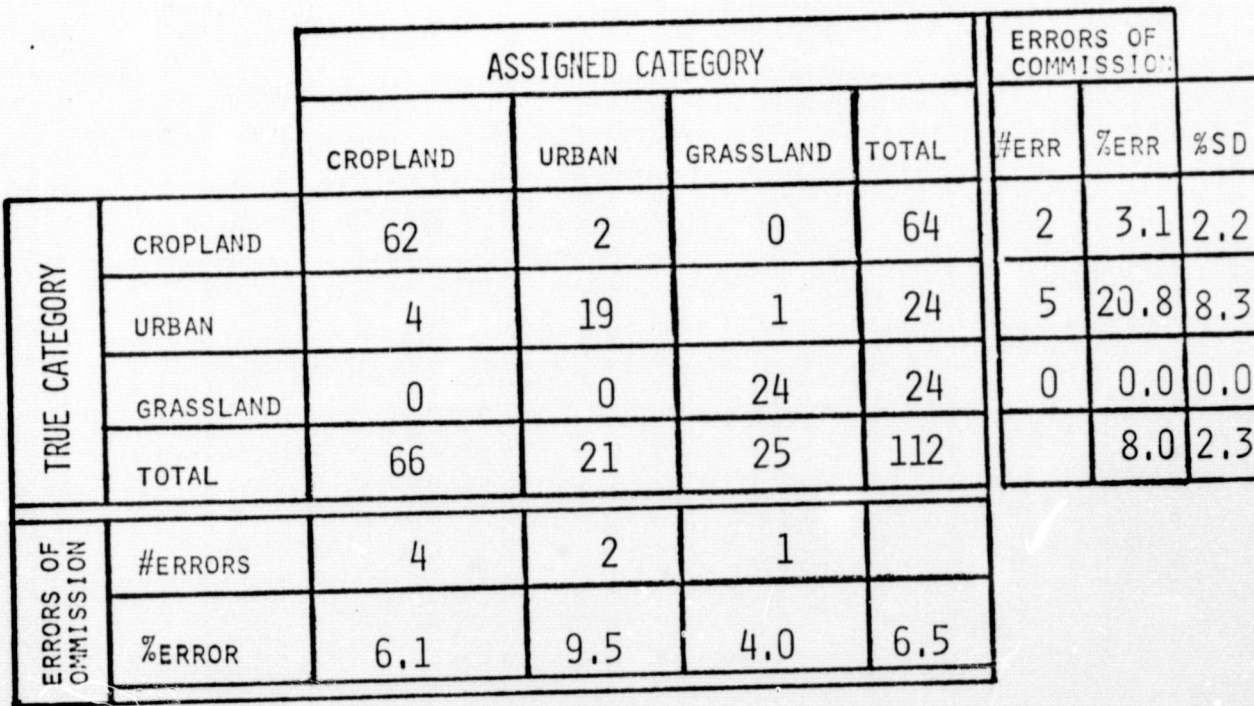

TABLE 15. CONTINGENCY TABLE FOR ERTS IMAGE 1021-16333 USING ALL 17 SINGLE-IMAGE TEXTURE PLUS THE 4 SPECTRAL FEATURES, 21 COMPONENTS, #TRAIN=175, #TEST=112 AVERAGE CORRECT CLASSIFICATION = 93.8%

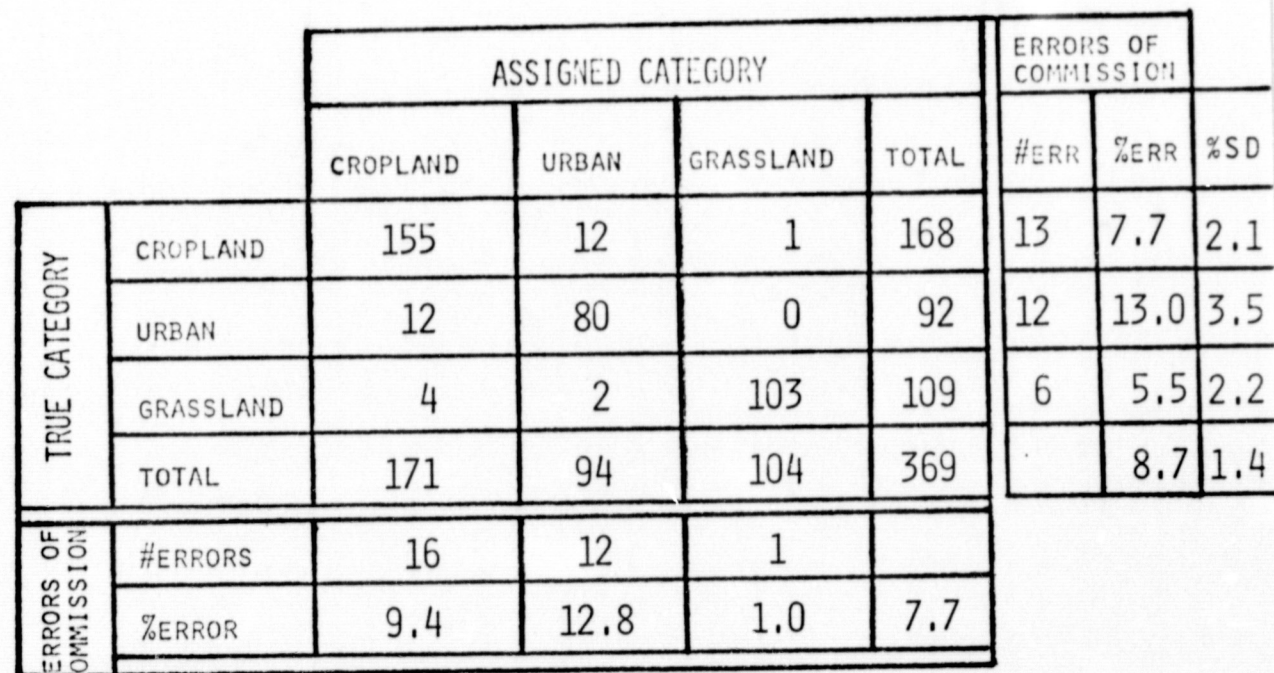

TABLE 16. CONTINGENCY TABLE FOR ERTS IMAGE 1021-16333 USING FIRST 26 CROSS-BAND TEXTURE PLUS THE 4 SPECTRAL FEATURES, 30 COMPONENTS. #TRAIN=567,#TEST=369 AVERAGE CORRECT CLASSIFICATION = 91.6%

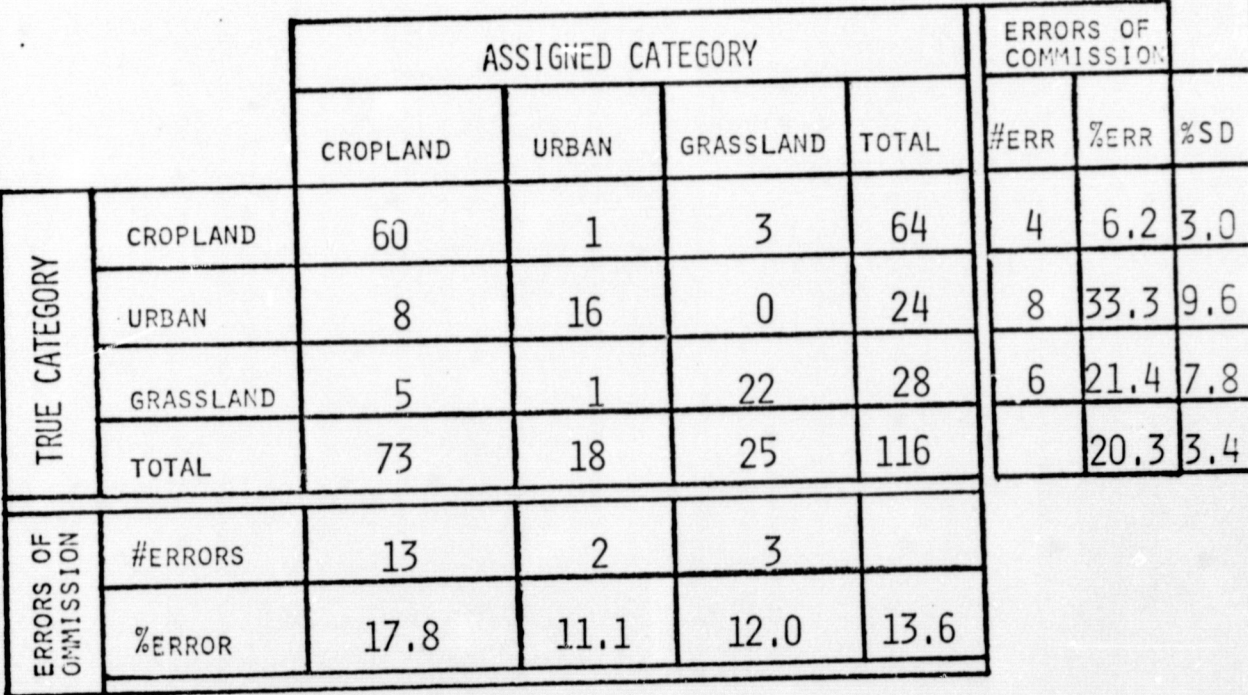

TABLE 17. CONTINGENCY TABLE FOR ERTS IMAGE . 1021-16333 USING FIRST 8 OF THE 17 SINGLE-IMAGE TEXTURE FEATURES. #TRAIN=178,#TEST=116, AVERAGE CORRECT CLASSIFICATION  $= 84.5%$ 

 $\bigcirc$ 

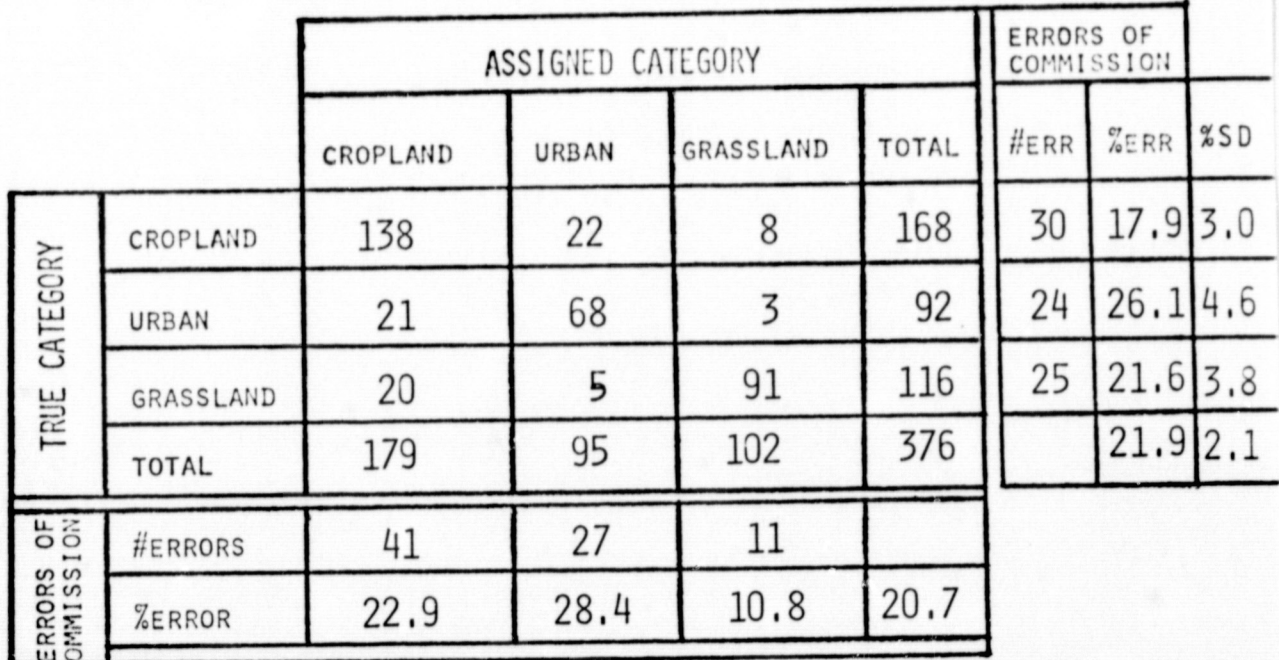

TABLE 18. CONTINGENCY TABLE FOR ERTS IMAGE 1021-16333 USING FIRST 9 OF THE 29 CROSSBAND TEXTURE FEATURES. #TRAIN=569,#TEST=376, AVERAGE CORRECT CLASSIFICATION  $= 79.0%$ 

 $\bigcirc$ 

 $\bigcirc$ 

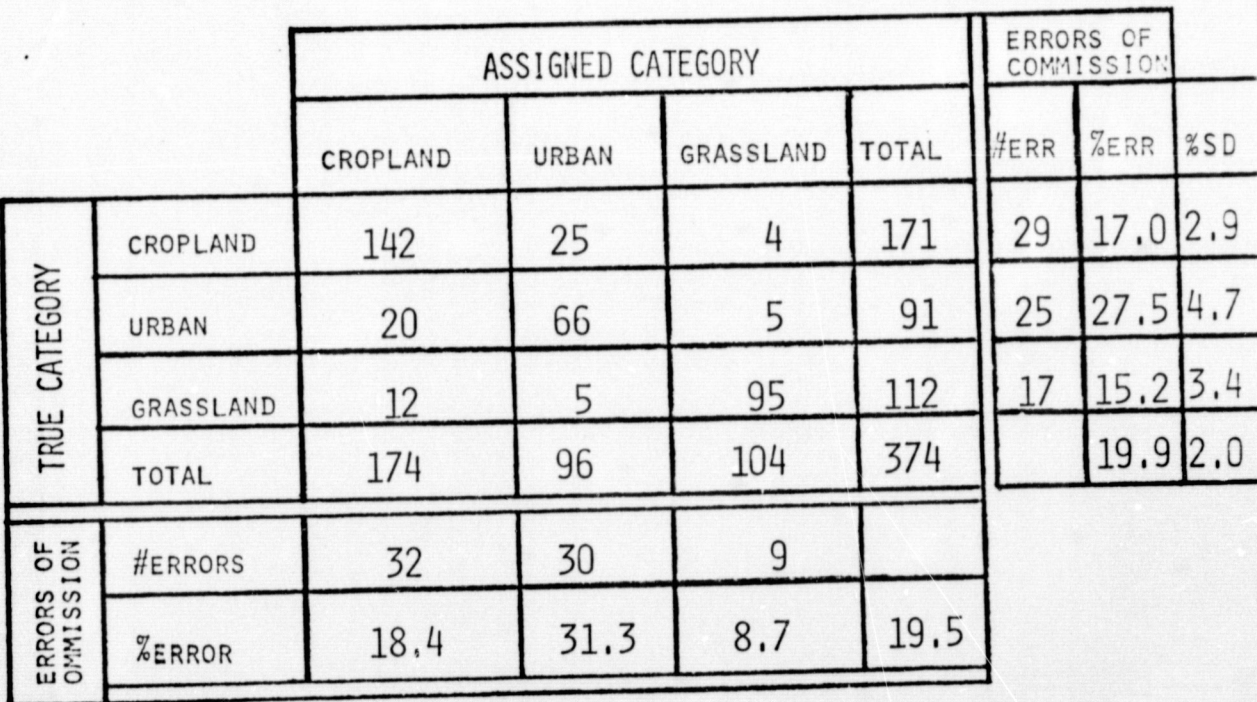

TABLE 19. CONTINGENCY TABLE FOR ERTS IMAGE 1021-16333 USING FIRST 9 OF THE 29 CROSS-BAND TEXTURE FEATURES. #TRAIN=562, #TEST=374, AVERAGE CORRECT CLASSIFICATION = 81.0% USING THE BAYES CLASSIFIER.

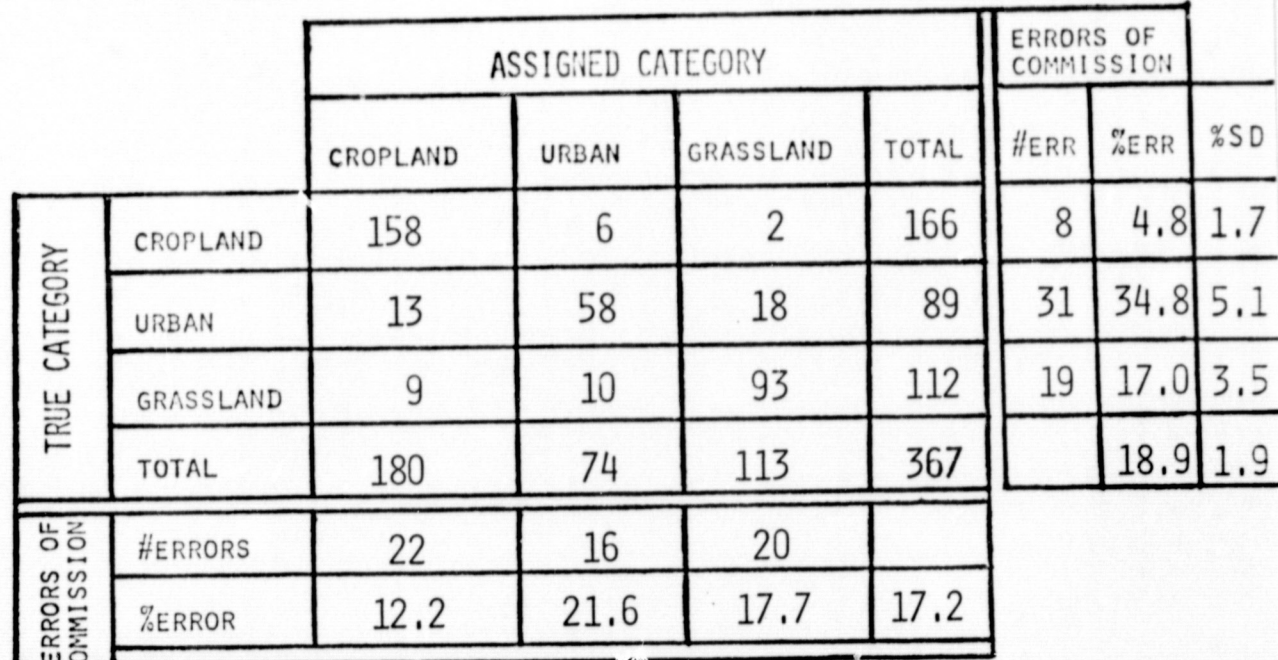

TABLE 20. CONTINGENCY TABLE FOR ERTS IMAGE 1021-16333 USING FIRST 6 OF THE 29 CROSS-BAND TEXTURE PLUS THE 4 SPECTRAL FEATURES, #TRAIN=569, #TEST=367, AVERAGE CORRECT CLASSIFICATION =  $84.2%$ 

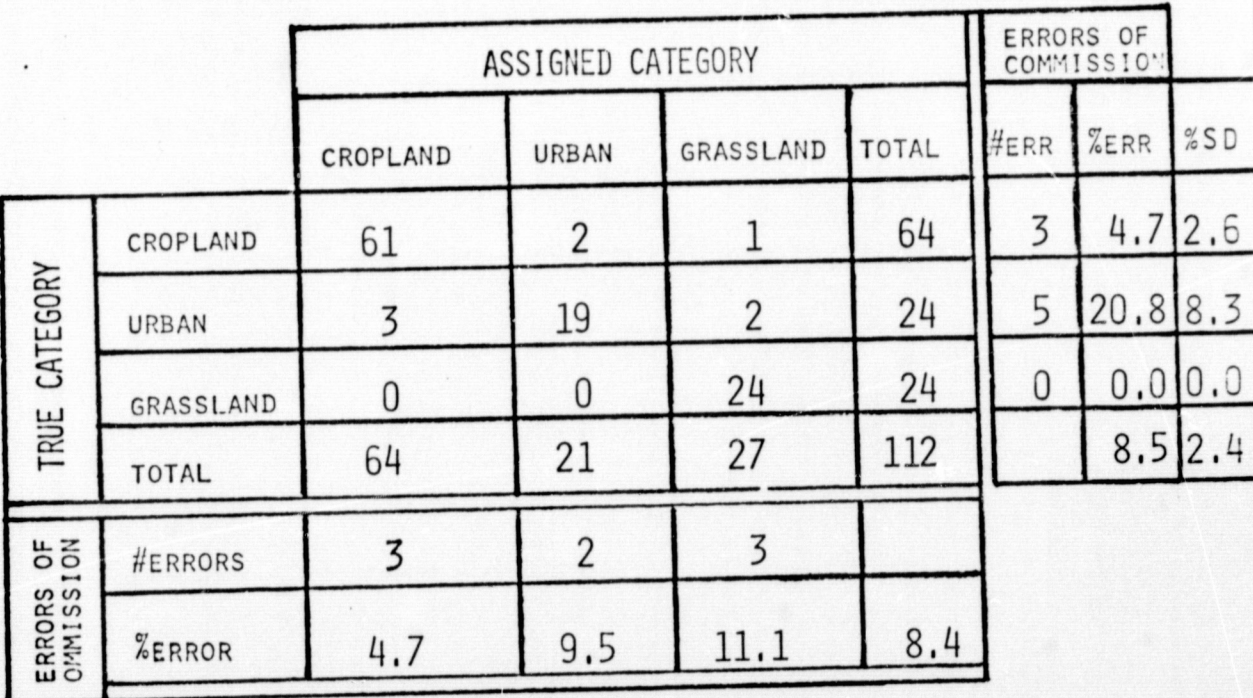

TABLE 21. CONTINGENCY TABLE FOR ERTS IMAGE. 1021-16333 USING FIRST 9 OF THE 17SINGLE-IMAGE TEXTURE PLUS THE 4 SPECTRAL FEATURES, #TRAIN=175,#TEST=112, AVERAGE CORRECT CLASSIFICATION =  $92.9%$ 

 $\bigcap$ 

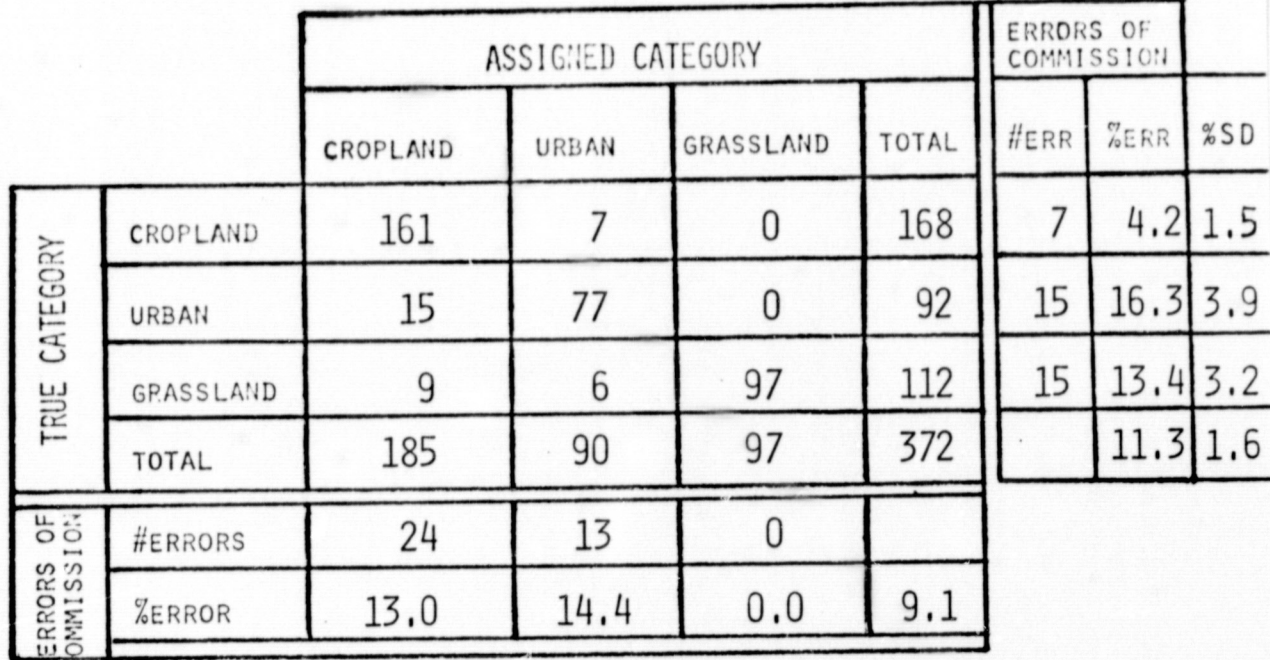

TABLE 22. CONTINGENCY TABLE FOR ERTS IMAGE 1021-16333 USING FIRST 11 OF THE 29 CROSS-BAND TEXTURE PLUS THE 4 SPECTRAL FEATURES, #TRAIN=564,#TEST=372, AVERAGE CORRECT CLASSIFICATION =  $90.1%$ 

 $\bigcap$ 

 $\bigcirc$ 

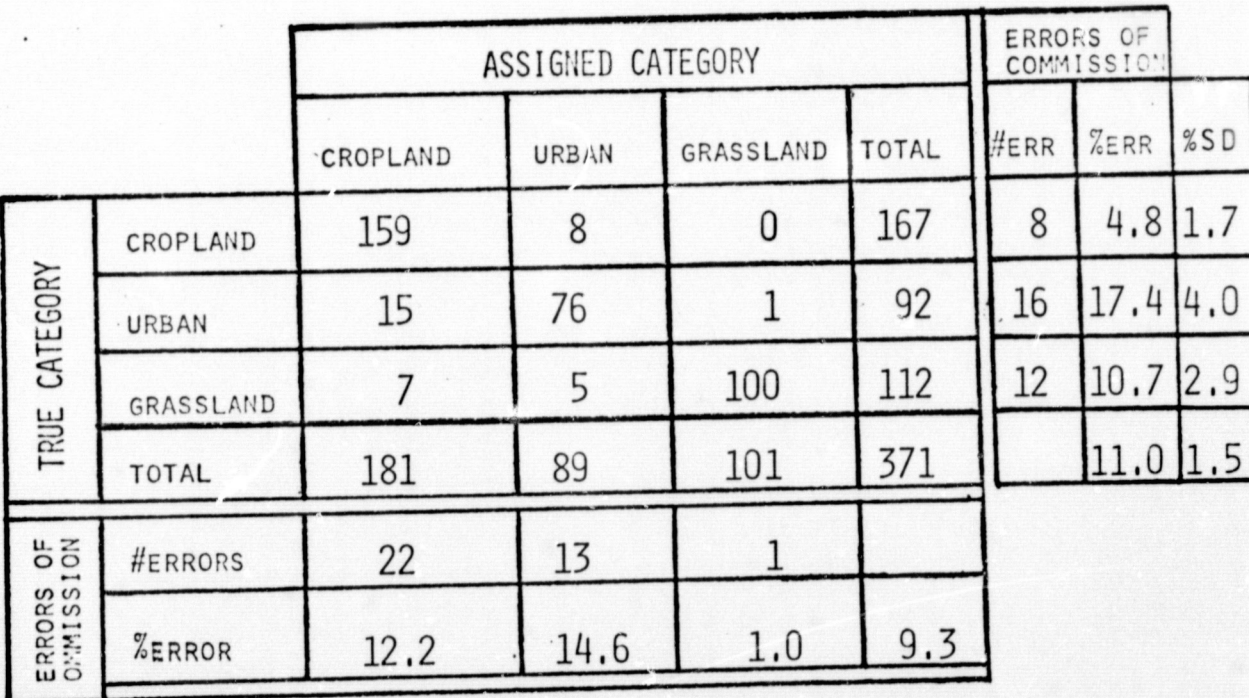

TABLE 23. CONTINGENCY TABLE FOR ERTS' IMAGE. 1021-16333 USING FIRST 16 OF THE 29 CROSS-BAND TEXTURE PLUS THE 4 SPECTRAL FEATURES, #TRAIN=565,#TEST=371, AVERAGE CORRECT CLASSIFICATION =  $90.3%$ 

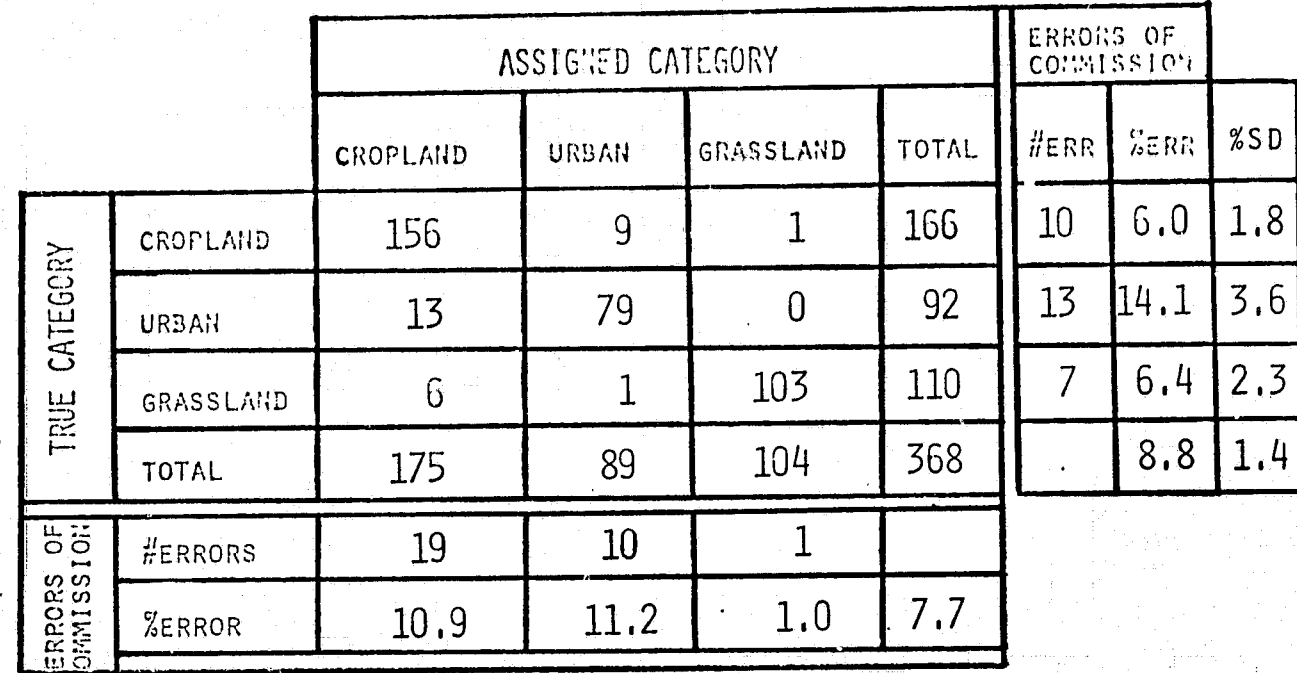

TABLE 24. CONTINGENCY TABLE FOR ERTS IMAGE 1021-16333 USING FIRST 21 OF THE 29 CROSS-BAND TEXTURE PLUS THE 4 SPECTRAL FEATURES, #TRAIN=568, #TEST=368, AVERAGE CORRECT CLASSIFICATION =  $91.9\%$ 

46

 $\mathbb{C}$ 

### APPENDIX I

# TEXTURAL FEATURES OBTAINED FROM THE GREY TONE DEPENDENCE MATRIX

In this appendix, we define 17 textural features which are computed for each of the four angular grey tone dependence matrices.

The following notation will be used in defining the 17 textural features.

 $P(i,j) = (i,j)^{m}$  entry in a particular grey tone dependence matrix.

 $\frac{\mathsf{P}_{\mathsf{X}}(\mathsf{i})}{\mathsf{X}}$ #R – i<sup>th</sup> entry<sub>l</sub>in the marginal distributions of P(i,j) obtained by summing rows and columns of P(i, j) respectively.

HR - number of resolution cell pairs which were considered in computing the entries in  $P(i, j)$ .

N g - number of distinct grey tone values in the image.

·47

$$
-
$$
 mean of  $P(i, j)/\pi R$ .

P<sub>v</sub>(i)

#R

 $\mu$ 

 $($ 

 $\mathbb{C}$ 

P .<br><u>Xty</u> (i) - i<sup>th</sup> entry in the distribution of the sum of grey tones of neighboring  $\#_{\mathsf{R}}$  resolution cells. The set of  $\mathsf{R}$ 

 $P_{\textbf{x-y}}$   $\ldots$ , i<sup>th</sup> entry in the distribution of the absolute differences in the grey  $\frac{d}{dR}$  (1) tones of neighboring resolution cells.

- <sup>~</sup>\_\_\_\_\_\_\_\_\_\_\_\_\_\_\_\_\_ ~,~~,----~------.... ~ ...... ~ ............ ~~II ..

 $\frac{3}{2}$ i velikloj<br>Lindonio<br>Lindonio

I

### **TEXTURAL FEATURES**

1. Angular Second Moment:

$$
f_1 = \sum_{i=1}^{N_g} \sum_{j=1}^{N_g} \left\{ \frac{P(i, j)}{\#_R} \right\}^2
$$

2. Entropy:

$$
r_2 = \sum_{i=1}^{N_g} \sum_{j=1}^{N_g} -\left(\frac{P(i,j)}{\#_R}\right) \log \left(\frac{P(i,j)}{\#_R}\right)
$$

3. Correlation:

 $\left(\rule{-2pt}{10pt}\right.^r$ 

 $\mathbf C$ 

 $\mathbb{Q}$ 

$$
r_3 = \frac{\sum_{j=1}^{N_g} \sum_{j=1}^{N_g} i_j \left\{ \frac{P(i,j)}{\#_R} \right\} - \mu_x \mu_y}{\sigma_x \sigma_y}
$$

where  $\mu_X$  and  $\sigma_X$  are the mean and standard deviation of  $P_{X'}$  and  $\mu_Y$  and  $\sigma_X$  are the mean and standard deviation of  $P_{Y}$ .

48

₹

4. Sum of Squares on x:

$$
f_4 = \sum_{i=1}^{N_g} \sum_{j=1}^{N_g} (i-\mu)^2 \left\{ \frac{P(i,j)}{f(R)} \right\}
$$

5. Product Moment:

$$
N_g \sim \frac{N_g}{1 - 1} \sum_{j=1}^{N_g} (i - \mu)(j - \mu) \left\{ \frac{P(i, j)}{\# R} \right\}
$$

# 6. Inverse Moment:

 $\mathbb{C}$ 

$$
f_6 = \sum_{i=1}^{N_g} \sum_{j=1}^{N_g} \frac{1}{1 + (i-j)^2} \left\{ \frac{P(i,j)}{\#_R} \right\}
$$

I)

7. Difference Moment:

$$
f_{7} = \sum_{i=1}^{N_g} \sum_{j=1}^{N_g} (i-j)^2 \left\{ \frac{P(i,j)}{F_R} \right\}
$$

8. Sum Average:

$$
f_8 = \sum_{i=1}^{2N_g} i \left\{ \frac{P_{x+y}(i)}{\pi R} \right\}
$$

9. Mean: 
$$
f_9 = \frac{1}{N_g} \sum_{i=1}^{N_g} \frac{p(i, j)}{i^2 R}
$$

10. Sum Variance:

$$
f_{10}
$$
 = variance of P<sub>x</sub> +  $\sqrt{\frac{H}{R}}$ 

11. Sum Entropy:

$$
f_{11} = \sum_{i=1}^{2N_g} -\left\{\frac{P_{x+y}(i)}{f_R}\right\} \log \left\{\frac{P_{x+y}(i)}{f_R}\right\}
$$

12. Contrast:

 $\overline{C}$ 

$$
\left\{ \sum_{n=0}^{N_g-1} n^2 \sum_{i=1}^{N_g} \sum_{j=1}^{N_g} \left( \frac{P(i,j)}{P_i R} \right) \right\}
$$

13. Difference Variance:

$$
f_{13} = \text{variance of } \frac{P_{x-y}}{f_R}
$$

14. Difference Entropy:

 $\left($ 

ia,

€

$$
f_{14} = \sum_{i=0}^{N_{g-1}} - \left\{ \frac{P_{x-y}(i)}{f_R} \right\} \log \left\{ \frac{P_{x-y}(i)}{f_R} \right\}
$$

15, 16, 17. Additional Measures of Correlation:

$$
f_{15} = \frac{HXY - HXY1}{max HX, HY}
$$

$$
f_{16} = \sqrt{1 - \exp[-2.0(HXY2 - HXY)]}
$$

$$
f_{17} = \sqrt{\text{second largest eigenvalue of }QQ^T}
$$

where HX and HY are the entropies of the marginals of the transition matrix before quantization, HXY is the entropy of the transition matrix, and HXY2 is the entropy of the product distribution of the marginals before quantization;

$$
Q(i,j) = P(i,j)/\sqrt{P_{\mathbf{x}}(i)P_{\mathbf{y}}(j)}
$$

"fiz is the maximal correlation coefficient.

#### **APPENDIX II**

### N-DIMENSIONAL SPHERICAL COORDINATE SYSTEMS AND ELLIPSOIDALLY SYMMETRIC DISTRIBUTIONS

We illustrate the N-dimensional spherical coordinate system in the calculation of the volume of the N-dimensional hypersphere. Next we show how suitable functions can be used to define ellipsoidally symmetric density functions and we determine the normalizing constant for any function. Finally, we show that for any ellipsoidally symmetric density  $f(\sqrt{x^T Ax})$ , the matrix A is proportional to the inverse covariance matrix of x and we determine the constant of proportionality.

#### Volume of an N-dimensional Hypersphere II. 1

Let V be the volume of a N-dimensional hypersphere of radius ro. By definition

$$
v = \int \int \cdots \int dx_1 dx_2 \cdots dx_N
$$
  

$$
\sqrt{\sum_{i=1}^{N} x_i^2} \le r_0
$$

To evaluate this N-fold integral, we transform to spherical coordinates.

 $x_1 = r \cos \theta_1 \cos \theta_2 \dots \cos \theta_{N-3} \cos \theta_{N-2} \cos \theta_{N-1}$  $x_2 = r \cos \theta_1 \cos \theta_2 \dots \cos \theta_{N+3} \cos \theta_{N+2} \sin \theta_{N+1}$  $x_3 = r \cos \theta_1 \cos \theta_2 \cdots \cos \theta_{N-3} \sin \theta_{N-2}$ 

 $x_1 = r \cos \theta_1 \cos \theta_2 \ldots \cos \theta_N$  sin  $\theta_{N-1}$ 

$$
x_N = r \sin \theta_1
$$

Figure 16illustrates the geometry of the spherical coordinate system we use for a 3-dimensional system.

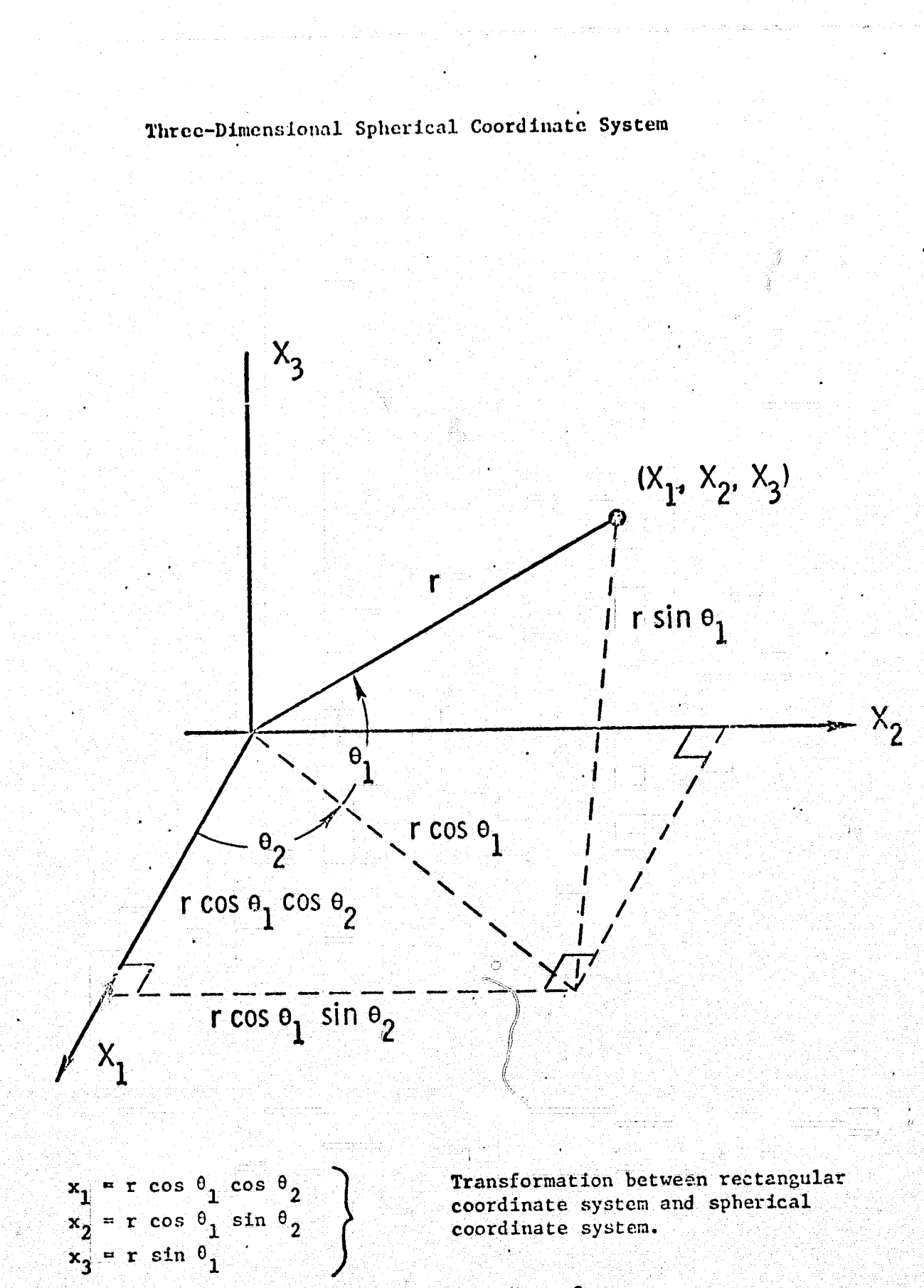

Figure 16 Three-Dimensional Spherical Coordinate System

 $52$ 

 $\sum_{i=1}^{n}$ 

The Jacobian J of this transformation is defined by the determinant J.

$$
\begin{array}{|c|c|}\n\hline\n\frac{\partial x_1}{\partial r} & \frac{\partial x_2}{\partial r} & \cdots & \frac{\partial x_N}{\partial r} \\
\hline\n\frac{\partial x_1}{\partial \theta_1} & \frac{\partial x_2}{\partial \theta_1} & \cdots & \frac{\partial x_N}{\partial \theta_1} \\
\vdots & \vdots & \ddots & \vdots \\
\frac{\partial x_1}{\partial \theta_{N+1}} & \frac{\partial x_2}{\partial \theta_{N+1}} & \cdots & \frac{\partial x_N}{\partial \theta_{N+1}}\n\end{array}
$$

 $J =$ 

€

 $\cos \theta_1 \cos \theta_2 \cdots \cos \theta_{N-1}$   $\cos \theta_1 \cos \theta_2 \cdots \cos \theta_{N-2} \sin \theta_{N-1}$   $\cdots \sin \theta_1$  $-\mathbf{r} \sin \theta_1 \cos \theta_2 \dots \cos \theta_{N+1} - \mathbf{r} \sin \theta_1 \cos \theta_2 \dots \cos \theta_{N+2} \sin \theta_{N+1} \dots \mathbf{r} \cos \theta_1$ <br> $-\mathbf{r} \cos \theta_1 \sin \theta_1 \dots \cos \theta_{N+1} - \mathbf{r} \cos \theta_1 \sin \theta_2 \dots \cos \theta_{N+2} \sin \theta_{N+1} \dots \qquad 0$ 

 $\mathbf{O}$ 

-r cos  $\theta_1$  cos  $\theta_2$ ...sin  $\theta_{N-1}$  r cos  $\theta_1$  cos  $\theta_2$ ...cos  $\theta_{N-2}$  cos  $\theta_{N-1}$ ...

To find the value of the Jacobian, factor r out of the last (N-1) rows and from each column factor out its first entry.

 $-\tan \theta_{N+3}$ 

 $cot \theta_{N^2}$ 

 $\mathbf 0$ 

0

0

 $-\tan \theta_2$   $-\tan \theta_2$   $-\tan \theta_2$ 

 $-tan \theta$   $N^2$ 

 $cot \theta_{N+1}$ 

 $-tan \theta$ <br> $N<sup>1</sup>$ 

 $\overline{C}$ 

Subtracting column 2 from column 1, column 3 from column 2, ...... column N from column N-1 there results

 $\mathbf{0}$ 

 $\mathbf{O}$  $\mathbf{1}$  $cot \theta_2$ 0  $-\tan \theta$   $N^3$   $-\cot \theta$   $N^3$ -tan  $\frac{6}{N-2}$  -cot  $\frac{6}{N-2}$  cot  $\frac{6}{N-2}$ -tan  $e_{N,1}$  -cot  $e_{N,1}$  cot  $\mathcal{H}_1$ Õ

Since all entries in the upper left triangle are zero, the value of the determinant is easily found as minus one times the product of entries on the lower left to upper right diagonal.

$$
J = r^{N-1} \cos^{N-1} \theta_1 \cos^{N-2} \theta_2 \cdots \cos \theta_{N-1} \sin \theta_1 \sin \theta_2 \cdots \sin \theta_{N-1} (-1) \prod_{N=1}^{N-1} (-\tan^2 \theta_1 - \cot^2 \theta_1)
$$

Wotice that  $\tan \theta + \cot \theta = \frac{1}{\sin \theta \cos \theta}$ . Now upon simplifying we obtain

$$
J = (-1)^{N} r^{N-1} \cos^{N-2} \theta_1 \cos^{N-3} \theta_2 \cdots \cos \theta_{N-2}
$$
  
and  $|J| = r^{N-1} \cos^{N-2} \theta_1 \cos^{N-3} \theta_2 \cdots \cos \theta_{N-2}$  since  
 $\cos \theta_i > 0$  for  $-\pi/2 \le \theta_i \le \pi/2$ ,  $i=1, 2, \ldots, N-2$ .

<u>Samar Sterge</u>

In spherical coordinates the volume V of the N-dimensional hypersphere of radius r<sub>o</sub> is readily evaluated.

$$
V = \int_{r \le r_0}^{\pi/2} \int_{0}^{\pi/2} \cdots \int_{\frac{\pi}{2}}^{\frac{\pi}{2}} \int_{\frac{\pi}{2} - \frac{\pi}{2}}^{\frac{\pi}{2}} \frac{1}{\sqrt{1 - \frac{\pi}{2}}} e^{-\frac{\pi}{2} \cdot \frac{\pi}{2}} e^{-\frac{\pi}{2} \cdot \frac{\pi}{2}}
$$

Separating the integrations,  $\sim 2\pi$  $\frac{\pi}{2}$  $r_{o}$  $\Pi/2$  $v = \int r^{N-1} dr \int \cos^{N-2} \theta_1 d\theta_1 \cdots \int \cos^2 \theta_{N-2} d\theta_{N-2} \int d\theta_{N-1}$  $\begin{array}{c} 0 \\ \mathsf{N}^{-1} \end{array}$  $r=0$   $\theta_1 = -\frac{\pi}{2}$   $\theta_{N-2} = \frac{\pi}{2}$ 

$$
\begin{array}{ccc}\n\text{II/2} & & \Gamma\left(\frac{N_{+1}}{2}\right) \Gamma\left(\frac{1}{2}\right) \\
\text{Since } & \text{cos} \theta \theta = & \frac{\Gamma\left(\frac{N_{+1}}{2}\right) \Gamma\left(\frac{1}{2}\right)}{\Gamma\left(\frac{N_{+2}}{2}\right)} \\
\theta = & -\frac{\pi}{2}\n\end{array}
$$

€

$$
V = \frac{r_0^N}{N} \left[ \frac{\Gamma\left(\frac{N-1}{2}\right) \Gamma\left(\frac{1}{2}\right)}{\Gamma\left(\frac{N}{2}\right)} \right] \left[ \frac{\Gamma\left(\frac{N-2}{2}\right) \Gamma\left(\frac{1}{2}\right)}{\Gamma\left(\frac{N-1}{2}\right)} \right] \dots \dots \left[ \frac{\Gamma\left(\frac{2}{2}\right) \Gamma\left(\frac{1}{2}\right)}{\Gamma\left(\frac{3}{2}\right)} \right] 2 \pi
$$

$$
= \frac{r_0^N}{N} \frac{2\pi}{r} \frac{\Gamma\left(\frac{1}{2}\right)^{N-2} \Gamma\left(\frac{1}{2}\right)}{\Gamma\left(\frac{N}{2}\right)}
$$

 $\overline{C}$ 

 $\mathbf{C}$ 

But 
$$
\Gamma\left(\frac{1}{2}\right) = \pi^{1/2}
$$
 and  $\Gamma(1) = 1$   

$$
V = \frac{R}{N} = \frac{2\pi \pi^2}{\Gamma\left(\frac{N}{2}\right)} = \frac{2R}{N} = \frac{R}{\Gamma\left(\frac{N}{2}\right)}
$$

# 11.2 Suitable Functions for Ellipsoidally Symmetric Distribution.

Suppose f is a real function, defined on domain R, a subset of  $[0, \infty]$ , and satisfying  $f(u) \ge 0$  for all  $\mu$  in R and  $\mu^k f(u)$ d is finite for  $k \le N+1$ . We show that f is suitable for defining a ellipsoidally symmetric density function and we determine the constant c so that of  $(\sqrt{x^* A x})$  is an ellipsoidally symmetric density.

Let A be a NXN symmetric positive definite matrix and X an NX1 vector. Consider the ellipsoidally symmetric function  $f(\sqrt{x^T Ax})$ . We wish to determine a constant C such that of  $(\sqrt{x^T Ax})$  is a density function.

If is clear that 
$$
C = \frac{1}{\int \cdots \int_{x^1 A x} f \sqrt{x^1 A x}} dx_1 \cdots dx_N
$$

To determine the value of the integral, we will make a transformation which rotates and scales. Let T be an orthonormal matrix such that  $T'AT = D$ , where D is a diagonal matrix. Make the change of variables

$$
x = TD^{\frac{-1}{2}}
$$

 $\left($ 

The Jacobian J of this transformation is

$$
\frac{3x_1}{221} = \frac{3x_2}{221} = \frac{3x_1}{222}
$$
  
\n
$$
\frac{3x_1}{22} = \frac{3x_2}{22}
$$
  
\n
$$
\frac{3x_1}{22} = \frac{3x_2}{22}
$$
  
\n
$$
\frac{3x_1}{22} = \frac{3x_1}{22}
$$
  
\n
$$
\frac{3x_1}{22} = \frac{3x_1}{22}
$$
  
\n
$$
\frac{3x_1}{2x} = \frac{3x_1}{2x}
$$

Since T is an orthornormal matrix,  $|T| = 1$  and

 $|D| = |T'AT| = |T'| |A| |T| = |A|$ .<br>So the Jacobian is the determinant  $|A|^{-1/2}$  which is positive since A is positive definite.

$$
I = \int ... \int f(\sqrt{x'Ax}) dx_1...dx_N
$$
  
\n
$$
\sqrt{x'Ax} \in R
$$
  
\n
$$
= |A|^{-1/2} \int ... \int f(\sqrt{x'D^{-1/2}T'ATD^{-1/2}}z)dz_1...dz_N
$$
  
\n
$$
\sqrt{x'D^{-1/2}T'ATD^{-1/2}z} \in R
$$
  
\n
$$
= |A|^{-1/2} \int ... \int f(z'z) dz_1...dz_N
$$

Now change to spherical coordinates.

 $\big($ 

$$
z_{1} = r \cos \theta_{1} \cos \theta_{2} \cdots \cos \theta_{N-1}
$$
  
\n
$$
z_{2} = r \cos \theta_{1} \cos \theta_{2} \cdots \cos \theta_{N-2} \sin \theta_{N-1}
$$
  
\n
$$
z_{j} = r \cos \theta_{1} \cdots \cos \theta_{N-j} \sin \theta_{N-j+1}
$$
  
\n
$$
z_{N} = r \sin \theta_{1}
$$

త్న

The Jacobian of this transformation is  $(-1)^n z^{N-1}$   $e^{N-2}$   $\theta_1$   $\cos^{N-2}$   $\theta_2$  ...cos  $\theta_{N-2}$ .  $\pi/2$  $\frac{\pi}{2}$  $I = |A|^{-1/2}$   $\left[$  ...  $\int$   $f(r)^{N-1} \cos^{N-2}\theta_1 \cos^{N-3}\theta_2 \cdots \right]$ reR  $\theta_1 = -\pi/2$   $\theta_{N-2} = -\pi/2$   $\theta_{N-1} = 0$  $cos\theta_{N^{-2}}drd\theta_{1}...d^{q}_{N^{-1}}$  $\overline{n}/2$ 그대 - 한다  $\pi/2$  $= |A|^{-1/2} \left[ \int_{r}^{N-1} f(r) dr \right] \cos^{N-2} \theta_1 d\theta_1 \int \cos^{N-3} \theta_2 d\theta_2 \cdots$  $\theta_2 = -\frac{\pi}{2}$ reR  $\theta_1 = -\pi/2$  $\sqrt{1/2}$  $2\Pi$  $\int \cos^9 N - 2 \int d^9 N - 1$  $\frac{1}{2}e^{-\pi/2}$   $\frac{1}{2}e^{-\pi/2}$  $\Pi/2$ 

Since  $\int_{\mathfrak{G}} \cos \frac{N}{\theta} d\theta = \frac{\Gamma \left( \frac{N+1}{2} \right) - \Gamma \left( \frac{1}{2} \right)}{\Gamma \left( \frac{N+2}{2} \right)}$ , the integrals are readily evaluated.

59

€

$$
I = |A|^{-1/2} \int_{r \in R} r^{N-1} f(r) dr = \left[ \frac{\Gamma\left(\frac{N-1}{2}\right) \Gamma\left(\frac{1}{2}\right)}{\Gamma\left(\frac{N}{2}\right)} - \frac{\Gamma\left(\frac{N-2}{2}\right) \Gamma\left(\frac{1}{2}\right)}{\Gamma\left(\frac{N-1}{2}\right)} - \frac{\Gamma\left(\frac{2}{2}\right) \Gamma\left(\frac{1}{2}\right)}{\Gamma\left(\frac{3}{2}\right)} - \frac{\Gamma\left(\frac{3}{2}\right) \Gamma\left(\frac{1}{2}\right)}{\Gamma\left(\frac{3}{2}\right)} \right] \right]^{2\pi}
$$

$$
= |A|^{-1/2} \int_{r \in R} f^{N-1} f(r) dr - \frac{r(\frac{1}{2})^{N-2}}{r(\frac{n}{2})} \frac{1}{2\pi}
$$

$$
= \frac{2(\pi)^{N/2}}{|A|^{1/2} \Gamma(\frac{N}{2})} \int_{r \in R} r^{N-1} f(r) dr
$$

Therefore, the constant c is

 $\tilde{\mathbb{Q}}$ 

 $\hat{C}$  :

-38

 $\left($ 

$$
c = \frac{|\mathbf{A}|+1/2 \Gamma(\frac{N}{2})}{2 (\pi)^{N/2} \sum_{r \in \mathbf{R}} r^{N-1} f(r) dr}
$$

REPRODUCIBILITY OF THE REPRODUCIBILITY OF THE

j.

Next we determine the normalizing constant c for the forms  $e^{-\frac{1}{2}u^2}$ and  $(1 + u^2)^{-m}$ Case 1. Multivariate Normal

The density function for the multivariate normal distribution is of the form

$$
f(\sqrt{x'Ax}) = e^{-\frac{1}{2}x'Ax}, \quad 0 \leq x'Ax \leq 0
$$
  
or, 
$$
f(r) = e^{-\frac{1}{2}r^2}, \quad 0 \leq r \leq \infty
$$

Since 
$$
\int_{r} r^{|V|} f(r) dr = \int_{r}^{\infty} r^{|V|} dr = \int_{0}^{\infty} (2u) \frac{N-2}{2} e^{-u} du = 2 \frac{N-2}{2} r \left(\frac{N}{2}\right)
$$

then the normalizing constant is

$$
c = \frac{\Gamma(\frac{N}{2})}{2\pi^{2}} = \frac{\frac{N}{N}\sqrt{\frac{N}{2}}}{2\pi^{2}} = \frac{\frac{N}{N}\sqrt{\frac{N}{2}}}{2\pi^{2}} = \frac{1}{\sqrt{\frac{N}{2}}}
$$
  
=  $\frac{1}{\sqrt{\frac{N}{N}}}$   
=  $\frac{1}{\sqrt{\frac{N}{N}}}$   
=  $\frac{1}{\sqrt{\frac{N}{N}}}$   
=  $\frac{1}{\sqrt{\frac{N}{N}}}$   
=  $\frac{1}{\sqrt{\frac{N}{N}}}$   
=  $\frac{1}{\sqrt{\frac{N}{N}}}$   
=  $\frac{1}{\sqrt{N}} \times \sqrt{N}$   
=  $\frac{1}{\sqrt{N}}$   
=  $\frac{1}{\sqrt{N}} \times \sqrt{N}$ 

and,

3

Case 2. Multivariate Pearson Type VII.

Let 
$$
f(\sqrt{x'Ax}) = (1 + x'Ax)^{-m}
$$
,  $0 \le x'Ax \le \infty$   
then,  

$$
\int_{r}^{N-1} f(r) dr = \int_{0}^{\infty} r^{N-1} (1+r^{2})^{-m} dr = \int_{0}^{1} \left( \frac{1-u}{u} \right)^{\frac{N-2}{2}} u^{m} \frac{du}{2u^{2}}
$$

$$
= \frac{1}{2} \frac{\Gamma(\frac{N}{2})}{\Gamma(m)} \left( \frac{n}{m} \right) \qquad m > \frac{N}{2}.
$$

And the normalizing constant is  $1 \, \text{(m)}$ .

$$
c = \frac{\Gamma(2)}{\Gamma(2)} - \Gamma(1)
$$
\n
$$
c = \frac{\Gamma(m)}{\Gamma(2)} \frac{1}{\Gamma(2)} \Gamma(m) \frac{1}{\Gamma(m-2)} = \frac{\Gamma(m)}{\Gamma(2)} \frac{\Gamma(m)}{\Gamma(2)}
$$
\n
$$
C = \frac{\Gamma(m)}{\Gamma(2)} \frac{\Gamma(m)}{\Gamma(2)} \frac{\Gamma(m)}{\Gamma(2)} = \frac{\Gamma(m) |\mathbf{A}|^2}{\Gamma(2)} \frac{\Gamma(2)}{\Gamma(2)} \frac{\Gamma(2)}{\Gamma(2)} \frac{\Gamma(2)}{\Gamma(2)} = \frac{\Gamma(m) |\mathbf{A}|^2}{\Gamma(2)} \frac{\Gamma(2)}{\Gamma(2)} \frac{\Gamma(2)}{\Gamma(2)} = \frac{\Gamma(m) |\mathbf{A}|^2}{\Gamma(2)} \frac{\Gamma(2)}{\Gamma(2)} = \frac{\Gamma(m) |\mathbf{A}|^2}{\Gamma(2)} \frac{\Gamma(2)}{\Gamma(2)} = \frac{\Gamma(m) |\mathbf{A}|^2}{\Gamma(2)} = \frac{\Gamma(m) |\mathbf{A}|^2}{\Gamma(2)} = \frac{\Gamma(m) |\mathbf{A}|^2}{\Gamma(2)} = \frac{\Gamma(m) |\mathbf{A}|^2}{\Gamma(2)} = \frac{\Gamma(m) |\mathbf{A}|^2}{\Gamma(2)} = \frac{\Gamma(m) |\mathbf{A}|^2}{\Gamma(2)} = \frac{\Gamma(m) |\mathbf{A}|^2}{\Gamma(2)} = \frac{\Gamma(m) |\mathbf{A}|^2}{\Gamma(2)} = \frac{\Gamma(m) |\mathbf{A}|^2}{\Gamma(2)} = \frac{\Gamma(m) |\mathbf{A}|^2}{\Gamma(2)} = \frac{\Gamma(m) |\mathbf{A}|^2}{\Gamma(2)} = \frac{\Gamma(m) |\mathbf{A}|^2}{\Gamma(2)} = \frac{\Gamma(m) |\mathbf{A}|^2}{\Gamma(2)} = \frac{\Gamma(m) |\mathbf{A}|^2}{\Gamma(2)} = \frac{\Gamma(m) |\mathbf{A}|^2}{\Gamma(2)} = \frac{\Gamma(m) |\mathbf{A}|^2}{\Gamma(2)} = \frac{\Gamma(m) |\mathbf{A}|^2}{\Gamma(2)} = \frac{\Gamma(m) |\mathbf{A}|^2}{\Gamma(2)} = \frac{\Gamma(m) |\mathbf{A}|^2}{\Gamma(2)} = \frac{\Gamma(m) |\mathbf{A}|^2}{\Gamma(2)} = \frac{\Gamma(m) |\mathbf{A}|^2}{\Gamma(2)} = \frac{\Gamma(m) |\mathbf{A}|^2}{
$$

II.3 Covariance Matrix For Multivariate Distributions.

Given the density function  $f(\sqrt{x^tAx})$  we want to find the covariance matrix  $\ddagger$ ,

Û.

$$
I = E(xx') = c \int \cdot \cdot \cdot \int xx' f(x \cdot \overline{Ax}) dx_1 \cdot \cdot \cdot dx_N
$$
  

$$
\sqrt{x A x} \in R
$$

 $61^\circ$
where c is a normalizing constant and N is the dimension of x. Using the orthonormal transformation T'AT = D, where D is a diagonal matrix, and scaling with  $x=TD^{-2}z$ ,

we have 
$$
\Sigma = c \int \dots \int (TD^{-\frac{1}{2}}z) (2D^{-\frac{1}{2}}T') f(\sqrt{z'z}) |A|^{-\frac{1}{2}}dz_1 \dots dz_N
$$
  
 $\sqrt{z'z} \in R$ 

since

$$
x'AX = z'D^{-\frac{1}{2}}T' ATD^{-\frac{1}{2}}z = z' D^{-\frac{1}{2}}D D^{\frac{1}{2}}z = z'z
$$

and

$$
J = \begin{vmatrix} 2x_1 & 2x_1 \\ 2x_1 & 2x_1 \\ 2x_1 & 2x_1 \\ 2x_1 & 2x_1 \\ 2x_1 & 2x_1 \\ 2x_1 & 2x_1 \end{vmatrix} = |T D^{-\frac{1}{2}}| = |T| |D^{-\frac{1}{2}} = |D|^{-\frac{1}{2}} = |T| A T |^{-\frac{1}{2}} = |A| \begin{vmatrix} 1 \\ 2 \\ 2 \end{vmatrix}.
$$
  
\nRearranging  
\n
$$
\frac{1}{2} = |A|^{-\frac{1}{2}} T D^{-\frac{1}{2}} \int ... \int z z^{1} f(\sqrt{z}z) dz_1 ... dz_N D^{-\frac{1}{2}} T
$$
  
\n
$$
\sqrt{z} z = \epsilon R
$$

where  $z'z$  is an N x N matrix. Looking at the off diagonal terms, for  $i \neq j$ ,  $\int \cdot \cdot \cdot \int z_i z_j f(\sqrt{z_i z_j}) dz_1 \cdot \cdot dz_N = 0$ since we are integrating an odd

function over even limits.

and changing to spherical coordinates,

$$
= \int \int^{\frac{\pi}{2}} \dots \int^{\frac{\pi}{2}} \int^{2\pi}_{r^2} \cos^2 \theta_1 \dots \cos^2 \theta_{N-1} f(r) r^{N-1} \cos^{N-2} \theta_1 \dots \cos \theta_{N-2} dr d\theta_1 \dots d\theta_{N-1} dr d\theta_N
$$
  

$$
= \int \int^{\frac{\pi}{2}} \frac{\sin^2 \theta_1}{r^2} \cos^2 \theta_1 \dots \cos^2 \theta_{N-1} f(r) r^{N-1} \cos^{N-2} \theta_1 \dots \cos \theta_{N-2} dr d\theta_1 \dots d\theta_{N-1} dr d\theta_N
$$

$$
= \int r^{N+1} f(r) dr \int_{\theta_1}^{\pi/2} \cos \frac{N_{\theta_1} d\theta_1}{r} \cdots \int_{\theta_{N-2}}^{\pi/2} \cos \frac{3\theta_{N-2} d\theta}{r} \frac{N-2}{r} \cdot \frac{1}{r} \cos \frac{2\theta_{N-1} d\theta_{N-1}}{r}.
$$

Since 
$$
\int_{-T/2}^{T/2} \cos^k \theta d\theta = \frac{\left(\frac{k+1}{2}\right) \left(\frac{1}{2}\right)}{\Gamma\left(\frac{k+2}{2}\right)}
$$
,

then

$$
\int \ldots \int z_{1}^{2} f(\sqrt{z}^{2}) dz_{1} \ldots dz_{N} = \int r^{N+1} f(r) dr \frac{\Gamma(\frac{N+1}{2}) \Gamma(\frac{1}{2})}{\Gamma(\frac{k+2}{2})} \frac{\Gamma(\frac{N}{2}) \Gamma(\frac{1}{2})}{\Gamma(\frac{N+1}{2})} \ldots \frac{\Gamma(\frac{4}{2}) \Gamma(\frac{1}{2})}{\Gamma(\frac{5}{2})} \frac{\Gamma(\frac{3}{2}) \Gamma(\frac{1}{2})}{\Gamma(\frac{4}{2})}
$$
\n
$$
= \frac{2 \pi^{\frac{N}{2}}}{N \Gamma(\frac{N}{2})} \int r^{N+1} f(r) dr
$$
\n
$$
= \frac{2 \pi^{\frac{N}{2}}}{N \Gamma(\frac{N}{2})} \int r^{N+1} f(r) dr
$$
\n
$$
= \frac{2 \pi^{\frac{N}{2}}}{N \Gamma(\frac{N}{2})} \qquad \int r^{N+1} f(r) dr
$$

From II.2,  
\n
$$
c = \frac{\Gamma(\frac{N}{2}) |\mathbf{A}|^2}{2 \pi^2 \int_{\mathbf{r}} N^{-1} f(\mathbf{r}) d\mathbf{r}}
$$
\n
$$
r \in \mathbf{R}
$$

$$
\oint_{\mathbb{R}} = \frac{\Gamma(\frac{N}{2}) |\mathbb{A}|^{\frac{1}{2}}}{2 \pi \sum_{r \in \mathbb{R}} \int_{r} N^{-1} f(r) dr} |\mathbb{A}|^{-\frac{1}{2}} T D^{-\frac{1}{2}} = \frac{2 \pi \sum_{r \in \mathbb{R}} \mathbb{A}^{N+1} f(r) dr D^{-\frac{1}{2}} T!}{N \Gamma(\frac{N}{2})}
$$

T' AT = D, or  $D^{-1} = T^1 A^{-1}T$ . where

 $\hat{G}$ 

So that

$$
\Sigma = A^{-1} \qquad \int r^{N+1} f(r) dr
$$
  
 
$$
N \int r^{N-1} f(r) dr
$$

Since the integrals are constants for any f, the covariance matrix is directly pro-<br>portional to  $A^{-1}$ . We determine the constant of proportionality for the multivariate normal and Pearson Type VII distributions.

Case 1. Multivariate Normal

 $\mathbf{f}$ 

 $\overline{C}$ 

 $\mathbf{C}$ 

For the multivariate normal, the density is of the form  $f(r) = ce^{-\frac{1}{2}r^2}$  where  $r^2 = x^r A x$ , o  $\leq r \leq \infty$ .

Since, 
$$
\int_{c}^{\infty} r^{k} e^{-\frac{1}{2}r^{2}} dr = 2 \int_{c}^{\frac{k-1}{2}} r^{(\frac{k+1}{2})}
$$
  
then  $\int_{c}^{\frac{N+1}{2}} f(r) dr = c 2^{\frac{N}{2}} \int_{c}^{\frac{N+2}{2}}$ 

and 
$$
\int r^{N-1} f(r) dr = c2^{\frac{N-2}{2}} r \left(\frac{N}{2}\right)
$$

so that 
$$
\qquad \qquad \frac{1}{2} = A^{-1} \quad \frac{2^{\frac{N}{2}}}{2^{\frac{N}{2}} - 1} \cdot \frac{N}{\Gamma(\frac{N}{2})}
$$

and thus,  $\qquad \qquad \pm = A^{-1}$ 

or, 
$$
A = \frac{1}{2} \begin{bmatrix} -1 \\ 1 \end{bmatrix}
$$

Case 2 Multivariate Pearson Type VII.<br>
f (r) = c (1 + r<sup>2</sup>)<sup>-m</sup>, o < r < ∞.

Since 
$$
\int r^{N+1}f(r) dr = \frac{c}{2} \frac{\Gamma(\frac{N}{2} + 1)\Gamma(m - \frac{N}{2} - 1)}{\Gamma(m)}
$$

and  $\int r^{N-1} f(r) dr =$ 

$$
\frac{c}{2} = \frac{\Gamma(\frac{N}{2})}{\Gamma(\frac{N}{2})} \frac{\Gamma(\frac{N}{2})}{\Gamma(\frac{N}{2})}
$$

then,  $\qquad = A^{-1}$   $\frac{cN}{2} r(\frac{N}{2}) r(\frac{N}{m-2-1})$ <br>  $2N c T(m)$  $\frac{2 \Gamma(m)}{c \Gamma(\frac{N}{2}) (m-\frac{N}{2}-1) \Gamma(m-\frac{N}{2}-1)}$ 

$$
= A^{-1} \frac{1}{2(m-\frac{N}{2}-1)}
$$

 $\mathbb{C}$ 

#### APPE NDIX III

### NORMALIZATION PROCEDURE TO MAKE COVARIANCE MATRIX INVARIANT UNDER TRANSLATING AND SCALING TRANSFORMATIONS

Let  $t_{\infty}$  be a covariance matrix for the difference vectors of grey tone N-tuples in a specified spatial relationship within a subimage. We transform the covariance matrix to obtain the normalized covariance matrix  $\ddagger$  using  $y = Dx$ , where x is the difference vector and D is diagonal. Thus, assuming zero mean,

> $\updownarrow$  y = E(yy') = E (Dxx'D')<br>= D E (xx') D' =  $\nu$  c (xx')  $\nu$ <br>=  $D \oint_{X} D$  since  $D' = D$ .

For normalization, we have

(∴

 $d_{ii} = \frac{1}{\sqrt{\sigma_{ii}}}$ 

where  $\sigma_{ij}$  is the ii<sup>th</sup> element of  $\frac{1}{x}$  and is the variance  $\sigma_{i}^{2}$  of the i<sup>th</sup> component of x. Assume that all grey tone N-tuples have a scale factor a and an additive

factor c so that for N-tuples  $ax_1 + c$  and  $ax_2 + c$ , the difference becomes

$$
y = (ax_1 + c) - (ax_2 + c)
$$
  
 $y = a(x_1 - x_2)$ .

Hence, translational effects due to bias terms are cancelled but scaling effects are marked by the diagonal transformation y = Ax so that the elements of the covariance matrix become

$$
\begin{aligned} \n\mathbf{\dot{x}} &= \mathbf{E} \quad (\mathbf{y} \mathbf{y}^{\mathsf{T}}) = \mathbf{E} \quad (\mathbf{A} \mathbf{x} \mathbf{x}^{\mathsf{T}} \mathbf{A}^{\mathsf{T}}) \\ \n\mathbf{\dot{x}} &= \mathbf{A} \quad \mathbf{\dot{x}} \mathbf{x} \mathbf{A} \quad \text{or} \quad \mathbf{\dot{x}} \end{aligned}
$$

where A is a diagonal matrix. We must show that  $t_N$ , the normalized covariance matrix of  $\ddagger$ , is identical to  $\ddagger$ <sub>y</sub>. Normalizing  $\ddagger$  we have

D

$$
\begin{aligned} \n\mathbf{t}_N &= \mathsf{D} \mathsf{L} \mathsf{D} \\ \n&= \mathsf{D} \ (\mathsf{A} \ \mathsf{t}_k \mathsf{A}) \n\end{aligned}
$$

where D is again diagonal but in this case,

$$
d_{ii} = \frac{1}{\sqrt{\sigma_{ii} \sigma_{ii}^2}}
$$

with  $a_{jj}$  the ii<sup>th</sup> element of diagonal matrix A. For the ij<sup>th</sup> element of  $t_N$  we have

$$
N_{ij} = d_{ii} \sigma_{ii} \sigma_{ij} \sigma_{jj} d_{jj}
$$

$$
= \frac{\sigma_{ii} \sigma_{ij} \sigma_{jj}}{\sqrt{\sigma_{ii} \sigma_{ii}^{2} \sqrt{\sigma_{jj} \sigma_{jj}^{2}}}}
$$

 $= \sigma_{ij}$ 

e.<br>No

Thus, this procedure of normalization makes the entries of the normalized covariance matrix invariant with respect to translating and scaling transformations on the grey tone N-tuples.

### **APPENDIX IV**

### **COMPUTER PROGRAM DOCUMENTATION & LISTINGS**

#### PROGRAM DOCUMENTATION  $IV.1$

**ERTS Retrieval Programs**  $IV.1-a$ **Texture Analysis Programs**  $IV.1-b$ Cross-Band Texture Analysis Programs  $IV.1-c$ Piecewise Linear Classification Programs  $IV.1-d$ 

#### PROGRAM LISTINGS  $IV.2$

r

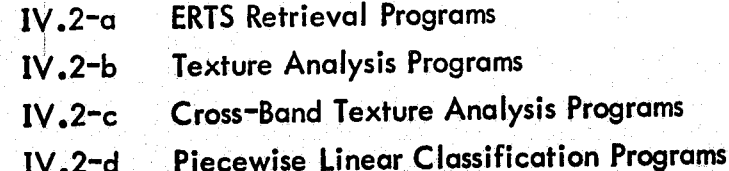

 $67$ 

Ÿ.

### IV.1-a ERTS Retrieval Programs - Documentation

RETV ERTS PIXEY ZEQUAN PITCHR WRTDSK **RDDSK1** KEQUAN RDDSK2

 $\overline{C}$ 

 $\mathbf$ 

 $\overline{J}$ 

人名英格兰人姓氏科尔的变体

### ERTS RETRIEVAL PROGRAMS

PROGRAM TITLE: **VERSION:** DATE: **UPDATE:** AUTHOR: DOCUMENTED BY: PROGRAM LANGUAGE: IMPLEMENTED ON:

RETV  $\mathbf{I}$ January, 1974 January, 1974 Robert J. Bosley Robert J. Bosley **FORTRAN IV HW635** 

### PURPOSE:

 $\subset$ 

This is the mainline for the ERTS Retrieval Programs which. retrieve ERTS MSS data from standard NASA digital tapes and outputs the image data in a picture, or greytone listing, or copies it onto an output tape.

REPRODUCEMENTY OF THE ORIGINAL PAGE IS POOR

### INPUT PARAMETERS under NAMELIST 'PARAM':

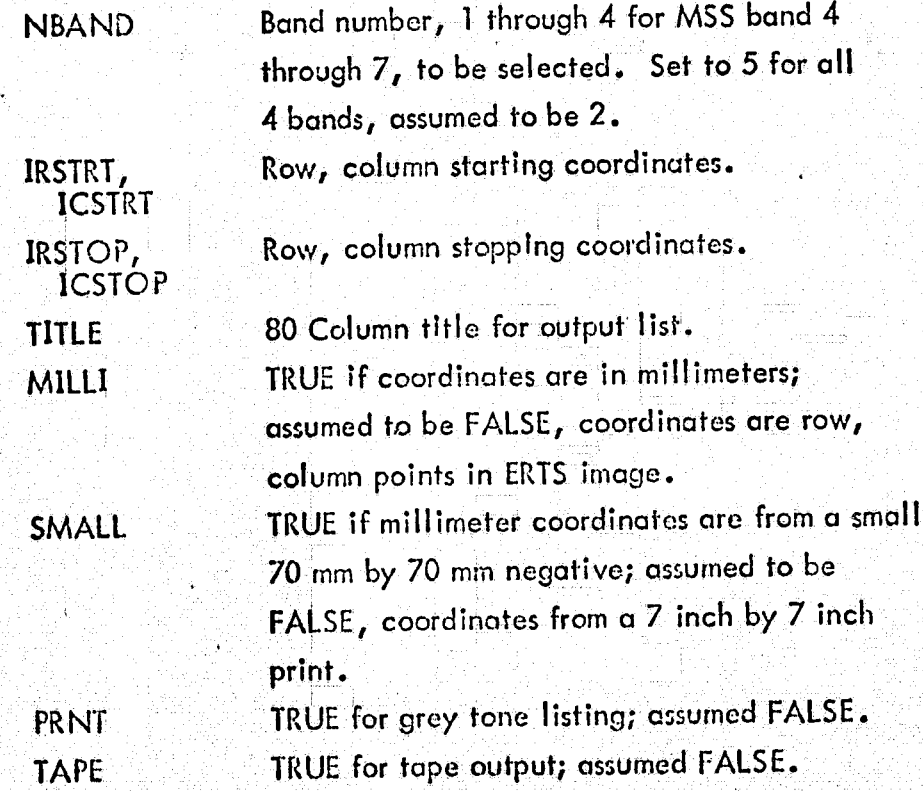

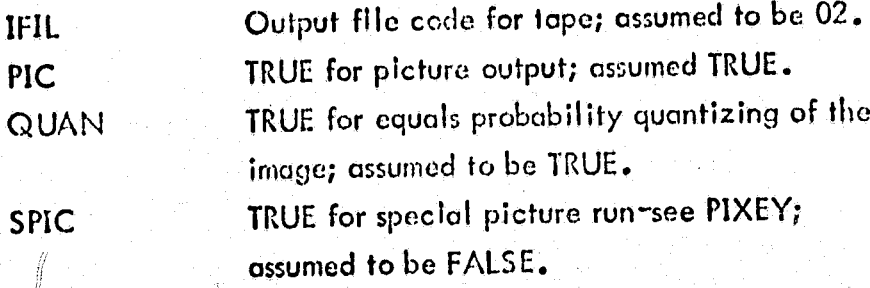

### REQUIREMENTS:

 $\big($ 

 $\big($ 

لتعامل

- 1. ERTS input tape must be on file code 'ES'.
- 2. Four disc files must be on files 11, 12, 13 and 14.
- 3. Any output tape must be positioned on file code 'IFIL'.
- 4. All coordinates must be determined relative to the input tape rather than the print -- that is, ICSTOP must not exceed 824 points or 46 mm.
- 5. Core 22  $k$

PIC

- 6. Subprograms required:
	- **RETV ERTS PIXEY ZEQUAN ERTS PITCHR WRTDSK RDDSKI KEQUAN PITCHR** RDDSK2

### **COMMENTS:**

Ŵ

For efficiency, data is read by RETV in blocks of 41 lines by 41 points. One ERTS tape (one-fourth of an image) will then be covered by 20 horizontal blocks, leaving 4 points left at the end of each line. Note --- sometimes on the first tope of an image, the first four points are greytones of 255 and can adversely affect a picture printout. If so, set ICSTRT = 5.

Also note that if the point ICSTRT is not a multiple of 41 from the end of the line, then the last points may not necessarily be listed since blocks are determined starting from ICSTRT.

A special picture run can be made to print out and reduce any image over the entire tape by setting SPIC to TRUE and specifying under namelist PARAM the following parameters: IRSTRT, IRSTOP, ICSTRT, ICSTOP, NBAND, QUAN. Then under namelist PICTUR, parameters for PITCHR are specified. See PIXEY for details.

 $\sum_{i=1}^n \zeta_i$ 

 $\left($ 

D

### ERTS RETRIEVAL PROGRAM

SUBPROGRAM TITLE: VERSION: DATE: **UPDATE:** AUTHOR: DOCUMENTED BY: PROGRAM LANGUAGE: IMPLEMENTED ON: **PURPOSE:** 

**ERTS**  $\mathbf{H}$ September, 1972 November, 1973 G. Gunnels R. Bosley GMAP **HW635** 

To read 7-track ERTS MSS data tapes.

### **ENTRY POINTS:**

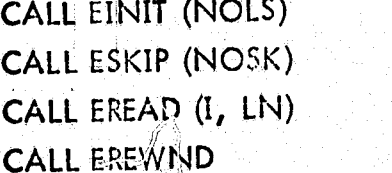

REFENDUCIDILITY OF THE ORIGINAL PAGE IS POOR

.<br>Ol

### **ARGUMENTS:**

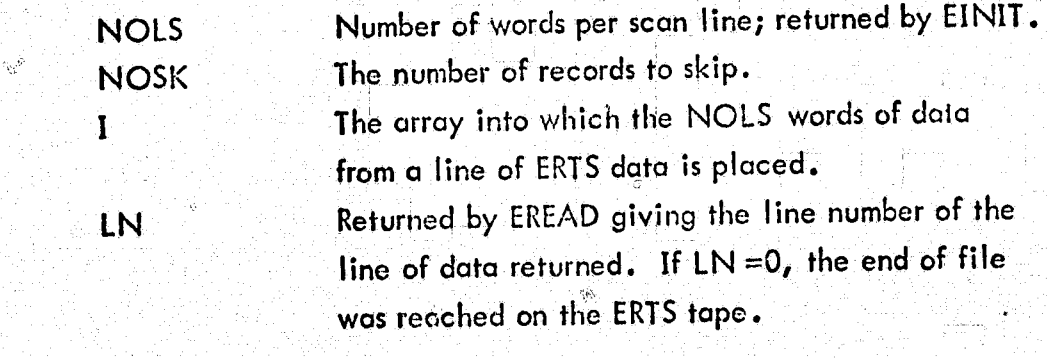

**ERROR FLAGS:** 

AI.  $NI$ 

**MB** 

EREAD buffer is not large enough for a block of ERTS data. EINIT was called twice. EINIT was not called before calling EREAD, ESKIP, or EREWND.

X)

UE

 $EF$ 

, and the interest of the interest of the interest of the interest of the interest of the interest of the interest of the interest of the interest of the interest of the interest of the interest of the interest of the int

EOF encountered while reading iD or annototion blocks on ERTS tape. EOr: encountered while trying to skip records in ESKIP.

--

### COMMENTS:

 $\overline{\mathcal{L}}$ 

 $\blacksquare$  (

 $\widehat{C}$ 

EINIT initializes the ERTS tape so that data may be read, and must be called first. ESKIP skips over NOSK records (scan lines). EREWND rewinds the ERTS tape. EINIT must not be called twice. The data placed into array I by EREAD is in standard corresponding point forms. Since the ERTS MSS data has four channels, there are actually NOLS/4 points or cells per scan line.

REQUIREMENTS:  $\mathbf{G}$ 

G

ERTS tape must be on file code 'ES'.

REPRODUCIBILITY OF THE ORIGINAL PAGE IS POOR

i r

### ERTS RETRIEVAL PROGRAMS

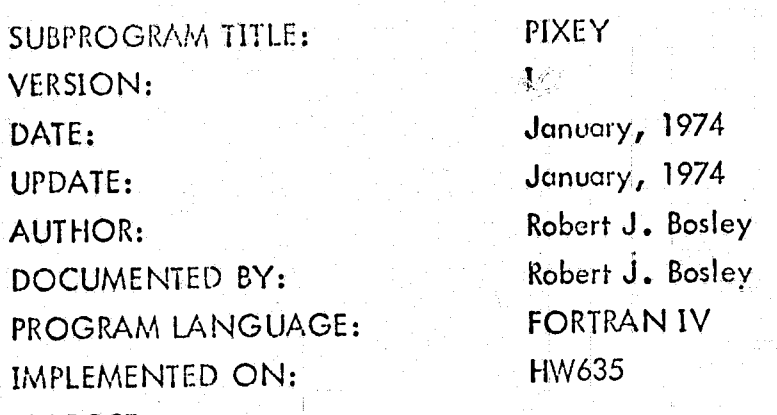

PURPOSE:

To provide a flexible option for printing a picture of ERTS MSS data using user specified parameters to PITCHR.

ENTRY POINT:

CALL PIXEY (ILINE, IMAGE, IRSTRT, IRSTOP, ICSTRT, ICSTOP, QUAN, NBAND)

### INPUT ARGUMENTS:

 $\mathcal{C}$ 

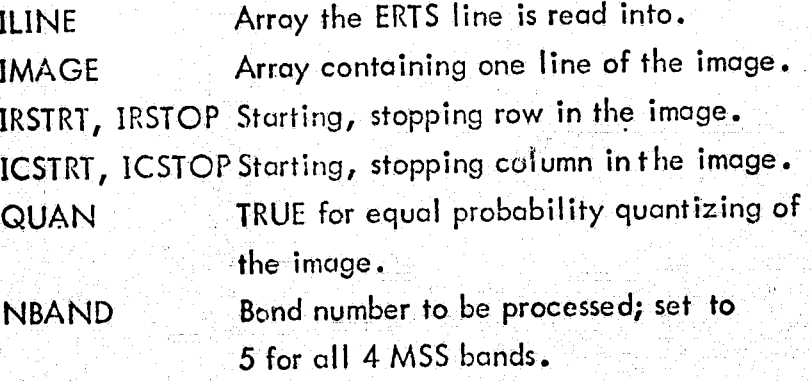

## INPUT PARAMETERS: under NAMELIST 'PICTUR':

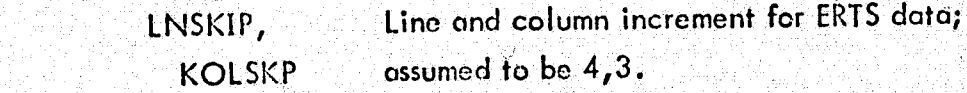

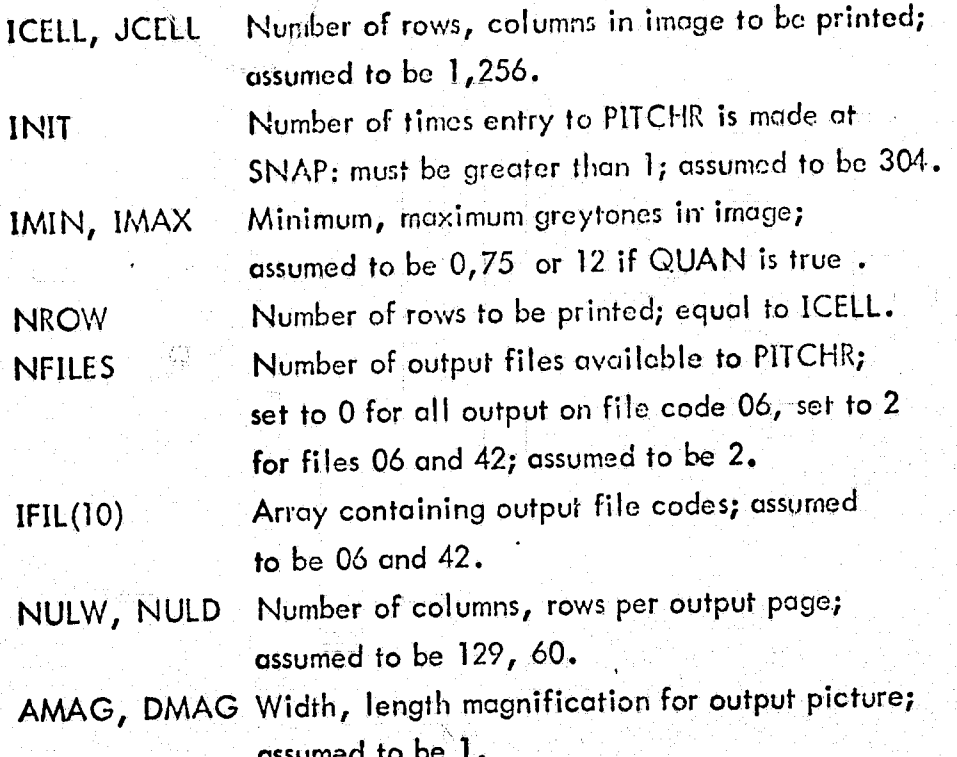

#### SAMPLE RUN:

SPARAM SPIC=T, QUAN=T, IRSTRT=1, IRSTOP=1216, ICSTRT=5, ICSTOP=772, NBAND=2\$END/\$PICTUR INIT=304, NFILES=2, LNSKIP=4, KOLSKP=3, JCELL=256SEND. This run will print out on files 06 and 42 a picture 256 points wide by 304 lines long. Note that  $1216/4 = 304$  and  $786/3 = 256$ gives the values for LNSKIP=4, KOLSKP=3, JCELL=256, INIT=304. Also, using these values for LNSKIP and KOLSKP will result in a picture in proportion to the same area on an ERTS image print, approximately twelve 64 by 64 subimages across by 19 subimages down the tape.

### **COMMENTS:**

If SPIC=T in the SPARAM card, then a SPICTUR card must follow. Note that the parameters IRSTRT, IRSTOP, ICSTRT, ICSTOP, GUAN, NBAND are supplied on the SPARAM card while LNSKIP, KOLSKP and all PITCHR parameters are supplied on the SPICTUR card.

The program will output a negative picture but a positive picture can be made by setting IMAX=0 and IMIN=75 (or 12 if quantization is used). The parameters are initialized to output an area approximately twelve 64 by 64 subimages wide by 19 down. For a complete description of PITCHR parameters, see PITCHR.

### REQUIREMENTS:

- 1. Processor time for one band with parameters as shown in the sample run is 0.075 hr with 3k lines of output.
- 2. Subprograms required are ZEQUAN, PITCHR.

أوسا

### **CALLED BY:**

V

**RETV** 

### ERTS RETRIEVAL PROGRAM

1

SUBPROGRAM TITLE: VERSION: DATE: UPDATE: AUTHOR: DOCUMENTED BY: PROGRAM LANGUAGE: IMPLEMENTED ON: PURPOSE:

### ZEQUAN

September, 1973 September, 1973 Z. Dinstein Robert J. Bosley FORTRAN IV HW635

To equal probability quantize a large image on disc to NQ levels.

### ENTRY POINT:

i I !.

 $\left($ 

 $\cdot$  ,

€

 $(\,$ 

. CALL ZEQUAN (LINE, NUMLIN, NUMPPL, NCOMP, ICOMP, LEFT, NQ, INFILE, IOUTFL)

### INPUT ARGUMENTS:

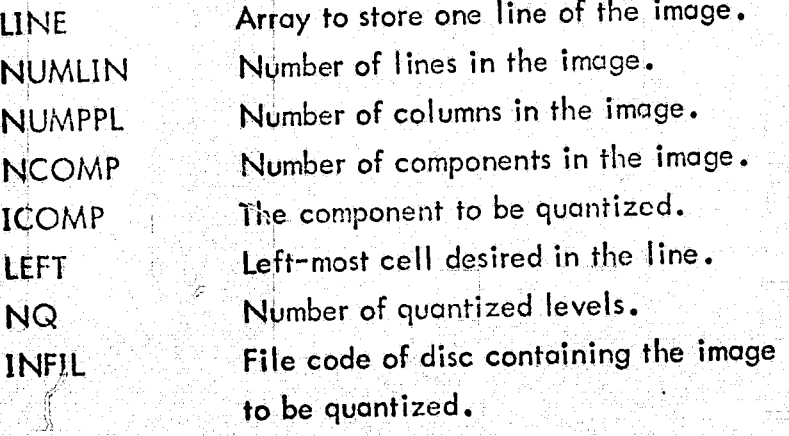

77

### OUTPUT ARGUMENTS:

IOUTFL

.Output file code for the quantized image.

### COMMENTS:

 $\mathbf{r}$ 

i"

 $\mathcal{L}$ 

ÂÇ

R.<br>S

Processing is done line by line after an initial pass through the image is made to determine the number of grey tone levels in the image. The minimum and maximum grey tones are printed. The number of grey tone levels should not exceed 512. Input data on disc INFILE must be in binary.

k.

 $\zeta' \,$   $\, \gg \,$ 

 $\mathbf{I}$ **r** 

 $\mathbb{G}$ 

CALLED BY:

PIXEY

### ERTS RETRIEVAL PROGRAM

SUBPROGRAM TITLE: VERSION: DATE: UPDATE: **AUTHOR:** DOCUMENTED BY: PROGRAM LANGUAGE: IMPLEMENTED ON: **PURPOSE:** 

**PITCHR**  $\mathbf{H}$ **July, 1969** November, 1970 R. Cowles G. Elliott GMAP **HW635** 

To print out images in 13 grey levels.

### **ENTRY POINTS:**

CALL PITCHR (IRRAY, ICELL, JCELL, INIT, IT, IMIN, IMAX, NROW, NFIL, IFIL, NULW, NULD, AMAG, DMAG,\*) CALL SNAP CALL SNAPA (IARRAY) **CALL ENDBNR** 

### ARGUMENTS:

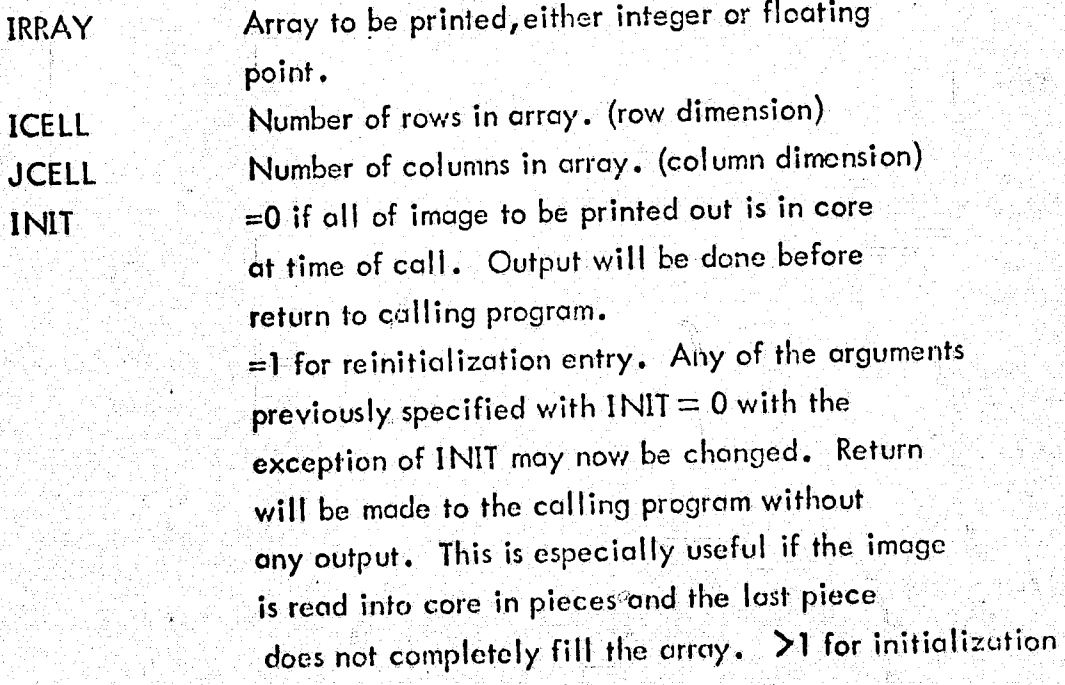

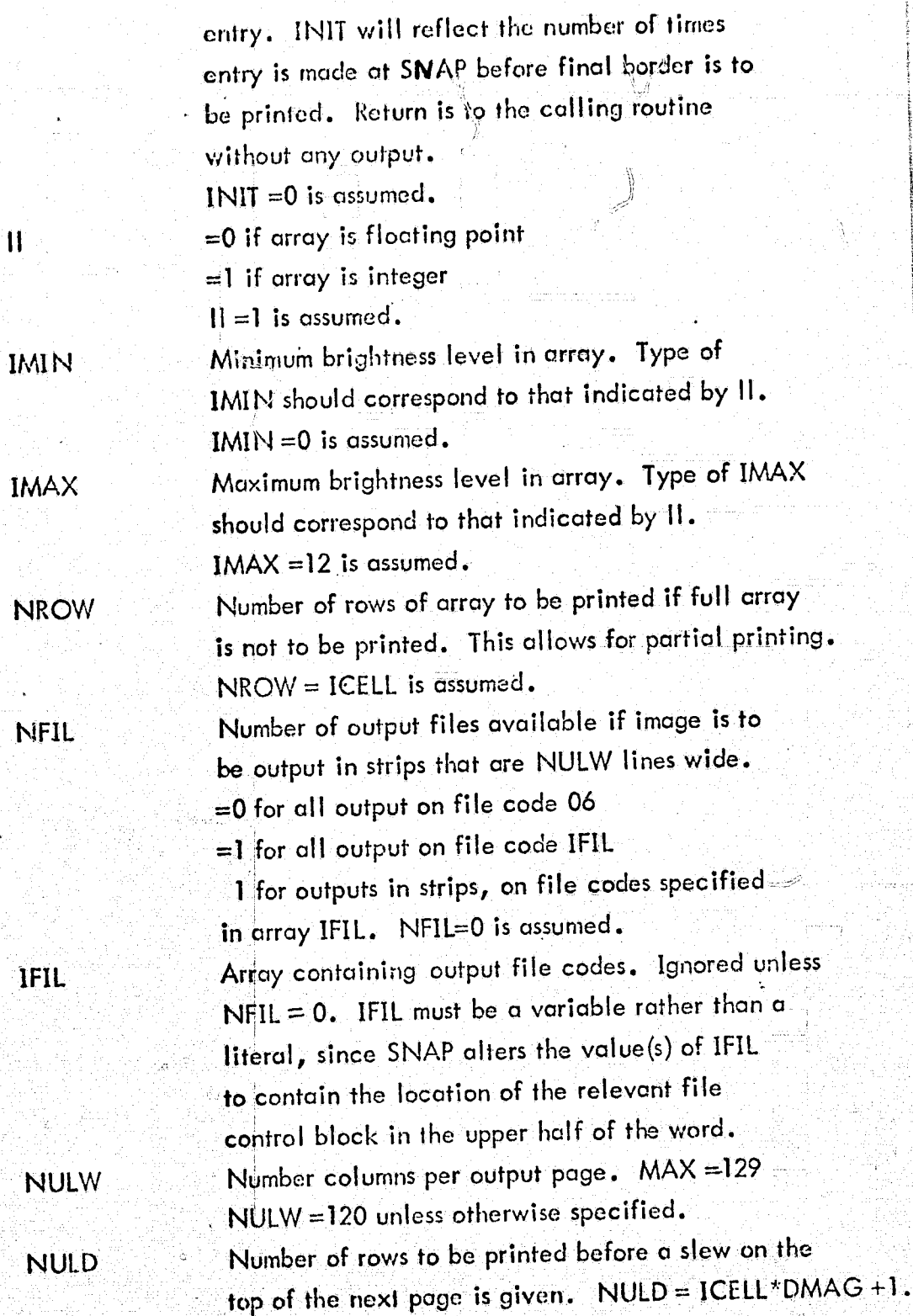

t.

 $\mathbf C$ 

 $\mathbf{C}$ 

 $\mathbf{H}$ 

## **AMAG**

**DMAG** 

 $\bigstar$ 

χş

 $\mathbb{C}$ 

Floating point mognification in width. AMAG =  $1$  is assumed. Floating point magnification in length,  $DMAG = 1$  is ossumed. Error return if not enough output files are available. Return is made with NARG =- 10. If not specified, a message will be printed out on the accounting report and an NF report will terminate execution.

81 \$5  $\mathcal{D}$ 

### ERTS RETRIEVAL PROGRAMS

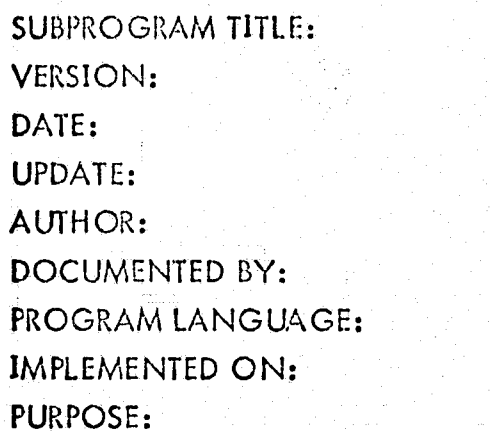

WRTDSK  $\mathbf{I}$ September, 1972 January, 1974 Robert J. Bosley Robert J. Bosley FORTRAN IV **HW635** 

To write one line of ERTS data onto disc files, one file for each band.

#### **ENTRY POINT:**

### CALL WRTDSK (ILINE, NHOR, IPSTR, IPEND, NBAND)

 $\mathbb{C}$ 

#### **INPUT ARGUMENTS:**

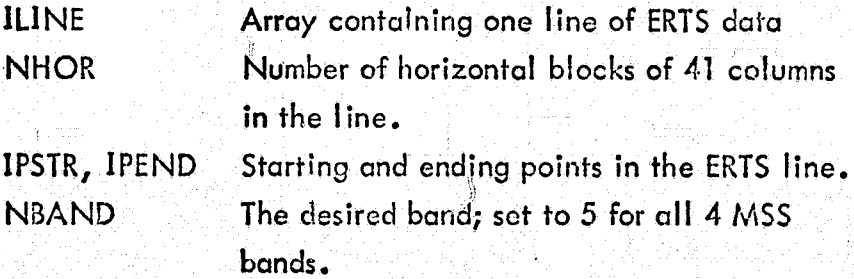

### COMMEN<sup>(S:</sup>

After reading a line of data into ILINE, RETV calls WRTDSK to plck out the segment of NHOR blocks in the line and write it onto disc. If only one band is desired, only that band is put onto disc. Disc files 11, 12, 13, and 14 must be present.

### **CALLED BY:**

**RETV** 

#### ERTS RETRIEVAL PROGRAMS

 $\begin{array}{cccccccccccccc} \text{SUBPROGRAM TITLE}: & & & & \text{RDDSKL} & & & & \text{RUEIUDDUOSMATY OF THB} \end{array}$  $VERSION:$   $I\!I$   $I\!I$   $I\!I$   $I\!I\!I$   $I\!I\!I$ DATE: September, 1972 UPDATE: January, 1974 AUTHOR: Robert J. Bosley DOCUMENTED BY: Robert J. Bosley PROGRAM LANGUAGE: FORTRAN IV IMPLEMENTED ON: HW635 PURPOSE:.

 $\left($ 

 $\big($ 

I L i ,·J;f:

ſ

**11**  REFLUE D'AGE IS POOR

To read the ERT S data from disc and print out a picture of the image, proceeding vertically and then from left to right.

### **ENTRY POINT:**

CALL RDDSKL (IMAGE, QUAN, NHOR, NVERT, NDSK)

#### INPUT ARGUMENTS:

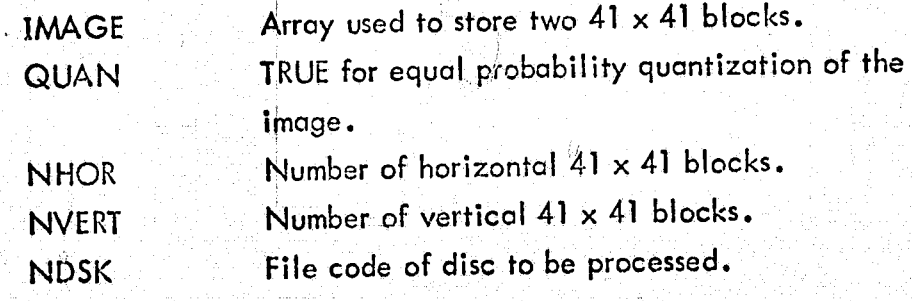

I<br>Internation<br>Internation<br>Internation , and the set of  $\mathbb{R}^n$  ,  $\mathbb{R}^n$  ,  $\mathbb{R}^n$  ,  $\mathbb{R}^n$  ,  $\mathbb{R}^n$  ,  $\mathbb{R}^n$  ,  $\mathbb{R}^n$  ,  $\mathbb{R}^n$  ,  $\mathbb{R}^n$  ,  $\mathbb{R}^n$  ,  $\mathbb{R}^n$  ,  $\mathbb{R}^n$  ,  $\mathbb{R}^n$  ,  $\mathbb{R}^n$  ,  $\mathbb{R}^n$  ,  $\mathbb{R}^n$ 

I andromanica<br>International<br>International

> r  $\mathcal{F}$

> > $\frac{1}{2}$ I

### ERROR FLAGS:

Same as for PlTCHR.

### COMMENTS:

Since blocks are 41 columns wide, then two horizontal blocks are processed together, except for the final strip of blocks when NHOR is an odd number. It is recommended that QUAN be set to true since transmission errors result in very high and very low grey tones along the line which will make the true image features indistinguishable unless equal probability quantizing is used.

SUBPROGRAMS CALLED: **KEQUAN** PITCHR

**RETV** 

 $\Diamond$ 

CALLED BY:

 $\overline{(\}$ 

 $\overline{C}$ 

T

#### ERTS RETRIEVAL PROGRAMS €

SUBPROGRAM TITLE: KEQUAN VERSION: 11 DATE: UPDATE: AUTHOR: DOCUMENTED BY: PROGRAM LANGUAGE: IMPLEMENTED ON: HW635 PURPOSE:

September, 1971 June, 1973 G. Elliot Robert J. Bosley' FORTRAN IV

ENTRY POINT:

 $\cdot$  CALL KEQUAN (IA, NGL, NQ, IASIZE); **•** i **i** *example*  $\mathbf{y} = \mathbf{y} + \mathbf{y}$ 

ARGUMENTS:

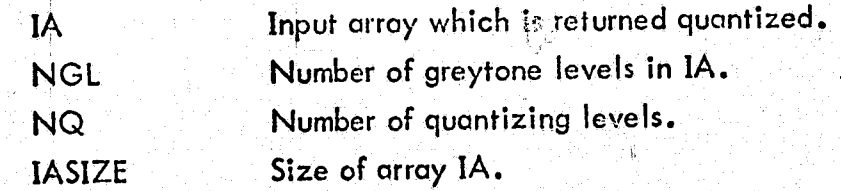

To equal probability quantize the input array to NQ levels.

ERROR FLAGS:

If the number of greytone levels exceeds 512, an error message is printed.

CALLED BY:

 $\int_0^{\infty}$ 

RDDSK1

Ii 1,\

### ERTS RETRIEVAL PROGRAMS

SUBPROGRAM TITLE: RDDSK2 VERSION: 11 DATE: UPDATE: AUTHOR: DOCUMENTED BY: PROGRAM LANGUAGE: FORTRAN IV IMPLEMENTED ON: HW635 PURPOSE:

*l* 

 $\epsilon^{\parallel}$ 

 $\Gamma'$ 

September, 1972 January, 1974 Robert J. Sosley Robert J. Bosley

REPRODUCIBILITY OF THE ORIGINAL PAGE IS TO THE ORIGINAL PAGE IS POOR

Ø.

To read ER1S data from disc and print out the grey tones and/or copy the data onto an output tape.

ENTRY POINT:

CALL RDDSK2 (IMAGE, IRSTRT, lRSTOP, NHOR, NDSK, PRNT, TAPE, IFIL)

### INPUT ARGUMENTS;

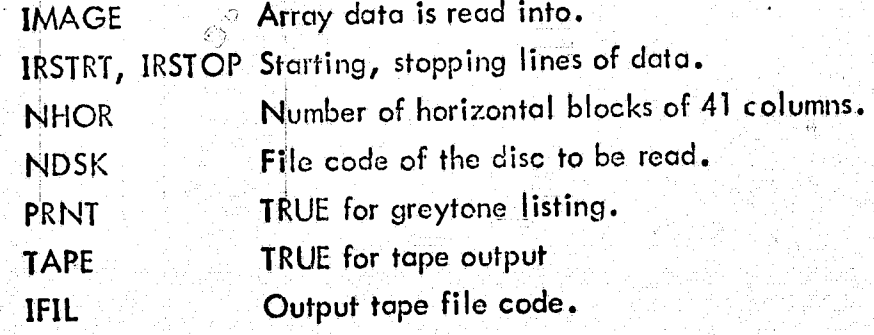

#### COMMENTS:

If neither the grey tone listing nor the output tope is desired, execution is returned to the calling program, RETV.

CALLED BY:

RETV

 $\mathbb{R}$ 

#### $IV.1-b$ Texture Analysis Programs - Documentation

 $\hat{Q}$ 

沧

Ø

 $\bar{C}$ 

1291

MAINLN ERTS MAING KEQUAN PITCHR FPLXIT INDEX IMOMTR COR IEQPQ1 RITOWT

 $\overrightarrow{U}$ 

93

i.<br>Gr

 $\hat{C}$ 

♦

 $\mathbb{Z}$ 

### ERTS TEXTURE ANALYSIS

PROGRAM TITLE: VERSION: DATE: UPDATE: AUTHOR: DOCUMENTED BY: PROGRAM LANGUAGE: IMPLEMENTED ON: PURPOSE:

MAINLN  $\mathbf{I}$ September, 1972 June, 1973 Robert J. Bosley **Craig Paul FORTRAN IV HW 635** 

To read the Texture Analysis parameters, read in subimages from ERTS input tape, and send these subimages to MAING for processing.

INPUT PARAMETERS:

 $\int_{\Omega_{\epsilon}}$ 

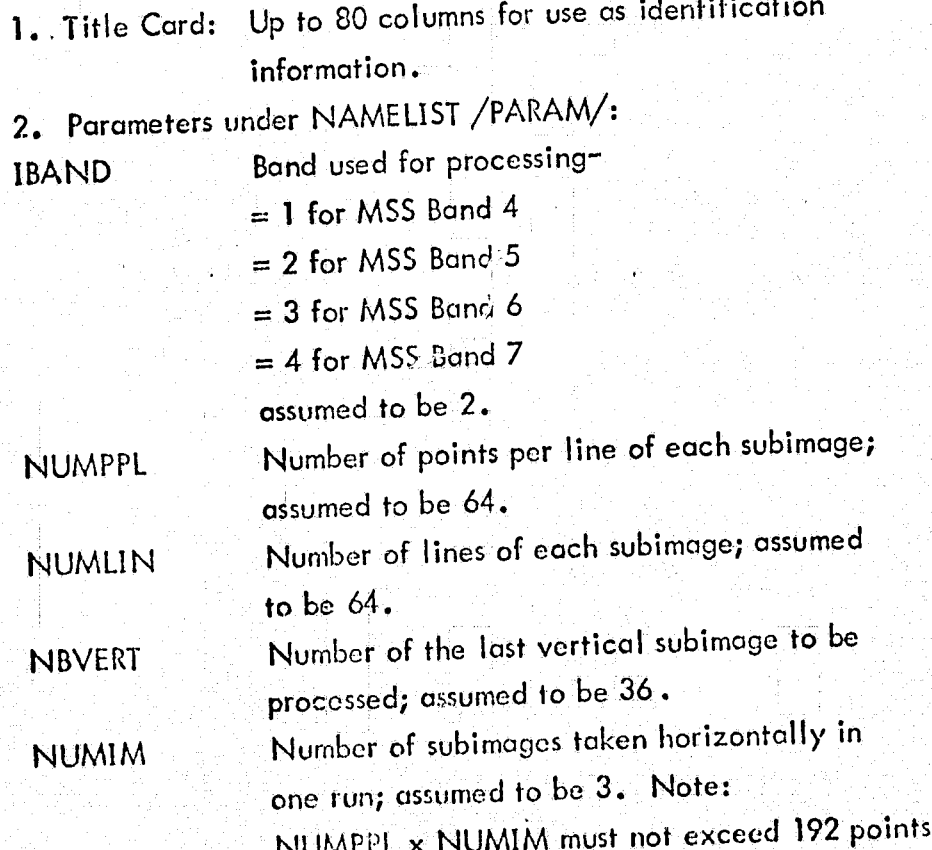

88

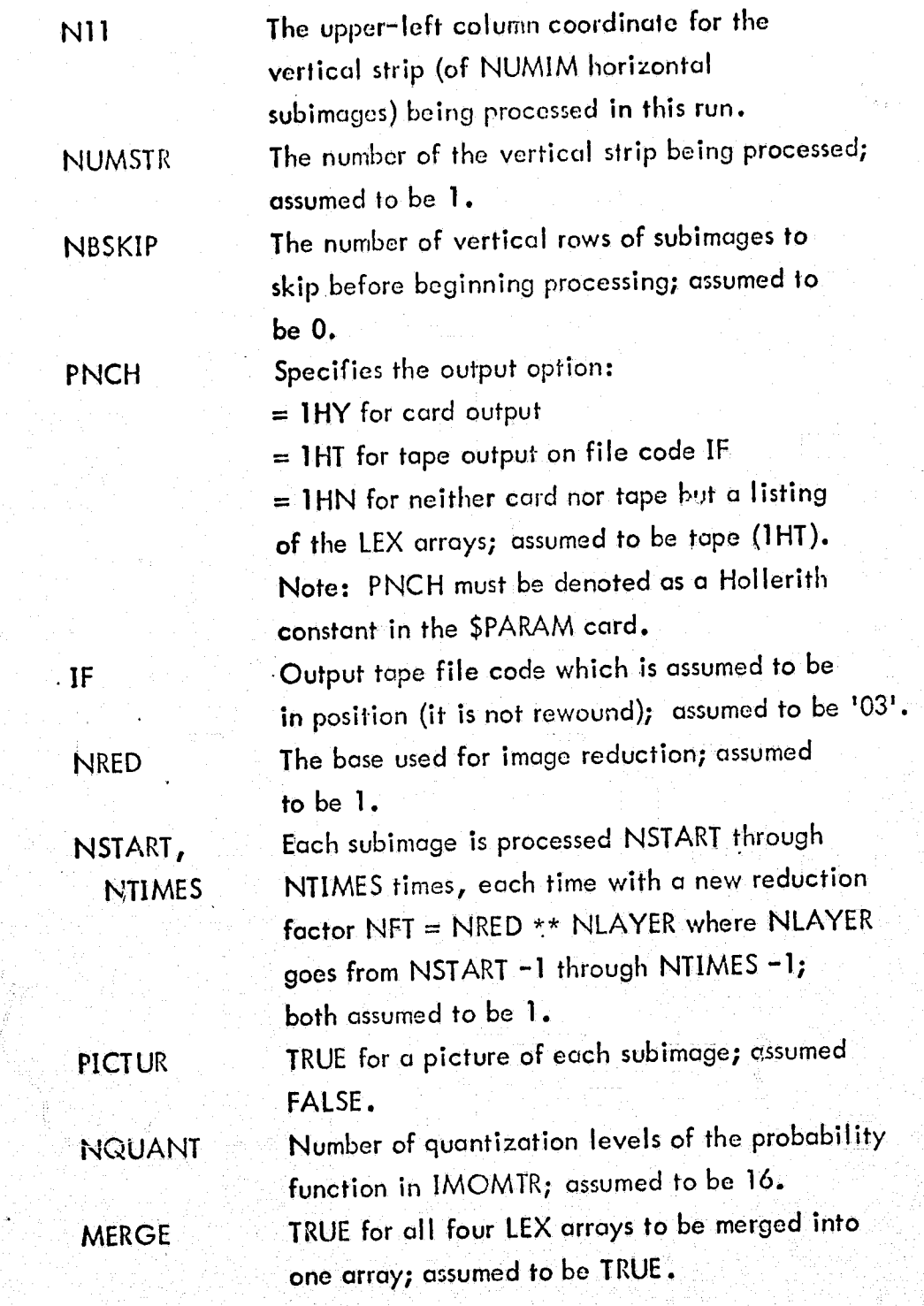

 $($ 

€

#### REQUIREMENTS:

ſ

 $\left($ .

- 1. ERTS input tope must be on file code 'ES'.
- 2. Core 43k.
- 3. Disc file must be on file code '02'.
- 4. Subprograms required:
- MAINLN
- **ERTS**
- **MAING**
- **KEQUAN**
- **PITCHR**
- **FPLXIT**
- **INDEX**
- **IMOMTR**
- **INDEX** COR
- **IEQPQ1**
- 
- **RITOWT**

### CARD SETUP FOR SAMPLE RUN:

9999, ANYNAME **IDENT** \$ LIBRARY **LB**  $\overline{\mathbf{S}}$ ERTS TEXTURE ANALYSIS PROGRAMS OBJECT \$ \$ **DKEND EXECUTE** \$ LB, R, S, PATTERN/GEE/LIB **PRMFL**  $\overline{\mathbf{S}}$ ES, A5DD, 60500, ERTS00, INPUT **TAPE** \$. 02, A2R, 2L \$ **FILE** 20, 43k, 10k **LIMITS** \$ **IBMF INCODE** \$ TEST-SETUP FOR TEXTURE ANALYSIS PROGRAMS N11=1, PNCH = THN, PICTUR = TSEND PARAM \$ **ENDJOB** \$

This run of the texture analysis programs will process the ERTS image in 64 x 64 subimages, giving only printed output plus a picture of each subimage.

#### COMMENTS:

 $\hat{\epsilon}$ 

 $\blacksquare$ 

This is the mainline of the texture analysis programs. Each ERTS image is divided into 4-vertical strips, each put onto a 7-trock digital tape. This image is divided up into subimages for proccssing. For example, if the subimoges are 64 columns by 64 lines, then the first tape contains subimages 1 through  $12$ , the second contains 13 through 24, and so on up to 48 horizontal subimages. And, each tape contains 36 vertical subimages. Often, the first 8 points at the beginning of each line have grey tones of 255 and will adversely affect processing. Therefore, the first eight points of each line are skipped. Each tape contains usually 3296 points of 4 bands, or 824 points per line for one band. Skipping the first eight points leaves

816 points per line. If subimages are each 64 columns, then 12 will occupy 768 columns, leaving 48 points at edge of each tape unused.

pue to core limitations, each input tapo is processed in vertical strips of up to 192 horizontal points. This is 3,64 by 64 subimages, or 6,32 by 32 subimages in one run. For example, if NUMPPL = 64 and NUMIM =3, then the tape is processed as follows: Run 1 -  $(1, 1)$ ,  $(1, 2)$ ,  $(1, 3)$ ,  $(2, 1)$ ,  $(2, 2)$ ,  $(2, 3)$ ,  $(3, 1), \ldots, (36, 1)$   $(36, 2), (36, 3).$  Run  $2 - (1, 4), (1, 5),$  $(1, 6), (2, 4), (2, 5), (2, 6), (3, 4), \ldots, (36, 4), (36, 5),$  $(36, 6)$ . Run 3 -  $(1, 7)$ ,  $(1, 8)$ ,  $(1, 9)$ ,  $(2, 7)$ ,  $(2, 8)$ ,  $(2, 9)$ ,  $(3, 7), \ldots$ ,  $(36, 7)$ ,  $(36, 8)$ ,  $(36, 9)$ . Run  $4 - (1, 10)$ ,  $(1, 11)$ .(1, 12), ... ,(36, 10), (36, 11), (36, 12). This completes the processing of the first tape. Note that N11 is determineq relative to the entire image while NUMSTR is relative to the input tape • That is, for tape 1, Nll and NUMSTR ore both 1 for Run 1. But for Run 2, Nl1 is 4 while NUMSTR is 2 and for Run 3, N11 is7while NUMSTR is 3, etc.

---'--~------------------\_\_ .a ................... \~.' , . ~iiiiI <sup>I</sup>

f !<br>!<br>!<br>!

 $\frac{1}{2}$ 

l

;~  $\frac{1}{12}$  Continuing with the example, tope 2 will be processed as follows: Run-1 (N11= 13, NUMSTR=1) - (1, 13), (1, 14),  $(1, 15), \ldots, (36, 13), (36, 14), (36, 15).$  Run 2 (N11 = 16, NUMSTR=2) - (1, 16), (1, 17), (1, 18), ..., (36, 16), (36, 17),  $(36, 18)$ , etc.

See Figure 1 for an illustration of an ERTS image divided into 64 by 64 subimages. Note - the size of each subimage must not exceed 4096 points.

\$Ý

€

 $\sqrt{2}$ 

# REPRODUCIBILITY OF THE ORIGINAL PAGE IS POOR

### ERTS IMAGE

€

 $\big($ 

### 4 Tapes for Each ERTS Image

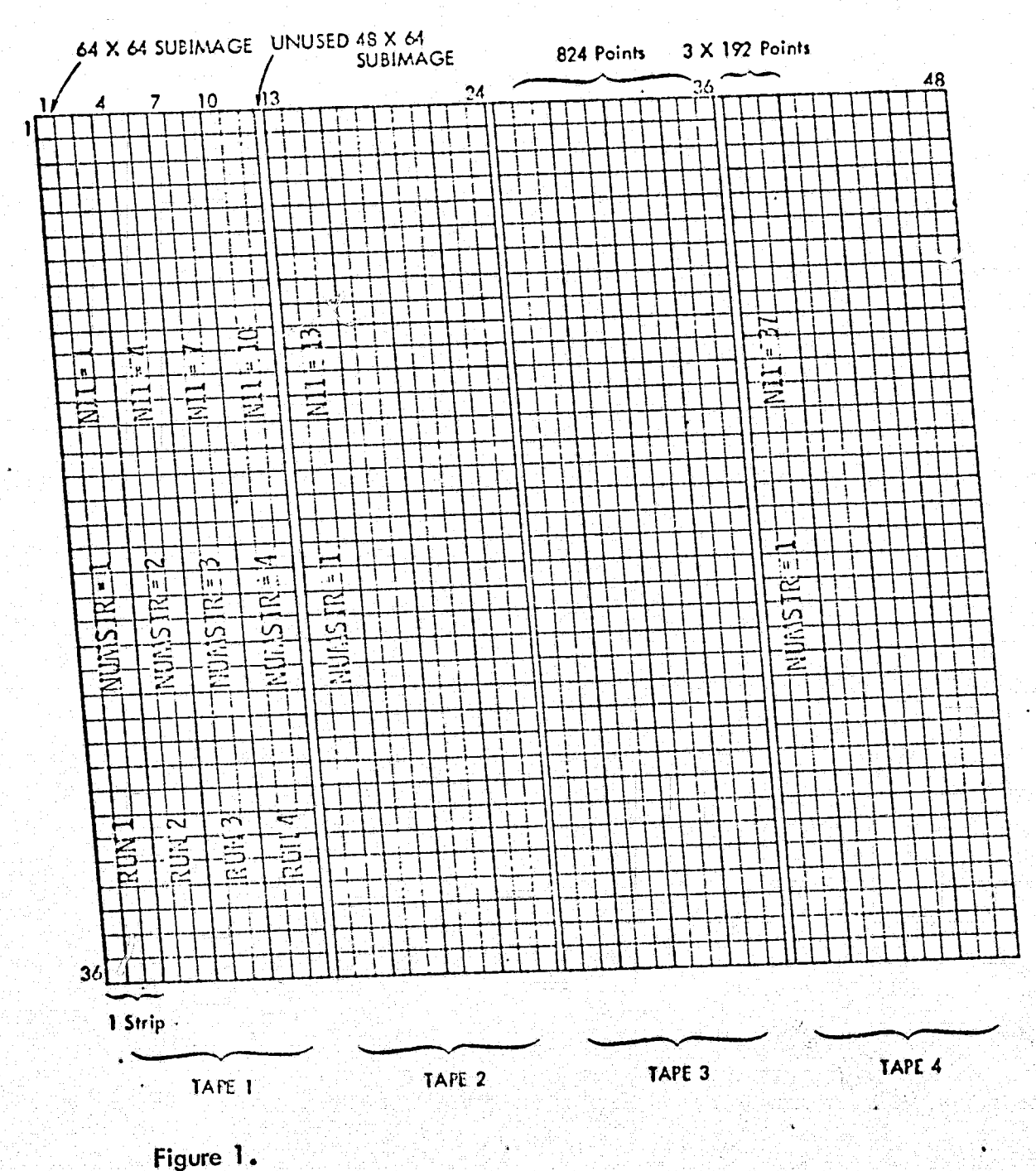

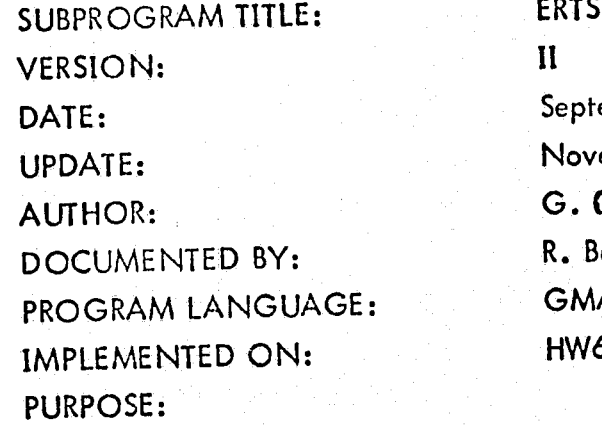

ember, 1972 ember, 1973  $G$ unne $1$ s $\pm$ osley **AP** 635

To read 7-track ERTS MSS data tapes.

**ENTRY POINTS:** 

CALL EINIT (NOLS) CALL ESKIP (NOSK) CALL EREAD (I, LN) CALL EREWND

ARGUMENTS:

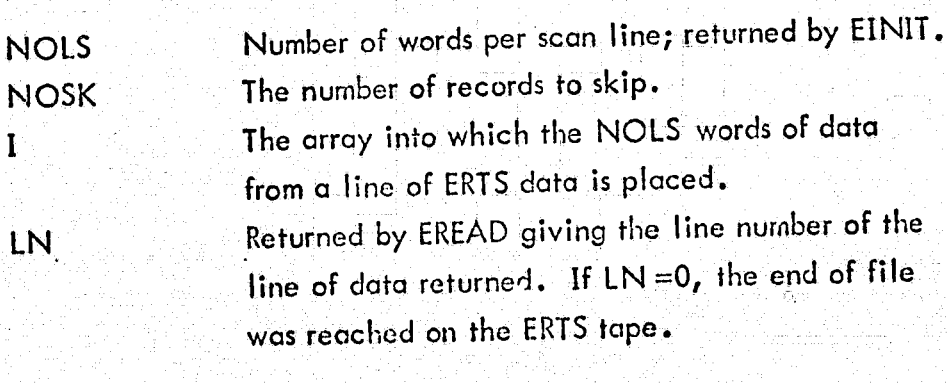

ERROR PLAGS:

 $\overline{C}$ 

**MB** AI.  $\overline{\mathbf{M}}$ 

 $\mathbf{I}$ 

LN.

EREAD buffer is not large enough for a block of ERTS data. EINIT was called twice. EINIT was not called before calling EREAD, ESKIP, or EREWND.

EOF encountered while reading ID or annotation blocks on ERTS tape. EOF encountered while trying to skip records in ESKIP.

### **COMMENTS:**

ľ

UE

EF

EINIT initializes the ERTS tape so that data may be read, and must be called first. ESKIP skips over NOSK records (scan lines). EREWND rewinds the ERTS tape. EINIT must not be called twice. The data placed into array I by EREAD is in standard corresponding point forms. Since the ERTS MSS data has four channels, there are actually NOLS/4 points or cells per scan line.

### REQUIREMENTS:

ERTS tape must be on file code 'ES'.

#### **ERTS TEXTURE ANALYSIS**

SUBPROGRAM TITLE: VERSION: DATE: UPDATE: **AUTHOR:** DOCUMENTED BY: PROGRAM LANGUAGE: IMPLEMENTED ON: **PURPOSE:** 

**MAING**  $III$ October, 1971 June, 1973 R. M. Haralick Robert J. Bosley **FORTRANIV HW 635** 

To print out a picture of the subimage, copy it to file 2, and then process it through the texture subroutines FPLXIT to get the LEX arrays, IMOMTR to calculate the texture features, and RITOWT to output the results.

ENTRY POINT:

CALL MAING (IWORK, MERR, MERGE, PICTUR, IF)

### **ARGUMENTS:**

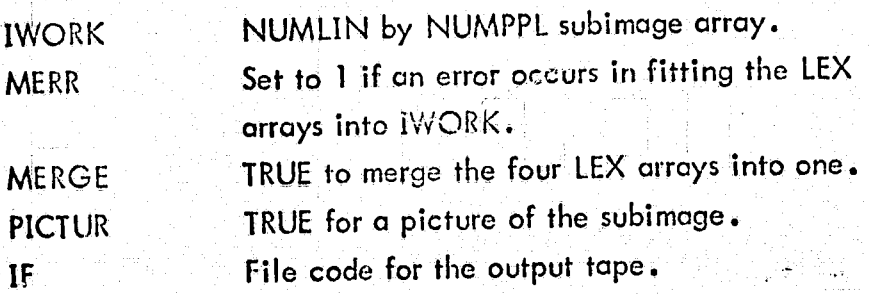

#### **COMMENTS:**

The subimage sent in IWORK is scaled to fill a page for the picture printout, and at the same time it is conied to a scratch disc on file code '02'. If the size of the LEX arrays is greater than NUMPPL x NUMLIN, then an error message is printed and processing is terminated by MAINLN, after putting EOF marks on the outputtape. Each subimage is quantized by KEQUAN to 32 levels.

### CALLED BY:

### MAINLN

**SUBPROGRAMS REQUIRED:** KEQUAN PITCHR FPLXIT **IMOMTR** RITOWT

抚
SUBPROGRAM TITLE: VERSION: DATE: UPDATE: AUTHOR: DOCUMENTED BY: PROGRAM LANGUAGE: IMPLEMENTED ON: PURPOSE:

KEQUAN 11 September, 1971 June, 1973 G. Elliot Robert J. Bosley FORTRAN IV HW635

To equal probability quantize the input array to NQ levels.

ENTRY POINT:

CALL KEQUAN (lA, NGL, NO, IASIZE)

# ARGUMENTS:

 $\mathbf{r}$ 

 $\left($ 

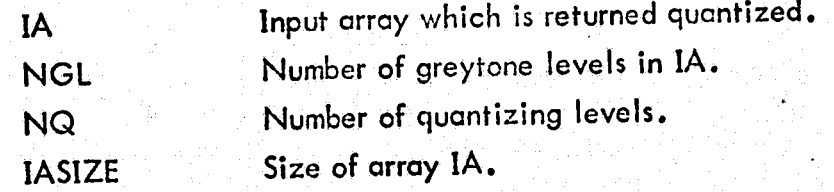

ERROR FLAGS:.

If the number of greytone levels exceeds 512, on error message is printed.

I

! r7 ']

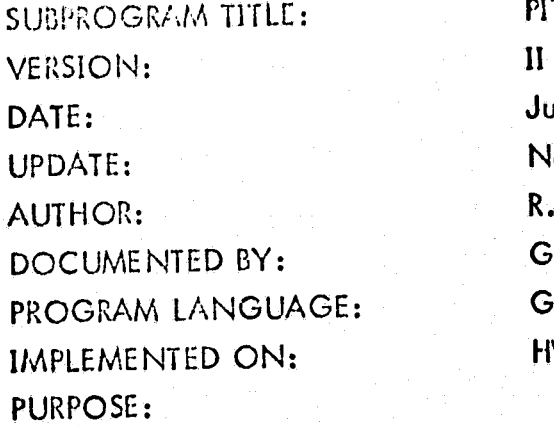

PITCHR DATE: Jul)', 1969 November, 1970 R. Cowles G. Elliott GMAP **HW635** 

To print out images in 13 grey levels.

# ENTRY POINTS:

CALL PITCHR (IRRAY, ICELL, JCELL, INIT, IT, IMIN, IMAX, NROW, NFIL, IFIL, NULW, NULD, AMAG, DMAG, \*) CALL SNAP CALL SNAPA (IARRAY) CALL ENDBNR

## ARGUMENTS:

 $\ell$ 

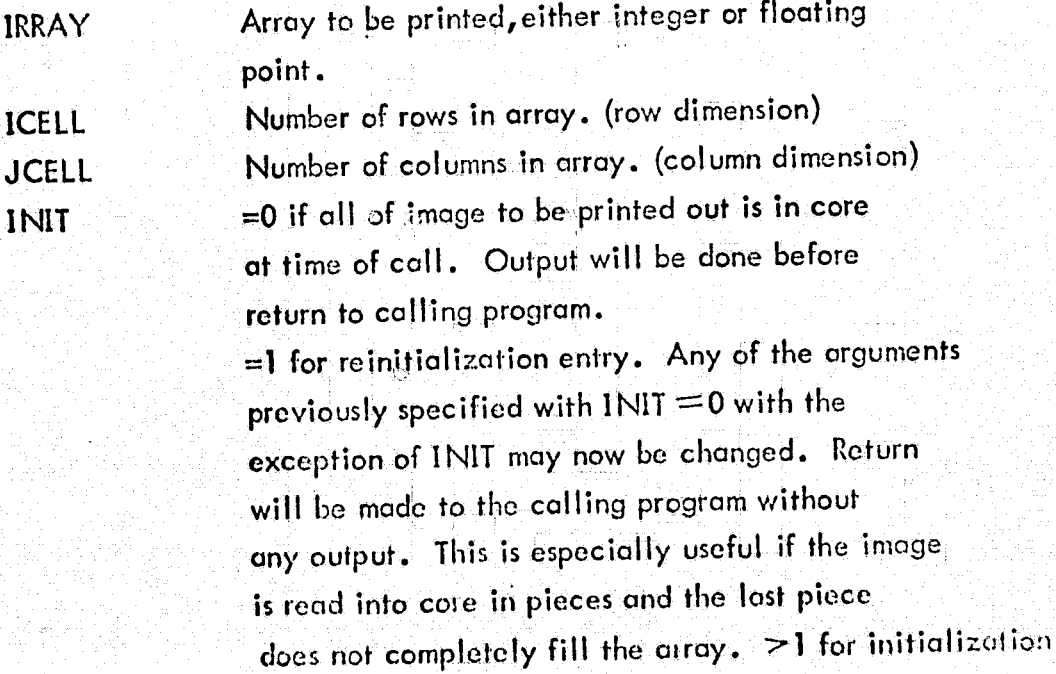

I .<br>، .~

 $\left\langle \frac{f}{\epsilon}\right\rangle$ 

I h

n ;1 It ¥

entry. INIT will reflect the number of times entry is made at SNAP before final border is to be printed. Return is to the calling routine without any output. INIT =0 is o5surned.  $=0$  if array is floating point =1 if array is integer  $II = I$  is assumed. Minimum brightness level in array. Type of IMIN should correspond to that indicated by II. IMIN =  $0$  is assumed. Maximum brightness level in array. Type of IMAX should correspond to that indicated by II.  $IMAX = 12$  is assumed. Number of rows of array to be printed if full array is not to be printed. This allows for partial printing.  $NROW =$  ICELL is assumed. Number of output files available if image is to be output in strips that are NULW lines wide. =0 for all output on file code 06 =1 for all output on file code IFIL >I for outputs in strips, on file codes specified in array IFIL. NFIL=0 is assumed. Array containing output file codes. Ignored unless  $NFIL=0$ . IFIL must be a variable rather than a literal, since SNAP alters the value(s} of IFIL to contain the location of the relevant file control block in the upper half of tho word. Number columns per output page. MAX = 129 NULW =120 unless otherwise specified. Number of rows to be printed before a slew on the top of the next page is given. NULD = ICELL\*DMAG + 1.

,  $\,$ 

if a

I

 $\frac{1}{2}$ 

II

{

 $\mathcal{L}$ 

IMIN

## lMAX

**NROW** 

# NFll

IFIL

## NULW

NULD

# **AMAG**

**DMAG** 

₩

Floating point magnification in width.  $AMAG = 1$  is assumed. Floating point magnification in length,

 $DMAG = 1$  is assumed.

Error return if not enough output files are available. Return is made with NARG =- 10. If not specified, a message will be printed out on the accounting report and an NF report will terminate execution.

蒋 n<br>Mar

الأوارا وتعضيها

 $\left($ 

## ERTS TEXTURE ANALYSIS

SUBPROGRAM TITLE: FPLXIT VERSION: 11 DATE: UPDATE: AUTHOR: DOCUMENTED BY: PROGRAM LANGUAGE: HW 635 IMPLEMENTED ON: PURPOSE:

(

(

 $\left($ 

September, 1971 June, 1973 R. M. Haral ick R. J. Bosley FORTRAN IV

To compute the four nearest neighbor greytone matrices LEX1, LEX2, LEX3, LEX4, for angles of  $90$ ,  $0$ , 135, and 45 degrees.

ENTRY POINT:

CALL FPLXIT (IDATA, LEX1, LEX2, LEX3, LEX4, NUMPPL, MERGE)

#### ARGUMENTS:

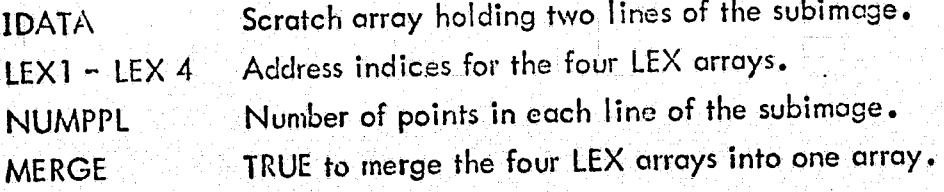

#### COMMENTS:

This subroutine reads two lines at a time from the subimage being processed, which is now on scratch disc file 02. After all the LEX arrays are created, they can be merged into one by setting MERGE to TRUE in MAINLN. The merge is performed by adding each array term by term and putting the total into LEX1.

 $\mathfrak{g}$  . i'. /.':J~ /I

-----

# SUBPROGRAMS REQUIRED: INDEX

CALLED BY:

Ĺ

 $\left($ 

 $\mathbf{C}$ 

MAING

Å

 $\begin{array}{c} \hat{H} \\ \hat{H} \end{array}$ 

# ERTS TEXTURE ANALYSIS

~j f

 $\Box$  is a set of  $\Box$ 

 $\overline{C}$ 

 $\mathfrak{c}$ 

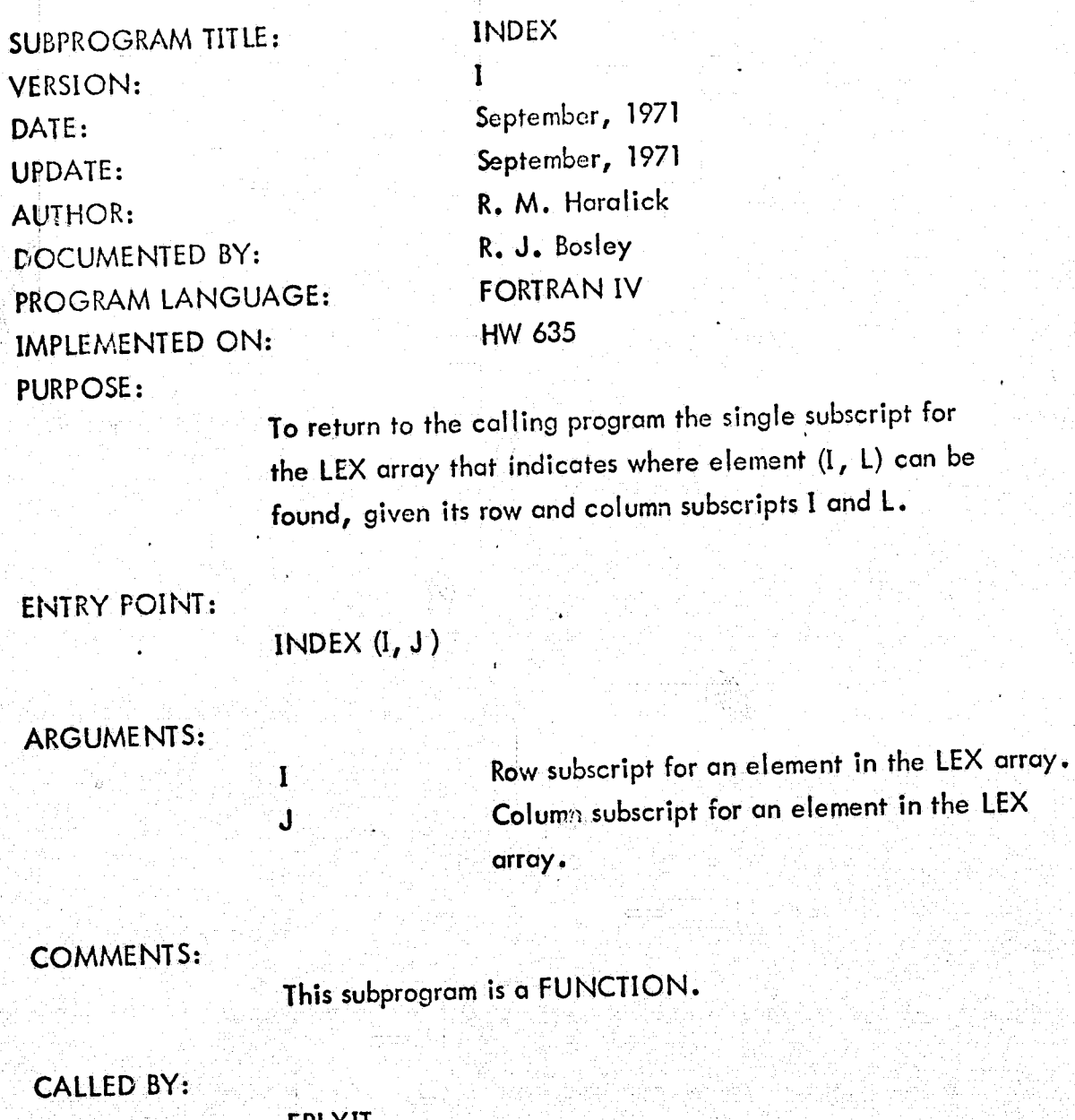

FPLXlT IMOMTR

104

# ERTS TEXTURE ANALYSIS

SUBPROGRAM TITLE: VERSION: DATE: UPDATE: **AUTHOR:** DOCUMENTED BY: PROGRAM LANGUAGE: IMPLEMENTED ON: PURPOSE:

> $F$ IQ

**IMOMTR**  $\mathbf{I}$ September, 1971 June, 1973 R. M. Haralick R. J. Bosley **FORTRAN IV** HW 635

To calculate the moment texture statistics.

**ENTRY POINT:** 

CALL IMOMTR (LEX1, LEX2, LEX3, LEX4, F, IQ, MERGE)

ARGUMENTS:

 $\bigcap$ 

 $\mathcal{C}$ 

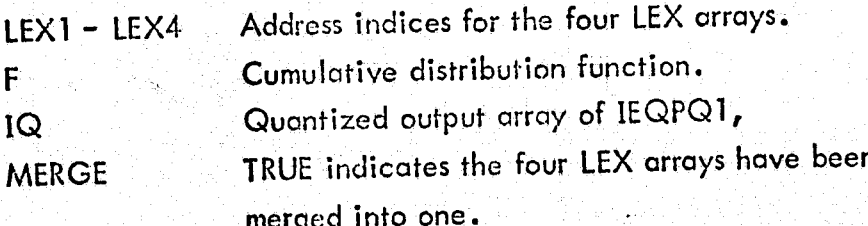

**TEXTURE FEATURES:** 

1. Angular Second Moment

ANGMOM= $\sum_{i=1}^{N_g} \sum_{j=1}^{N_g} P^2(i, j)$ 

where N<sub>g</sub> is the number of grey tone levels, and  $P(i, j)$  is the array of joint probabilities.

前解

2. Entropy  
\n
$$
P_g \sim \frac{N_g}{N_g}
$$
\n
$$
P(i, j) \log P(i, j)
$$

3. Mean  
\n
$$
N_g \quad N_g
$$
\n
$$
= \sum_{i=1}^{g} \sum_{j=1}^{g} i \cdot P(i, j)
$$

$$
Variance
$$
  
\n
$$
SGMASQ = \sum_{i=1}^{N_g} \sum_{j=1}^{N_g} (i - AMEAN)^2 P(i, j)
$$

5. Covariance  
\nSGMAXY = 
$$
\sum_{i=1}^{N_g} \sum_{j=1}^{N_g}
$$
 (i - AMEAN) (j - AMEAN) P(i, j)

6. Correlation

€

 $\overline{C}$ 

$$
RATIO = \frac{SGMAXY}{SGMASQ}
$$

- 7. Inverse Moment<br>  $IVDMOM = \sum_{i=1}^{N_g} \sum_{j=1}^{N_g} \frac{P(i,j)}{1+(i-j)^2}$
- 8. Average Controst<br>  $DIFAVE = \sum_{k=1}^{N} k \cdot DIFF(k)$ <br>
where  $DF(k) = \sum_{i-j|=k} P(i, j)$

- 9. Variance of DIF DIFVAR =  $\sum_{k=1}^{N_{g-1}} k^2 \cdot \text{DIF}(k) - \left[\sum_{k=1}^{N_{g-1}} k \cdot \text{DIF}(k)\right]$
- 10. Entrophy of DIF DIFENT =  $-\sum_{i=1}^{N_g-1} DF(k) \cdot log(DIF(k))$

 $\left($ 

 $\left($ 

 $\bigcap$ 

- 11. Average of Intensity SUMAVE =  $\sum_{n=1}^{2N_g} k \cdot \text{SUM}(k)$ where SUM =  $\sum_{i+1=k} P(i, j)$
- 12. Variance of SUM<br>  $\text{SUMVAR} = \sum_{k=2}^{12} k^2 \cdot \text{SUM(k)} \left[ \sum_{k=2}^{2N} k \cdot \text{SUM(k)} \right]^2$
- 13. Entropy of SUM SUMENT =  $-\sum_{k=1}^{2N}$  SUM(k) · log (SUM(k))
- 14. True mean of probability function

$$
TMEAN = \frac{1}{N_g} \sum_{i=1}^{N_g} F(i)
$$

# **COMMENTS:**

ĺ

 $\overline{C}$ 

The three remaining texture features are computed in subroutine COR: CORINF, CORMUT, and CORMAX. If MERGE is TRUE, then these features are computed for only the merged array, LEX1. Otherwise they are computed for each LEX array, corresponding to each of four angles.

# **SUBPROGRAMS REQUIRED: INDEX** IEQPQ1 **COR**

**CALLED BY:** 

**MAING** 

# **ERTS TEXTURE ANALYSIS**

SUBPROGRAM TITLE: VERSION: DATE: UPDATE: **AUTHOR:** DOCUMENTED BY: PROGRAM LANGUAGE: IMPLEMENTED ON:

COR IĽ November, 1972 June, 1973 Sam Shanmugam R. J. Bosley **FORTRAN IV HW 635** 

**PURPOSE:** 

To calculate three measures of correlation between two discrete random variables X and Y whose joint probabilities of occurrence are known.

**ENTRY POINT:** 

# CALL COR(PXY, N, IOPT, Q, CORT, COR2, COR3)

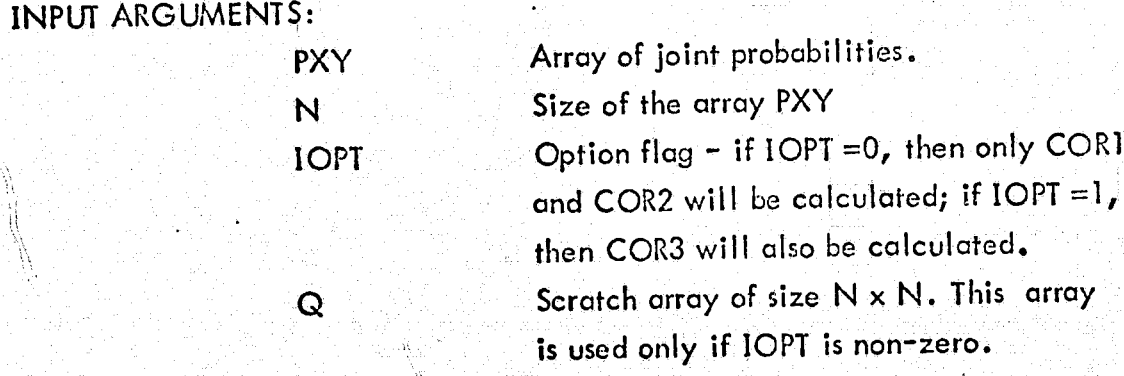

# **OUTPUT ARGUMENTS®**

 $\overline{C}$ 

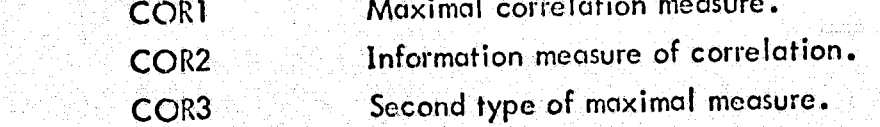

# **COMMENTS:**

These three correlation measures are the last three texture features. For details of the measures see "Mutual Information and Maximal Correlation As Measure of Dependence," by C. B. Bell, in the Annals of Mathematical Statistics, vol. 43, 1962.

CALCULATIONS:

 $\mathcal{L}$ 

1. COR1 = 
$$
\frac{H(x, y) - H_1(x, y)}{\max(H(x), H(y))}
$$
  
\nwhere H(x, y) =  $\sum_{i} \sum_{j} log(P_{xy} (i, j))$   
\n $H_1(x, y) = \sum_{i} \sum_{j} log(P_{x}(i) P_{y}(j))) P_{xy}(i, j)$   
\n $H(x) = \sum_{i} (log P_{x}(i)) P_{x}(i)$   
\nand  $H(y) = \sum_{j} (log P_{y}(j)) P_{y}(j)$   
\n2. COR2 =  $\sqrt{1-e^{-2R}}$ 

where R = H<sub>2</sub>(x, y) = H(x, y)  
H<sub>2</sub>(x, y) = 
$$
\sum_i \sum_j (log P_x(i) P_y(j)) P_x(i) P_y(j)
$$

Ō.

and P<sub>x</sub>(i) = 
$$
\sum_i P_{xy}(i, j)
$$
, P<sub>y</sub>(j) =  $\sum_j P_{xy}(i, j)$ .

3. COR3 is computed using the eigenvector corresponding to the second largest eigenvalue of  $QQ^{T}$ , where

$$
Q(I, J) = P_{xy}(i, j)
$$

$$
\sqrt{P_x(i) P_y(j)}
$$

CALLED BY:

 $\overline{C}$ 

**IMOMTR** 

## ERTS TEXTURE ANALYSIS

SUBPROGRAM TITLE: VERSION: DATE: UPDATE: **AUTHOR:** DOCUMENTED BY: PROGRAM LANGUAGE: IMPLEMENTED ON: **PURPOSE:** 

## **IEQPQT**  $\mathbf{I}$

September, 1971 September, 1971 D. Goel R. J. Bosley FORTRAN IV HW 635

## REPRODUCIBILITY OF THE ORIGINAL PAGE IS POOR

To determine k levels of equal probability quantization for an array for which the cumulative distribution function is known for all elements.

### **ENTRY POINT:**

# CALL IEQPQ1 (N, K, F, IQ, IMIN)

#### **ARGUMENTS:**

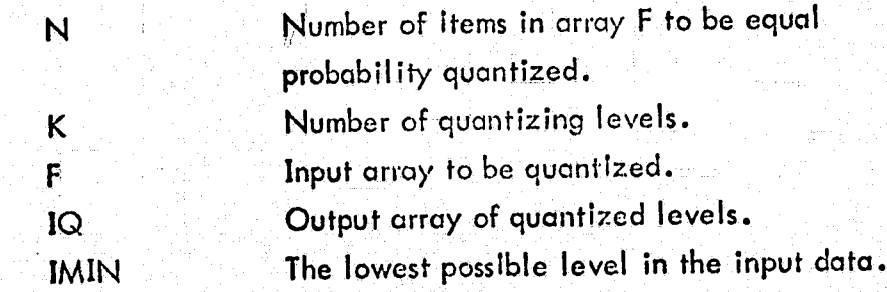

## **CALLED BY:**

 $\overline{C}$ 

**IMOMTR** 

### ERTS TEXTURE ANALYSIS

SUBPROGRAM TITLE: RITOWT VERSION: II DATE: UPDATE: AUTHOR: DOCUMENTED BY: PROGRAM LANGUAGE: IMPLEMENTED ON: PURPOSE:

September, 1971 June, 1973 R. M. Haralick R. J. Bosley FORTRAN IV HW 635

To output onto printer, cards, or tape the texture features.

ENTRY POINT:

(

 $\bigcap$ 

 $\mathcal{C}$ 

CALL RlTOWT (LEX1, LEX2, LEX3, LEX4, G, IQ, MERGE, IF, PICTUR)

ARGUMENTS:

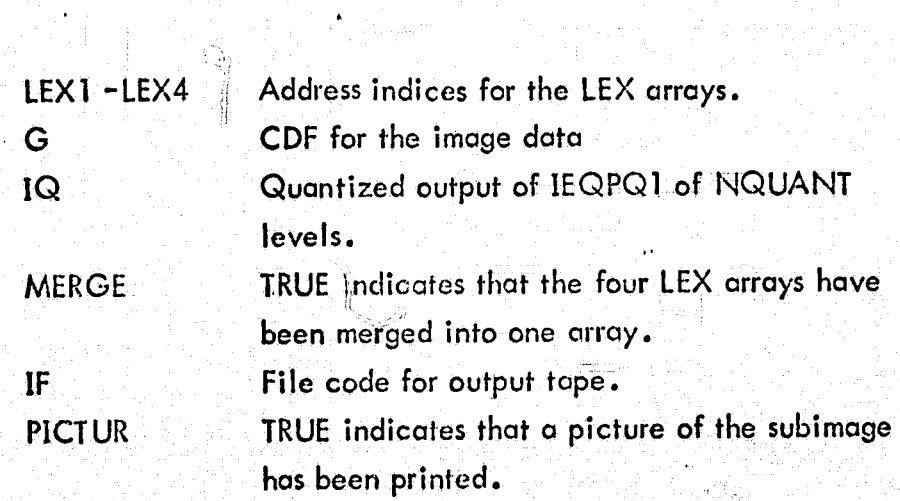

COMMENTS:

The output format for the listing is slightly different depending upon the PICTUR and merge options. The PNCH option determines whether cards or tope or neither arc used to output the 17

texture features for each subimage. In any case, the texture features are listed on the printer. If PNCH =  $1$ HY in the SPARAM card in MAINLN, then cards are punch according to the following formats:

- 1. for MERGE = TRUE: M1, N1, NFT, ANGMOM, ENTROP, RATIO, SGMASQ, SGMAXY, AMEAN, VIDMOM, KOUNT/ TMEAN, DIFENT, DIFAVE, DIFVAR, SUMENT, SUMAVE, SUMVAR, KOUNT+1/CORINF, CORMUT, CORMAX, KOUNT+2. FORMAT (12, 1X, 212, 1X, 7F9.5, 19/8X, 7F9.5, 19/8X, 3F9.5,  $36X$ , 19), where  $(M1, N1)$  is the subimage row, column coordinate.
- 2. for MERGE = FALSE: M1, N1, NFT/ANGMOM(4),  $ENTROP(4)$ , KOUNT/RATIO(4),  $SGMASQ(4)$ ,  $KOUNT+1/SGMAXY(4)$ ,  $AMEAN(4)$ , KOUNT+2/VIDMOM(4), TMEAN(4), KOUNT+3/ DIFENT(4), DIFAVE(4), KOUNT+4/DIFVAR(4), SUMENT(4),  $KO$ UNT+5/SUMAVE(4), SUMVAR(4), KOUNT+6/CORINF(4), CORMUT(4), KOUNT+7/CORMAX(4), KOUNT+8, where (4) denotes four values, one for each angle.

FORMAT  $V$  THE SCENE(', 12, 1, ', 12, ') HAS BEEN REDUCED BY', 15/8(1X, 8F9.5, 17/)/1X, 4F9.4, 38X, 15).

If tope output on file code 'IF' is selected by PNCH = 1HT, then the texture features are written in binary as follows:  $WRITE$ (IF) M1, N1, NFT, ANGMOM(K), ENTROP(K), RATIO(K),  $SGMASG(K)$ ,  $SGMAXY(K)$ ,  $AMEAN(K)$ , VIDMOM(K), TMEAN(K), DIFENT(K), DIFAVE(K), DIFVAR(K), SUMENT(K),  $SUMAVE(K)$ ,  $SUMVAR(K)$ ,  $CORINF(K)$ ,  $CORMUT(K)$ ,  $CORMAX(K)$ , where K is one for MERGE = TRUE and is 4 for MERGE = FALSE denoting the number of values for each. measure.

If neither cards nor tape output is selected, then the LEX arrays are listed after the texture features.

114

CALLED BY:

MAING

 $\mathbf f$  .

IV.1-c Cross-Band Texture Analysis Programs -Documentation

> SPECTR GETIM / GETIT ERTS **DIFFER** COVAR MNCVIN / MNCV CORREL

f.

 $\left($ 

# **CROSS-BAND TEXTURE ANALYSIS**

SPECTR PROGRAM TITLE:  $\mathbf{I}$ **VERSION:** DATE: UPDATE: **AUTHOR:** DOCUMENTED BY: PROGRAM LANGUAGE: **FORTY HW635** IMPLEMENTED ON:

January, 1974 January, 1974 Robert J. Bosley Robert J. Bosley

#### **PURPOSE:**

€

€

This program is the mainline of the spectral-textural analysis which obtain spectral-textural features for land-use classification of ERTS MSS data.

#### **ENTRY POINT:**

CALL SPECTR (IMAGE, X, ILINE, IXDIM, IYDIM, NDIN)

# INPUT ARGUMENTS:

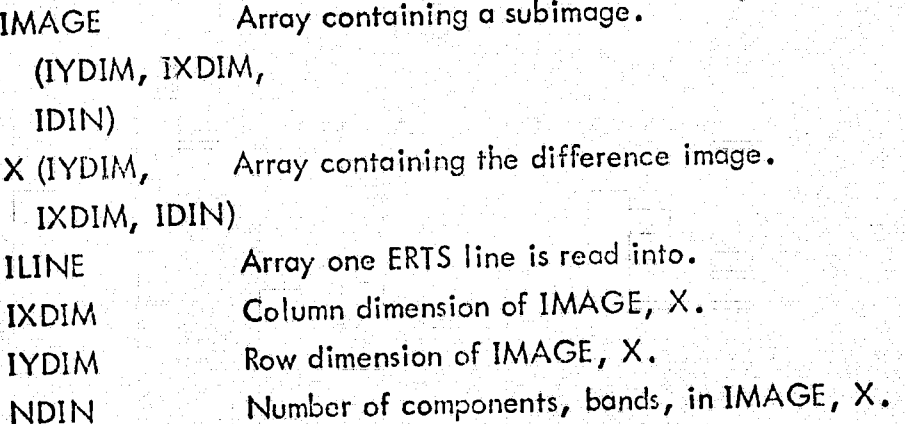

# INPUT PARAMETERS: under NAMELIST 'PARAM':

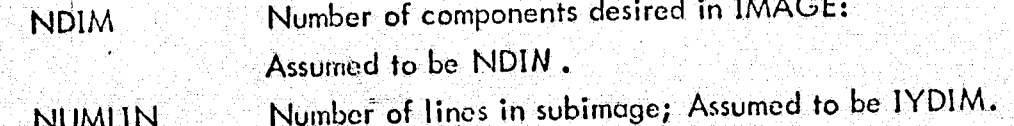

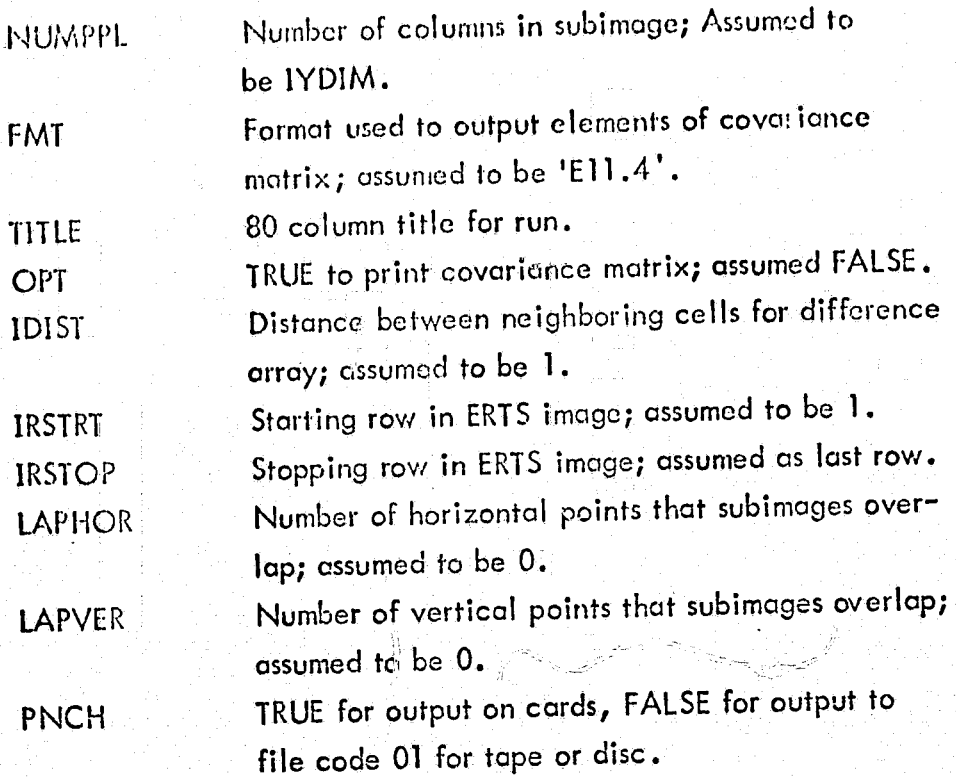

E<br>Inglis<br>I

t<br>Tanzania<br>Tanzania I<br>International<br>International istante<br>1 ! la regionale<br>. inastantin<br>L

\

I I

i i<br>Indonesia<br>Indonesia (  $\mathfrak{f}$  ,

> i ;."

EXAMPLE OF DRIVER:

C

DIMENSION IMAGE (16, 17, 8), X (16, 17, 8), ILINE (3300) EQUIVALENCE (IMAGE, X, ILlNE(130))  $lXDIM=17$  $IVDIM =16$  $NDIN = 8$ CALL 5PECTR (IMAGE, X, IUNE, IX01M, IYDIM, NDlN) stop END This driver will set up the spectral-textural analysis mainline

SPECTR to process 16 x 16 subimages over 8 components with IDIST =1. Note IXDIM must include NUMPPL plus IDIST points, and array ILINE must have at least NUMPPL x NDIM points outside of any other array. These points form array XLINE in COVAR.

#### REQUIREMENTS:

- 1. Core 25k for IMAGE  $(32, 33, 8)$
- 2. ERTS input tape must be on file code 'ES'
- 3. Random access disc file on file 11, eg. \$ FILE II AHR, OR.
- 4. Subprograms required:
	- **DRIVER**
	- **SPECTR**
	- **GETIM**
	- SETDIM (Fortran callable program to initialize HEMP package)
	- **GETIT**
	- **ERTS**
	- **DIFFER**
	- **COVAR**
	- **MNCVIN**
	- MNCV
	- **CORREL**
	- SFA07F

HEMDET (Fortran callable program from HEMP library to solve for determinant of matrix).

#### **COMMENTS:**

 $\bigcap$ 

These analysis programs obtain a series of NUMLIM by NUMPPL by NDIM subimages from the ERTS input tape and outputs a feature vector with (1 + NDIM (NDIM-1)/2) components for each subimage. The input data is processed in horizontal rows of subimages that may overlap both horizontally and vertically. The distance between neighboring resolution cells used to get the difference array is variable. Note that IXDIM must include NUMPPL plus IDIST points, and that the array ILINE must have at least NUMPPL x NDIM points outside of any other array because these are used for array XLINE in COVAR. Other than this, arrays IMAGE, X, and ILINE may be equivalenced

to conserve core, as in the example for a DRIVER. The first feature component on the output file is the entropy measure, and the remaining NDIM (NDIM-1)/2 components are elements of the correlation matrix. See the GETIM subprogram for alisting of all 8 possible components for a subimage.

CALLED BY:

Ţ,

**DRIVER** 

# · CROSS-BAND TEXTURE ANALYSIS

 $\mathbf{I}$ 

**SUBPROGRAM TITLE:** VERSION: DATE: UPDATE: **AUTHOR:** DOCUMENTED BY: PROGRAM LANGUAGE: IMPLEMENTED ON: **PURPOSE:** 

# **GETIM**

January, 1974 January, 1974 Robert J. Bosley Robert J. Bosley **FORTY HW635** 

To get a row of subimages from the ERTS input tape and copy them onto a random access disc file.

#### **ENTRY POINTS:**

CALL GETIM (ILINE, IDIST, NDIM, IRSTRT, IRSTOP, NUMLIN, NUMPPL, LAPVER, LAPHOR, NHOR, INCR, IPEND) **CALL GETIT** 

## INPUT ARGUMENTS:

 $\subset$ 

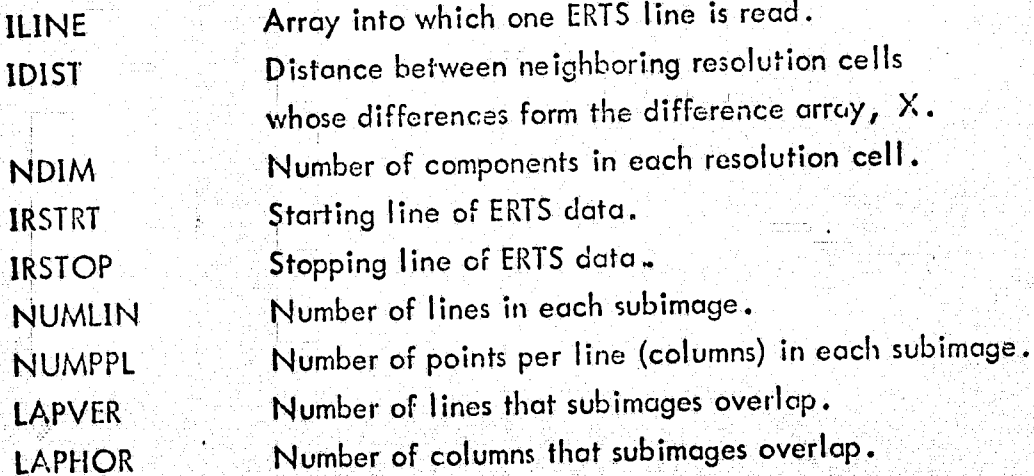

### OUTPUT ARGUMENTS:

**NHOR** INCR

IPEND

Number of horizontal overlapping subimages in image. Horizontal increment to the first column of the next subimage in the row. Last cell in the row.

#### REQUIREMENTS:

 $\sim$  (

(

€

Random access disc file on file code II: and FILE II, AIIR, lOR.

#### COMMENTS:

This program is initialized by colling GETlM which initializes the ERTS input tope and sets up the disc on file II for random access, with fixed length records of NDIM words, up to a maximum of  $NDIM =8$ . The eight possible grey tone components are:

- $1$   $/$  Band 2
- $2.$  Band 3
- 3. Band 4
- 4. Band  $2 \times$  Band  $2$
- 5. Band  $3 \times$  Band  $3$
- 6. Band  $4 \times$  Band 4
- $7.$  Band  $2 \times$  Band 3

8.' Band 2 x Band 4, where bond 1 through 4 is MSS band 4 through 7. It is suggested that all eight components be used and the best of these be selected for feature vector components. This gives a total of 29 components, including the entropy measure.

After calling GETIM, all further calls are made to GETIT which goes down the input data file line by line copying to the random access disc an entire row of NHOR subimages of NDIM components. Note that MSS band 4 (band 1 here) has been deleted because of its high correlation with MSS band 5 (band 2 here).

"

CALLED BY:

#### SPECTR

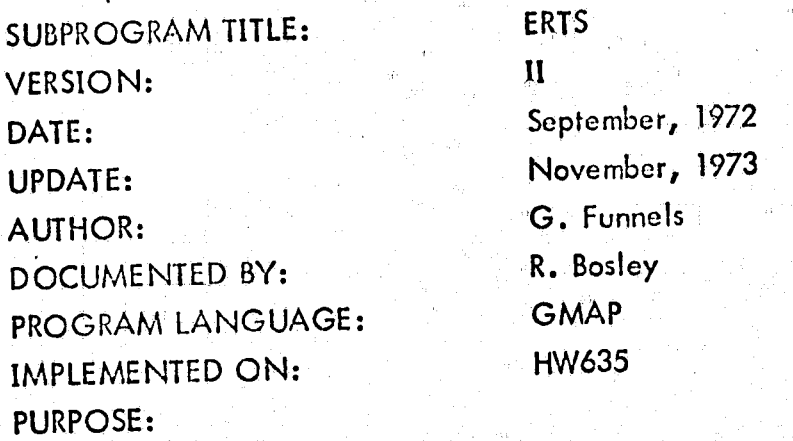

To read 7-track ERTS MSS data tapes.

ENTRY POINTS:

 $\frac{1}{2}$ 

 $\left($ 

 $\blacksquare$ 

CALL EINIT (NOLS) CALL ESKIP (NOSK) CALL EREAD (I, LN) CALL EREWND

ARGUMENTS:

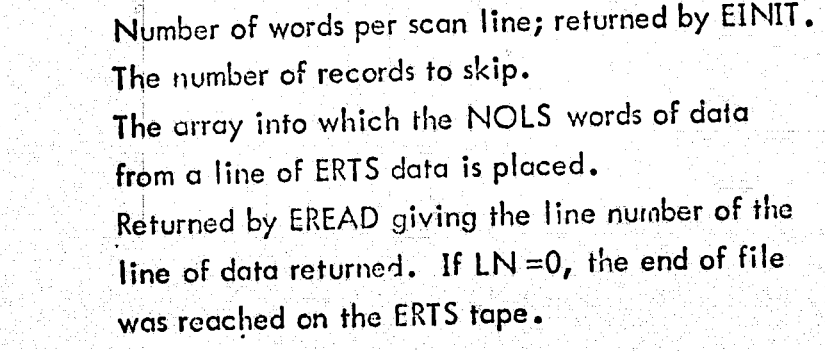

in dia mandritry and a series of the second series of the series of the series of the series of the series of <br>In the series of the series of the series of the series of the series of the series of the series of the series a i i je područavanje protivene protivene protivene protivene protivene protivene protivene protivene protivene <br>I protivene protivene protivene protivene protivene protivene protivene protivene protivene protivene protiven<br> i<br>internet F ISBN 978-1989<br>F ISBN 978-1989<br>F ISBN 978-1989  $\frac{1}{2}$ j I<br>I<br>I<br>I<br>I j

> ! i<br>1 E<br>Internet

I

**I** ! Ì. i  $\mathfrak{l}$  :

Ó

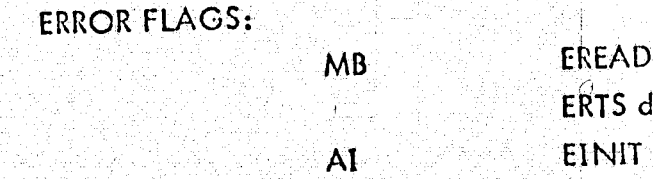

Nl

NOLS NOSK

I

LN

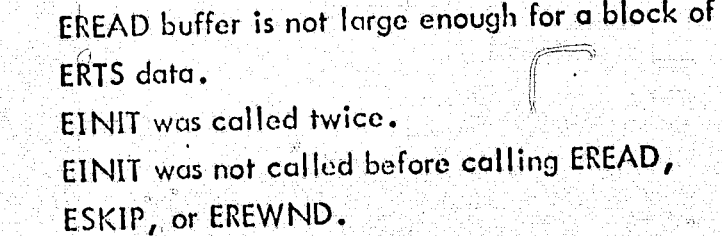

**UE** 

EF

EOF encountered while reading ID or annotation blocks on ERTS tape. EOF encountered while trying to skip records in ESKIP.

### **COMMENTS:**

€

 $\overline{C}$ 

EINIT initializes the ERTS tape so that data may be read, and must be called first. ESKIP skips over NOSK records (scan lines). EREWND rewinds the ERTS tape. EINIT must not be called twice. The data placed into array I by EREAD is in standard corresponding point forms. Since the ERTS MSS data has four channels, there are actually NDLS/4 points or cells per scan line.

### REQUIREMENTS:

ERTS tape must be on file code "ES".

# **CROSS-BAND TEXTURE ANALYSIS**

**DIFFER** 

SUBFROGRAM TITLE: VERSION: DATE: UPDATE: AUTHOR: DOCUMENTED BY: PROGRAM LANGUAGE: IMPLEMENTED ON: **PURPOSE:** 

 $\zeta$ 

 $\overline{C}$ 

 $\mathbf{1}$ **January, 1974** January, 1974 Robert J. Bosley Robert J. Bosley **FORTY HW635** 

To calculate the nearest neighbor difference array.

### **ENTRY POINT:**

CALL DIFFER (IA, X, IXDIM, IYDIM, NDIM, IDIST, NUMPPL, NUMLIN)

### **INPUT ARGUMENTS:**

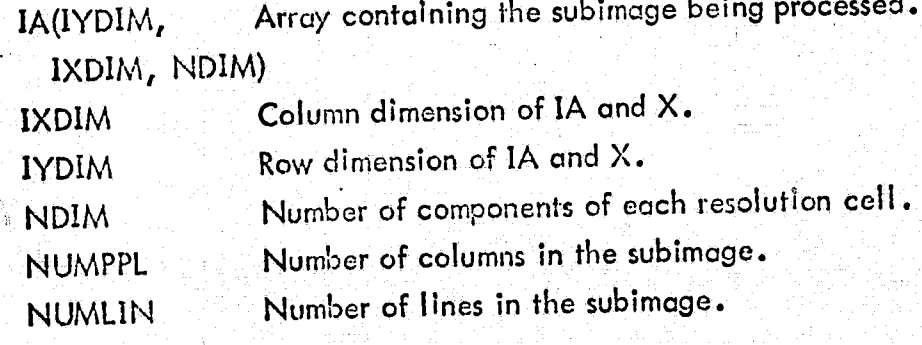

# **OUTPUT ARGUMENTS:**

Array of nearest neighbor differences. X(IYDIM, IXDIM, NDIM)

## **COMMENTS:**

This subroutine will replace the original subimage in array IA with the nearest neighbor horizontal difference:  $(II = J)$ , 12 - J2, ..., IN - JN) where I and J are N-dimensional horizontally neighboring resolution cells separated by distance IDIST. Arrays IA and X may be equivalenced to occupy the same area of core. Note that the absolute value is used to get the differences. This gives only the positive half of the distribution of differences I-J and J-I. This shifts the mean of the distribution from the origin and must be accounted for in COVAR when the covariance matrix of the difference array is calculated.

## **CALLED BY:**

€

**SPECTR** 

# **CROSS-BAND TEXTURE ANALYSIS**

SUBPROGRAM TITLE: VERSION: DATE: **UPDATE: AUTHOR:** DOCUMENTED BY: PROGRAM LANGUAGE: IMPLEMENTED ON: **PURPOSE:** 

**COVAR**  $\mathbf{I}$ January, 1974 January, 1974 Robert J. Bosley Robert J. Bosley **FORTY HW635** 

To calculate the covariance matrix of the difference array.

## **ENTRY POINT:**

CALL COVAR (XLINE, NDIM, NUMPPL, X, IXDIM, IYDIM, NUMLIN, NDIN, COV)

#### **INPUT ARGUMENTS:**

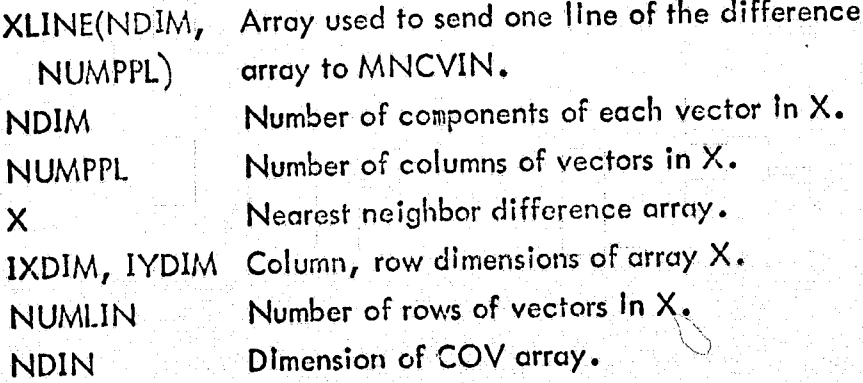

## **OUTPUT ARGUMENTS:**

Covariance matrix of the difference array X. COV (NDIN, NDIN)

REQUIREMENTS:

 $\bigcap$ 

Subroutine MNCVIN.

# **COMMENTS:**

 $\left($ 

 $\left($ 

Array XLINE Is formed from the first NDIM x NUMPPL points of array ILINE In SPECTR. Hence at least the first NDIM x NUMPPL words of ILINE must not be equivalenced into array X. Since only the positive differences were used to make array X by DIFFER, the mean is reset to zero for each component.

# CALLED BY:

#### SPECTR

ব্র

## **CROSS-BAND TEXTURE ANALYSIS**

SUBPROGRAM TITLE: VERSION: DATE: UPDATE: **AUTHOR: DOCUMENTED BY:** PROGRAM LANGUAGE: **IMPLEMENTED ON:** PURPOSE:

#### **MNCVIN**

 $\mathbf{I}$ August, 1973 August, 1973 James D. Young James D. Young FORTRAN IV or FORTY **HW635** 

To calculate the mean vector and covariance matrix for each category of a set of vectors, based on a specified percentage of the vectors randomly chosen within the set.

#### **ENTRY POINTS:"**

CALL MNCVIN (NVPCAL, NDIM, NCALL, PERCNT, NCAT, X, NTRUTH, COV, XMEAN, SCTMEN, SAMSZ, IERROR, JERROR)

**CALL MNCV** 

#### **INPUT ARGUMENTS:**

Number of vectors per call. **NVPCAL** Dimension of data vectors. **NDIM** Number of calls. **NCALL** Percentage of total number of vectors from which PERCNT the mean and covariance matrices will be calculated. Number of categories considered; set to I if **NCAT** only one set of statistics will be calculated for all data, set to the number of categories in data set if one set of statistics will be calculated for each category.

REPRODUCIBILITY OF THE 3 REPRICIDUUL PAGE IS POOR

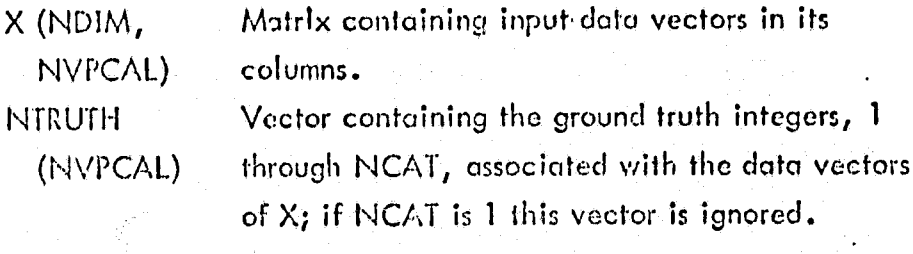

#### **OUTPUT ARGUMENTS:**

Matrix containing covariance matrices of the data. COV (NDIM, NDIM, NCAT)

XMEAN (NDIM, Matrix containing mean vectors of the data. NCAT)

SCTMEN(NDIM, Scratch matrix.

NCAT)

**IERROR** 

**JERROR** 

SAMSZ (NCAT) Vector with the number of vectors used to calculate

the statistics for each category.

Error flag when returned non-zero:

- 1. IF NVPCAL .LE. 0
- 2. If NDIM . LE. 0
- 3. If NCAL . LE. 0
- 4. If PERCNT .GT. 100. or so small that less than 2 vectors will be used to calculate all the statistics.
- 5. If NCAT . LE. 0

Error flag when returned non-zero:

1. If an illegal ground truth label is formed.

#### **COMMENTS:**

One call to MNCVIN Initializes this routine. Calls to MNCV should be performed NCALL times, each with the next line of vectors in X. After MNCV has been called NCALL times, the mean vector and covariance matrix for each category is completed. For use in the Spectral-Textural Analysis programs, PERCNT is set to 100 and NCAT is set to 1.

# **CROSS-BAND TEXTURE ANALYSIS**

**SUBPROGRAM TITLE:** VERSION: DATE: **UPDATE: AUTHOR:** DOCUMENTED BY: PROGRAM LANGUAGE: IMPLEMENTED ON: **PURPOSE:** 

CORREL  $\mathbf{I}$ January, 1974 January, 1974 Robert J. Bosley Robert J. Bosley. **FORTY HW 635** 

### REPRODUCIBILITY OF THE ORIGINAL PAGE IS POOR

To calculate the correlation matrix given the covariance matrix of the difference array.

**ENTRY POINT:** 

ſ

CALL CORREL (COV, NDIM, COR)

## **INPUT ARGUMENTS:**

COV **NDIM**  Covariance matrix of the difference array Order of matrix COV.

**OUTPUT ARGUMENTS:** 

COR

Correlation matrix of COV.

**CALLED BY:** 

**SPECTR** 

IV.1-d Piecewise Linear Classification Programs -Documentation

 $\epsilon$ 

RCLASS XIN LINEAR WEIGHT

 $\left($ 

 $\overline{C}$ 

 $\left( \begin{matrix} 1 \\ 1 \end{matrix} \right)$ 

.<br>S

# LINEAR DISCRIMINANT CLASSIFIER

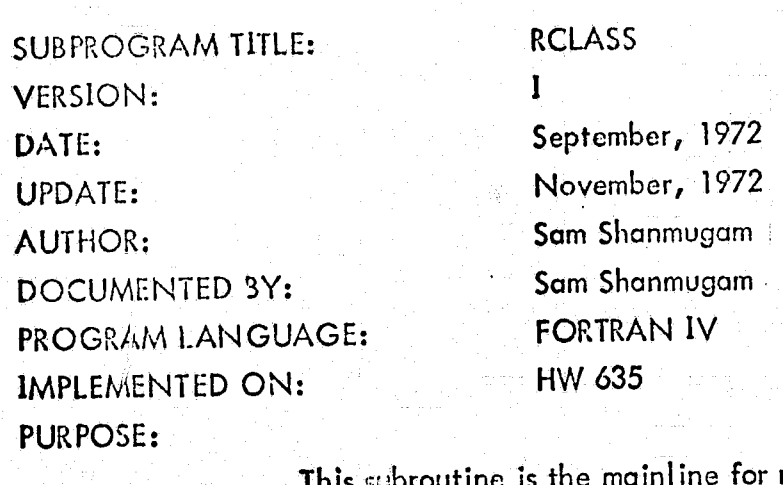

routines which implement a decision rule using piecewise linear discriminant functions. It calls subroutine XIN to read in the pattern vectors, and calls LINEAR to get the decision rule and classify the pattern vectors.

**ENTRY POINT:** 

€

k

 $\overline{C}$ 

CALL RCLASS (WORK, ISIZE)

# ARGUMENTS:

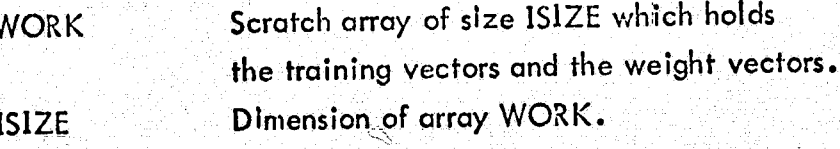

## INPUT PARAMETERS:

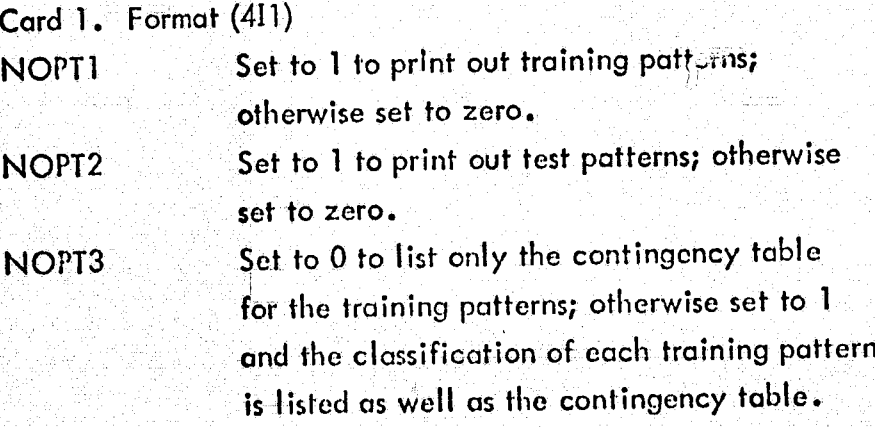

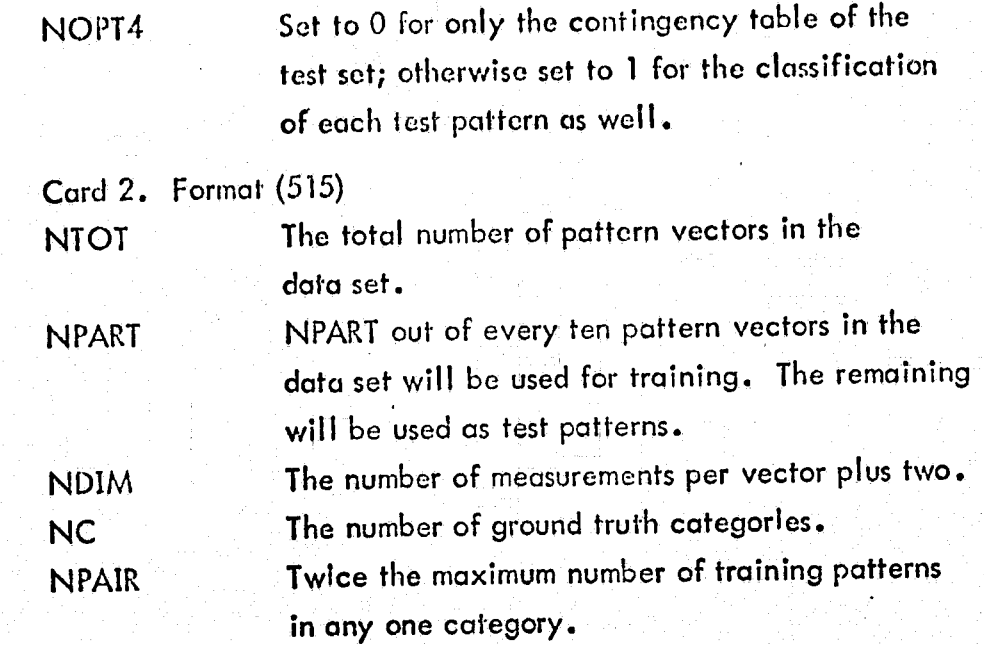

REQUIREMENTS:

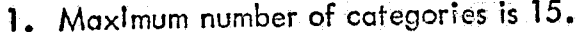

2. Maximum number of components, NDIM, is 100.

3. Pattern vectors must be sorted by category.

4. A scratch disc file must be on 02.

5. ISIZE must be at least

NDIM (NTRAIN + 10) + 1000

+ (NC (NC + 1)/2) ND + NPAIR  $\cdot$  ND

where  $ND = NDIM - I$ 

and NTRAIN = number of training patterns.

6. Pattern vectors must be viriten in binary to disc file 01

as follows:

WRITE (01) IGT, MI,  $N\vert I$ , NFT, (FEAT(I),  $I = I$ , NMEAS) where

IGT is the ground truth category.

M1, N1, NFT are not used - may be used as

ID tags

FEAT is the feature vector

NMEAS is the number of measurements per feature

vector.

133
7. Subprograms required DRIVER RCLASS XIN LINEAR WEIGHT

### ERROR FL.AGS:

If ISIZE is too small, processing is terminated and an error message is listed.

### THEORY:

(

 $\bigcap$ 

Using a regression type algorithm the program obtains a set of hyperplanes for separating the training patterns of different category pairs. A total of NC(NC-l)/2 hyperplanes are determined. Test patterns are identified by taking a majority vote on this set of hyperplanes. For complete details, see "IntroductIon to Statistical Pattern Recognition" by Y. Fukunaga, Academic Press, 1972.

 $\ddot{\phantom{a}}$ -i j

-,

 $\cdot$   $\cdot$ 

### COMMENTS:

The input data file on 01 should have a total of NTOT logical records in binary. Each logical record must be of length  $NDIM + 2$  words, where word 1 is the ground truth category and words set is sorted into training and test sets according to NPART. Training vectors are stored in WORK and test vectors are copied to disc 02.

### CALLED BY:

 $\left($ 

€

 $\overline{C}$ 

**DRIVER** 

EXAMPLE OF DRIVER:

DIMENSION WORK (10000)  $ISIZE = 10000$ CALL RCLASS (WORK, ISIZE) **STOP** END

## LINEAR DISCRIMINANT CLASSIFIER

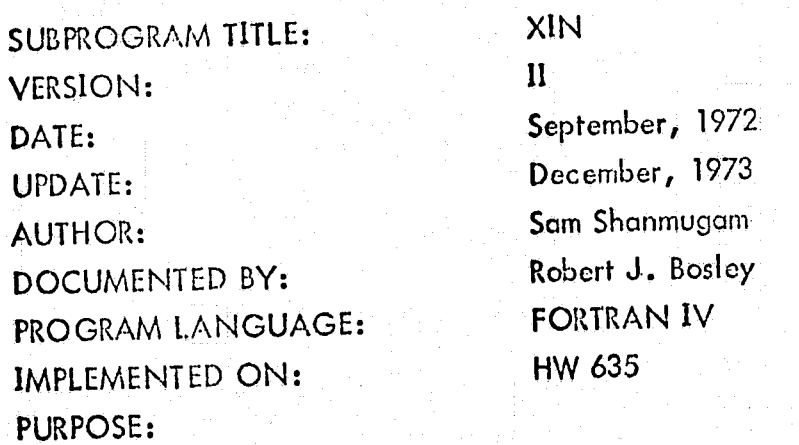

To read the parameter cards and the Input data set, copying the test vectors to disc.

ENTRY POINT:

 $\mathcal{L}$ 

(

 $\blacklozenge$ 

CALL XIN (WORK, U)

### ARGUMENTS:

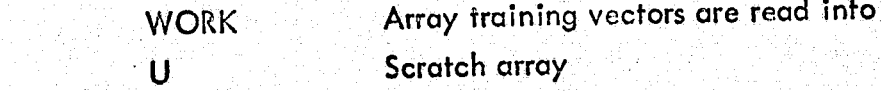

CALLED BY:

RCLASS

### COMMENTS:

This version does not use subroutine POST to position the input file 01. Hence the input data file must be the first file on 01.

I~

€

### LINEAR DISCRIMINANT CLASSIFIER

SUBPROGRAM TITLE: VERSION: DATE: **UPDATE: AUTHOR:** DOCUMENTED BY: PROGRAM LANGUAGE: IMPLEMENTED ON:

### LINEAR

 $\mathbf{I}$ September, 1972 November, 1972 Sam Shanmugam Sam Shanmugam **FORTRAN IV** HW 635

**PURPOSE:** 

Using the set of training patterns, this program obtains a set of hyperplanes for pairwise separation of training patterns of different categories. The program also identifies the test patterns on a majority vote on the hyperplanes and outputs contingency table.

### **ENTRY POINT:**

CALL LINEAR (XTRAIN, XTEST, W, U, DUMMY)

137

### **ARGUMENTS:**

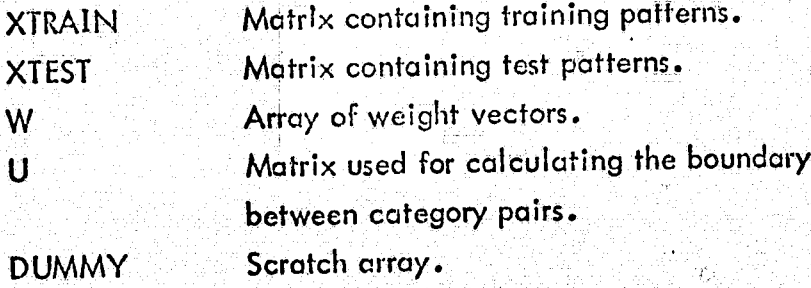

**CALLED BY:** 

€

**RCLASS** 

W  $\overline{\mathsf{U}}$ 

### SUBPROGRAMS REQUIRED: WEIGHT

### LINEAR DISCRIMINANT CLASSIFIER

**SUBPROGRAM TITLE: VERSION:** DATE: UPDATE: **AUTHOR:** DOCUMENTED BY: PROGRAM LANGUAGE: IMPLEMENTED ON: **PURPOSE:** 

WEIGHT  $\mathbf{I}$ September, 1972 November, 1972 Sam Shanmugam Sam Shanmugam FORTRAN IV **HW 635** 

To find the minimum mean square fit hyperplane for separating the training patterns of two different categories.

### **ENTRY POINT:**

## CALL WEIGHT (U, DUMMY, WT, ND, NLJ)

### **INPUT ARGUMENTS:**

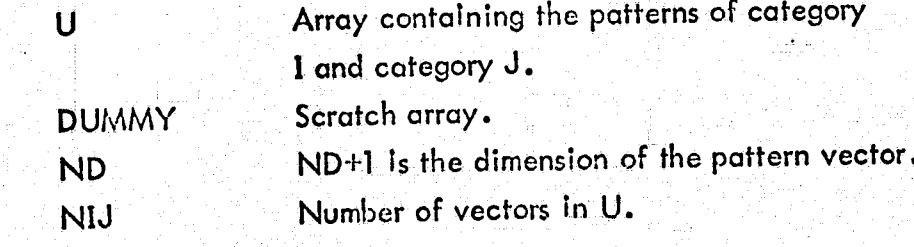

**OUTPUT ARGUMENTS: WT** 

Weight vector which defines the hyperplane separating categories I and J.

### **CALLED BY:**

**LINEAR** 

### SUBPROGRAMS REQUIRED:

**MINV** 

Matrix inversion program from the IBM Sclentific Subroutine Package.

### ERTS Retrieval Program Listings IV.2-a

RETV ERTS PIXEY ZEQUAN PITCHR WRTDSK RDDSK1 KEQUAN RDDSK2

ť

 $\overline{C}$ 

 $\tilde{\ell}$ 

# LEFRODUCIBILITY OF THE ORIGINAL PAGE IS POOR

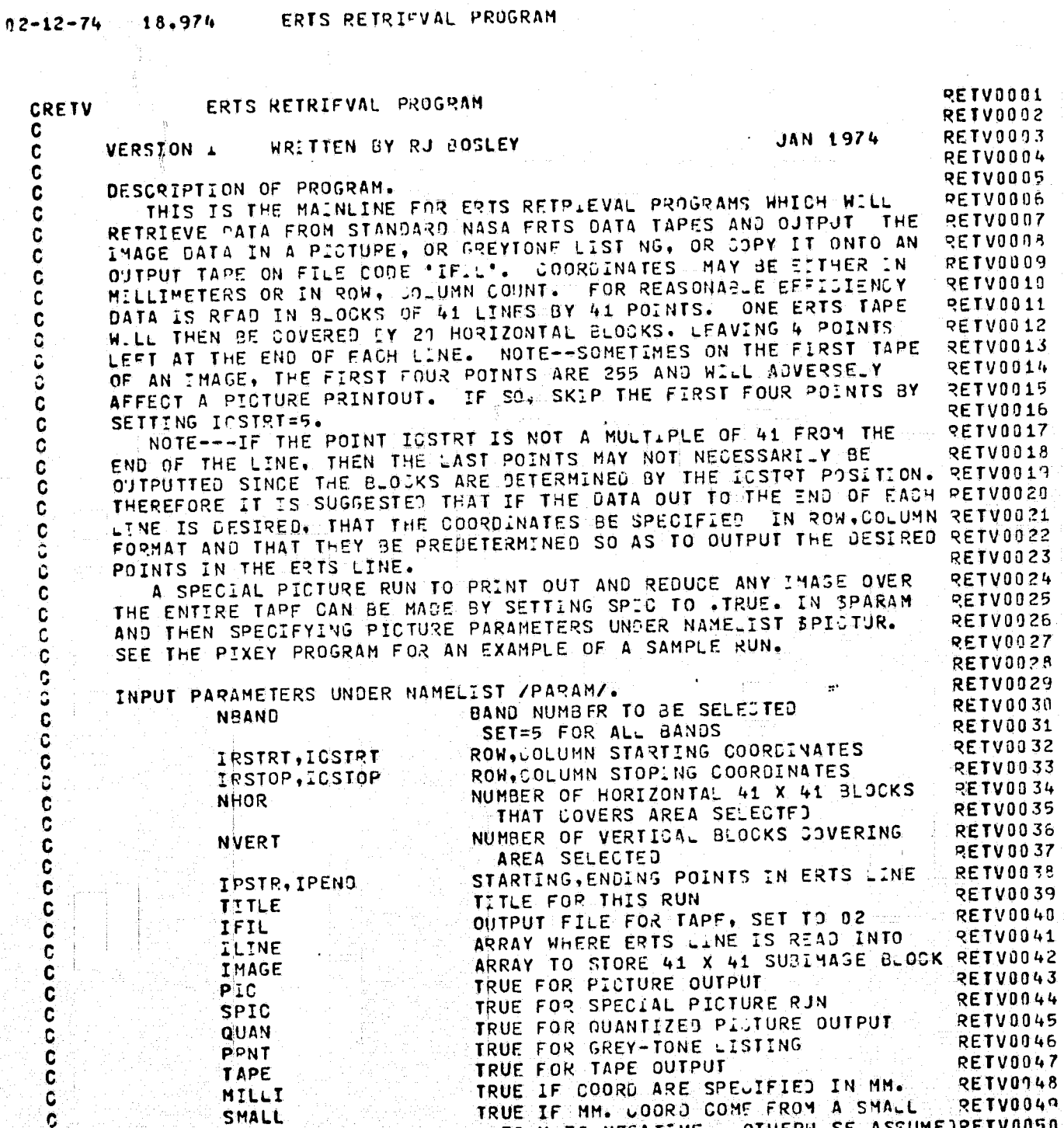

 $\epsilon$  (

 $\mathcal C$ 

 $\mathbf{C}$ 

်င

70 X 70 NEGATIVE---OTHERW.

 $\mathcal{L}^{(1)}$ ; , I

•

### ERTS RETRIEVAL PROGRAM 18.974  $07 - 12 - 74$

f

TO BE FALSE--FROM A 7 X 7 INCH PRINTRETV0051 **RETV0052**  $\mathbf c$ **RETV0053**  $\mathbf c$ RESTRICTIONS. **RETV0054**  $\mathbf c$ 1. ERTS INPUT TAPE MUST PE ON FILE CODE "ES". **RETV0055**  $\mathbf C$ 2. FOUR JISC FLLES NUST BE ON FILES 11, 12, 13, 14. C 3. ANY OUTPUT TAPE MUST DE POSITIONED ON FILE CODE "IFIL". RETV0056 ALL COORDINATES HUST OF DETERMINED RELATIVE TO THE INPUT RETV0057 C TAPE --- THAT IS, ISSTOP MUST NOT EXCEED 824 COLUMNS OR **RETV0058** C  $\mathbf{a}$ . **RETV0059**  $\mathbf c$ 46MM. STARTING COORDINATES MUST BE AT LEAST 1. Ċ **RETVOORD** C **RETV0061** SUBPROGRAMS REQUIRED. **RETV0062** aooo RETV0063 **RETV** ERTS (WITH EREWND) **RETV0064** PIXEY **RETV0065** ZEQUAN **RETV0066 ERTS** c<br>C<br>C **RETV0067** PITCHR RETV0068 **WRTOSK RETV0069** RDDSK1  $\tilde{\mathbf{c}}$ RETV0070 **KEQUAN C RETV0071 PITCHR** C RETV0072 RDDSK2  $\overline{c}$ **RETV0073 RETV0074 RETV0075**  $\mathbf c$ OIMENSION IMAGE(41,82), ILINE(3300), TITLE(14) **RETV0076** EQUIVALENCE (IMAGE(1,1), LLINE(1)) **RETV0077** LOGICAL EOF, PIC, SPIC, QUAN, PRNT, TAPE, SMALL, MILLI RETV0075  $\cdot$ DATA BLANK/" NAMELIST /PARAM/NBAND, PTC, QUAN, PRNT, TAPE, IRSTRT, ICSTRT, IRSTOP, **RETV0079** RETV0080 ICSTOP, IFIL, TITLE, MILLI, SPIC RETV0081  $\mathbf{1}$ **RETV0082**  $\mathbf c$ \*\*\*\*\*\* SECTION I --- SET UP PARAMETERS FOR PROCESSING \*\*\*\*\* **RETV0083**  $\frac{c}{c}$ RETV0084  $\overline{c}$ **RETV0085** INTITALIZE ERTS AND EOF FLAG **RETV0086** Ć CALL EINIT(LENGTH) RETV0057 CALL FLGEOF (05,EOF) RETV0088 INITIALIZE PARAMETERS **RETV0039** ¢ PIC=. TRUE. **RETV0090** 1001 SPIC=.FALSF. **RETV0091** QUAN=.TRUE. **RETV0092** PRNT=.FALSE. **RETV0093 RETVOU9L** TAPE=.FALSE. **RETV0099** SMALL=.FALSE. MTLLI=.FALSE. **RETV0096**  $00 \t7 \t1=1.14$ **RETV0097** REPRODUCIBILITY OF THE **TITLE(I)=PLANK RETV009** 7 ORIGINAL PAGE IS POOR **RETV0099**  $IFIL = 2$ NBAND=2 **RETVO10L** IRSTRT=1

## REPRODUCIBILITY OF THE ORIGINAL PAGE IS POOR

75

ERTS RETRIEVAL PROGRAM  $02 - 12 - 74$ 18.974

 $\left($ 

ŧ

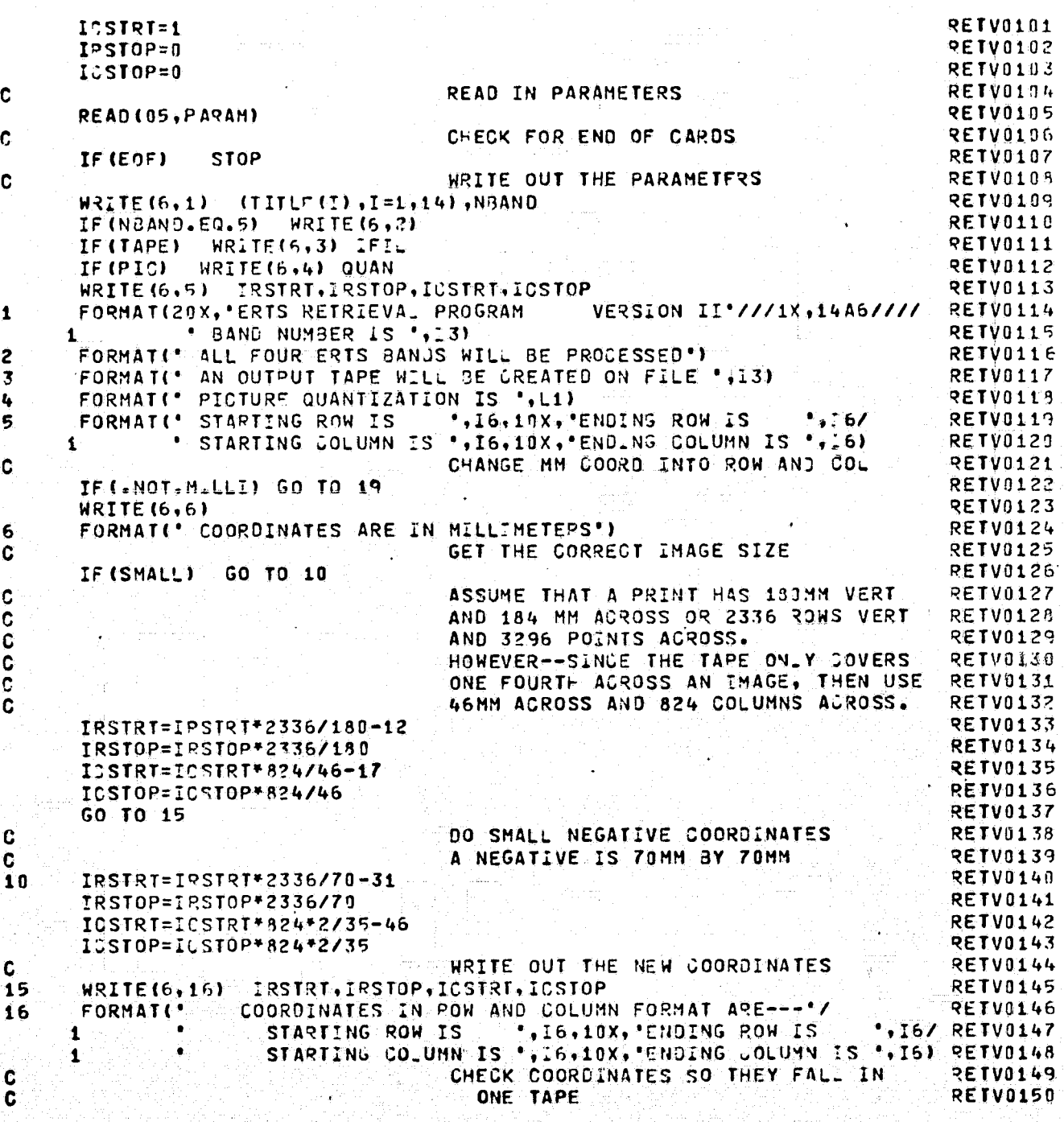

ERTS RETRIEVAL PPOGRAM 18.974  $-12 - 74$ 

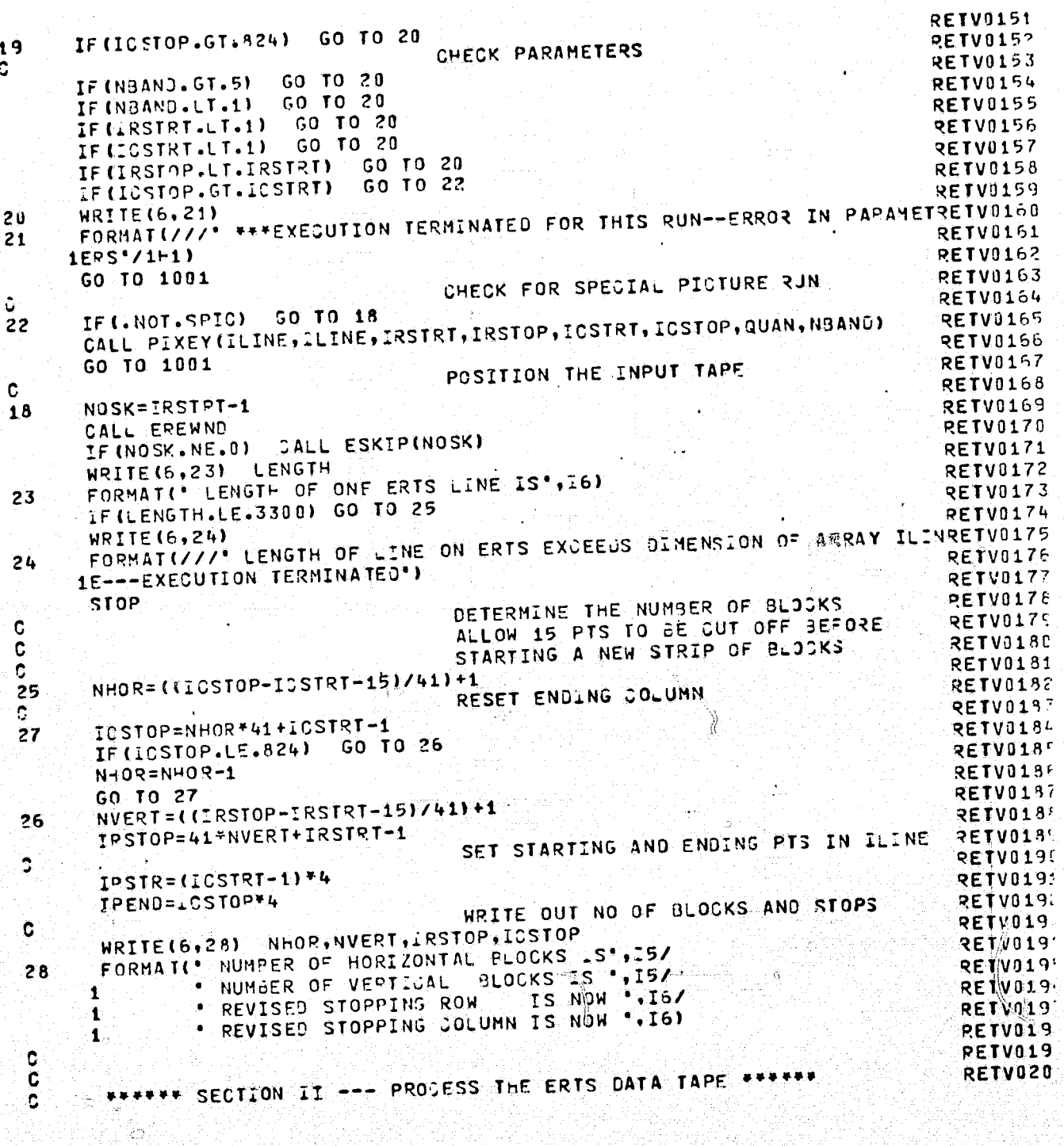

Ĥ,

2010年12月14日, 北京大学院 12月10日

 $\leqslant$ 

÷.

 $\mathcal{O}$ 

 $\begin{array}{ll} \texttt{REPRODUCIBLLITY} \ \texttt{OF} \ \texttt{THR} \\ \texttt{ORIGINAL} \ \texttt{PAGE} \ \texttt{IS} \ \texttt{POOR} \end{array}$ 

à.

Ŋ

 $\mathbf C$ 

### ERTS RETRIEVAL PROGRAM 18.974

 $\mathcal{A}_\star$ 

 $-12 - 74$ 

 $\overline{C}$ 

 $\bigcap$ 

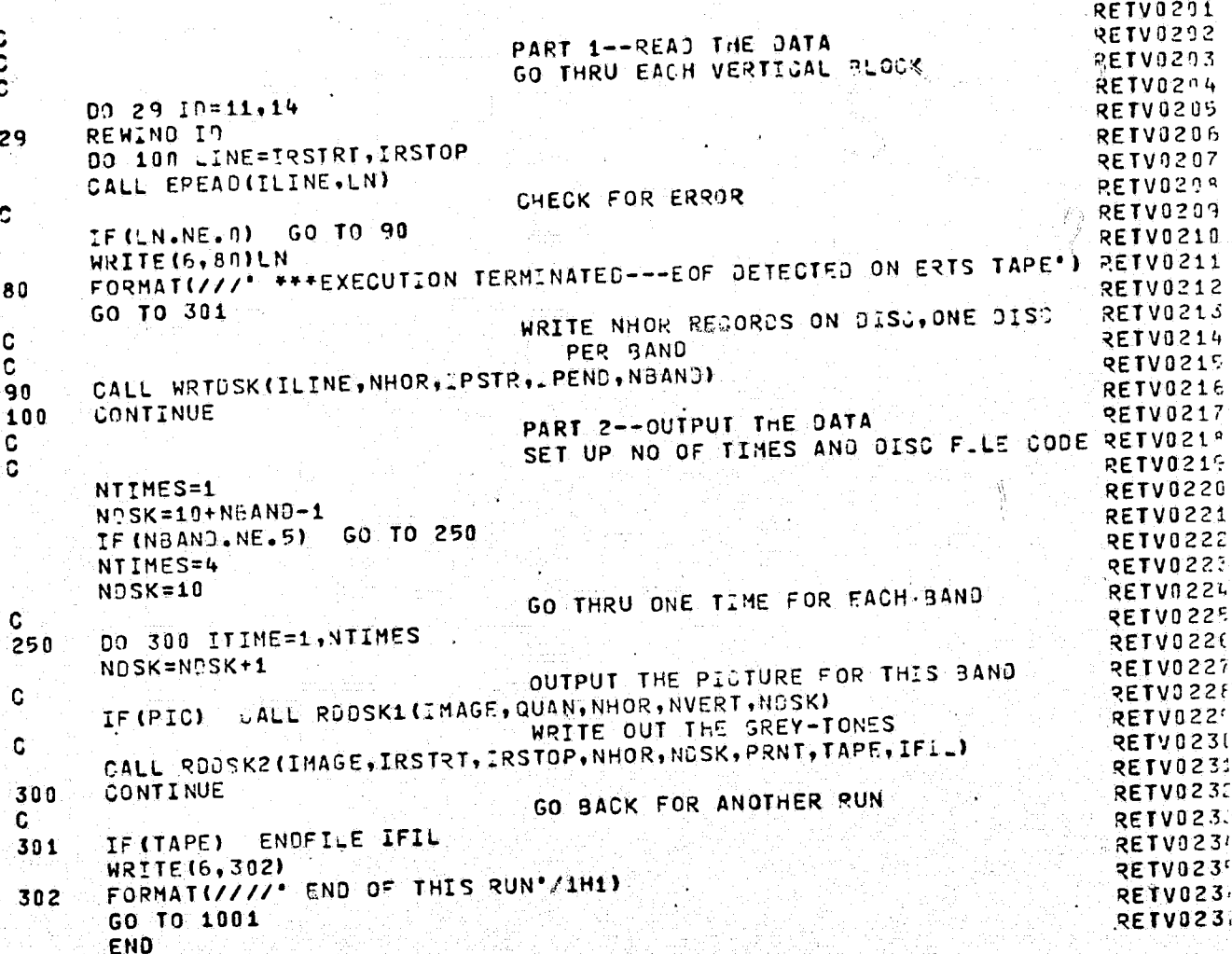

 $\begin{array}{l} {^{\tiny{\text{REPRODUCIBL}}}_{\tiny{\text{CRGIN}}}} \quad \ \ \textit{QF} \textit{1}_{\tiny{\text{FAGB}}}\\ {^{\tiny{\text{ORIGIN}}}_{\tiny{\text{LAGB}}}} \textit{1}_{\tiny{\text{S}}} \textit{P} \textit{1}_{\tiny{\text{FAGB}}}\\ {^{\tiny{\text{PAGB}}}_{\tiny{\text{RSGB}}}} \textit{1}_{\tiny{\text{S}}} \textit{P} \textit{0}_{\tiny{\text{OQR}}} \end{array}$ 

144

T)

Ŵ

## REPRODUCIBILITY OF THE ORIGINAL PAGE IS POOR

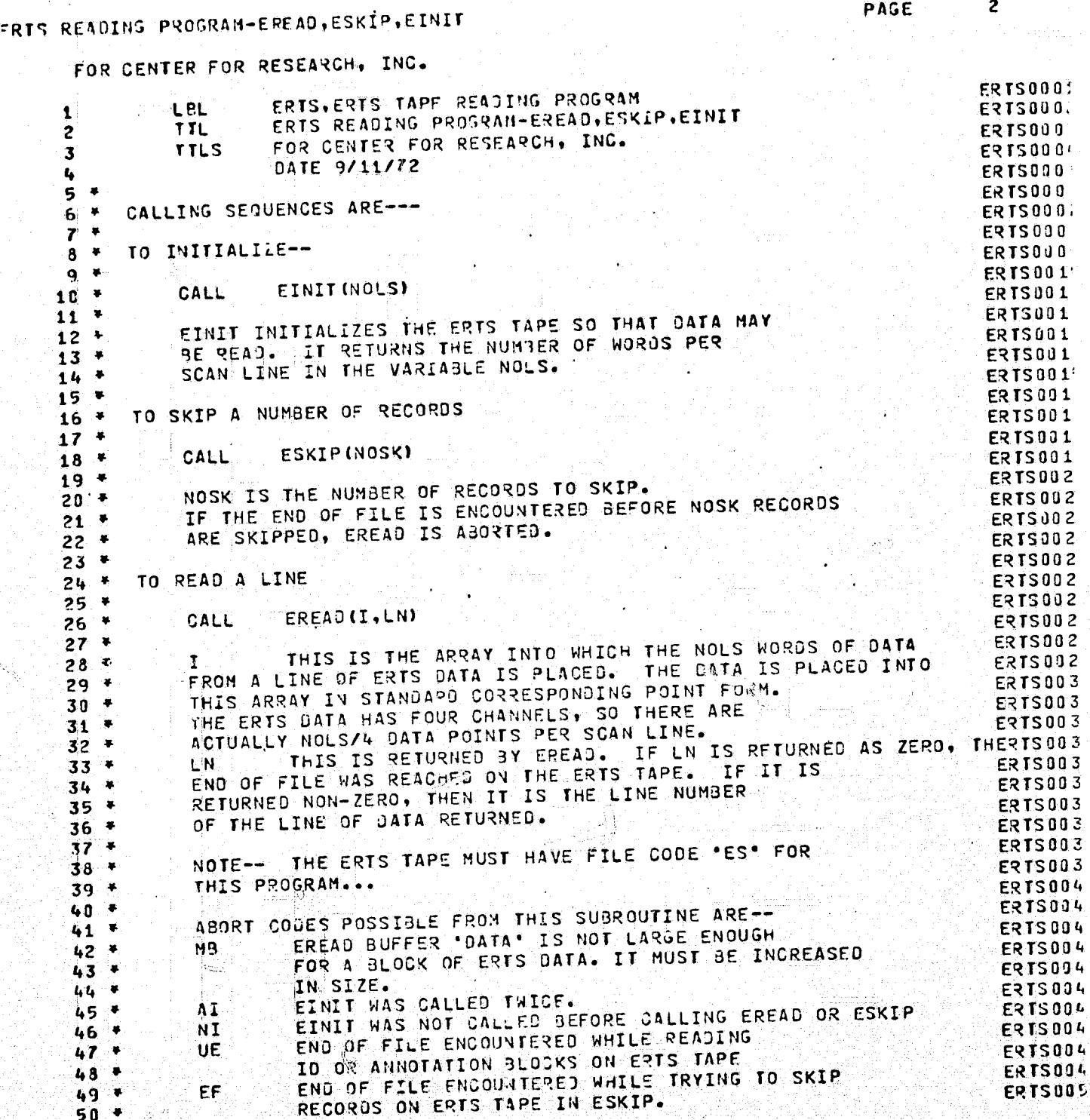

 $\left($ 

€

 $\mathbf{C}$ 

 $\mathbb{Q}$  :

 $\mathcal{O}$ 

÷

PAGE

 $\overline{L}$ 

### ERTS READING PROGRAM-EREAD, ESKIP, EINIT

ĴÌ

### STORAGE

 $\left($ 

 $\bigcap$ 

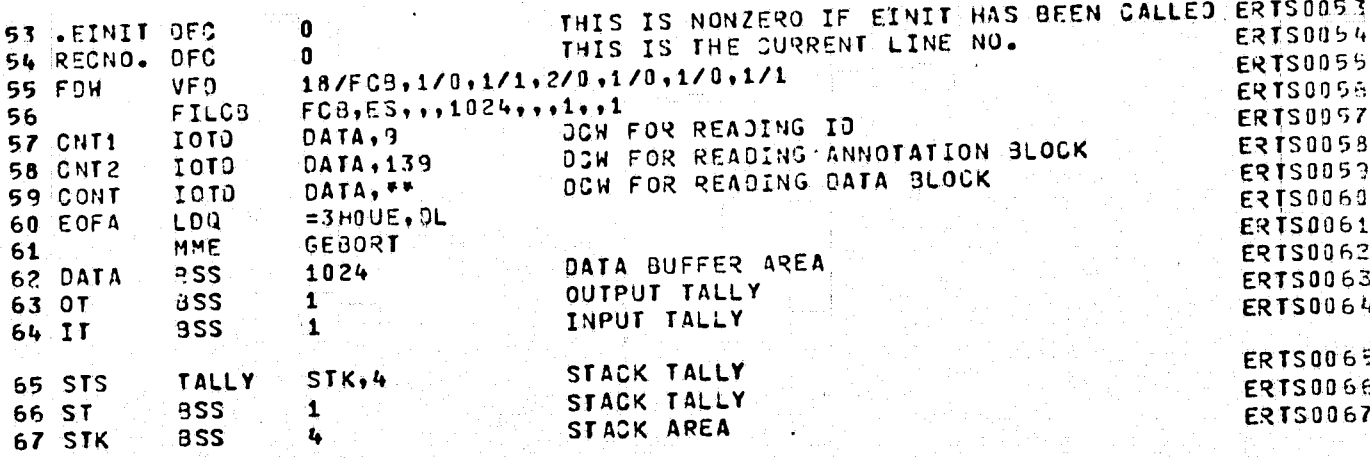

REPRODUCIDILITY OF THE ORIGINAL PAGE IS POOR

CALL - WAIT IFCB, EOFAL WAIT ON IT

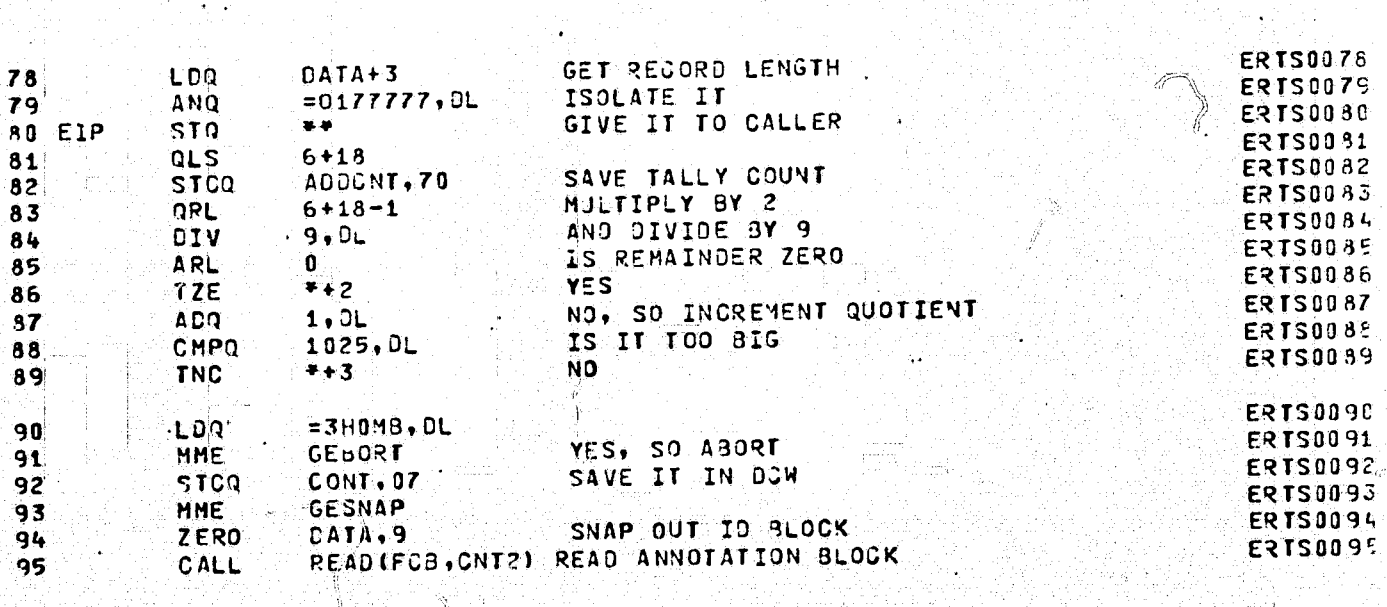

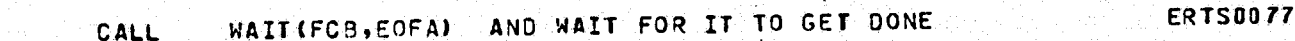

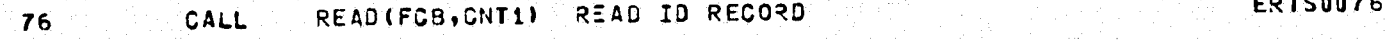

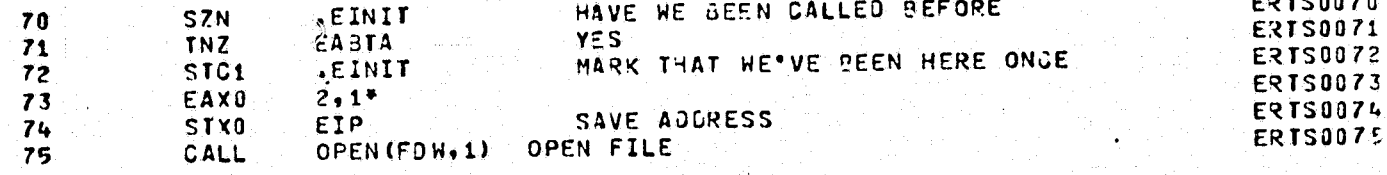

69 EINIT SAVE

EINIT

 $77$ 

96

 $\zeta$ 

ERTS READING PROGRAM-EREAD, ESKIP.EINIT

REFRODUCIBILITY OF THE ORIGINAL PAGE IS POOR

PAGE

5

**ERTS0069** 

**ERTS0096** 

148

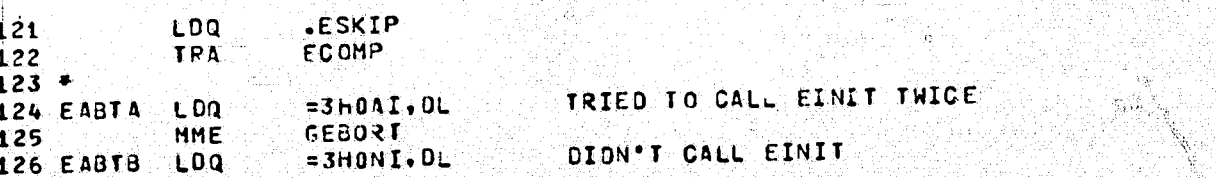

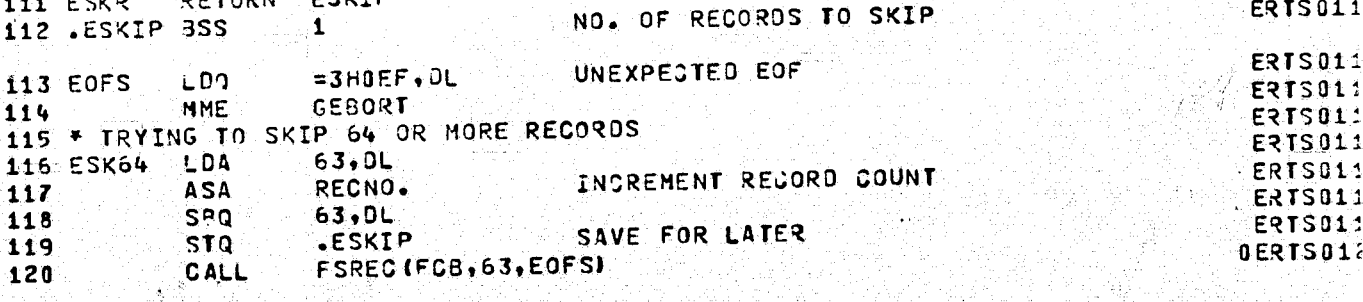

## REPRODUCIBILITY OF THE ORIGINAL PAGE IS POOR

 $\hat{G}$ 

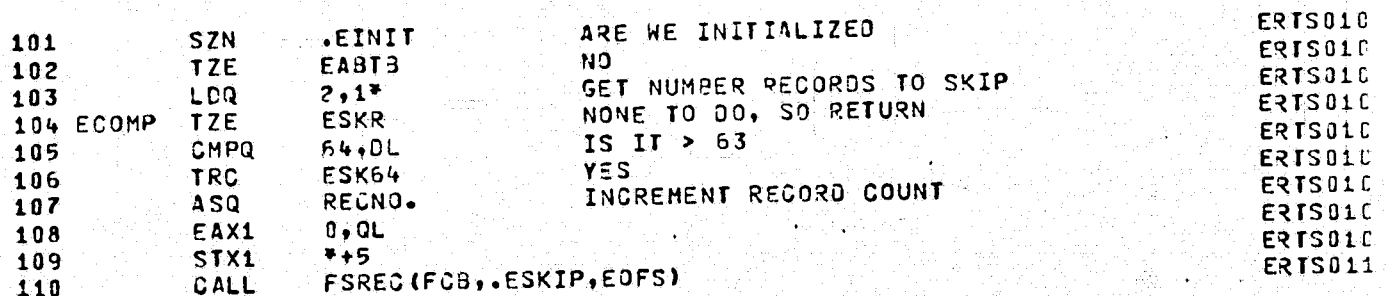

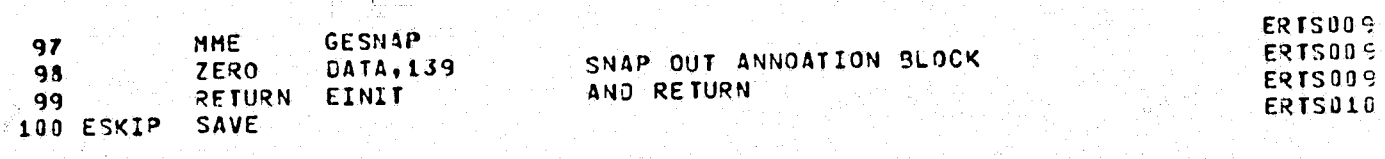

EINIT

111 ESKR

 $\left( \begin{array}{c} 0 \\ 0 \\ 0 \end{array} \right)$ 

€

€

ERTS READING PROGRAM-EREAD, ESKIP, EINIT

ESKIP

**RETURN** 

PAGE

6

**ERTS011** 

**ERTS011** 

ERTS017 ERTS010 ERTS010 ERTSO1: ERTSO12 **ERTSO12** 

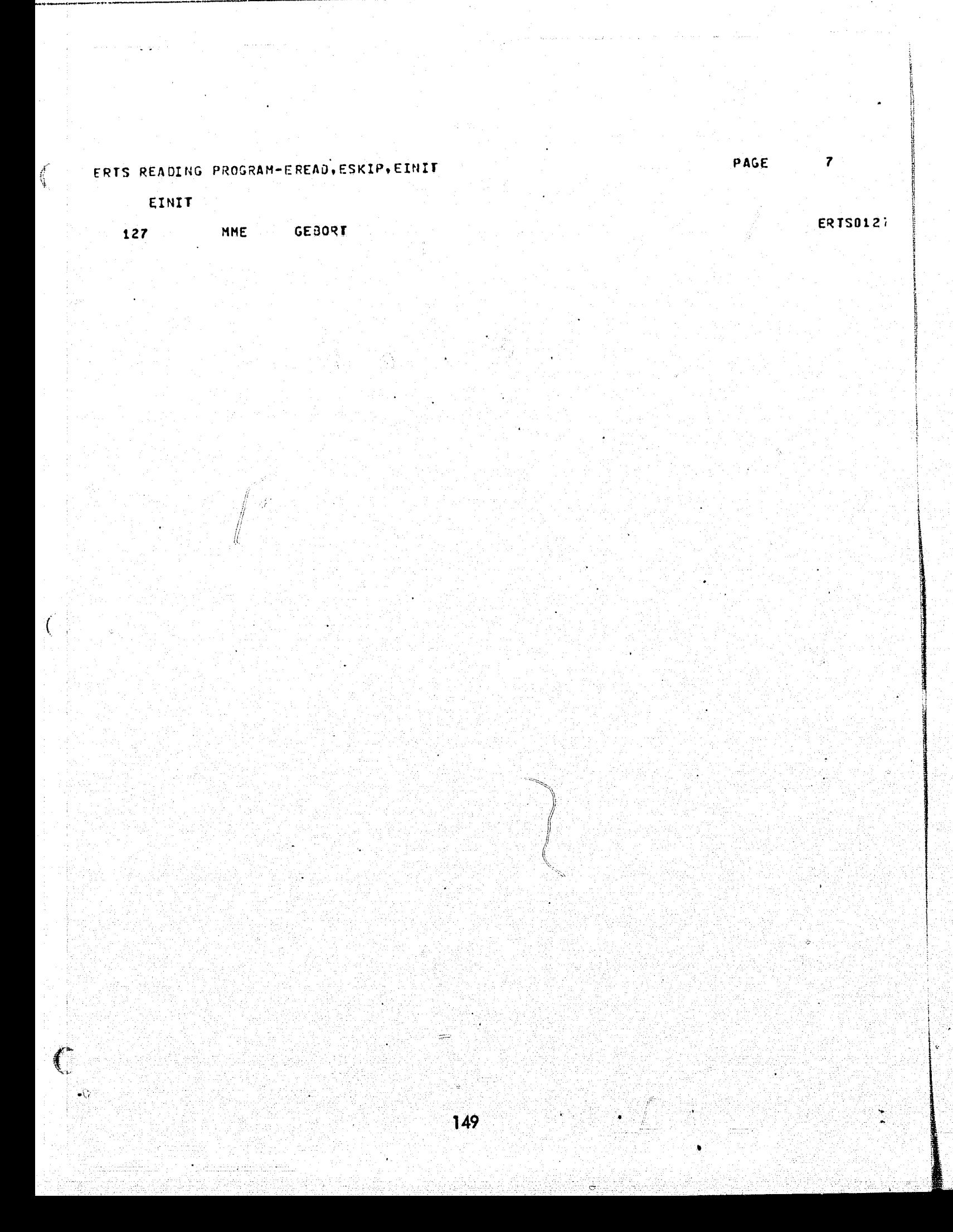

T T

150

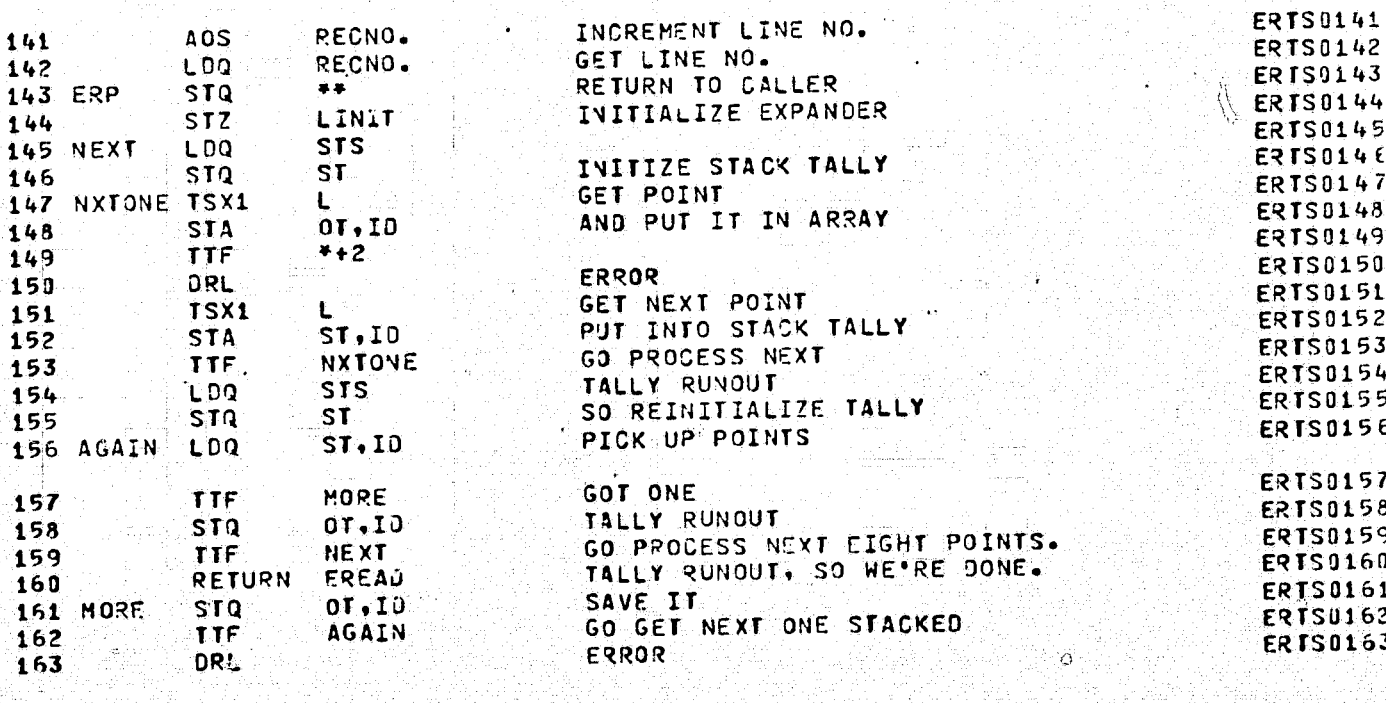

INCREMENT LINE NO.

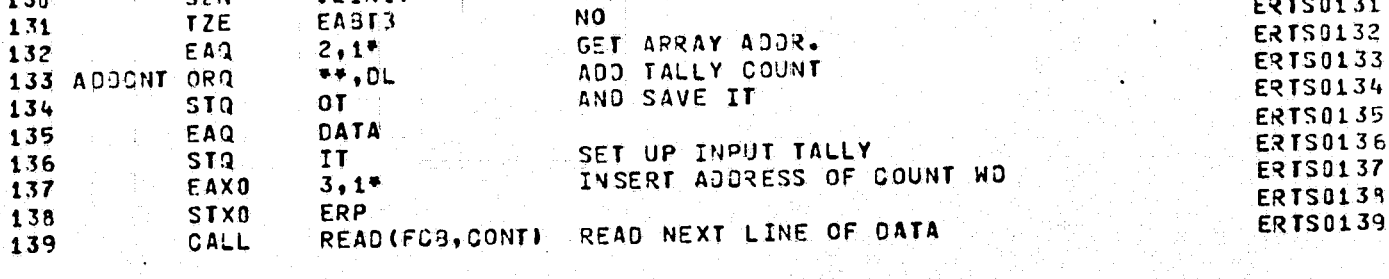

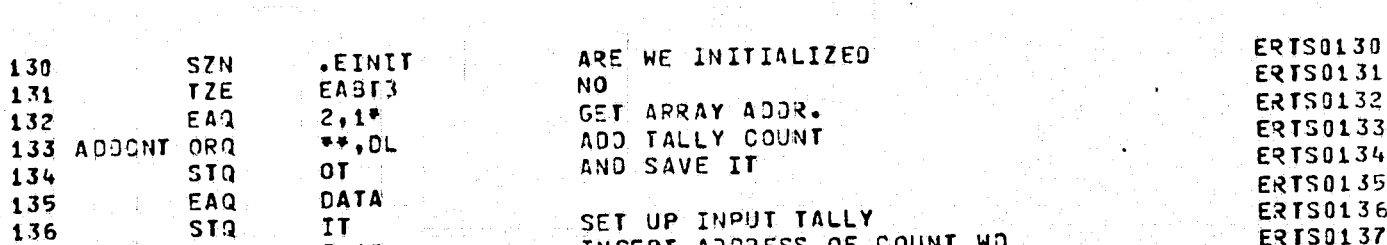

WAIT (FCB, EOF) WAIT ON IT

 $\sim$   $\frac{8}{4}$ 

**CALL** 

AOS<sup>-</sup>

RECNO.

EPTS READING PROGRAM-FREAD, ESKIP, EINIT

**EREAD** 

140

 $\mathbf C$ 

129 EREAD SAVE

**ERTS0129** 

**ERTS0140** 

8

PAGE

151

**END** 196 TION. PA 091572/091472<br>IN THE ABOVE ASSEMBLY JMPB 053172/070872

JMPC 072772/072772

**ERTS0196** 

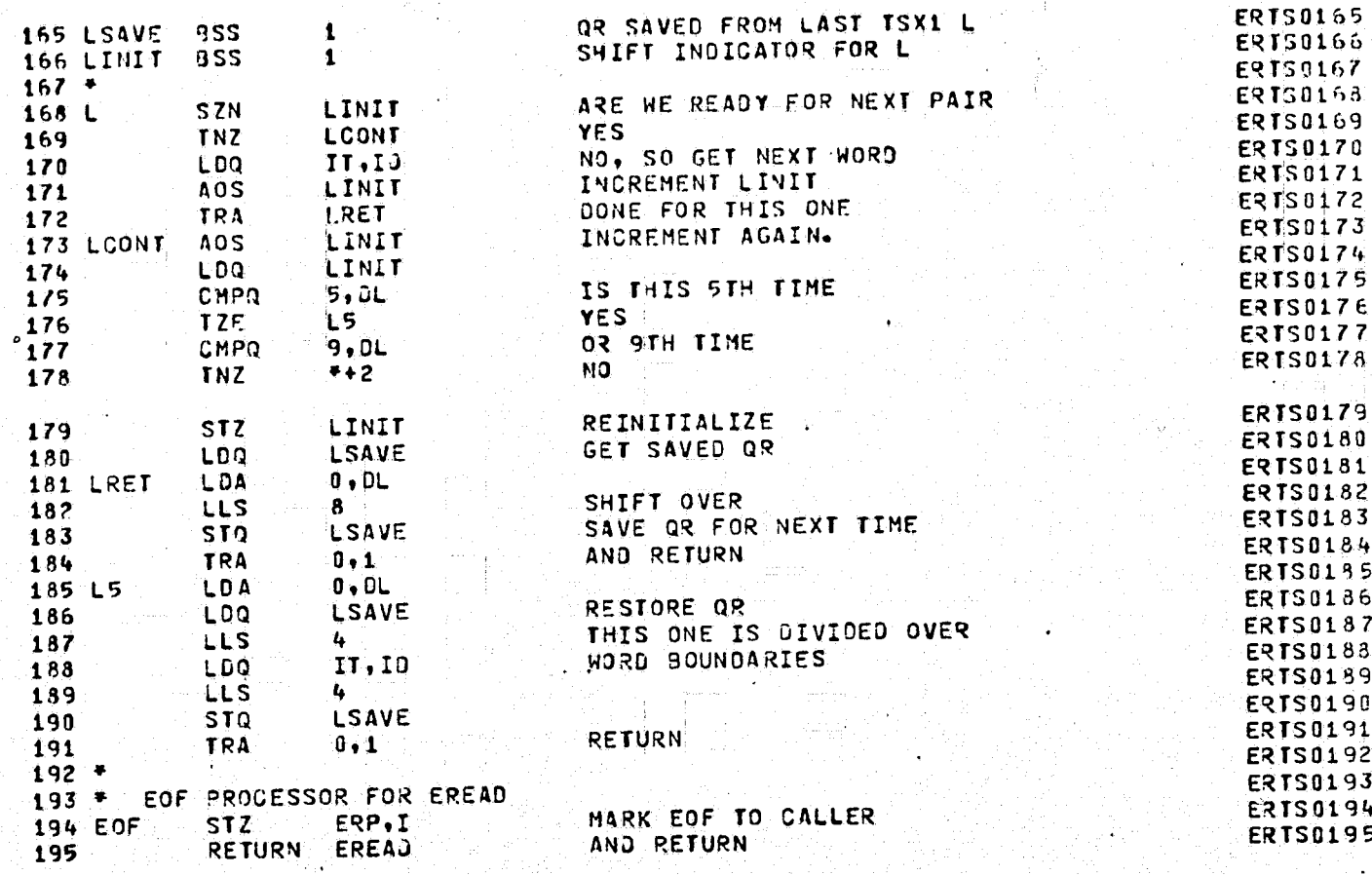

POINT FETCHING ROUTINE L

€

ERTS READING PROGRAM-EREAD, ESKIP, EINIT

**PAGE** 

q

## SPECIAL PICTURE ROUTINE

i<br>C

 $20.623$  $02 - 09 - 74$ 

 $\mathbf{f}$ 

 $\zeta$ 

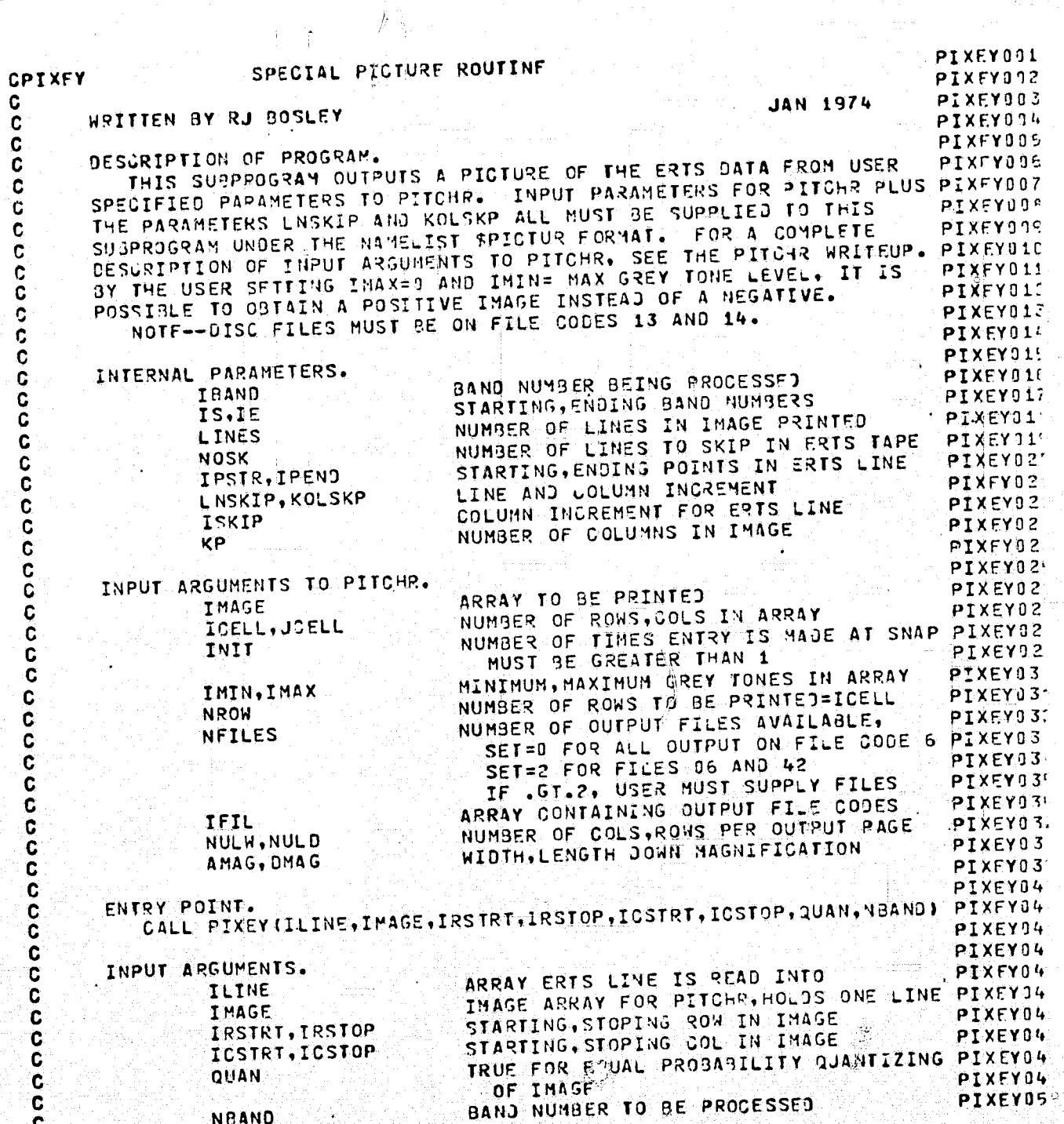

20.623  $02 - 09 - 74$ 

 $\binom{1}{k}$ 

SPECIAL PICTURE ROUTINE

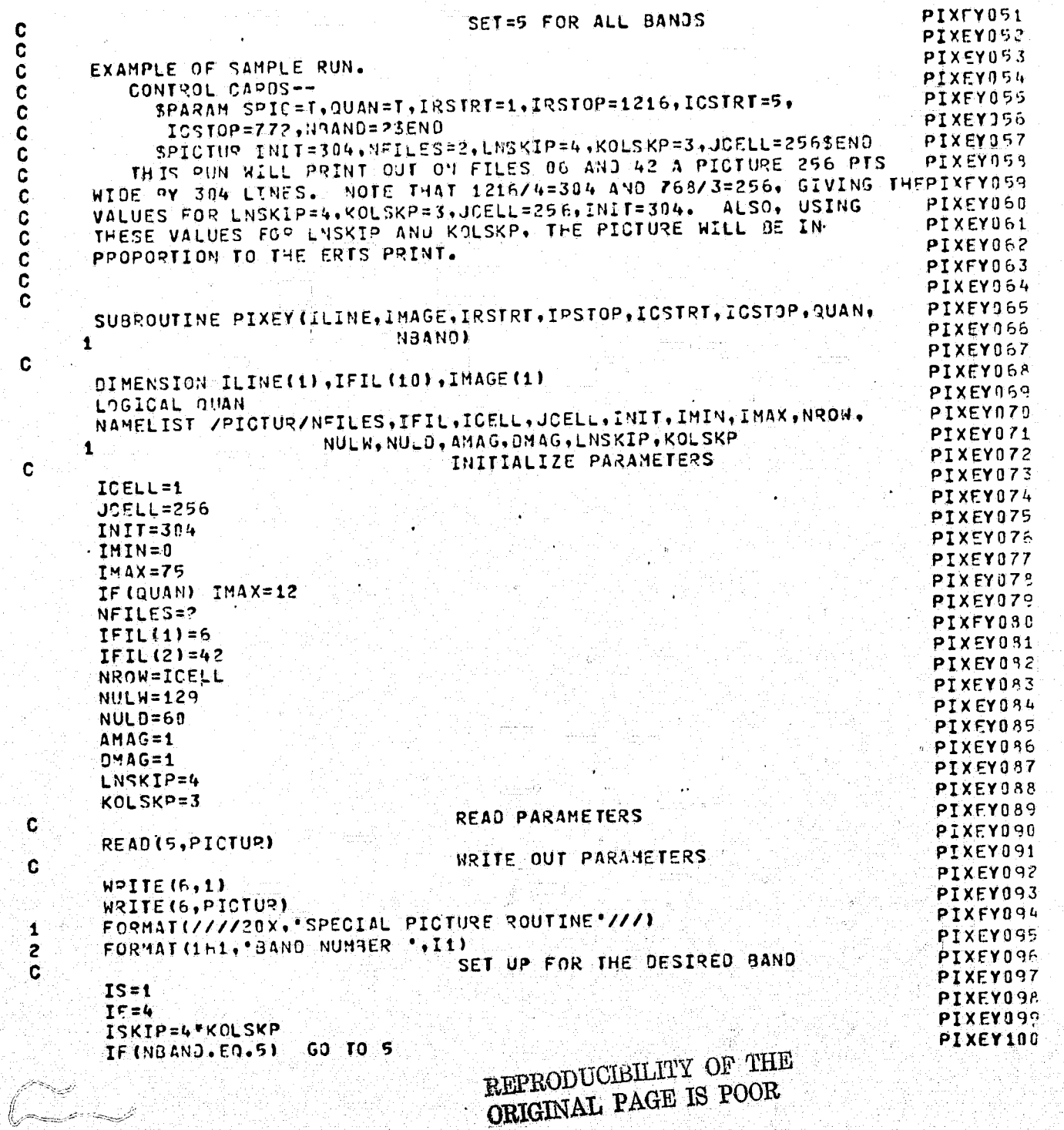

# REPRODUCIBILITY OF THE ORIGINAL PAGE IS POOR

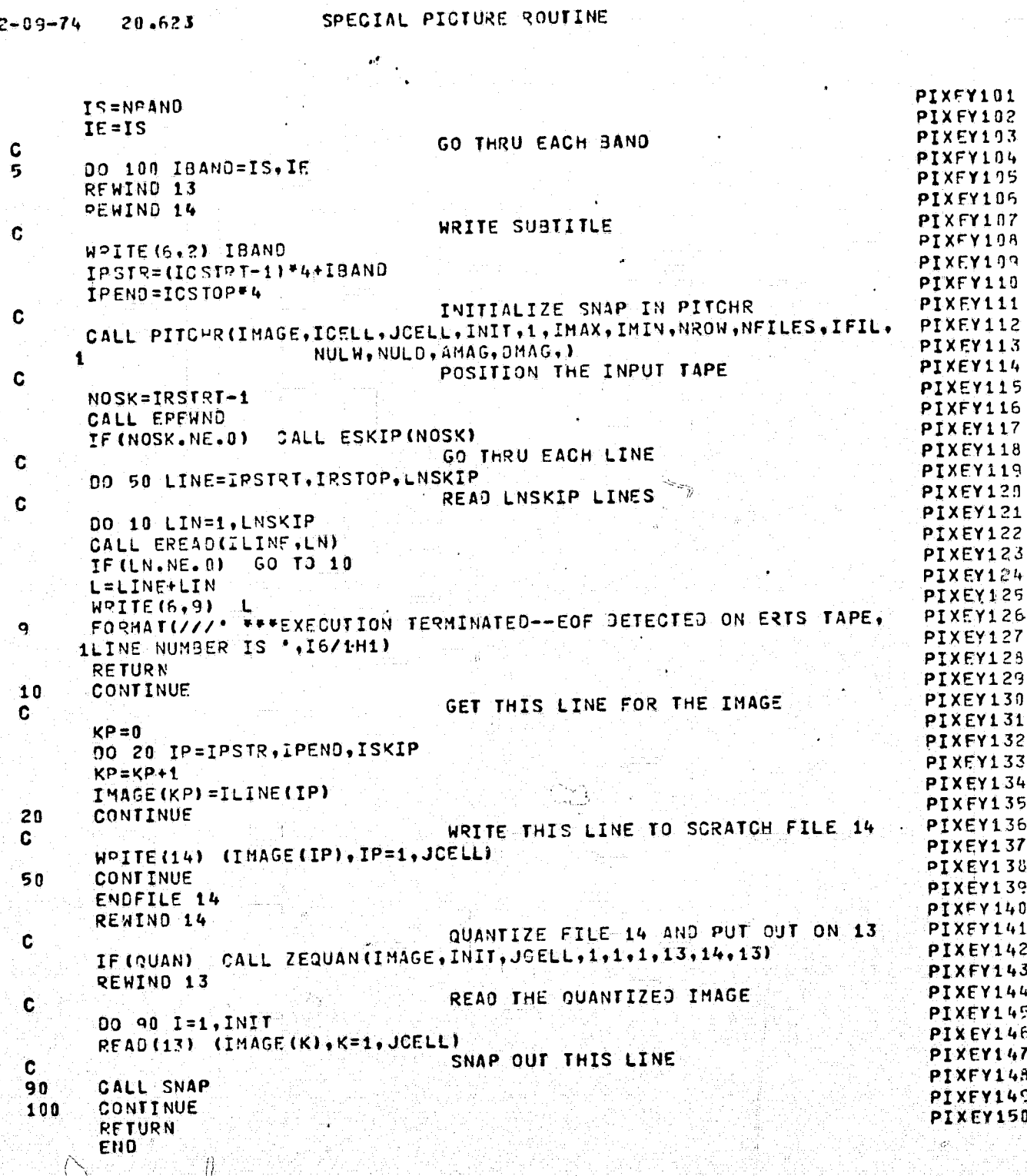

 $\mathbf{r}$ 

d.

ŧ

 $\mathbf{0}$ 

### REPRODUCIBILITY OF THE ORIGINAL PAGE IS POOR

ZEQUAN49

**ZEQUANSC** 

### **ZEQUAN** 19.149  $02 - 12 - 74$ ZEQUAND1 **ZEQUAN** ZEQUANDZ **CZEDUAN 7E0U4:403 SEPT 1973** MODIFIED FROM KEQUAN EY Z DINSTEIN ZEQUANO4 ZEQUAN05 DESCRIPTION OF PROGRAM. THIS SUBROUTINE QUANTIZES AN IMAGE ON FILE \*INFILE\* BY EQUAL **ZEQUAND6** PROBABILITY TO NG LEVELS AND OUTPUTS IT TO FILE TOUTE ... THIS ZEQUAND7 PROCESSING 1S DONE LINE AY LINE AFTER A FIRST PASS IS MADE THRU **ZEQUANDS** THE IMAGE TO JETERNINE THE MINIMUM AND MAXIMUM GREY TOVES. ZEQUAN99 ZEQUAN10 ZEGUAN11 ENTRY POINT. CALL ZEQUAN (LINE, NUMLIN, NUMPPL, NCOMP, ICOMP, LEFT, NQ, INFILE, ZEQUAN12 **ZEQUAN13** IOUTFL) ZEQUAN14 ZEQUAN15 INPUT ARGUMENTS. **ZEQUAN16** LINE = ARPAY ONE LINE OF IMAGE IS READ INTO ZEQUAN17 NUMEIN= NUMBER OF LINES IN IMAGE ZEQUAN18 NUMPPL= NUMBER OF SOLUMNS IN IMAGE NCOMP = NUMBER OF COMPONENTS IN ORIGINAL IMAGE **ZEQUAN19 ZEQUANZO** ICOMP = THE COMPONENT TO BE QUANTIZED ZEQUAN21 LEFT = LEFT-MOST CELL IN LINE DESIRED ZEQUAN23 = NUMBER OF QUANTIZED LEVELS INFILE= INPUT FILE CONTAINING IMAGE TO BE QUANTIZED ZEQUAN23 ZEQUAN24 **ZEQUAN25** OUTPUT ARGUMENTS. IOUTFL= OUTPUT FILE CONTAINING QUANTIZED IMAGE ZEQUAN25 ZEQUAN27 ZEQUAN28 SUBROUTINE ZEQUAN(LINE, NUMLIN, NUMPPL, NCOMP, ICOMP, LEFT VQ, INFILE, ZEQUAN29 ZEQUAN30 IOUTFL) ZEQUAN31 1 ZEQUAN32 DIMENSION LINE (NCOMP, 1), KN (512) ZEQUAN33 INITIALIZE HISTOGRAM TO ZERO ZEQUAN34 00 i I=1,512 ZEQUAN35 ZEQUAN36  $KN(I)=0$ ZEQUAN37 CONTINUE ZEQUAN38 MIN=10000 MAX=-10000 ZEQUAN39 ZEOUA147 REWIND INFILE GO THRU EACH LINE **ZEQUAN41** ZEOUAN42 DO 2 II=1.NUMLIN READ (INFILE) ((LINE(J,L), J=1, NCOMP), ==1, NUMPPL) ZEQUAN43 SET STARTING, ENDING PTS IN LINE **ZEQUAN44** IRIGHT=LEFT+NUMPPL-1 **ZEQUAN45** DO 2 I=LEFT.IRIGHT ZEQUAN46 J=LINE(ICOMP.I) ZEQUAN47 GET MIN, MAX AND HISTOGRAM **ZEQUAN48**

IF (MAX.LT.J) MAX=J IF (MIN.GT.J) MIN=J  $KN(J+1)=KN(J+1)+1$ 

C

C

C

C

C

C

C

C

C

Ċ

Ġ

C

 $\mathbf c$ 

 $\mathbf C$ 

 $\mathbf c$ 

 $\mathbf c$ 

C

.c

C

Ċ

 $\mathbf c$ 

۰Ć

 $\mathbf c$ 

Ċ

C

 $\mathbf c$ 

C

C

C

1

C

 $\mathbf c$ 

C

€

### **RIAGODUCIBILITY OF THE** ORIGINAL PAGE IS POOR/

#### 19.149  $02 - 12 - 74$

. .

Ť

**ZEQUAN** 

ZEQUAN51 **CONTINUE**  $\overline{z}$ **ZEQUANS2 NGL=MAX** ZFOUAN53 WRITE (6,100) MIN.MAX ZEQUAN54 FORMAT(1X, "MIN, MAX APE ',214) 100 ZEQUAN55 GET NO OF PTS IN IMAGE C ZEQUAN56 NP=NUMLIN\*NUMPPL ZEQUAN57  $J = 1$ ZEQUAN58  $MO = NQ$ ZEQUAN59 DETERMINE LEVELS Ġ. ZEQUANSO DO 3 T=1, NQ ZFQUAN61  $N = NP$ ZEQUAN62 GET NEW LEVEL Ĉ. ZEQUAN63 N\_=NL-MQ\*KN(J); ı. ZEQUAN64 NP=NP-KN (J) ZEQUAN65  $KN(J)=I-1$ ZECUAN66  $J = J + 1$ ZEQUAN67 IF LAST LEVEL, SKIP  $\mathbf c$ **ZEQUAN68** IF(J.GT.NGL) GO TO 6 **ZEQUAN69** INCREMENT THE LEVEL AGAIN Ć **ZEQUAN70** IF (MQ\*KN (J) . LE. NL\*2) GO TO 4 ZEQUAN71 DECREASE THE NO. OF LEVELS LEFT. Ċ **ZEQUANT2**  $\overline{\mathbf{3}}$  $MQ=MQ-1$ ZEQUAN73 DO 5 I=J.NGL ZEQUAN74  $KN(1)=NQ-1$ 5 ZEQUAN75 GO TO 8 ZEQUAN75 RESET THE LAST LEVEL ¢ ZEQUAN77  $N = (NQ - I)/2$ 6 ZEQUANZ8 IF(N.LT.1)GO TO 8 ZEQUAN79 DO 7 I=1, NGL ZEQUANS0  $\overline{r}$  $KN(I)=KN(I)+N$ ZEQUAN81 CONTINUE ß.  $Z$ FOUAN82 REWIND DISC FILES C ZEQUAN83 PEWIND INFILE ZEQUAN84 REWIND IOUTFL ASSIGN QUANTIZED LEVELS LINE BY LINE ZEQUAN85 Ç. ZEQUAN 36 DO :11 II=1, NUMLIN ZEQUAN87 READ (INFLLE) ((LINE(J)L), J=1, NCOMP), L=1, NUMPPL) ZEQUAN 88 DO 9 I=LEFT, IRIGHT **ZEQUANS9** J=LINF(ICOMP.I) ZEQUAN90  $L$ INE (ICOMP, I) = KN (J+1)  $\ddot{q}$ ZEQUAN91 WRITE OUT QUANTIZED FILE C ZEQUAN92 WRITE(IOUTFL) (LINE(ICOMP.K),K=LEFT,IRIGHT) ZEQUAN93 CONTINUE  $11$ ZEQUAN94 ENDFILE IOUTFL **ZEQUAN95** REWIND IOUTFL **ZEQUANT6 RETURN** ZE QUAN 97 END

156

J

'n

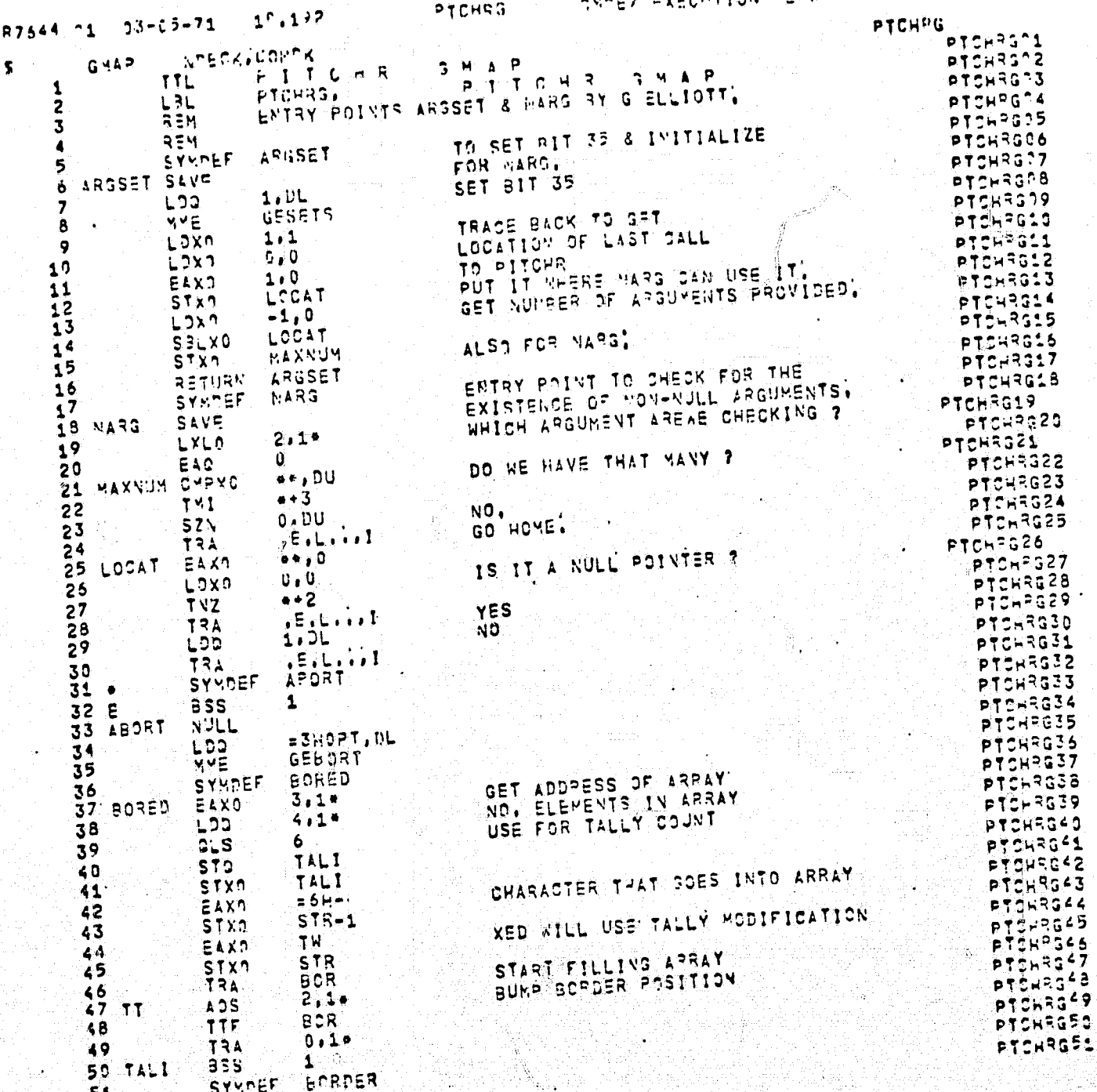

 $\big($ 

REPRODUCIBILITY OF THE ORIGINAL PAGE IS POOR

aconA1

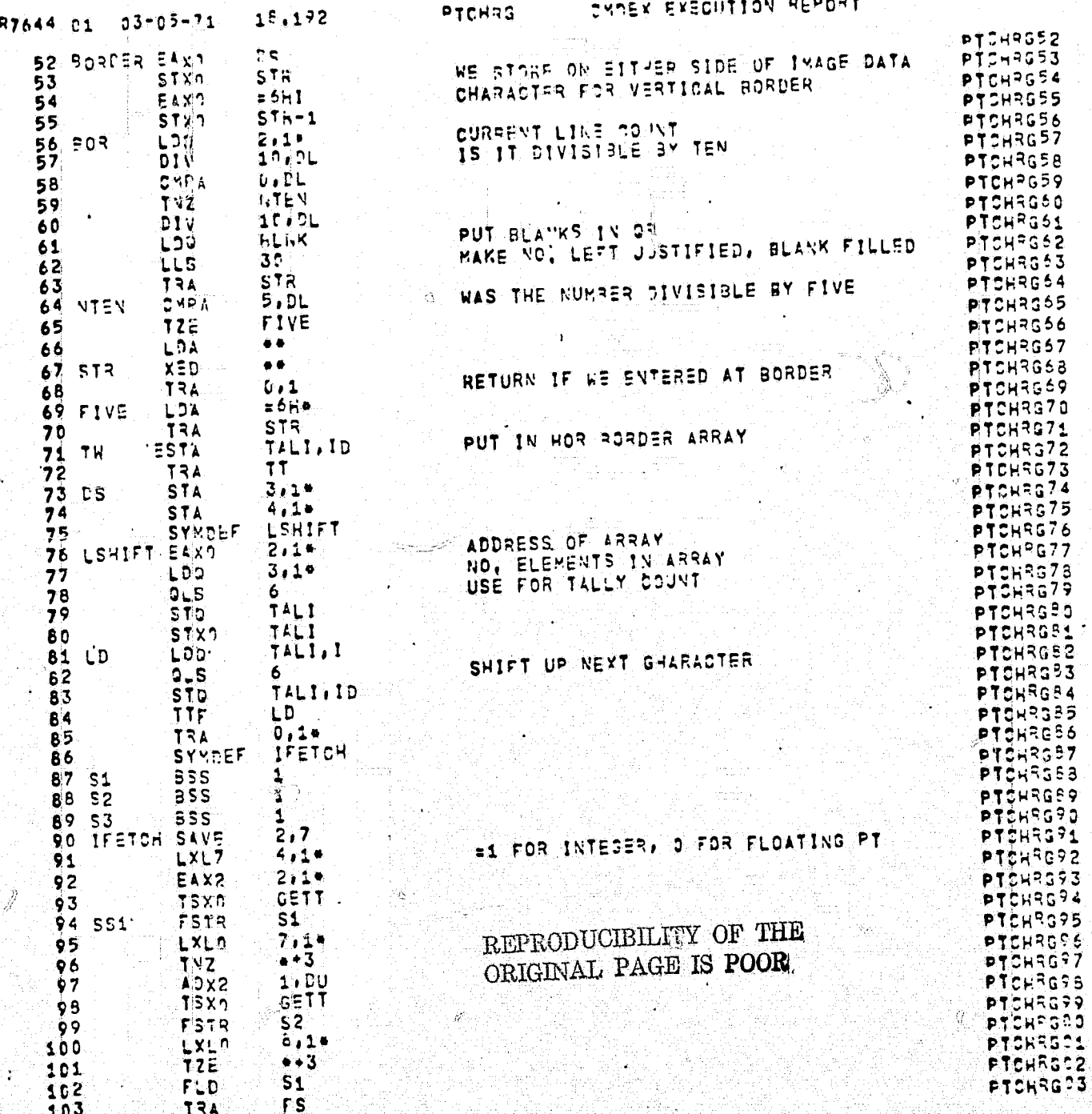

158

É,

ğ

 $\sigma$ 

1

 $\big($ 

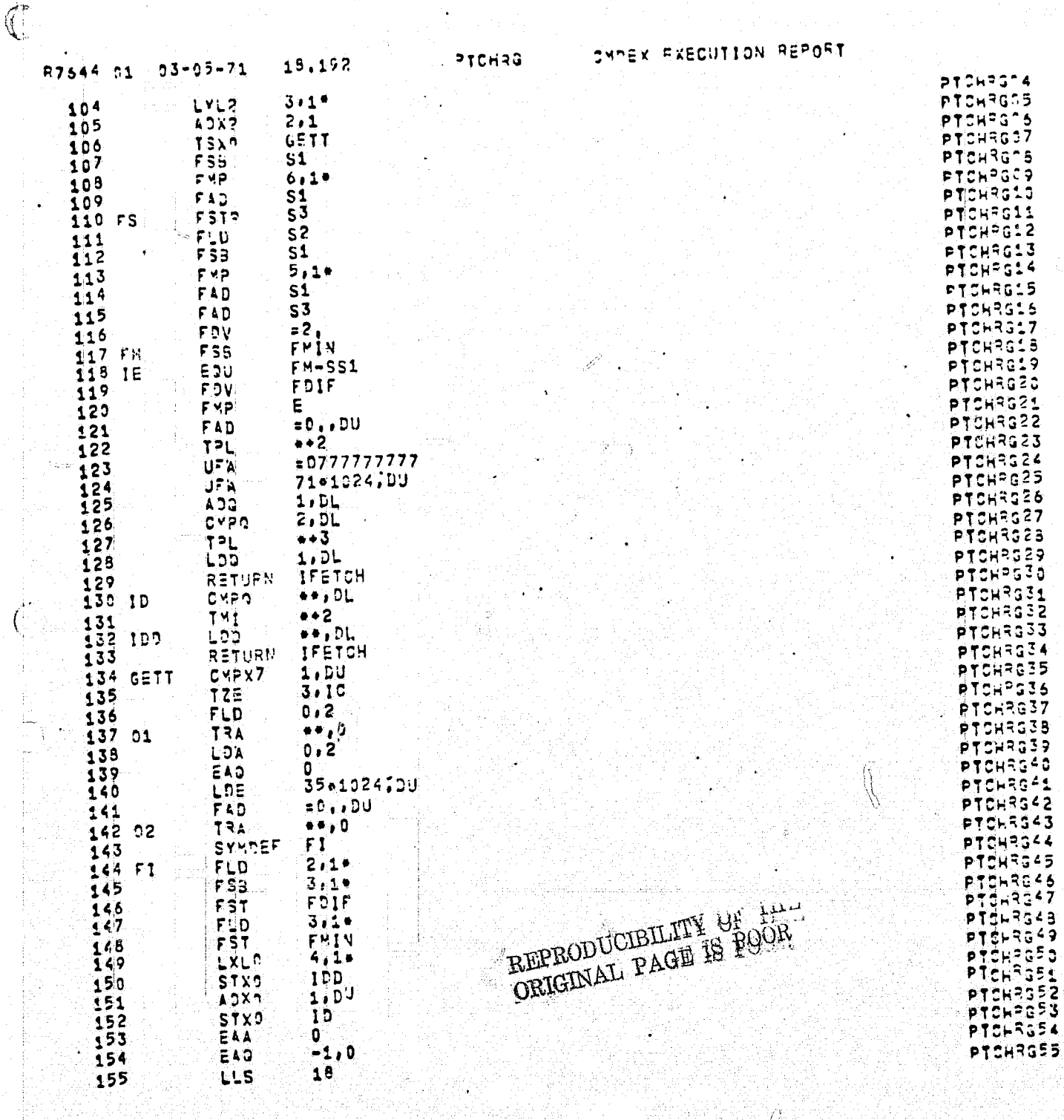

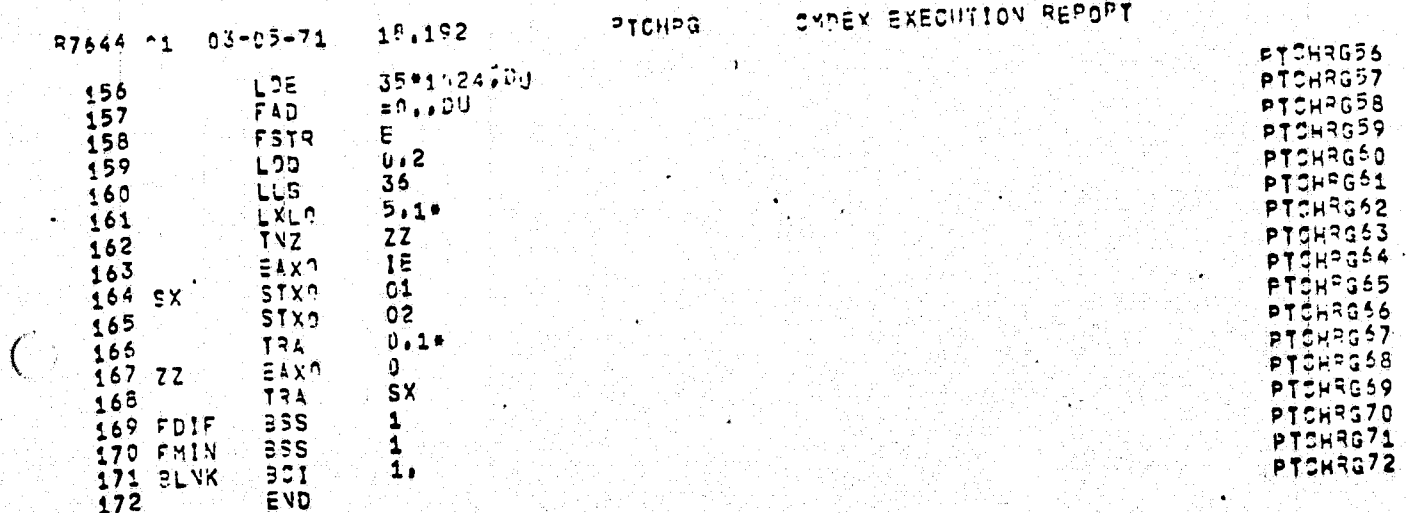

REPRODUCIBILITY OF THE ORIGINAL PAGE IS POOR

 $\mathbf C$ 

## WRITE FRTS DATA ONTO D.SC

19.026

 $02 - 12 - 74$ 

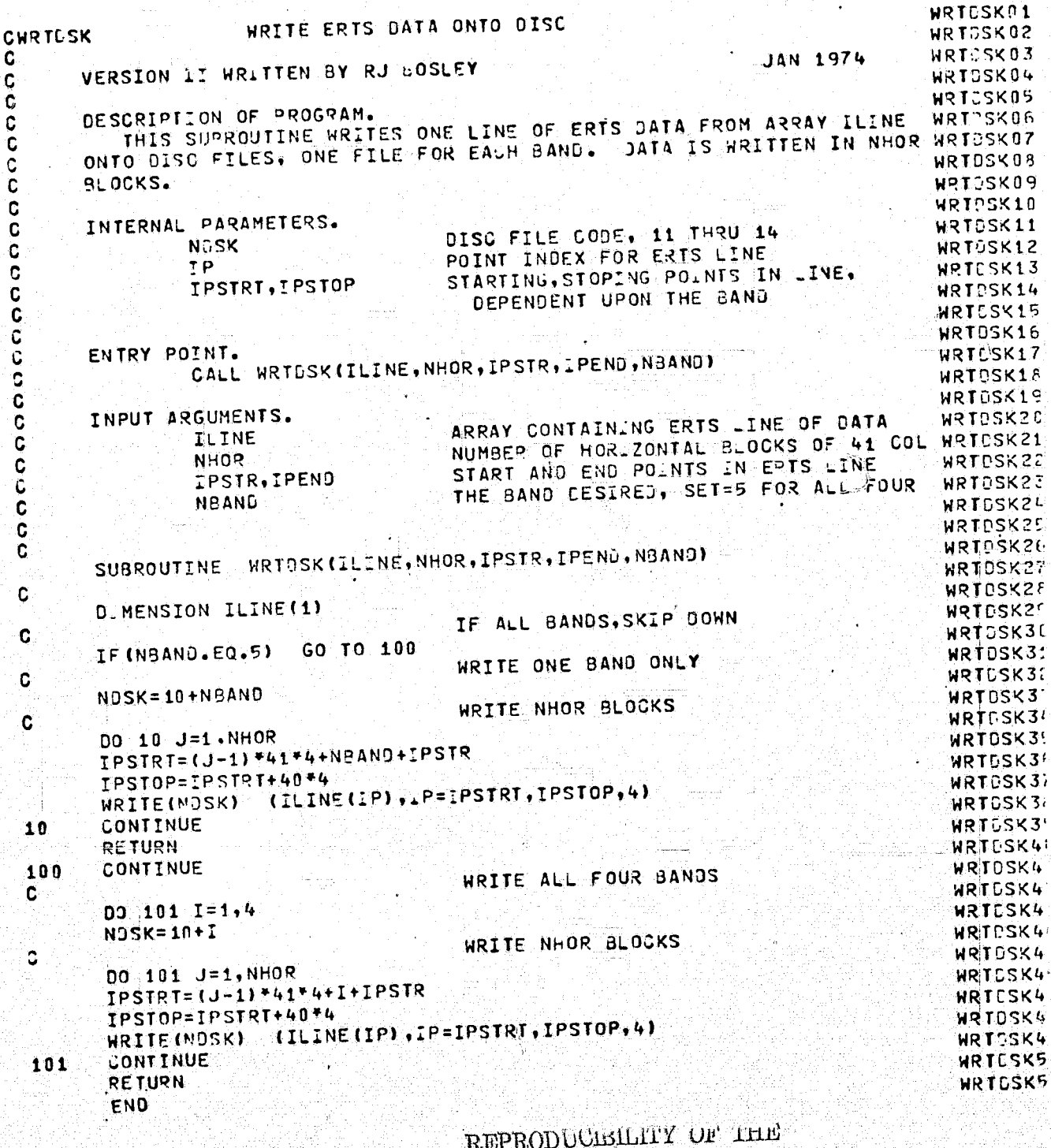

ORIGINAL PAGE IS POOR

161

¥

### READ 71SC AND OUTPUT PICTURE

19.078

 $02 - 12 - 74$ 

 $\frac{d\mathbf{r}}{d\mathbf{r}}$ 

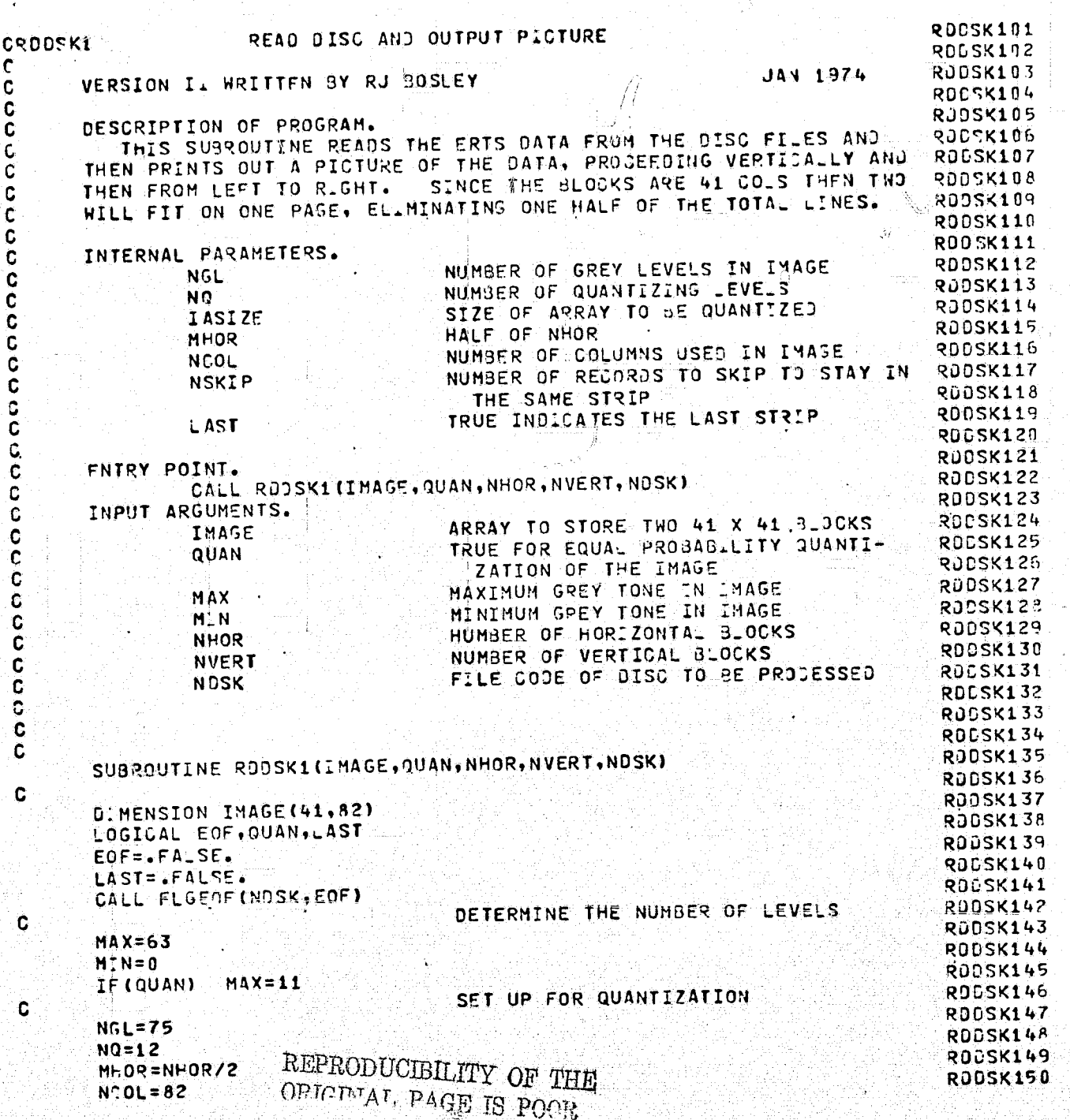

RODSK151 **RDDSK152 GO TO 2** IF (NHOP.NE.1) RJDSK153  $NCOL = 41$ 3  $M+OQ=1$ **RJDSK154 RDOSK155** IASIZE=41\*NCOL SET THE NUMBER OF RECORDS TO SKIP 2 RUDSK15E TO REMAIN IN THE SAME STRIP **C** RODSK157 C  $NSKIP = NHO<sup>p</sup> - (NCOL/41)$ RODSK15F GO THRU HORIZONTALLY RDCSK15c  $\mathbf c$ **RODSKISL** 00 100 J=1, MHOR REWIND NDSK **RODSK161**  $K = J$ RODSK162  $K = (NHOR/2)+1$ IF (LAST) RDDSK16-IF FIRST BLOCK, DO NOT SKIP OVER RODSK164 **C** IF (K.EQ.1) GO TO 5 RODSK165  $00117=2.5$ **RODSK16F** IF(NHOR.GT.1) READ(NOSK) RJDSK167 IF ONLY ONE BLOCK VERTICALLY, DO NOT RJDSK16' READ (NDSK)  $\mathbf{1}$ RJDSK16' C INITIALIZE SNAP IN PITCHR RJCSK17! C RODSK171 IF INVERT . NE. 12 CALL PITCHR (I MAGE, 41, NOOL, NVERT, MAX, MIN, , , , , , 1, 21, , ) 5 ROCSK17  $\bullet$ READ IN THO 41 BY 41 BLOCKS RODSK17: C DO 50 IT=1, NVERT **RODSK174 READ 41 ROWS** RODSK17  $\mathbf c$ RODSK17:  $00, 20, JJ=1, 41$ READ NGOL COLUMNS **RODSK17** C READ (NCSK) (IMAGE(JJ,KOL),KOL=1,41) RODSK17 IF (NCOL. EQ. 82) READ (NOSK) (INAGE (JJ, KOL), KOL=42, 82) RODSK17 SKIP OVER RECORDS NOT WANTED RODSK18  $\mathbf{C}$ **GO TO 20** IF (NSKIP . FQ. 0) RDDSK18 00 16 N=1, NSKIP **RÜDSK18** ROCSK18 REAJ (NOSK) IF(EOF) GO TO 20 RDDSK13 CONTINUE RODSK18 16 CONTINUE ROCSK18  $20$ RODSK18  $EOF = FALSE$ . QUANTIZE THE IMAGE RDDSK18 C CALL KEQUAN(IMAGE, NGL, NG, LASIZE) RJDSK18 IF (QUAN) SNAP OUT A 41 BY 82 BLOCK RODSK19 C IF INVERT.NE.1) CALL SNAP CALL PITCHR LIMAGE, 41, NCOL, I., MAX, MIN, ..., 1.21,, ) RODSKI? IF INVERT.EQ.1) CONTINUE RDDSK19  $50$ **RODSK19 CONTINUE** CHECK TO SEE IF NHOR IS EVEN 100 ROOSK19 C IF (NHOR.EQ.1) GO TO 101 RODSK19 GO TO 101 IF INHOR.EQ. (MHOR\*2)) IF NOT, DO THE LAST STRIP OF 41 COLS **RDDSK19 RUDSK19** Ć **IF (LAST) GO TO 101** RODSK19 LAST=. TRUE. **ROGSK10** GO TO 3

 $3 - 02 - 12 - 74$ 

19.078

Į

READ DISC AND OUTPUT PLOTURE

## READ DASC AND OUTPUT PICTURE

### 19.078  $02 - 12 - 74$  $\mathbf{V}$

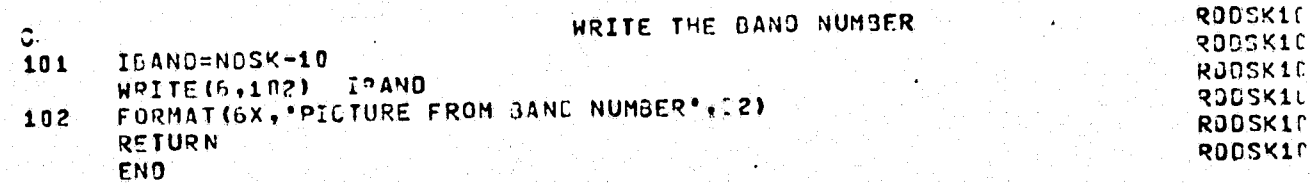

B

11

ัก

 $02 - 12 - 74$ 20.896  $K - E - Q - U - A - N$ 

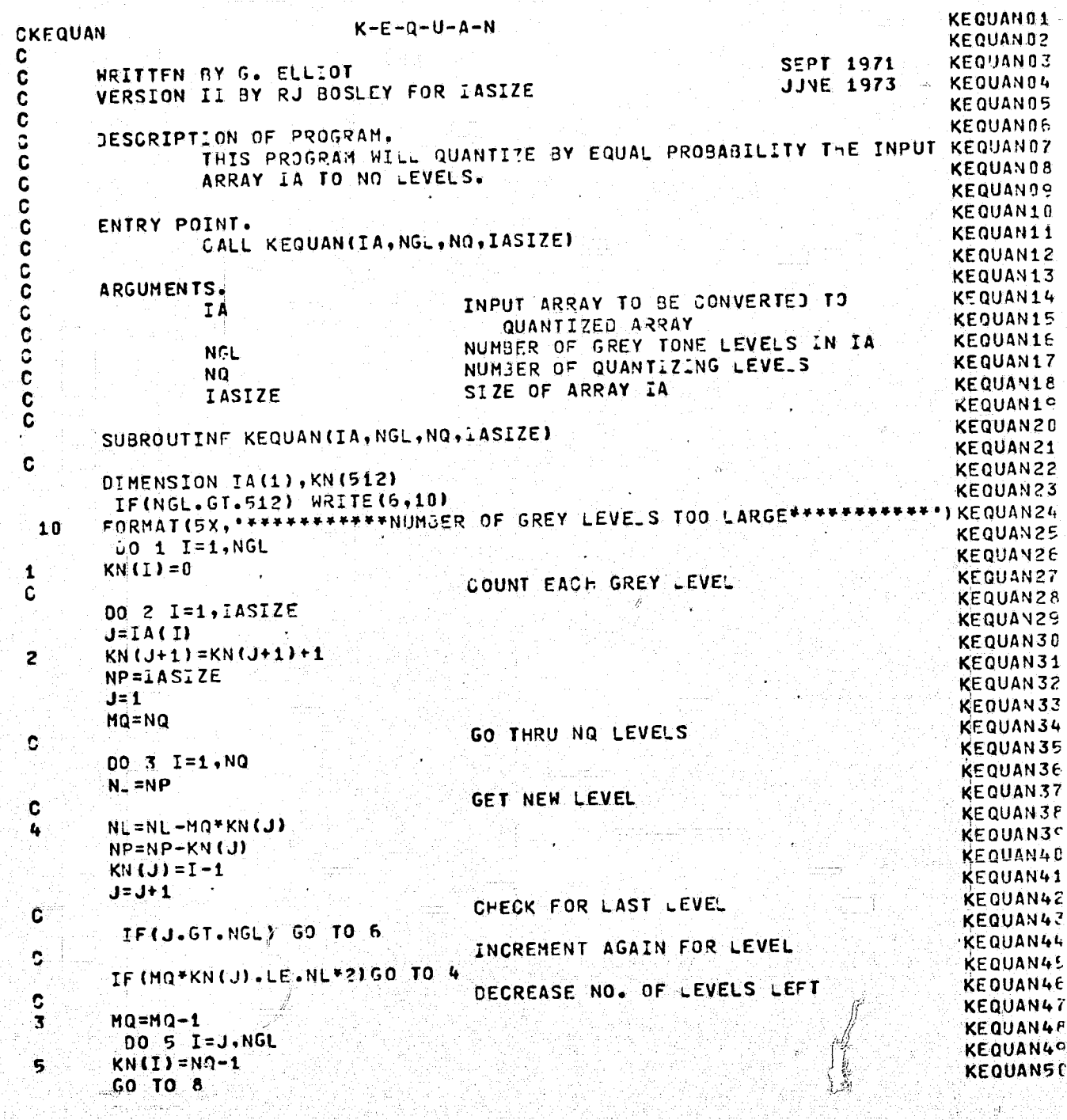

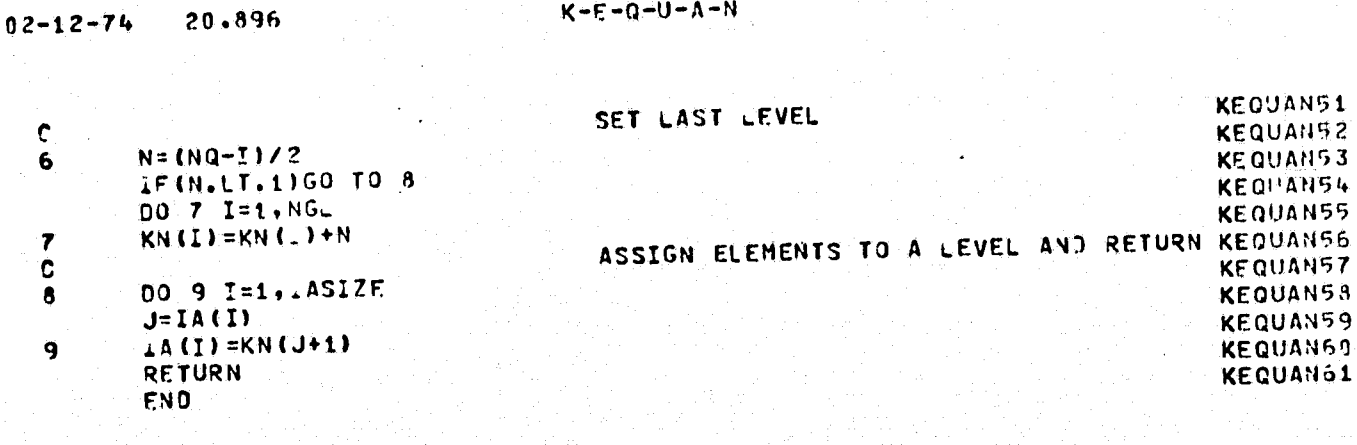

166

è

 $\mathcal{L}$ 

ť

 $\mathbb{R}_{0}^{2}$ 

#### 19.112  $02 - 1$  $2 - 74$

## READ JUSC AND LIST GREY TONES

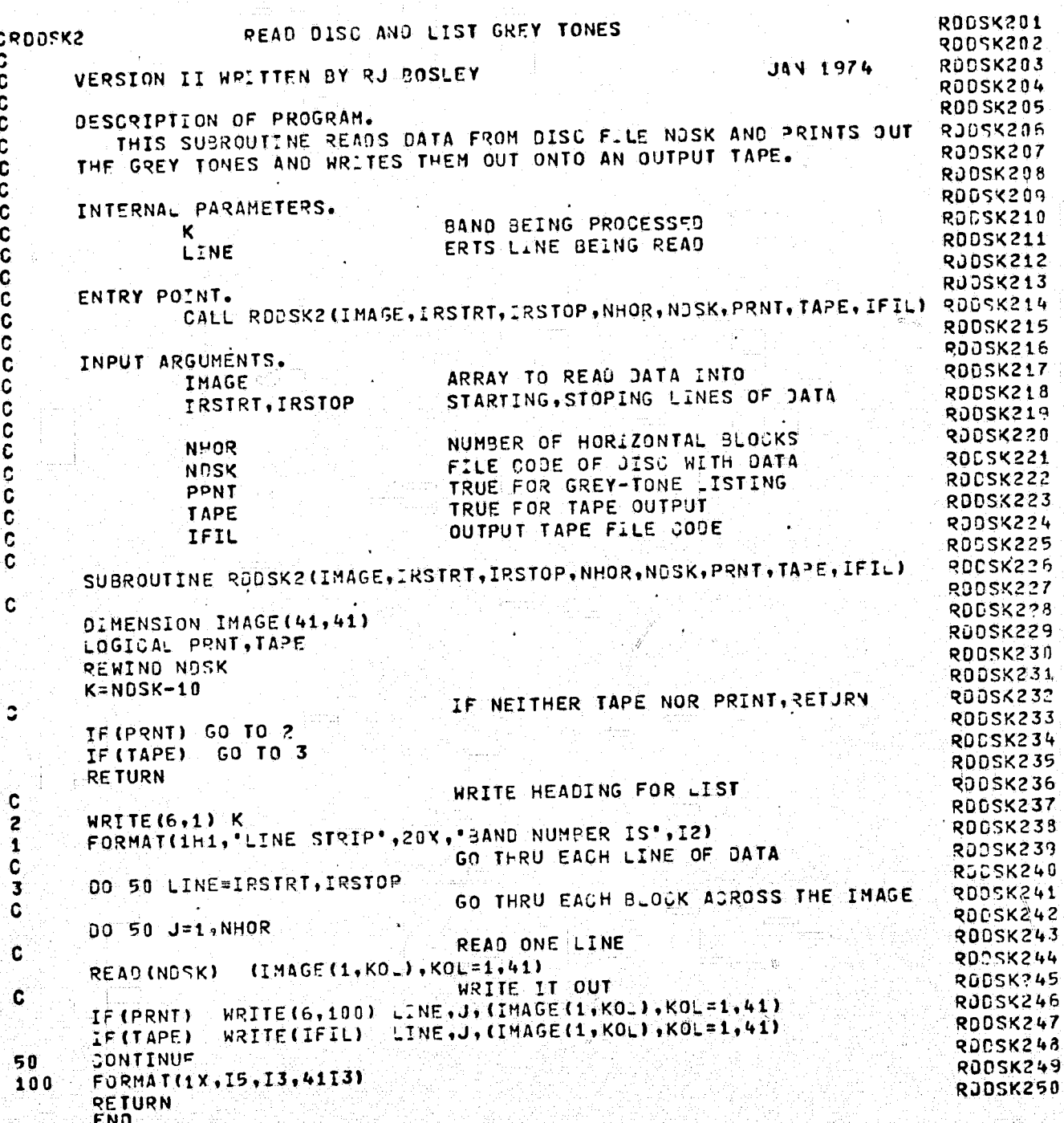

IV.2-b Texture Analysis Program Listings

```
MAINLN
ERTS (see IV.2-a)
MAING
  KEQUAN (see IV.2-a)
  PITCHR (see IV.2-a)
  FPLXIT
    INDEX
  IMOMTR
    COR
    IEQPQ1
  RITOWT
```
 $\mathbf C$ 

20.547  $02 - 12 - 74$ 

祁

### ERTS TEXTURE ANALYSIS

**JUNE 1973** 

**MATNUNO1 JUNE 1973** ERTS TEXTURE ANALYSIS **CHAINLN** MAINLN02 **SEPT 1972** MAINLY13 C WRITTEN BY RJ BOSLEY FOR PROCESSING LAWRENCE DATA MAINLN04 VERSION 1 BY RJ BOSLEY FOR PROCESSING ERTS DATA NOV 1972 C MAINLN05 JJNE 1973 VERSION 2 BY RU BOSLEY FOR MERGE OPTION Ć **MAINLN06** \*\*\*\*\*\*\*\*\*\*\*\*\*\*\*START OF DOCUMENTATION COMMENT CARDS\*\*\*\*\*\*\*\*\*\* \*MAIN\_N97 MAINLNDS MAINLN09 **MAINLN10** PROGRAM IDENTIFICATION. MAINLN11 PROGRAME TITLE - TEXTURE ANALYSIS MAINLN12  $-$  RJ BOSLEY WRITTEN BY MAINLN13 PATE WRITTEN  $-$  JUNE 1973 MAINLN14 - CRINC, UNIV OF KANSAS SITE NAME MAINLN15 - LAWRENCE, KANSAS SITE ADDRESS **MAINLY16**  $-1 - 913 - 364 - 4832$ PHONE NUMBER MAINLN17 MAINLN18 DATE OF MODIFICATION. MAINLN19 MAINLN20 JUNE 1973 -- MODIFIED FOR MERGE OPTION. MAINLN21 MAINLN22 HARDWARE / SOFTWARE SUMMARY. MAINLN23 MAINLN24 COMPUTER REQUIRED & HOMNEYWELL 635 MAINLN25 SYSTEM EXECUTIVE H. GE JOS III MAINLN26 142K MEMORY REQUIRED  $\bullet$ MAINLN27  $-\sqrt{\frac{1}{2}}$ FORTRAN TV AND GMAP PROGRAM LANGUAGE MAINLN28 - ONE S.RATCH DISK, THO TAPE DRIVES PERIPHERALS MAINLN20 MAINENSO PURPOSE. THIS TEXTURE ANALYSIS PACKAGE WAS WRITTEN IN ORDER TO MAINLN31 PROCESS ERTS IMAGERY DATA USING PATTERN RECOGNITION TECHNIQUES. MAINLN32 MAINLN37 MAINLN34 SEE "LAND USE CLASSIFICATION", TECH. REPORT NO.2262-1, JANUARY 1973MAINLN35  $MET-00.$ **MAINLN3F** MAINLN37 INPUT. MAINEN38 MAINLN35 PARAMETER CARDS. **MAINLN40** THIS CARD IS USFD FOR TITLE INFORMATION TITLE CARD. MAINLN41 1. AND IS LISTED ON THE OUTPUT LISTING. PARAMETERS ACCORDING TO THE FORTRAN NAMELIST FORMAT MAINLN4F MAINLN4F  $\overline{\mathbf{2}}$  . UNDER THE NAME PARAH, SEE BELOW. MAINLN41 MAINLN45 OTHER INPUT.  $\bullet$ MAINLN40 MAINLN47 ERTS IMAGE DATA TAPE ON INPUT EILE CODE "ES". MAINLN4F MAINLN4! **ABOPTS. & MAINLNSG**  $ca - c$ 

169

REPRODUCIBILITY OF THE ORIGINAL PAGE IS POOR
ERTS TEXTURE ANALYSIS 20.547  $02 - 12 - 74$ **NAINLN51** SPECIFIED IN OUTPUT LISTING. MAINLN52 MAINLN53 OUTPUT. **MAINLN54** PRINTER OUTPUT. MAINLN55 PARAMETER VALUES.  $1.1$ MAINLN56 PICTURE OF IMAGE BEING PROCESSED.  $2.7$ MAINLN57 **LOORUINATES OF THE IMAGE.** 3. MAINLN58 VALUES OF THE EXTRACTED FEATURES.  $\pmb{\ell}_{\text{max}}$ MAINLN59 LISTING OF LEX ARRAYS.  $5.$ MAINLN60 MAINLN61 **JARD OUTPUT.** 1. COOPDINATES OF THE IMAGE BEING PROCESSED. MAINLN62 MAINLN63 VALUES OF THE FEATURES EXTRACTED.  $2.$ MAINLN64 LARD COUNT.  $34$ MAINLY65 MAINLN66 TAPE OUTPUT. MAINLN67 1. LOORDINATES OF THE IMAGE DEING PROCESSED. MAINLN68 VALUES OF THE PEATURES EXTRACTED.  $2.$ MAINLN6º MAINLN7C RESTRICTIONS. 1. DATA SET IS STANDARD ERTS DATA TAPE FROM NASA. MAINLN71 ∦≸ THE NUMBER OF POINTS IN ONE LINE OF THE STRIP BEJVG MAINLN72 MAINLN73 2. PROCESSED MUST NOT EX. EED 192 POINTS. THE SIZE OF FACH IMAGE HUST NOT EXCEED 4096 POINTS. MAINLN74  $3.4$ MAINLN75 OUANTIZATION MUST BE 32 LEVELS OR LESS.  $4.1$ MAINLN76 THE ERTS INPUT TAPE MUST HAVE A FILE CODE .ES.  $5.4$ MAINEN77 IBANU MUST NOT EXCEED FOUR. ъ. MAINLN78 MAINLN7<sup>c</sup> SUSPROGRAMS REQUIRED. **MAINLNSC MAINLN** MAINLN81 ERTS READ PROGRAM MAINLN82 **MAING** MAINLN8. **KENUAN** MAINLN84 PICTUR MAINLN8<sup>r</sup> FPLXIT MAINLN8E INDEX MAINEN87 **IMONT?** MAINLN88 INDEX MAINLNSS  $COZ$ MAINUNGE IEQP01 MAINLN91 RITOWT  $\bullet$ MAINLN9? × MAINLN97 CARD SETUP FOR SAMPLE RUN. **MAINLN94** ۸ MAINLN9 9999, ANYNAME **CDENT** \$ **MAILNEN9F** LIBRARY LB \$. MAINLN9 M-A-I-N-L-N **OBJECT** \$ **MAINLN9** FRIS TEXTURE ANALYSIS PROGRAMS ... \$  $\mathcal{L} = \mathcal{L} \bullet \mathcal{L}$ **MAINLN99 UKEND** \$ **& MAINLNOT EXECUTE**  $\bullet$ 

 $\mathcal{C}$ 

**JUNE 1973** 

# REPRODUCIBILITY OF THE ORIGINAL PAGE IS POOR

蕊

ि

# ERTS TEXTURE ANALYSIS

 $02 - 12 - 74$ 

20.547

## **JUNE 1973**

MAINLN01 LB, R, S, PATTERN/GEE/LIB MAINLN02 PRMFL ES, A100, , 99999, , NNAME, INPUT TAPE MAINLNO3 ¢. 02, APR.5. MAINLN04 **DSPK**  $\bullet$  $32,43K,723K$ **MAINLNOS** LIMITS  $\ddot{\bm{x}}$ IBMF INCODE MAINLNOR ۴ TEST OF TEXTURE ANALYSIS PROGRAMS **XXXXX** MAINUN07 **XXXXX**  $N11=1$ ,  $PNCH=1H$ 4,  $PICTUR=TSEND$ MAINLNDR SPARAM MAINLN09 FNDJOR ¢ THES RUN OF THE TEXTURE ANALYS.S PROGRAMS WILL PROCESS THE ERTS MAINLNIC DATA IN 64 X 64 IMAGES, SIVING ONLY PRINTED OUTPUT, P.US A MAINLN12 PICTURE OF THE IMAGES. MAINLN13 MAINLN14 MAINLN15 BIBLIOGRAPHY. MAINLNIE NASA TECHNICAL REPORT NO.2262-1. JAN. 1973, 'LAND USE CLASSIFICATION USING TEXTURE INFORMATION IN ERTS-A MSS IMAGERY' MAIN\_N17 MAINUNIF BY K. SHANMUGAM, R. HARALICK, R. BOSLEY. MAINENIC \*\*\*\*\*\*\*\*\*\*\*\*\*\*\*\*\*\*\*END\_OF\_DOJUMENTATION\_COMMENT\_JARDS\*\*\*\*\*\*\*\*\*\*\*\*\*\*\*\*\*MAINLN2C MAINLN?? C DESCRIPTION OF PROGRAM. THIS IS THE MAINLINE OF THE ERTS TEXTURE ANALYSIS PROGRAMS. MAINLN23 **C** EACH FRTS IMAGE IS DIVIDED INTO 4 STRIPS, EACH PUT ONTO ONE MAINLN21 Ċ TAPE. FOR EXAMPLE, JF THE IMAGES ARE 64 X 64, THEN THE FIRST MAINLN2<sup>t</sup> ¢ MAINLN2F C MAINCN21 TO 24, ETC, UP TO 48 HORIZONTAL IMAGES. ¢ DUE TO CORE LIMITATIONS, EACH INPUT TAPE IS PROCESSED IN MAINLN2 Q STRIPS WITH EACH STRIP TOTALING UP TO 192 POINTS, HORIZONTALLY, MAINLN2 Ç. IF THE IMAGES ARE 64 X 64, EACH STRIP WILL CONTAIN 3 SUBIMAGES. MAINLN3 C IMAGES WILL RE PROCESSED AS FOLLOWS, RUNI-(1,1), (1,2), (1,3), MAINLN31 c  $(2,1)$ ,  $(2,2)$ ,  $(2,3)$ ,...,  $(36,1)$ ,  $(33,2)$ ,  $(36,3)$ . RUN  $2-(1,4)$ ,  $(1,5)$ , MAINLN3 Ċ  $(1,6)$ ,  $(2,4)$ ,...,  $(36,4)$ ,  $(36,5)$ ,  $(36,6)$ . ETC. C NOTE THAT FOR RUN1, N11 IS 1 AND NUMSTR IS 1. FOR RUN 2, N11 MAINLN3 Ċ, AND FOR THE SECOND TAPE FOR RUN 1, C IS 4 AND NUMSTR IS 2... N11 IS 13 AND NUMSTR IS 1. N11 IS THE UPPER-LEFT COLUMN **MAINLN3** C COORDINATE AND IS PELATIVE TO THE ENTIRE IMAGE, WHERE NUMSTR MAINLN3 Ċ. MAINLN3 IS THE STR.P NUMBER RE ATLVE TO THE DATA TAPE. C ALSO NOTE THAT THE FIRST 8 POINTS AT THE BEGINNING OF EACH MAINLN3 C LINE ARE LFFT OUT. IT IS POSSIBLE TO -AVE LESS THAN OVE FULL MAINLN4 C THAGE AT THE END OF EACH TAPE THAT CANNOT BE PROCESSED. MAINLN4 Ć MAINLN4 C MAINLN4 C DESCRIPTION OF INPUT PARAMETERS UNDER NAMELIST /PARAM/. MAINLN4 C NO. OF QUANTIZING LEVELS IN IEQPO1, SET TO 16 MAINLN4 C THE NUMBER OF IMAGES TAKEN HORIZONTALLY IN ONE MATILN4 NOUANT ¢ NUMIM MAINLN4 C PASS THE STRIP NUMBER OF THE RUN IN PELATION TO THE MATNEN4  $\frac{c}{c}$ NUMSTR MAINLN4 ERTS INPUT TAPE THE NUMBER OF INAGES IN A VERT COL OF THE STRIP MAINLNS **NGVERT** C

> REPRODUCIBILITY OF THE ORIGINAL PAGE IS POOR

### $02 - 12 - 74$ 20.547

agoooooooooooooooooooooo

 $\frac{c}{c}$ 

 $\big($ 

# ERTS TEXTURE ANALYSIS

**JUNE 1973** 

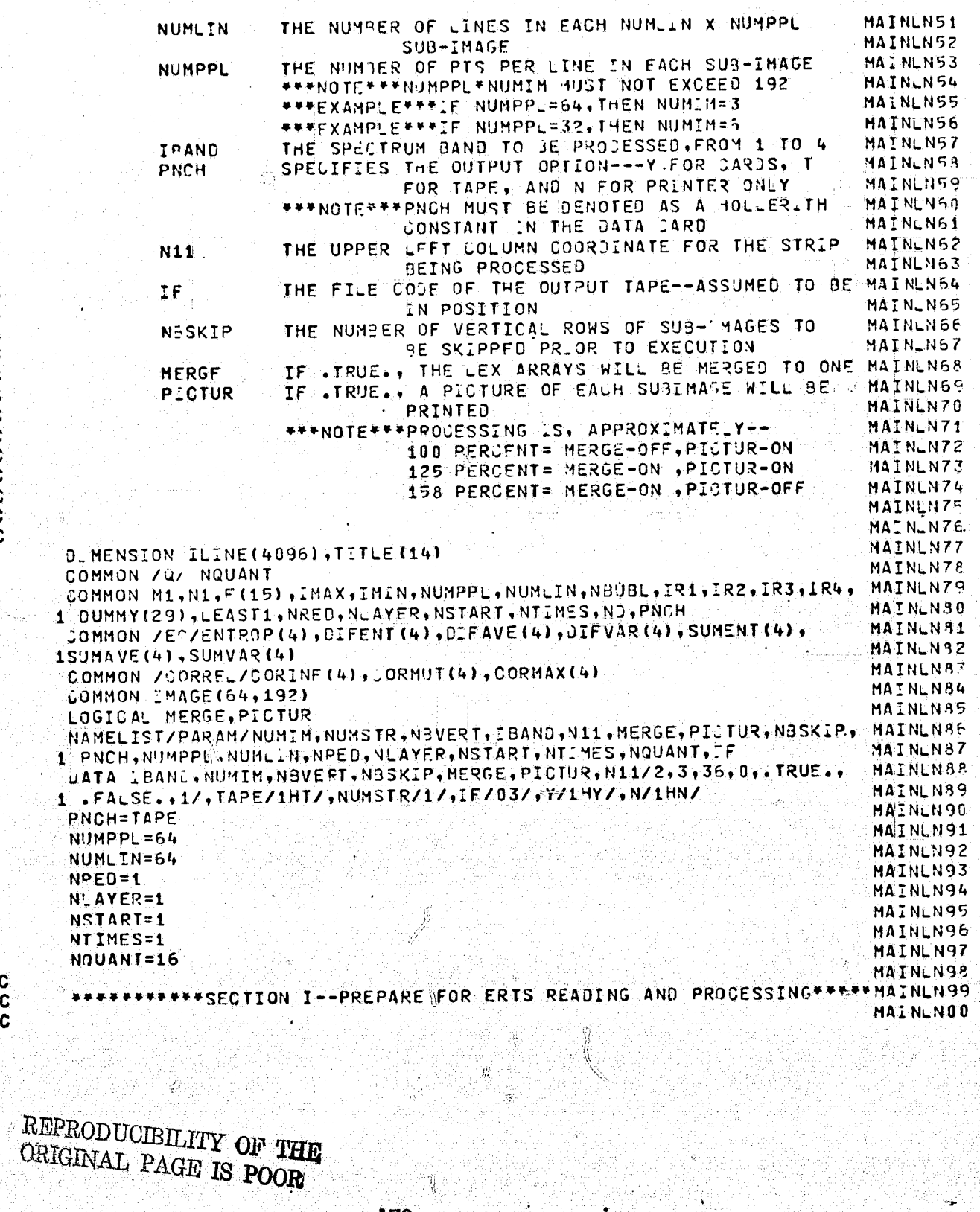

Ŕ

ERTS TEXTURE ANALYSIS 20.547  $02 - 12 - 74$ **MAINLNO1** C MAINLN02 READ TITLE AND WRITE IT OUT Ċ. MAINLN03 Ć MAINLN04 READ(5,6) (TITLE(I), I=1,14) MAINLN05 WRITE(6,21) MAINLN06  $HRITE(6,7)$  (TITLF(I),  $I=1,14$ ) MAINLN07 FORMAT(///////40X+\*ERTS TEXTURE ANALYSIS'///// }} 21 MAINLNOR **FORMAT(13A6,A2)** 6 MAINLN09 FORMAT(20X,13A6,A2////) 7 MAINLN10 G MAINLN11 READ ERTS TEXTURE PARAMETERS C. MAINLN12 C MAINLN13 READ (5, PAPAM) MAINLN14 **M=NUMIN\*NUMPPL** MAINLN15 IF (M.LE.1921 GO TO 2 MAINLN16 WRITE(6,1) FORMAT(\* NUMBER OF IMAGES TIMES THE NUMBER OF POINTS ... V EACH LINE MAINLN17 1 MAINLN18 1MUST NOT EXCEED 192 ') MAINLN19 **STOP** MAINLN20 C INITIALIZE THE ERTS READ PROGRAM AND WRITE OUT PARAMETERS MAINLN21 C MAINLN22 C MAINLN23 CALL EINIT (LENGTH)  $\overline{c}$ MAINLN24 C MAINLN25 WRITE(6,11) LENGTH, NUMIN, NUMSTR, NBVERT, IBAND, NBSKIP MAINLN26 WRITE (6,101) PNCH, NUMPPL, NUMLIN, NRED, NSTART, NTIMES, NQUANE MAINLN27 FORMAT(10X, LENGTH OF ERTS LINE IS '+ 11 I5, ' POINTS'/10X, 'NUMBER OF HORIZONTAL IMAGES, NUMIM, IS ', I2,/ MAINLN28  $\mathbf{1}$ 210X, THIS STRIP IS NUMBER ', I2, /10X, NUMBER OF VERTICAL IMAGES COMMAINLARD 3TAINED IN STRIP IS ", I2, /10X, "PROCESSING WILL BE ON BAND ", I2, / MAIN\_N30 410X, SKIPPED DOWN ., I3, VERTICAL IMAGES BEFORE START NG'///// MAINLN31 MAINLN32 101 1' NSTAPT=',13.\ NTIMES=',13,' NQUANT=',14) MAINLN33 MAINLN34 IF (MERGE) WRITE(6,3) FORMAT(//10X, THE FOUR LEX ARRAYS HAVE BEEN MERGED INTO ONE ARRAY MAINLN35 3 MAINLN36  $1/1$ MAINEN37 IF(.NOT.PICTUR) WRITE(6.4) MAINLN38 FORMAT(\* THE PISTURE OPTION IS OFF "///) 4. MAINLN39  $\mathbf{C}$ MAINLN40 SKIP THE FIRST NBSKIP ROWS OF IMAGES ũ MAINLN41 Ċ MAINLN42 NOSK=NUMLIN\*N3SKIP MAINEN43 CALL ESKIP (NOSK) **MAINLN44** -C. MAINLN45 GO DOWN THE STRIP c IMAGE GOORDINATES (M1, N1) ARE TRANSFERRED IN COMMON MAINLN46  $\mathbf c$ M1 GIVES THE ROW JOUNT GOING DOWN THE STRIP MAINLN47 iC. MAINEN48  $\mathbf c$ MAINLN49 IGEGIN=((NUMSTR-1)\*(192\*4))+IBAND MAIN\_N50 Ċ REPRODUCIBILITY OF THE 47. ORIGINAL PAGE IS POOR

ġ

**JUNE 1373** 

**JUNE 1973** ERTS TEXTUPE ANALYSIS  $02 - 12 - 74$  $20.547$ MAINLN51 MOVE THE IMAGE TO . THE RIGHT BY EIGHT POINTS ĨC. MAINLN52  $\mathbf c$ MAINLN53 IBEGIN=IBFGIN+32 MAINLN54 USTOP=IREGIN+((NUMIN\*NUMPPL)\*4)-IBAND MAINLN55  $N9 = N95KIP+1$ MAINLN56 DO 99 M1=NB, NBVERT MAINEN57  $\frac{3}{6}$ \*MAINLN58 \*\*\*\*\*\*\*\*\*\*SECTION II--READ ERTS AND MOVE DATA INTO IMAGE\*\*\*\*\* MAIN\_N59  $\ddot{\mathbf{c}}$ I INE IS THE ARRAY INTO WHICH THE ERTS DATA IS READ-WILINE AND. **MAINLN60**  $\mathbf c$ MAINLN61 INORK USE THE SAME STORAGE SPACE C MAINLN62 MOONN GIVES THE ROW COUNT IN IMAGE FROM 1 DOWN TO NUMLIN C MAINLN63 C MAINLN64 DO 90 MOONN=1, NUMLIN MAINLN65  $\overline{c}$ MAINLN65 READ ERTS LINE BY LINE C MAINLN67 Ċ MAINLN63 CALL EREAR (ILINE, LN) MAINLNSO ିତ EN, RETURNED BY EREAD, G.VES THE LINE NUMBER, OR ERROR INDICATION MAINLN70 C MAINLN71 C MAINLN72 IF (LN.FQ.0) GO TO 996 MAINLN73  $\mathbf c$ MOVE EVERY POINT IN THE LINE THAT BELONGS TO IBAND, INTO IMAGE MAINLN74  $\mathbf c$ JSTOP GIVES THE STOPPING POINT IN ILINE FOR THE TRANSFER MAINLN75 Ċ MAINLN76 THE TRANSFER IS INCREMENTED BY 4, THE NUMBER OF BANDS  $\tilde{c}$ MAINLN77 LIQUNT GOES FROM 1 TO NUMPPL FNUMIN, GIVING THE LENGTH JOUNT Ċ MAINLN78 Ċ MAJNLN79 LCOUNT=0 MAINUN80 DO 80 IPOINT=IBEGIN, USTOP,4 MAINLN81 LCOUNT=\_COUNT+1 MAINLN82 THASE (MOONN, LOOUNT) = ILINE (TPOINT) MAINLN83 CONTINUE **An** MAINLN84 90 CONTINUE MAINLN85 C MAINLN86 IMAGE IS FULL, START TEXTURE ANALYSIS c **MAINLNS7** C MAINLN88 \*\*\*\*\*\*\*\*\*\*SECTION III--PROCESS IMAGE. BLOCK BY BLOCK \*\*\*\*\*\* Ć MAINLN89 C SLOCK INAGE INTO NUMEIN X NUMPPL BLOCKS FOR PROCESSING MAINLN90 C MAINLN91 ö MAINLN92  $KF = 0$ MAINLN93 DO 60 JBLOCK=1, NUMIM MAINLN94  $KS = KE + 1$ MAINEN95 KE=KS+NUMPPL-1 MAINLY96  $K' = 0$ MAINLN97 no 59 KLINF=1, NUMLIN MAINLN98 C MAINLN99 KL GOES FROM 1 TO NBR OF PTS WHILE KCOL GLVES THE COLUMN COUNT C MAINLNOO C REPRODUCIBILITY OF THE

ORIGINAL PAGE IS POOR

أمنت

20.547  $02 - 12 - 74$ 

€

 $\sqrt{2}$ 

 $\mathbb{R}^3$ 

ņ

C

ERTS TEXTURE ANALYSIS

**JUNE 1973** 

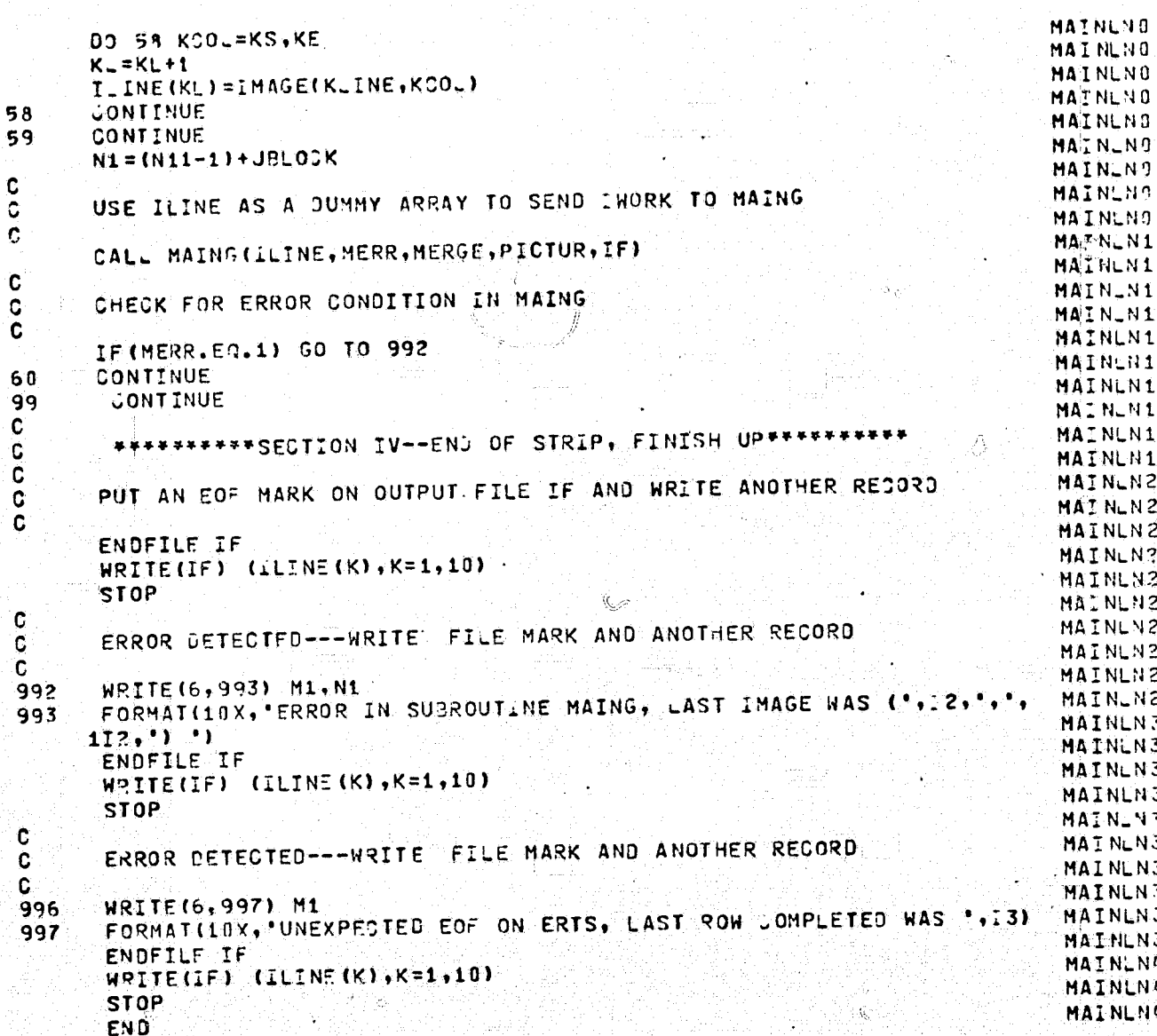

REPRODUCIBILITY OF THE REPRODUCIBILITY OF THE

٩ě

ERIS M-A-I-N-G

**JUNE 1773** 

MAING001 **JUNE 1973** ' ERTS M-A-I-N-G CMAING MAING002 MAING093 C DATE 03T 1971 WRITTEN BY RMH C MAINGO04 VERSION 1 BY RJ BOSLEY FOR LANRENCE DATA **SEPT 1973** Ć MAING005 NOV 1973 PROCESSING 2 BY RJ BOSLEY FOR ERTS UATA PROCESSING Ù, **JUNE 1973** MAINGUO6 VERSION 3 BY RJ BOSLEY FOR MERGE OPTION C MAING007 C MAING008 DESCRIPTION OF PPOGRAM. THIS SUPROUTINE PREPARES THE IMAGE IN ARRAY INDRK FOR PITCHR<br>AND THEN PROCESSES IT, ACLORDING TO THE MERGE OPTION, CALLING C MAINGOOG C MAINS010 SUBROUTINES FOR THE LEX ARRAYS. CALCULATING THE TEXTURE FEATURESMAING011 C C MAING012 AND THEN WRITTING OUT THE RESULTS. C **MAING013** C MAING014  $\mathbf c$ MAING015 ENTRY POINT. û MAING018 CALL MAING(IWORK, MERR, MERGE, PICTUR, IF) C MAING017 ARGUMENTS. C MAING018 THE NUMELN\*NUMPPL IMAGE ARRAY IWORK C MAINGOLS ERROR FLAG FOR LEX ARRAY SIZE **MERR**  $\frac{1}{2}$ OPTION TO MERGE THE FOUR LEX ARRAYS MAING020 MERGE MAING021 OPTION TO PRINT PICTURE OF THE IMAGE PICTUR  $\mathbf c$ MAING022 FILE CODE FOR OUTPUT TAPE IN RITOWI ΙF ¢ MAING023 C MAING024 INTERNAL PARAMETERS. MAING02F C I THE NUMBER OF LINES IN THE IMAGE NUMLIN ¢ MAING026 THE NUMBER OF POINTS PER IMAGE LINE NUMPP\_ C MAXIMUM ALLOWABLE SIZE OF THE LEX MAINGO27 NÜIM Ċ MAING02P ARRAYS, NUMPPL\*NUMLIN NUMBER OF QUANTIZING LEVELS FOR KFQUANMAING026 C **NQ** C MAINGORE MAXIMUM GREY TONE LEVEL IN INDRY IMAX C MINIMUM GREY TONE LEVEL IN INDRK MAING03: IMIN ¢ MAINGO3L STARTING PT OF A ROW OF IWORK  $IS$  $\mathbf c$ MAINGO37 ENDING POINT OF THE ROW IN INORK IΕ Ċ MAING034 NUMBER OF GREY TONE LEVELS IN INORK **NGL** C MAING03f SIZE OF IWORK ARRAY **TASIZE** C HORIZONTAL SCALE FACTOR FOR PITUHR MAING03! HORZ WERTICAL SCALE FACTOR FOR PITCHR<br>ONE GREY TONE WEVEL BELOW ININ  $\mathbf c$ MAING03: **VERT** MAING03. C LEAST1  $\tilde{c}$ MAING03 **NOBL** THE NUMBER OF LEVELS IN THE TRIANGULARMAING04 C **NBURL** C<br>C MAINGO4' LEX APRAY MAING04. ADDRESS INDEXS FOR THE LEX ARRAYS  $L1...L6$  $\mathbf c$ MAING04 MAING04  $\mathbf C$ C MAING04' Ċ MAING04F C MAING04 SUBROUTINE MAING (INORK, MERR, MERGE, PICTUR, IF) MAING04 MAING04 C LOGICAL MERGE.PLCTUR MAING05 DIMENSION IWORK(4095)

REPRODUCIBILITY OF THE ORIGINAL PAGE IS POOR

ি

أمريب

 $\mathbf{f}$ 

 $02 - 12 - 74$ 

20.646

## REFRODUCIBILITY OF THE ORIGINAL PAGE IS POOR

**MAING051** DIMENSION G(64), IQ(64) MAING052 COMMON M1, N1, F(15), IMAX, IMIN, NUMPPL, NUMLIN, NBUSL, IR1, R2, R3, IR4, MAING053 1 CUMMY (29) , LEAST1, NOED, N\_AYER, NSTART, NTIMES, NJ, PNCH MA1NG055 COMMON /ET/ENTROP(4), DIFENT(4), OLFAVE(4), JIFVAR(4), SUMENT(4), MATNG056 1SUMAVE (4), SUMVAR (4) MAING057 COMMON /CORPEL/CORINF (4), CORMUT (4), CORMAX (4) MAING058 COMMON INAGE (64,192) MAING059 NOIM=NUMPPL\*NUMLIN **MAING060** MAING061  $NQ = 32$ REWIND SURATCH FILE, COPY IMAGE IN A LINE BY LINE FASHION ONTO MAING062 THE SCRATCH FILE, AND DETERMINE THE MINIMUM AND MAXIMUM GREY TONEMAING053 MAING065 MAINGO6F REWIND<sub>2</sub> FIRST, QUANTIZE THE ARRAY TO NO LEVELS FOR PISTURE AND EFFICIFNCYMAING067 MAINGO69 MAING070  $IMAX = -10000$ IMIN=10000 MAING071 DO 13 J=1, NUMLIN MAINGO72  $IS = NUMBER + (J-1) + 1$ MAING073 IE=NUMPPL\*J MAING07 C. Call DO 12 K=IS, IE MAING07F IF(IMIN.GT.IWORK(K)) IMIN=IWORK(K) **MAING07** IF (IMAX.LT.IWORK(K)). IMAX=IWORK(K) MAING077 12 CONTINUE MAING07 MAINGO7 13 CONTINUE MAING08 NGL=IMAX+1 IASIZE=NUMPPL\*NUMLIN MAING08 CALL KEQUAN(IWORK; NGL, NQ, IASIZE) MAING03 MAING08 C COPY IMAGE ON SCRATCH FILE AFTER QUANTIZATION MAING08 ¢ MAING08'  $\ddot{\mathbf{c}}$ DO 20 I=1.NUMLIN MAING03  $I5 = NUMBER + (I-1) + 1$ MAING08 MAING08 IE SNUMPPL\*I (IWORK(K),K=IS,IE) **MAINGO8** WRITE(2) CONTINUE MAING09 20 THE MAXIMUM AFTER REQUAN QUANTIZES TO NO LEVELS IS NO-1, MINIMUM=0MAING09 **C** MAING09 **C MAING09** C MAING09 IMAX=NQ-1 MAING09  $IMIN = 0$ **MAINS09** C TEST FOR PICTURE OPTION MAINGOO ٥ MAING09 Ć IF (.NOT.P.CTUR) GO TO 16 MAING09 MAING10 C TRANSPOSE INORK FOR PITCHR C

### 20.646  $02 - 12 - 74$

NB

C

C Ċ

 $\mathbf{C}$ 

C Ċ

 $\ddot{\mathbf{c}}$ 

# ERTS M-A-T-N-G

## **JUNE 1973**

오구

```
JUNE 1973
                              ERTS M-A-I-N-G
            20.646
02 - 12 - 74NAINS101
                                                                                    MAING102
  C
         L = 0MAING193
                                                                               39
         DO 14 I=1, NUMLIN
                                                                                    MAING104
                                                \mathcal{L}^{\mathcal{P}}_{\text{c},\text{c}}MAING105
         L = L + 1Is=NUMPPL*(I-1)+1
                                                                                    MAING106
         IE=NUMPPL*I
                                                                                    MAING107
         K = 0MAING108
         00 15 J=IS.IE
                                                                                     MAING109
         K = K + 1MAING110
         IMAGE (L.K)=IWORK(J)
                                                                                     MAING111
      15 CONTINUE
                                                                                     MAING112
         CONTINUE
  1.4MAING113
                                                                                     MAING114
  c
         PRINT OUT PICTURE OF THE IMAGE
  ĨÕ.
                                                                                     MAING115
                                                                                     MAING116
  C.
         HORZ=(64.0*0.90)/FLOAT(NUMPPL)
                                                                                     MAING117
         VERT=(64.0*0.75)/FLOAT&SaMLIN)
         CALL PITCHR(IMAGE, NUMLIN, NUMPPL, 0, 1, 0, IMAX, , 0, , , , HORZ, VERT,
                                                                                     MAING118
                                                                                     MAING119
          LEAST1=IMIN-1
   16
                                                                                     MAING120
                                                                                     MAING121
   C
           NOBL IS THE NUMBER OF BRIGHTENESS LEVELS
   C
                                                                                     MAING122
                                                                                     MAING123
   C
          NOBL=IMAX-LEAST1
                                                                                     MAING124
           NBUBL IS THE NUMBER OF LEVELS IN THE TRIANGULAR LEX ARRAY
                                                                                     MAING125
   ۰G
                                                                                     MAING125
   C
   C
                                                                                     MAING127
          NBUBL=NOBL*(NOBL+1)/2
                                                                                     MAING128
                                                                                     MAING129
   C
           SET UP THE INDEXS FOR THE LEX ARRAYS
   C
                                                                                     MAING130
   C
                                                                                     MAING131
          L1 = 1MAING132
          L2=L1+NUMPPL*2
                                                                                      MAING133
          L3=L2+N9U3L
                                                                                      MAING134
          L4=L3+N3U6L
                                                                                      MAING135
          L5=L4+NBU3L
                                                                                      MAING136
          L6=L5+NBUPL-1
                                                                                      MAING137
                                                                                    MAING138
   Ć
           CHECK THE SIZE
   C
                                                                                      MAING139
                                                                                      MAING140
    C
           IF(L6.GT.NDIN) GO TO 78
                                                                                      MAING141
           DO 4 NN=NSTART, NIIMES
                                                                                      MAING142
           REWIND 2
                                                                                      MAING143
           NLAYER=NN-1
                                                                                      MAING144
    \mathbf{c}MAING145
            GET THE LEX ARRAYS
                                                                                      MAING146
    ¢
           CALL FPLXIT(IHORK(L1), IHORK(L2), IHORK(L3), IHORK(L4), IHORK(L5),
                                                                                      MAING147
    \mathtt{c}_cMAINS14P
          1 NUMPPL, MERGET
                                                                                      MAING145
                                                                                      MAING150
    C
            CALCULATE THE TEXTURE FEATURES
                                                                          \mathbb{D}Ċ
```
REPRODUCIBILITY OF THE ORIGINAL PAGE IS POOR

谓

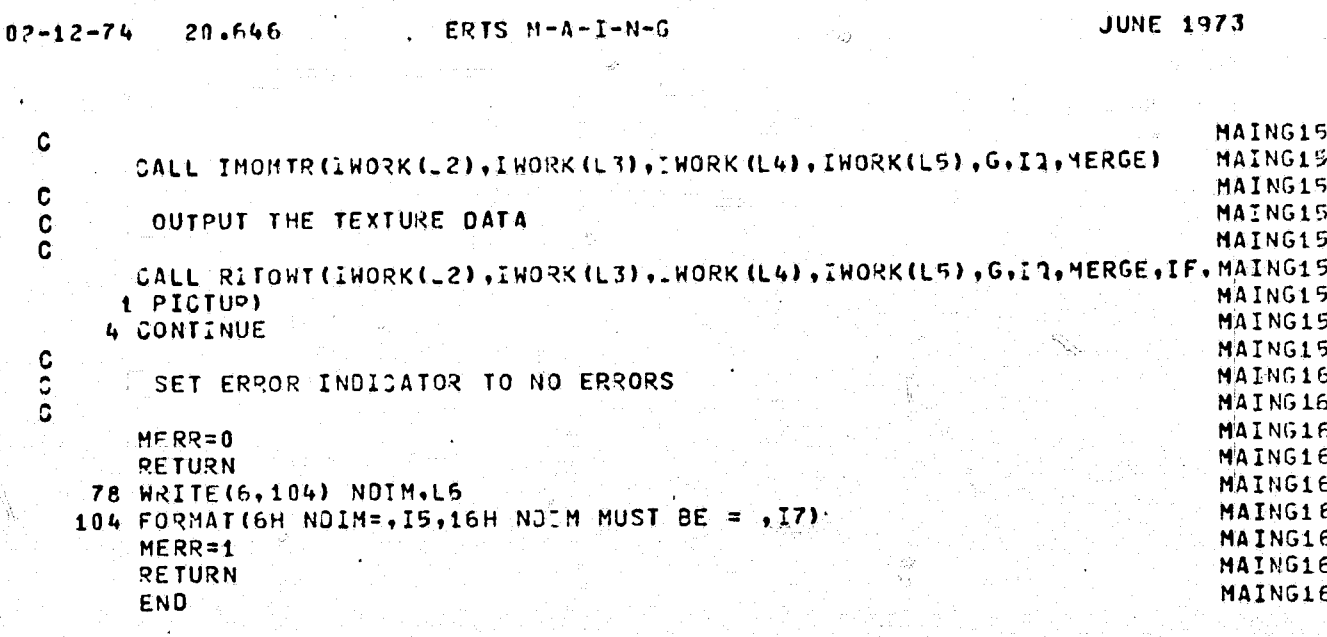

滚

Ĥ

Q

179

 $\mathbb{C}$ 

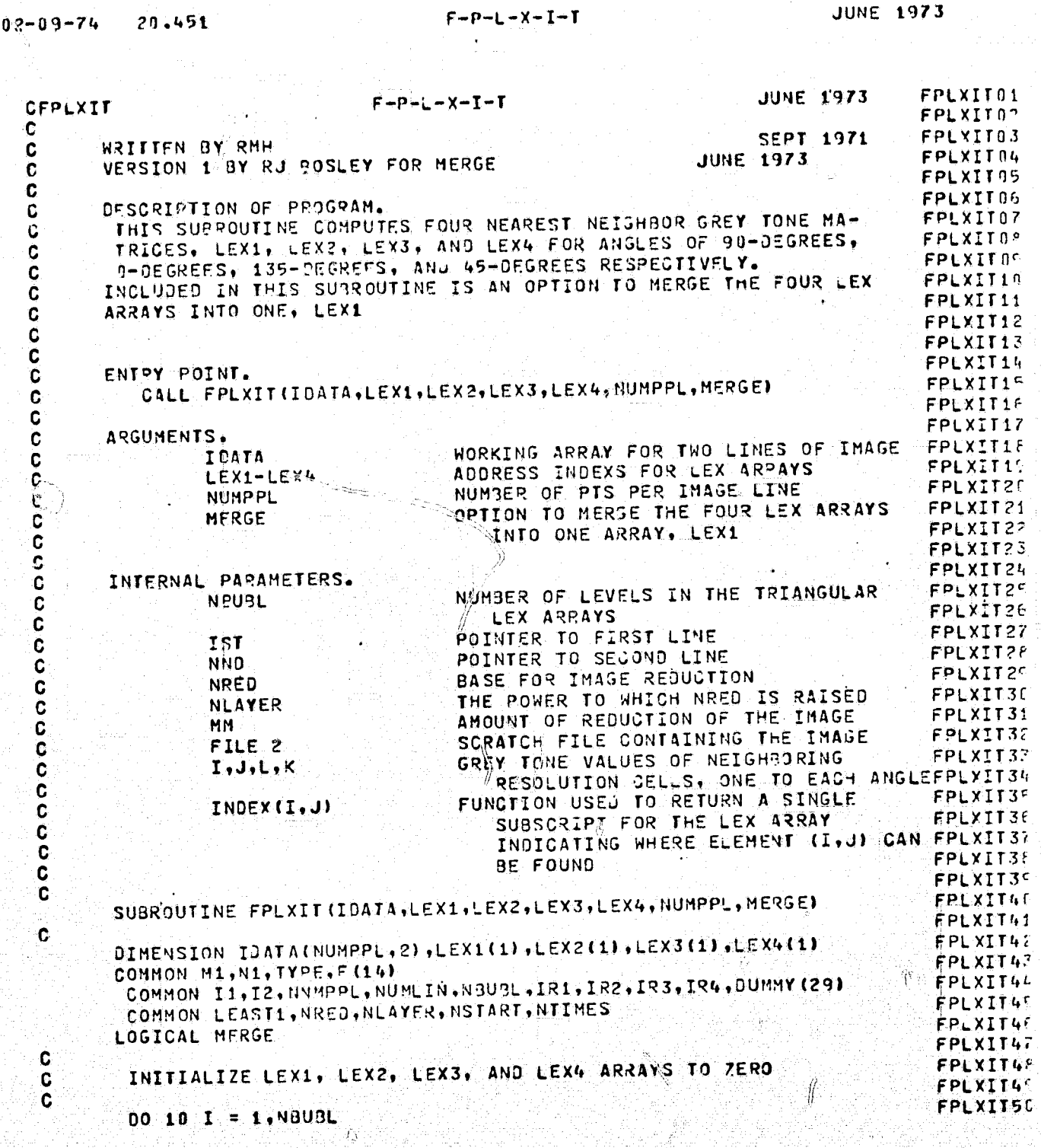

 $\overline{\mathcal{L}}$ 

 $\mathbb{C}$ 

 $\mathcal{V}$ 

REFRODUCIBILITY OF THE ORIGINAL PAGE IS POOR

 $\tilde{\mathcal{L}}$ 

REPRODUCIBILITY OF THE ORIGINAL PAGE IS POOR-

**JUNE 1973**  $F-P-L-X+I-I$  $0.2 - 0.9 - 74$ 20.451 FPLXIT51  $LEXI$  (I) = 0 FPLXIT52  $LEX2(1) = 0$ FPLXIT53  $LFX3(I) = 0$ FPLXIT54  $LEX4$  (T) = 0 10 FPLXIT55 Ċ FPLXIT56  $IQ1 = 0$ FPLXIT57  $IR2 = 0$ FPLXIT58  $193 = 0$ FPLXIT59  $184 = 0$ FPLXIT50 C FPLXIT<sub>51</sub> IST POINTS TO FIRST LINE. NND POINTS TO SECOND LINE C. FPLXIT62 C FPLXIT63  $15T = 1$ FPLXIT54  $NNO = ?$ FPLXIT55 C FPLXIT66 NEAVER INDICATES BY HOW MUCH THE IMAGE WILL BE REDUCED. NRED IS THE FACTOR BY WHICH THE IMAGE WILL BE REDUCED. (IT IS THEFPLXITS? C Ć BASE WHICH IS RAISED TO THE POWER NLAYER.) THEN BY DEFINING THE FPLYITSS C QUANTITY MM, WHERE MM = NRED\*\*NLAYER, WE HAVE A SINGLE FACTOR **FPLXIT59** C THAT DETERMINES THE REDUCTION BASE AND THE AMOUNT OF THE REDUC-FPLXII70 ION. IF, FOR EXAMPLE, NRED = 2. AND NLAYER RANGES FROM 0 TO 3 -- FPLXIT71 c Ċ. THIS RANGE IS DETERMINED BY THE PARAMETER NTIMES (SEE "MAIN"), FPLXIT72 THE RESULTANT PROCESSING WILL YIELD FOUR IMAGES THAT WILL BE SUC-FPLXIT73 r. c CESSIVELY REDUCED BY 1, 1/2, 1/4, AND 1/8 RESPECTIVELY. C FPLXIT75 C FPLXIT76 -MM = NRED\*\*NLAYER FPLXIT77 NUMPL2 = NUMPPL/MM FPLXIT78 DO 111 KK1=1, MM FPLXIT79 DO 111 KK2=1, MM **FPLXIT80** C FPLXIT81 GET THE FIRST LINE OF DATA FROM DISC FILE 02  $\frac{c}{c}$ FPLXIT32 FPLXIT33 DO 8 LL=1, KK1 FPLXIT84 READ(2) (IDATA(L,IST), L=1, NUMPPL) 8 FPLXIT95  $N = 0$ FPLXIT36 00 29 J=KK2, NUMPPL, MM FPLXIT87  $N = N + 1$ **FPLXIT38** 29 IDATA (N. IST) = IDATA (J. IST) FPLXIT89 C FPLXIT90 MMM=MM+KK1 FPLXIT91 DO I LONT = MMM.NUMLIN, MM FPLXIT92 Ċ GET THE SECOND LINE OF DATA. AFTER EACH ITERATION, THE OLD SEC-FPLXIT93 C FPLXIT94 OND LINE BECOMES THE NEW FIRST LINE.  $\tilde{\mathbf{C}}$ FPLXIT95 Ć FPLXIT96 DO 18 LL=1, MM. FPLXIT97 18 READ(2) (IDATA(L, NND), L=1, NUMPPL) FPLXIT98  $N = 0$ FPLXIT99 DO 19 J=KK2, NUMPPL.MM FPLXIT00  $N = N + 1$ 

**C** 

ال…

O

# REFRODUCIBILITY OF THE ORIGINAL PAGE IS POOR

#### **JUNE 1973**  $F-P-L-X-I-T$ 20.451  $02 - 09 - 74$  $\bigcap$ FPLXITOL IDATA(N.NND) = IDATA(J.NND) FPLXIT02 19 FPLXIT03 C SET I. L. J. AND K EQUAL TO THE INORMALIZED! VALUES OF GREY TONESFPLXITO4 C OF RESOLUTION LELLS IN POSITIONS (1/6IST) + (1,NNO) + (2,IST) + AND Ċ C FPLXIT06 (2,NND) RESPECTIVELY. FPLXIT07 C FPLYIT08 Ċ  $I = IDATA(1, IST) = LEASTI$ **FPCXIT19**  $J = 104TA(2,IST) - LFAST1$ FPLXIT10  $L' = \text{LOATA}(1, \text{NNO}) + \text{LEAST1}$ FPLXIT11  $K = IDATAC2, NND$  - LEASTI **FPI XIT12** PUT TWO DIMENSIONAL INFORMATION INTO ONE DIMENSIONAL FORM. THE C FPLXII13 FUNCTION NEEDED TO CONVERT A DOUBLE SUBSCRIPTED ARRAY, IMM (X, Y)  $\frac{c}{c}$ FPLXIT14 INTO A SINGLE SURSCRIPTED ARRAY, IMM(Z), IS OF THE FORM G(X) + FPLXIT15  $\mathbf c$ FIY), WHERE GIX) =  $(X-1)^*X/2$ , AND FIY) = Y. THEREFORE, FPLXIT16  $\mathbf{C}$ FPLXIT17  $Z = (X-1)*X/2 + Y$ . THIS IS DONE IN THE PROGRAM BY THE EXTERNAL FUNCTION. INDEX(X,Y).FPLXIT18  $\mathbf c$ C **FRLXIT19** SINCE THE OPDER OF OCCURRENCE OF THE GREY TONES BELONGING TO A C **FPLXIT20** č RESOLUTION CELL PAIR IS IMMATERIAL, THE ARRAYS ARE SYMMETRIC. FPLXIT21 WE LET THE LARGER OF THE TWO HAVE THE FIRST SUBSCRIPT, I.E., ¢ FPLXIT22 THE ARRAY IS STORED IN LOWER TRIANGULAR FORM. THE ORDER OF SUB-Ċ FPLXIT23  $\mathbf c$ FPLXIT24 SCRIPTING IS AS FOLLOWS. C FPLXIT25  $IMM(1,1) = IMM(1)$ C FPLXIT26 IMM(2,1) = IMM(2), Ċ FPEXIT27  $IMM(2,2) = IMM(3)$ Ġ FPLXIT28  $IMM(3,1) = 3MN(4)$ ∥FPLXIT29 ¢ Ċ FPLXIT30  $\frac{c}{c}$ FPLXIT31 FPLXIT32 IMMINOBL NOBLI = IMMINSUSLY, WHERE NBUBL = NOBL\*(NOBL + 1)/2, AND NOBL IS THE TOTAL NUMBER OF GREY  $\tilde{\mathbf{c}}$ FPLXIT37 FPLXIT34 Ċ TONES IN THE APRRAY. FPLXIT35 C C FPLXIT36 THE SCANNING PROCEDURE, THAT IS, THE METHOD BY WHICH THE PAIR-FPLXIT37 C WISE COMPARISONS ARE MADE, IS DESCRIBED BELOW FOR THE GENERAL FPLXIT3F  $\mathbf{C}$  $\mathbf c$ FPLXIT3<sup>c</sup> CONSIDER A PESOLUTION CELL WITH SPATIAL COORDINATES (9,N), AND CASE. FPLXIT45 ¢ CALL THIS CELL 'I'. THE SCANNING OPFRATION BEGINS IN THE UPPER  $\frac{c}{c}$ FPLXIT4' LEFT HAND CORNER OF THE IMAGE (THE FIRST POSITION OF "I" IS IN FPLXIT47 THAT OF PESOLUTION CELL (1.1) AND IT THEN PROCEEDS BY COMPARING Ċ **FPLXIT4.** THE GPEY TONE OF 'I' WITH, AT MOST, FOUR GREY TONES OF ITS NEIGH-FPLXIT47 ¢ Ć BORING RESOLUTION CELLS. THAT \*I\* NEVER NEEDS TO CONSIDER MORE THAN FOUR NEAREST NEIGHBORSEPLXITA! C CAN BE SEEN FROM THE DIAGRAM OF THE SEARCH PATTERN SHOWN BELOW C Ċ FPLXIT4'  $\mathbf c$ FPLXIT4 I FPLXIT5F  $\mathbf c$ ं ४ 'n L C

 $\bigoplus$ 

FPLXIT51 ON A GIVEN ITEPATION, "I" WILL LOOK FIRST AT ITS NEAREST VERTICALFPLXITS? NEIGHBOP ("L"), NEXT AT ITS NEAREST HORIZONTAL NEIGHBOR ("J"), SPPLXITS. LEFT DIAGONAL NEIGHBCR (\*W\*). . . I\* THE MOVES INTO THE POSITION OFFPLXITS! THE LEFT-MOST VESOLUTION CELL OF THE PREVIOUSLY SCANNED SECOND FPLXITS! ROW (THE POSITION OCCUPIED BY "M"). THE OPERATION IS REPEATED UN-PPLXITS? FPLXIT5' FPLXIT51 FPLXIT5: MAKE COUNT FOR THE FIRST TWO COLUMNS. FPLXIT6: FPLXIT67 FPLXIT61 IL = INDFX $(I, L)$ **FPLXIT65** COUNT VEPTICALLY ADJACENT (99-DEGREE) NEAREST NEIGHBORS FOR FIRSTFPLXITS FPLXIT5; TWO COLUMNS. **FPLXIT6 FPLXIT6C**  $LEX1(IL) = LEX1(IL) + 1$ FPLXIT77  $IR1 = IR1 + 1$ FPLXIT7! FPLXIT7:  $I.J = INDFX(I,J)$ FPLXIT7. COUNT HORIZONTALLY ADJACENT (0-DEGREE) NEAREST NEIGHBORS FOR THE FPLXIT74 FPLXIT7<sup>e</sup> FIRST TWO COLUMNS. **FPLXIT7f** FPLXIT77 LEX2(IU) = LEX2(IU) + 1 65) FPLXIT7:  $IR2 = IR2 + 1$ FPLXIT7<sup>c</sup> FPLXIT81 IK = INDEX(I.K) FPLXIT8: FPLXIT8 COUNT 'LEFT DIAGONALLY' ADJACENT (135-DEGREE) NEAREST NEIGHBORS FPLXIT<sub>9</sub> FOR FIRST TWO COLUMNS. FPLXITS. FPLXIT8' LEX3(IK) = LEX3(IK) + 1 FPLXIT8F  $IR3 = IR3 + 1$ FPLXIT8' NOW SHIFT ONE COLUMN TO THE RIGHT AND CONTINUE THE FPLXIT8 PROCEDURE FOR CENERAL CASE IN WHICH A RESOLUTION CELL (I) HAS FPLXITA ONE VERTICAL NEAREST NEIGHBOR (L), ONE HORIZONTAL (U), ONE LOW-FPLXITO ER RIGHT DIAGONAL (K), AND ONE LOWER LEFT DIAGONAL (M). ITERATE FPLXIT9 FPLXIT9 UP TO NEXT TO LAST COLUMN. FPLXIT9 FPLXIT94  $\text{DQ}$  2 N = 3. NUMPL2 **FPLXIT9'**  $T = J$ FPLXIT9  $M = L$ FPLXIT9. Ľ ≔ K FPLXIT9  $J = IDATA(N,IST) - LEAST1$ **FPLXIT9** K = IDATA(N.NNO) = LEASTI **FPLXITO** 

20.451  $02 - 09 - 74$ 

C

C

C  $\mathbf c$ 

 $\mathbf{C}$ 

 $\mathbf C$ 

C  $\overline{c}$ 

 $\mathbf c$ 

 $\frac{c}{c}$ 

 $\overline{c}$ 

 $\ddot{\mathbf{C}}$ 

C

c

C

C

C

C

C

C

C

C

C

C

C

C

C

C

C

C

C

C

C

 $\mathbb{R}_2$ 

## $F - P - L - X - I - T$

**JUNE 1973** 

```
FPLXIT01
       IL = INDEX(I,L)
                                                                                 FPLYIT92
\ddot{\mathbf{c}}COUNT VERTICALLY ADJACENT (90-DEGREE) NEAREST NEIGHBORS.
                                                                                 FPLXIT03
C
                                                                                FPLXIT04
C
                                                                                FPLXIT05
       LEXI(IL) = LEXI(IL) + 1
                                                                                 FPLXIT06
        IR1 = IR1 + 1FPLXIT07
\mathbf cFPLXIT08
        IJ = INOFX(I,J)FPLXITO?
\mathbf cCOUNT HORIZONTALLY ADJACENT (0-DEGREE) NEAREST NEIGHBORS.
                                                                                 FPLXIT10
\mathbf cFPLXII11
C
                                                                                 FPLXIT12
        LEX2(IJ) = LEX2(IJ) + 1FPLXIT13
        IR2 = IR2 + 1FPLXIT14
\mathbf cFPLXIT15
        IK = INDER(I, K)FPLXIT15
C
        COUNT 'LEFT DIAGONALLY' ADJACENT (135-DEGREE) NEAREST NEIGHBORS. FPLXIT17
C.
                                                                                 FPLXIT18
C
                                                                                 FPLXIT19
        LEX3 (IK) = LEX3 (IK) + 1
                                                                                 FPLXIT20
        IR3 = IR3 + 1FPLXIT21
C
                                                                                 FPLXIT22
        IM = INQEX(I, M)FPLXTT23
Ċ
        COUNT "RIGHT DIAGONALLY" (45-DEGREE) ADJACENT NEAREST NEIGHBORS. FPLX5T24
C
                                                                                 FPLXIT25
C
                                                                                 FPLXIT?5
        LEX4 (IM) = LEX4 (IM) + 1
                                                                                 FPLXIT27
        IR4 = IR4 + 1FBLXIT28
C
                                                                                 FPLXIT29
        CONTINUE
   \cdot 2
                                                                                 FPLXIT30
c
                                                                                 FPLXIT31
        MAKE COUNT FOR LAST COLUMN.
\mathbf cFPLXIT3?
\ddot{\mathbf{c}}FPLXIT33
        I = JFPLXIT34
        M = LXal
                                                                                 FPLXIT35
        L = KFPLXII36
 C
                                                                                 FPLXIT37
        IL = INDEX(I,L)FPLXIT38
 C
                              ADJACENT NEAREST NEIGHBORS FOR LAST COLUMN.
                                                                                 FPLXIT39
         COUNT VERTICALLY
 C
                                                                                 FPEXIT40
 \mathbf{C}FPLXIT41
         'LEX1(IL) = LEX1(IL) + 1
                                                                                 FPLXIT42
        IR1 = IR1 + 1FPLXIT43
 C
                                                                                 FPLXIT44
         IN = INDEX (I, M)FPLXIT45
 Ċ
        COUNT 'RIGHT DIAGONALLY' ADJACENT NEAREST NEIGHBORS FOR THE LAST
                                                                                 FPLXIT46
 C
                                                                                 FPLXIT47
         COLUMN.
 c
                                                                                 FPLXIT48
 C
                                                                                 FPLXIT49
         LEXAINI = LEXAIINI + 1
                                                                                 FPLXIT50
         194 = 184 + 1
```
 $F-P-L-X-I-T$ 

 $02 - 09 - 74$ 

ŻЭ

20.451

**JUNE 1973** 

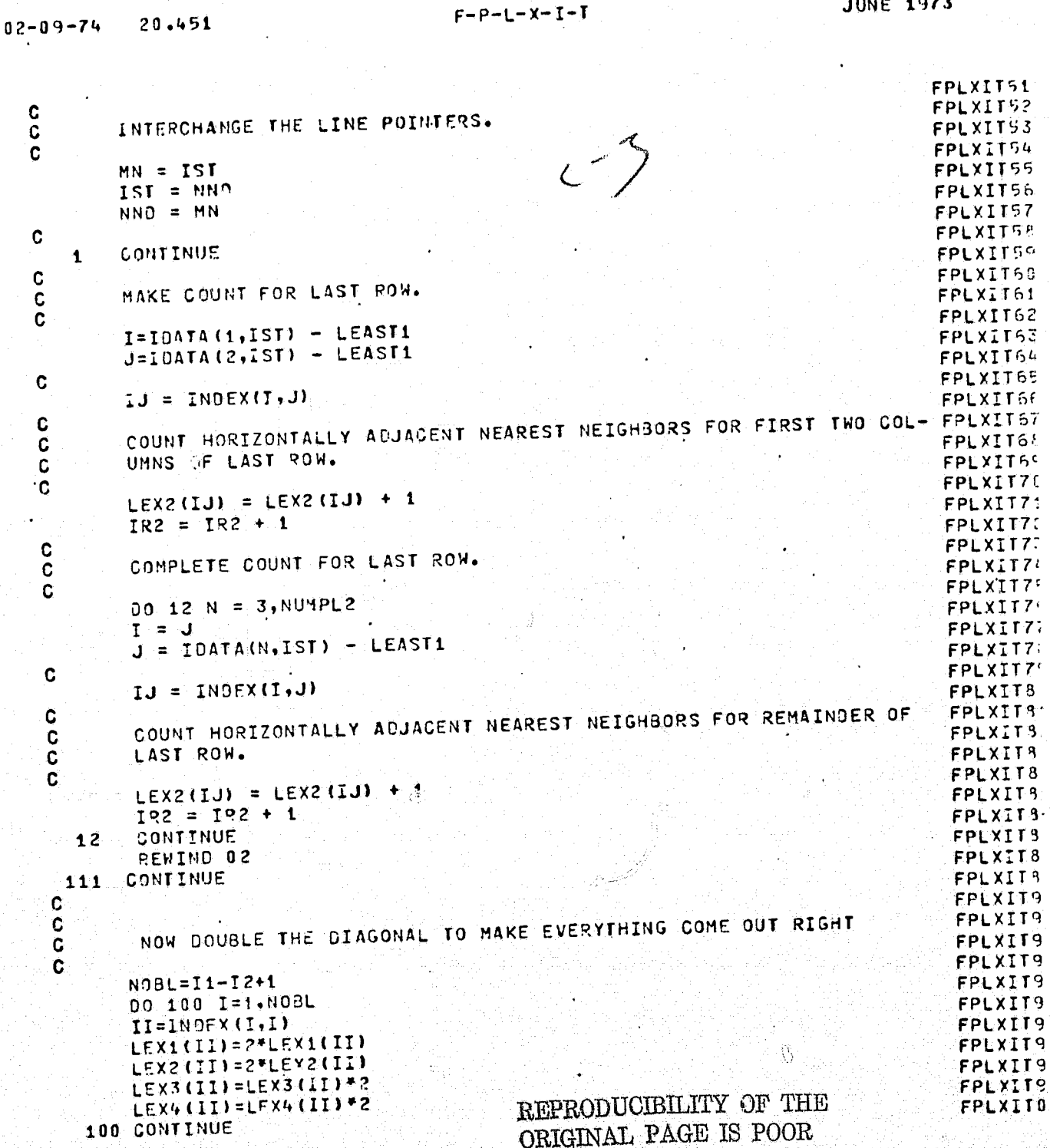

 $\bigcap$ 

 $\mathfrak p$ 

# REPRODUCIBILITY OF THE ORIGINAL PAGE IS POOR

769 WORDS OF MEMORY USED BY THIS COMPILATION

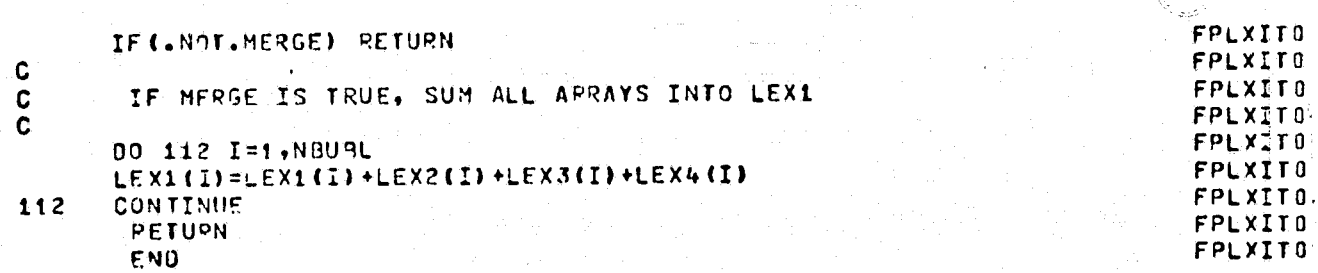

 $02 - 09 - 74$   $20.451$ 

 $\left( \begin{array}{c} 0 \\ 0 \end{array} \right)$ 

 $F-P-L+X-T-T$ 

**JUNE 1973** 

in in kom

 $\hat{W}$  .

Ó

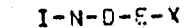

 $20.477$  $02 - 09 - 74$ 

 $\int_{\mathbb{R}}$ 

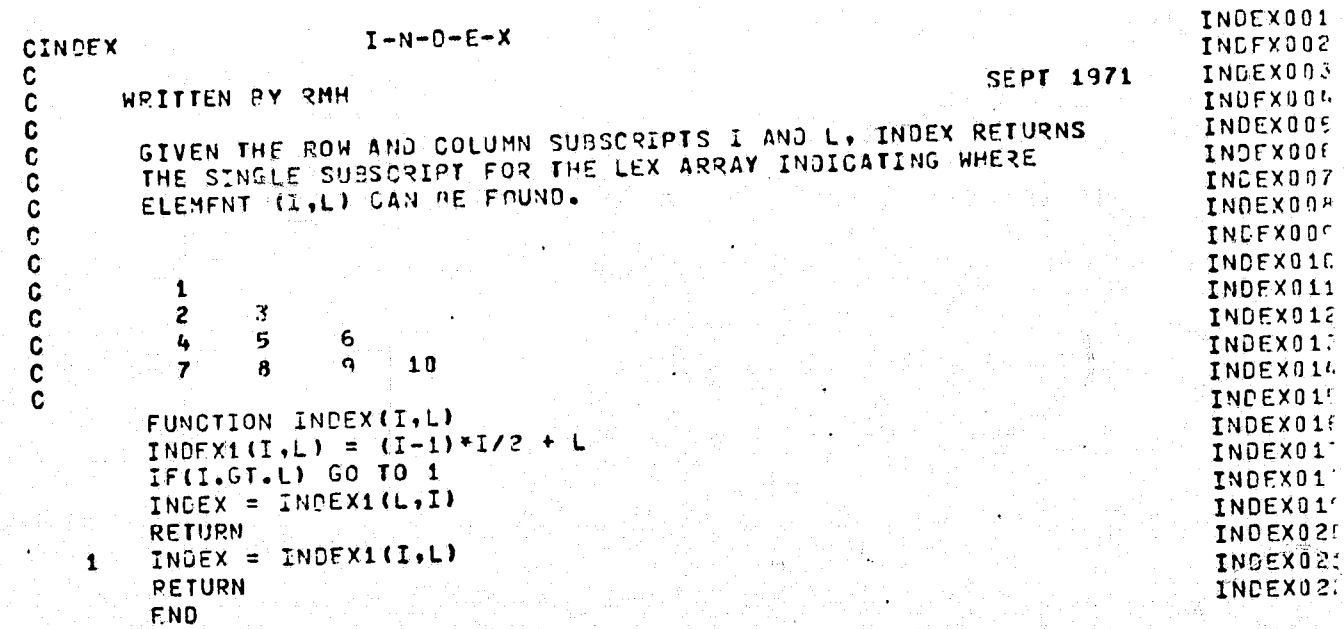

REPRODUCIBILITY OF THE REPRODUCIBILITY OF THE

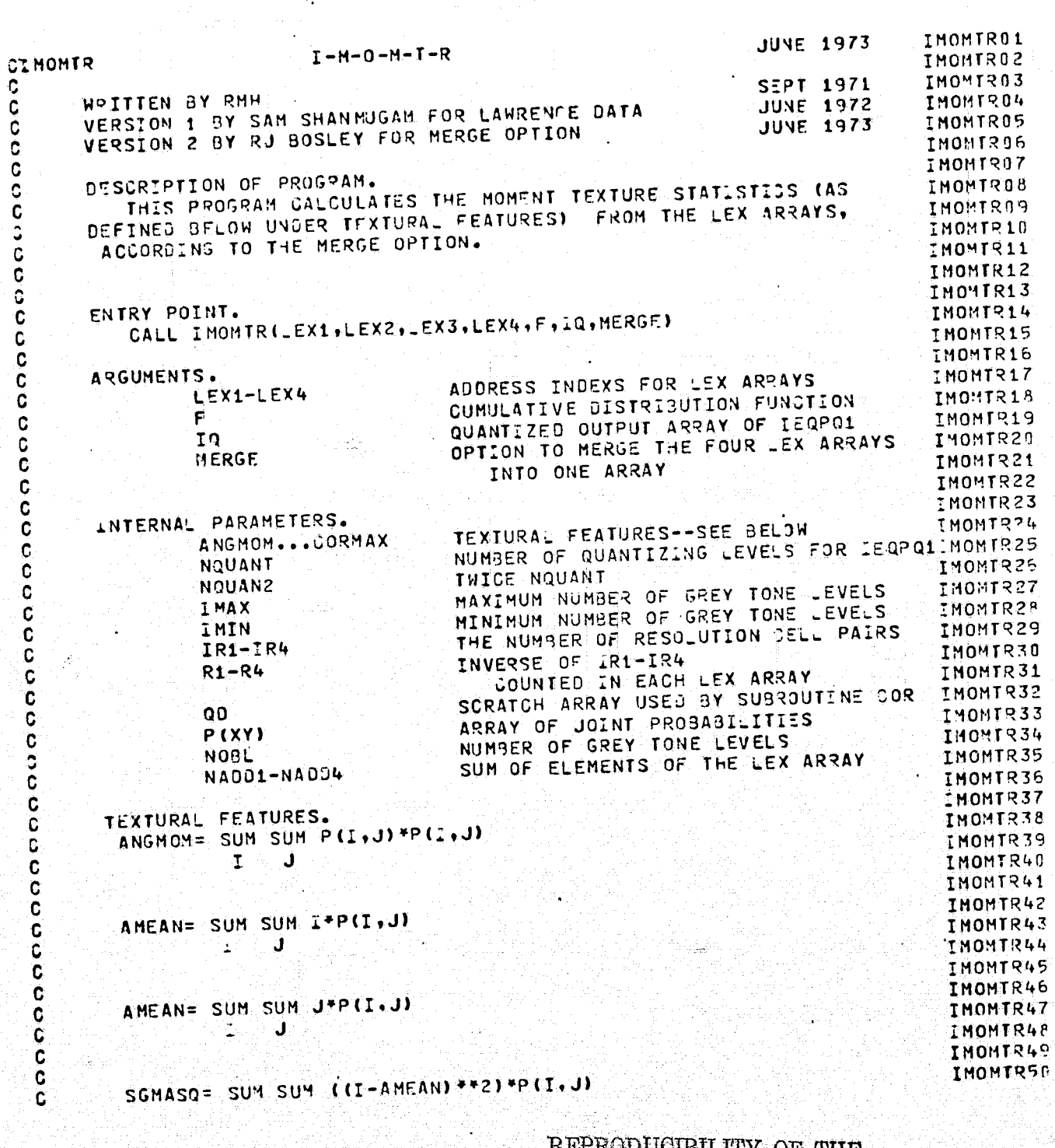

 $I-M-O-M-T-R$ 

 $\sqrt{\phantom{a}}$ 

 $\mathbb{C}$ 

 $02 - 12 - 74$ 

20,781

# REPRODUCIBILITY OF THE ORIGINAL PAGE IS POOR

**JUNE 1973** 

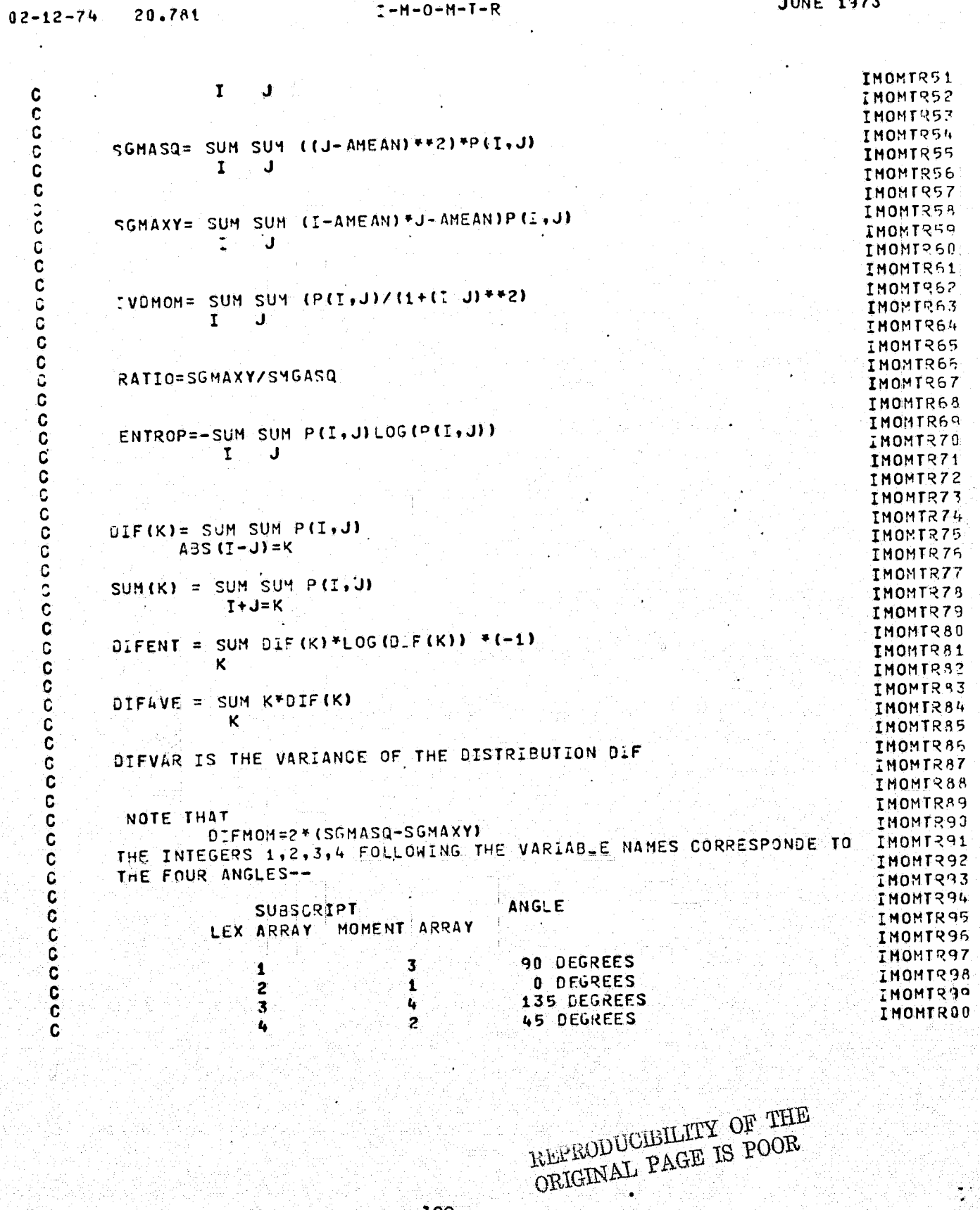

 $\mathbf{I}$ 

 $\overline{C}$ 

#### IMOMTRAI C IF MERGE IS .TRUE., THE FOUR LEX ARRAYS HAVE BEEN MERSED INTO **IMOMTRA2**  $\bar{c}$ IMOMTR03  $\mathbf c$ LEX1. IMONTR04  $\mathbf C$ IMOMTR05 C SUBROUTINE IMOMTRILEX1, LEX2, LEX3, LEX4, F, IO, MERGE) IMONTROS TMOMTR97  $\ddot{\mathbf{c}}$ IMOMTROA REAL IVONOM IMOMTROY LOGICAL MERGE IMOMTR18 DIMENSION LEXI(1), LEX2(1), LEX3(1), LEX4(1) IMOMTRIL DIMENSION F(64), IN(64) **IMOMTR12** DIMENSION DIF1(64), DIF2(64), DIF3(64), DIF4(64) DIMENSION SUM1(128), SUM2(128), SUM3(128), SUM4(128) IMOMTR13 IMONTR14 CIMENSION P(3600), 09 (300) IMOMTR15 EQUIVALENCE (P(1) (00(1)) IMOMTR16 COMMON /Q/ NQUANT IMOMTR17 COMMON M1, N1, TYPE, G(14) COMMON IMAX IMIN, NUMPPL, NUMLIN, NBUBL, IR1, IR2, IR3, IR4, ANGHOM(4), THOMTR18 1 AMEAN(4) -SGMASO(4), SGMAXY(4), DIFMOM(4), RATIO(4), IVDMOM(4), THEAN IMOMTR19 COMMON / FC/ENTROP(4), D. FENT(4), OIFAVE(4), OIFVAR(4), SUMENT(4), IMOMTR20 IMOMTR21 1SUMAVE(4), SUMVAR(4) IMOMTR22 COMMON / CORREL/CORINE (4), CORMUT (4), CORMAX (4) IMOMTR23 ¢ IMOMTR24 INITIALIZE ARRAYS TO ZERO  $\mathbf C$ IMOMTR25 C. IMOMTR?E  $001$   $I=1,4$ IMOMTR27 IVOMOM (I)=0 IMOMTR28 ANGMOM (1)=0 IMOMTR29  $A/4EAN(I) = 0$ IMOMTR30  $SGMASG(I)=0$ IMOMTR31 SGMAXY(I)=0 IMOMTR32  $ENTROP(I) = 0.0$ IMOMTR33 REFREE CLEIMATY OF THE  $DIFFM(G)=0.0$ IMOMTR34 ORIGINAL PAGE IS POOR DIFAVE(I)=0.0 IMOMTR35  $0.$  FVAR(I)= $0.0$ IMOMTR36 SUMENT  $(1) = 0.0$ IMOMTR37 SUMAVE  $(1) = 0.0$ IMOMTR38  $SUMVAR(I)=0.0$ IMOMTR39  $1$  PATIO(I)=0 IMOMTR40 00 36 K=1, NQUANT IMOMTR41  $D_{-}$ F1(K)=0.0 IMOMTR42  $0IF2(K)=0.0$ IMOMTR43  $0.5F3(K)=0.0$ IMOMTR44  $0. F4(K) = 0.0$ 86 IMOMTR45 NQUAN2=2\*NQUANT **IMOMTR46** DO 87 KS=1, NOUAN2 IMOMTR47  $S'1M1$  (KS) =  $0.0$ TMOMTR48  $SUB2(KS)=0.0$ IMOMTR49  $SUM3 (KS) = 0.0$ IMOMTR50  $SJMA (KS) = 0.0$ 87

## $I-M-O-M-T-R$

20.781

 $02 - 12 - 74$ 

 $\ddot{\cdot}$ 

€

-1

**JUNE 1973** 

¥

 $\left($ 

 $\overline{C}$ 

 $\ddot{\phantom{a}}$ 

 $I-M=0-M=T-R$ 

**JUNE 1973** 

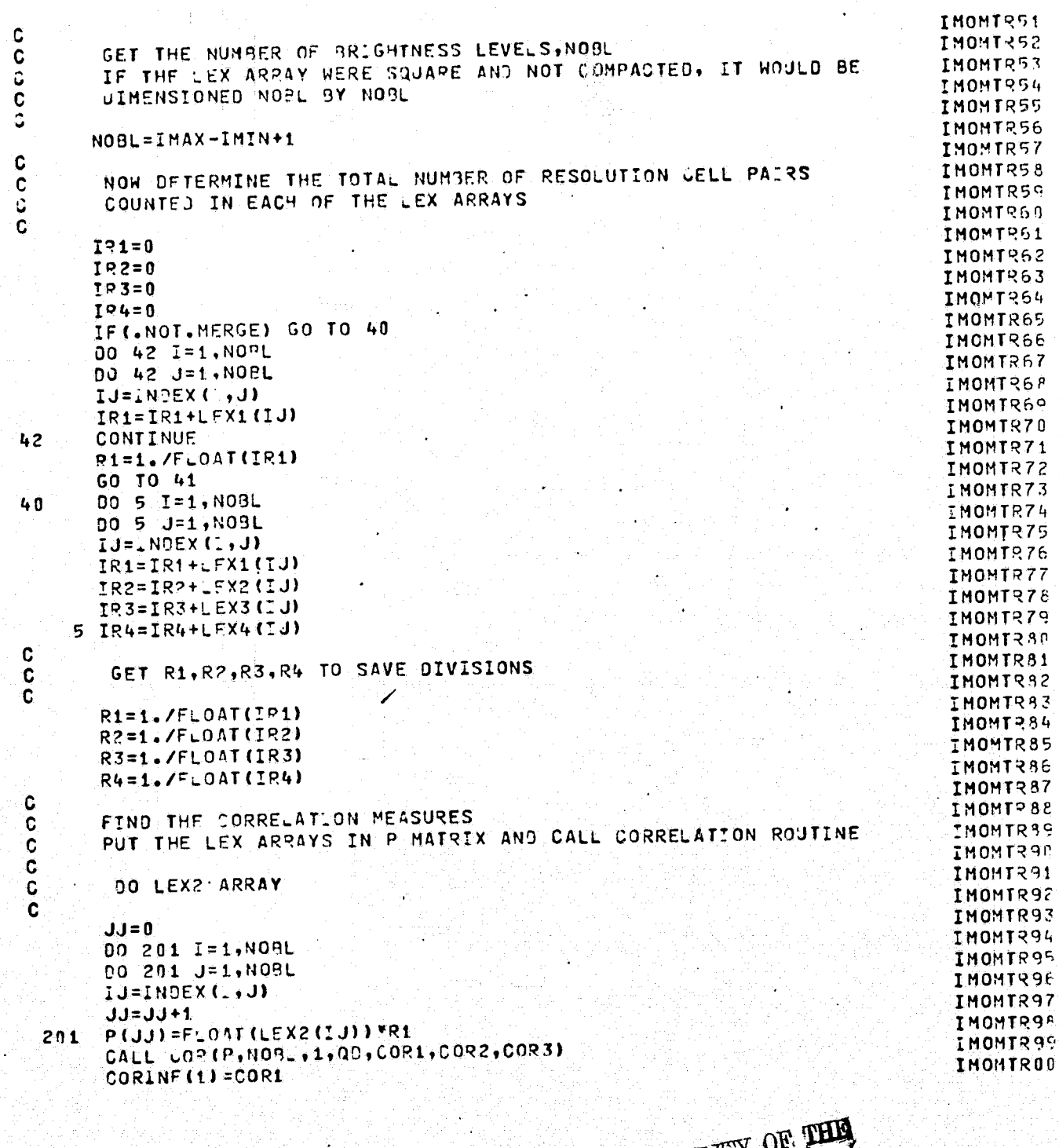

REPRODUCIBILITY OF THIS ROOM

 $\overline{\mathcal{L}}$ 

 $\overline{C}$ 

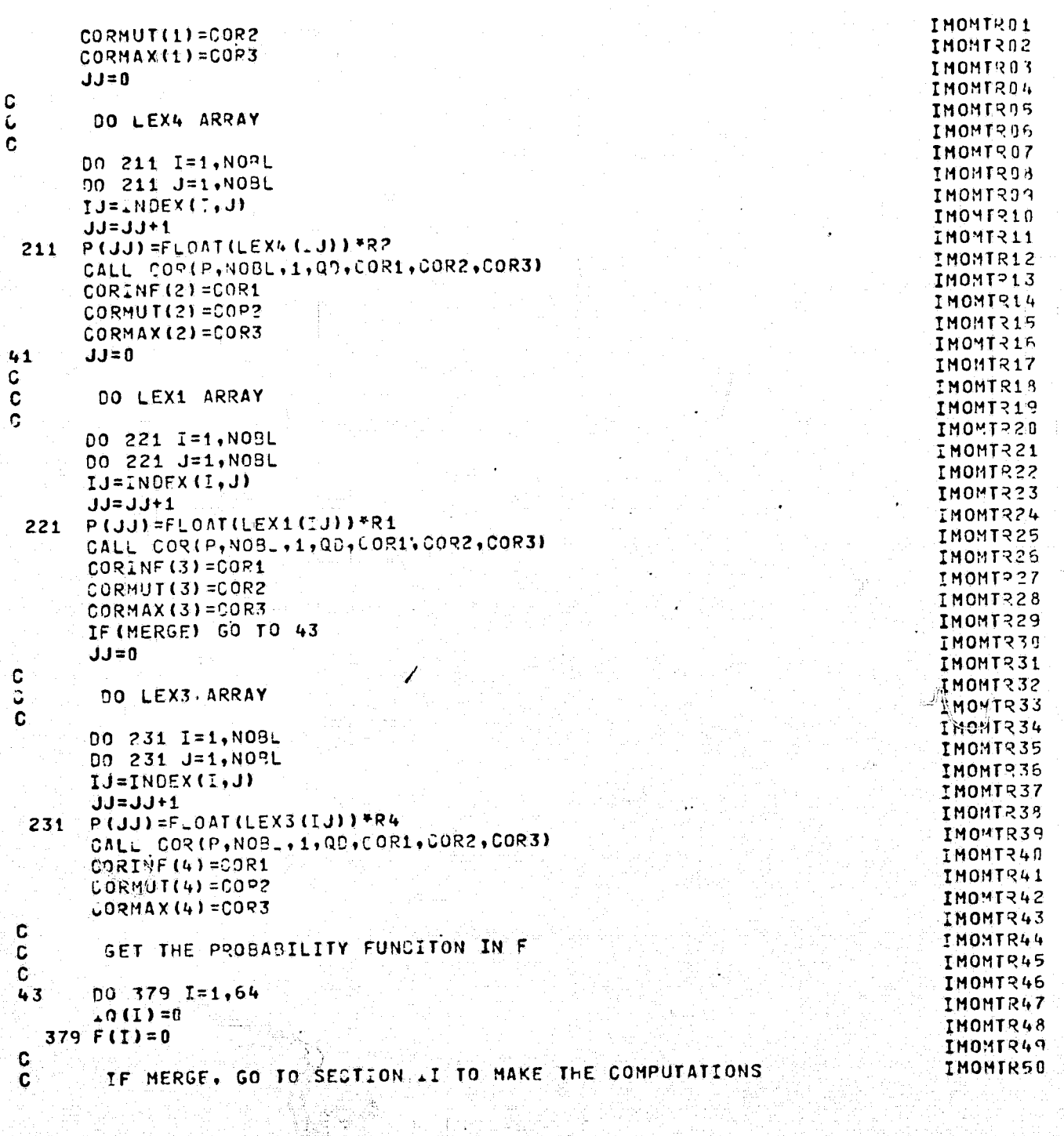

REPRODUCEMENTY OF THE REPRODUCEMENTY OF THE

### $20.781$  $02 - 12 - 74$

# $L = M = 0 - M = T = R$

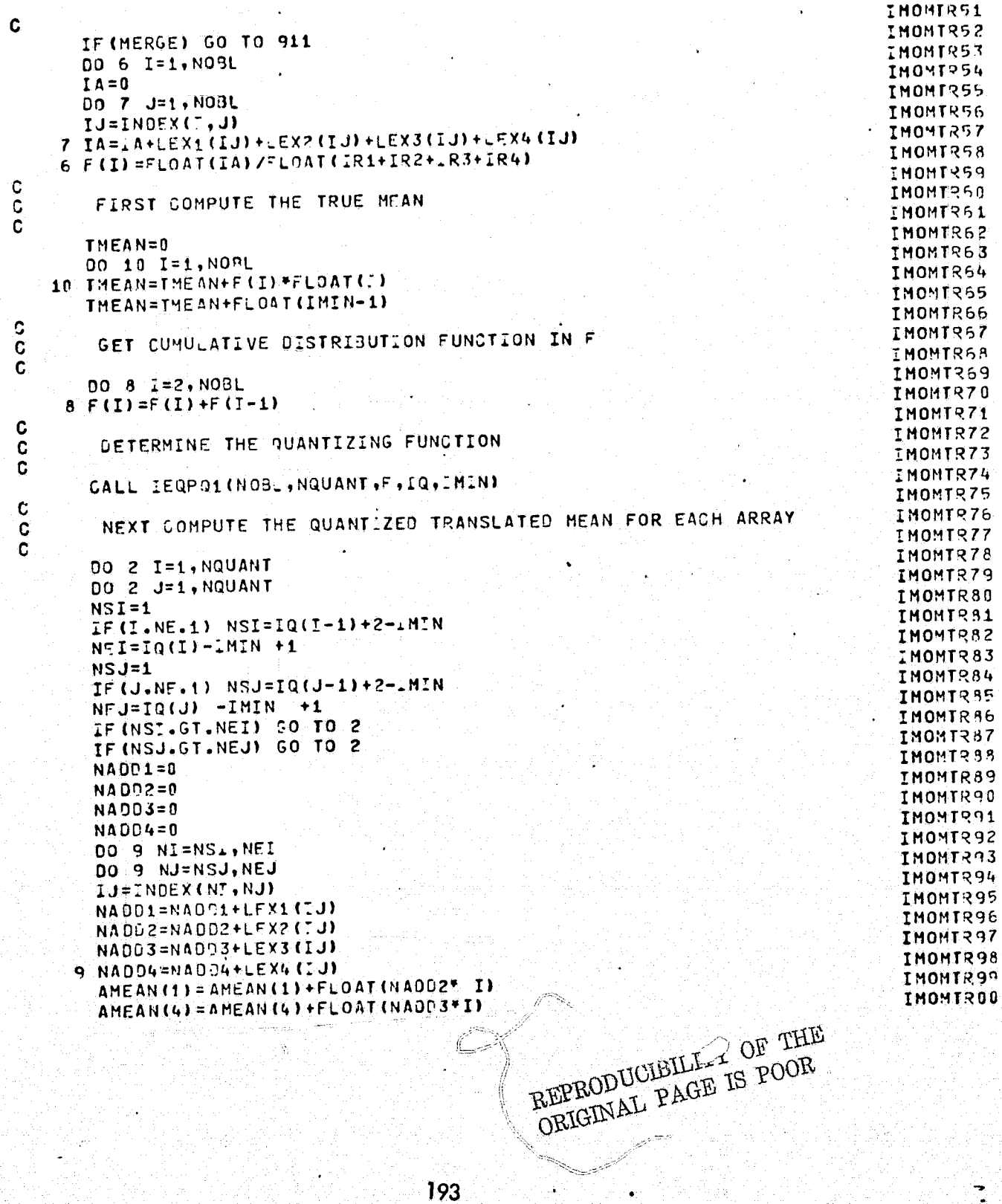

# **JUNE 1973**

### 20.781  $02 - 12 - 74$

ĺ

¥.

 $I-M=0-M+I+R$ 

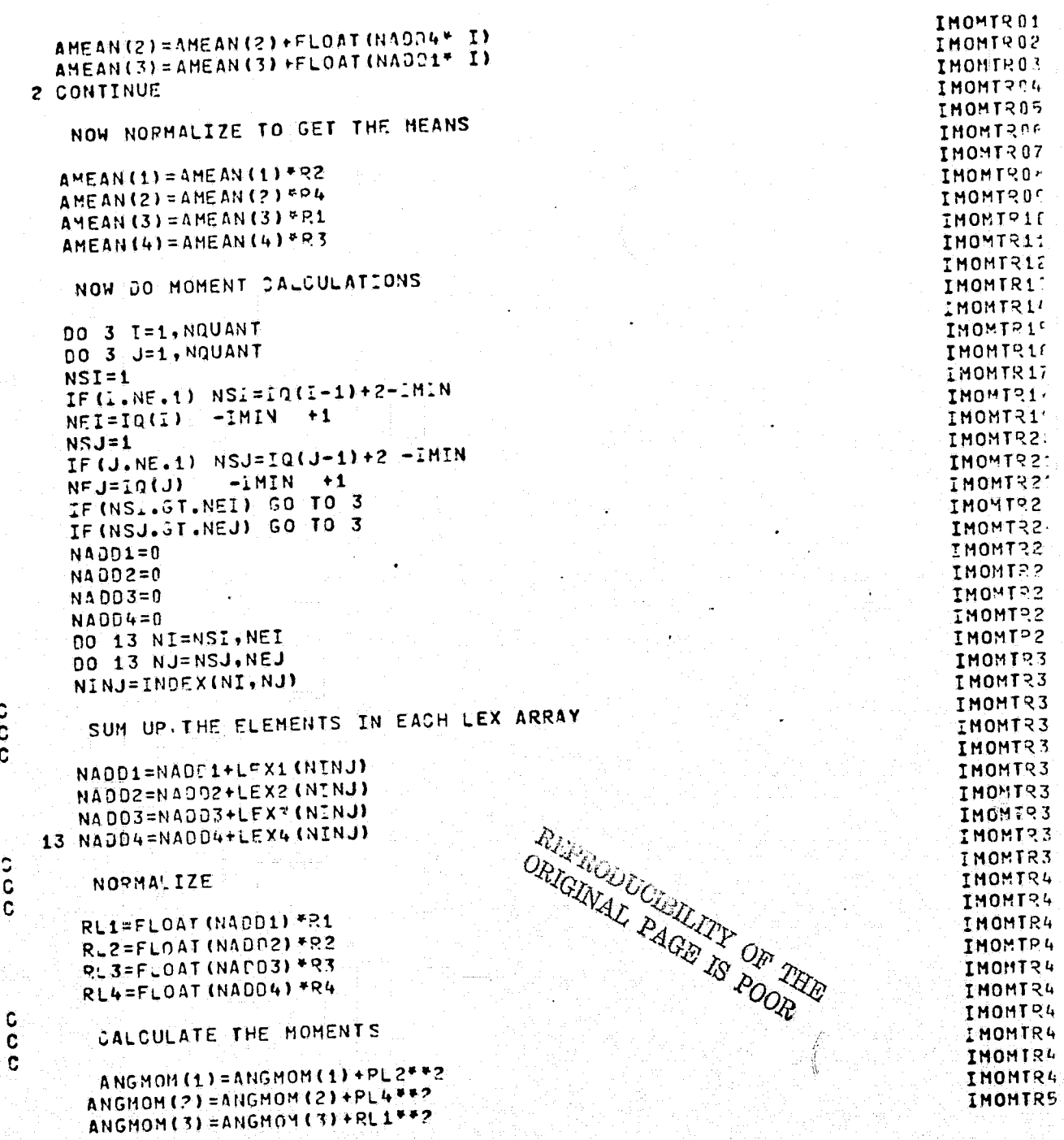

194

 $\frac{c}{c}$ 

 $\frac{1}{2}$ 

 $\big($ 

REPRODUCIBILITY OF THE ORIGINAL PAGE IS DOOR

IMOMTR51 ANGHOM (4) = ANGMOM (4) +PL 3\*\*\* IMOMTR52 SGMASO(1)=SGMASO(1)+((FLOAT(I)-AHEAN(1).)\*\*2)\*&~2 IMOMTR57 SGMASQ(2)=SGMASQ(2)+((FLOAT(1)-AMFAN(2))\*\*2)\*R\_4 INOMTR54 SGMASQ(3)=SGMAS9(3)+((FLOAT(I)+AMEA4(3))++2)+PL1 IMOMTR55 SSMASO(4)=SGMASQ(4)+((FLOAT(I)-AMEAN(4))++2)+QL3 SGMAXY(1)=SGMAXY(1)+(FLOAT(I)-AMFAN(1))+(FLOAT(J)-AMEAN(1))\*PL2 **IMOMTR56** SCHAXY(2)=SGMAXY(2)+(FLOAT(1)-AMEAN(2))+(FLOAT(J)-AMEAN(2))+PL4 IMONT257 SGMAXY(3)=SGMAXY(3)+(FLOAT(1)+AMEAN(3))\*(FLOAT(J)-AMEAN(3))\*RL1 IMONTR58 IMOMTR59 SGMAXY(4)=SGMAXY(4)+(FLOAT(1)-AMEAN(4))\*(FLOAT(J)-AMEAN(4))\*RL3 **IMOMFR60** TVDMOM(1)=IVDM04(1)+RL2/(1.+FLOAT((I-J)\*\*2)) IMOMTR61 IVDMOM(2)=IVDMOM(2)+PL4/(1,+F\_OAT((I-J)\*\*2)) IMOMTR62 IVOMOM(3)=IVOMOM(3)+RL1/(1.+FL0AT((1-J)\*\*\*?)) IMOMT363 IVOMOM(4)=1V0MOM(4)+RL3/(1.+FLOAT((I-J)++2)) IMOMTR64 IF(RL2.LT.0.000001)GO TO 50 IMOMTR55 ENTROP(1)=FNTROP(1)-RL2\*ALOG(RL2) **IMOMTR66** IF(RL4.LT.0.000001)GO TO 51 50 IMONTR67 ENTROP(2)=ENTROP(2)-RL4\*ALOG(RL4) IMOMTR68 IF (RL1.LT.0.000001)GO TO \$2  $51$ **IMOMTRAS** ENTROP(3)=ENTROP(3)-RL1\*A\_0G(RL1) IMOMTR7C IF (RL3.LT.D.000001)GO TO 53  $52$ IMOMTR71  $ENTROP(4) = ENTROP(4) - RLS*A = OG(RL3)$ IMOMTR72 53 CONTINUE IMOMTR73 ¢ IMONTR74 SET UP THE SUM ARRAY C IMOMTR7F C. IMOMTR78  $K = LABS(L-U)+1$ IMOMTR77  $\mathbf{C}$ **IMOMTR78** SET UP THE DIFFERENCE ARRAY  $\tilde{\mathbf{c}}$ IMONTR79 C IMONTRAL  $KS = IASS(I+J) + 1$ IMOMTR81 DIF1(K)=DIF1(K)+RL2 IMOMTR82  $0IF2(K)=0.F2(K)+RUA$ IMOMTR83 01F3(K)=0.F3(K)+RL1 IMOMTR84  $DEF4$  (K) =  $DEF4$  (K) +  $R=3$ **THOMTR85**  $SUM1$  (KS) = SUM1 (KS) +RL2 IMONTRAE  $SUM2$  (KS) =  $SUM2$  (KS) + RL4 IMOMTR87  $SJMS$  (KS) = SUM3 (KS) + RL1 IMOMTR8F  $SUM4(KS) = SUM4(KS) + RL3$ **IMOMTRAS** CONTINUE  $\overline{\mathbf{3}}$ **IMOMT?90**  $00.4$   $1=1.4$ IMOMTR91 4 RATIO (I) = SGMAXY (I) / SGMASO (I) IMOMTR9? c CALCULATE THE ENTROPY, AVERAGE, AND THE VARIANCE OF THE DIFFERENCE **IMOMTR9?** IMONTR94  $\mathbf{c}$ **ARRAY IMOMTR9F** C IMOMTR96 DO 31 K=1, NOUANT IMOMTR97 IF (DIFI(K).LT.0.0000001) GO TO 54 **IMOMTR9P** DIFENT(1)=DIFFNT(1)-DIF1(K)\*ALOG(DIF1(K)) IMONT29¢ IF (DIF2 (K), CT, 0,000001) GO TO 55 54 IMONTROD DIFENT(2)=DIFENT(2)-DIF2(K)\*A\_0G(DIF2(K))

20.781  $102 - 12 - 74$ 

١.

## $L$ -M-Q-M-T-R

**JUNE 1973** 

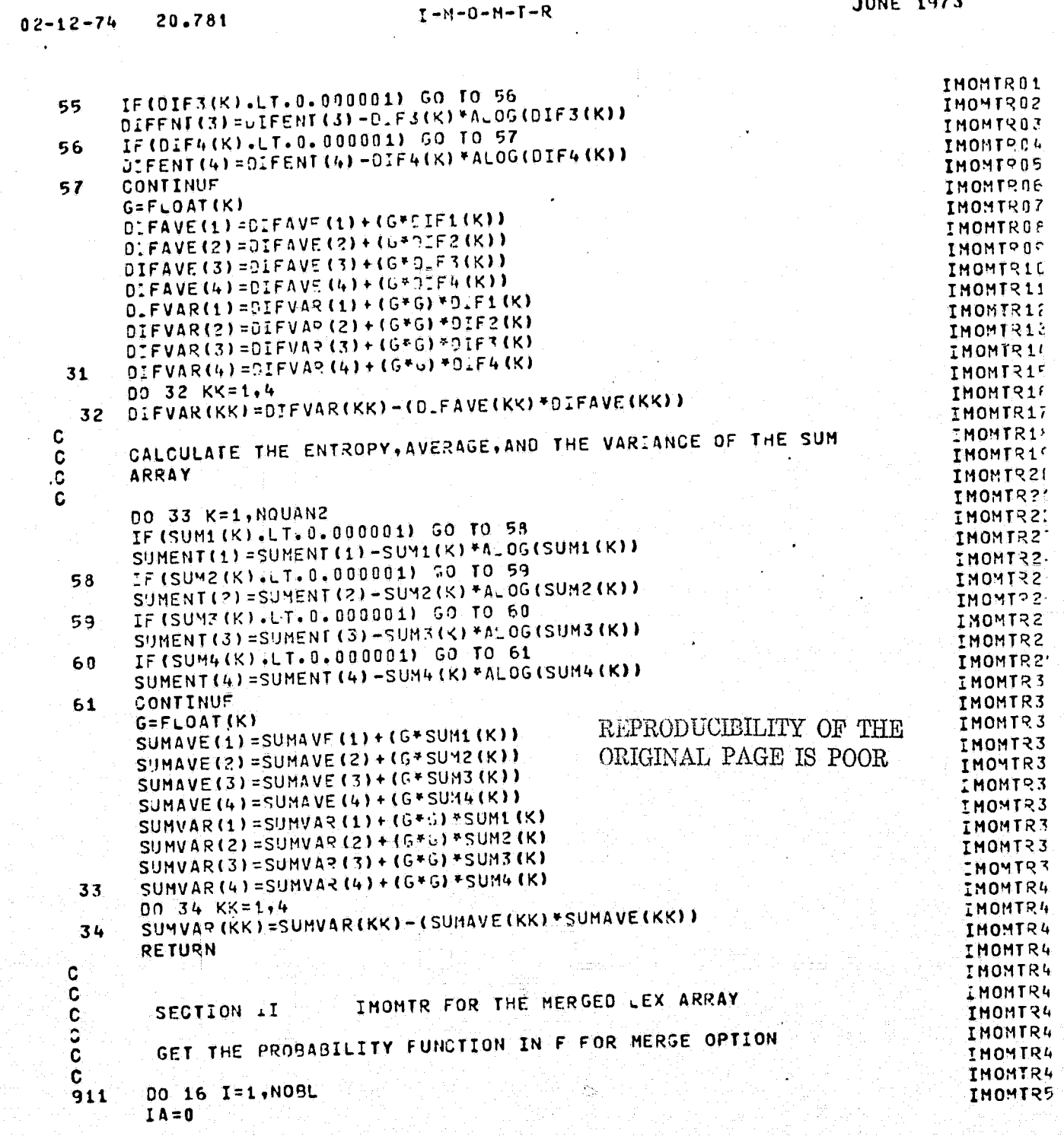

÷

00 17 J=1, NOBL IJ=INDEX(:,J) TA=TA+LEXI(IJ)  $17$ F(I)=FLOAT(IA)/FLOAT(IR1)  $16$ C. FIRST COMPUTE THE TRUE MEAN C C THEAN=0 nn 90 \_= 1, NOB\_ THEAN=THEAN+F(I) \*FLOAT(I) 90 THEAN=THEAN+FLOAT(IMIN-1) G SET CUMULATIVE DISTRIBUTION FUNCTION IN F  $\tilde{c}$  $\mathbf C$ 00 91 I=2, NOBL 91  $F(I) = F(I) + F(I-1)$ G CETERMINE THE QUANTIZING FUNCTION  $\circ$ Ċ CALL IEQPQ1(NOBL, NQUANT, F, IO, LMIN) C NEXT COMPUTE THE QUANTIZED TRANSLATED MEAN  $\ddot{\mathbf{C}}$ C 00 92 I=1, NQUANT DO 92 J=1, NQUANT  $NST = 1$ IF  $(I, NE, 1)$  NSI=10(I-1)+2-.M.N  $NET=IQ(L)-IMIN+1$  $NSJ=1$ 

IMONTR53 IMOMT254 IMOMTR55 IMOMT956 IMOMTR57 IMOMTR5P IMONT359 IMONTR60 IMOMTR61 IMOMTR62 **IMOMTR63** IMOMTR64 **IMONTR65** IMONTR66 IMOMTR67 IMOMTRAE IMOMTR69 IMONTR70 IMOMTR71 IMOMTR72 **IMOMTR73** IMOMTRZW IMONTR75 **IMOMTR7F** IMOMTR77 IMOMTR78 IMONTR79 IMOMTRBC IF (J.NE.1) NSJ=IQ(J-1)+2-IMIN IMOMTR51  $NEJ=IO(J) -IMEN + 1$ IMOMT282 IF (NSI.GT.NEI) 50 TO 92 IMONTR87 IF (NSJ.GT.NEJ) GO TO 92 IMOMTR34  $NADD1=0$ IMOMTR85 DO 93 NI=NSI, NEI IMOMTR86 DO 93 NJ=NSJ, NEJ IMOMTR87 IJ=INDEX(NI,NJ) **IMOMTRBF** NADD1=NADC1+LFX1(IJ) 93 IMOMTR89 AMEAN(3)=AMEAN(3)+FLOAT(NADD1\* I) **IMOMTR9P** CONTINUE 92 IMOMTR91 G IMONTR92 NOW NORMALIZE TO GET THE MEANS  $\mathbf{G}$ IMONTR97 C IMONTR94 AMEAN (3) = AMEAN (3) \*R1 IMOMTR95 C IMONTR96 NOW DO MOMENT CALCULATIONS C REPRODUCIELLITY OF THE IMONTR97  $\mathbf c$ **IMONTR98** ORIGINAL PAGE IS POOR DO 95 I=1, VQUANT IMONTR9<sup>G</sup> DO 95 J=1, NQUANT **IMONTROC** 

20.781  $1 02 - 12 - 74$ 

 $NSI = 1$ 

ſ

斐

## $I-M=0-M=T=R$

IMOMTR51

IMOMTR52

#### 20.781  $02 - 12 - 74$  $5^{\circ}$

 $\left($ 

# $I-M=0-M-T=R$

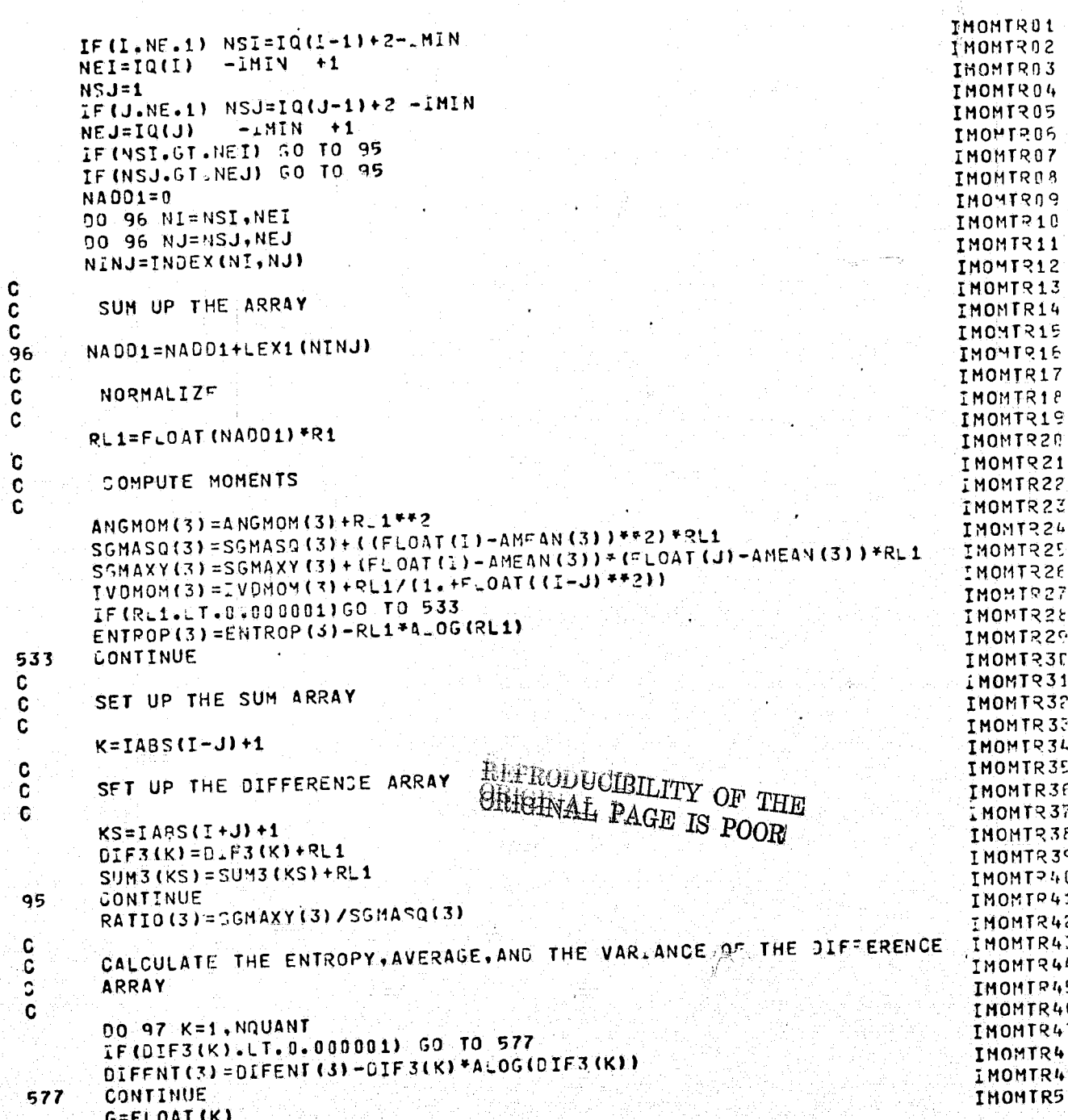

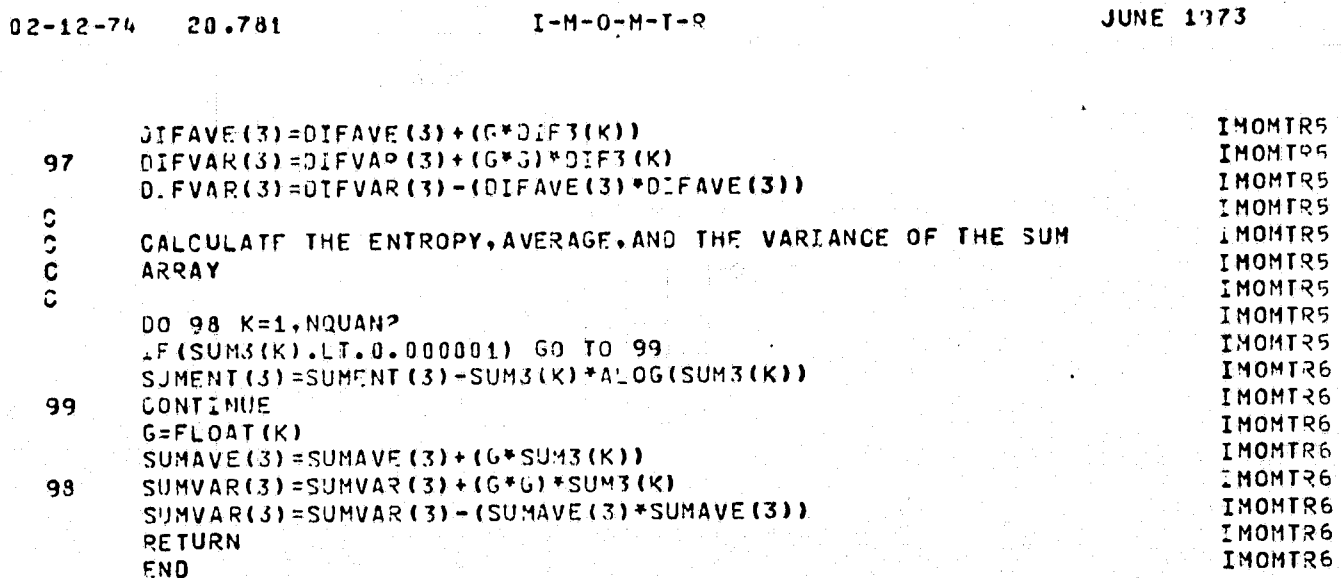

€

 $\bigcirc$ 

 $\mathbf{5}$ 

REPRODUCIBILITY OF THE ORIGINAL PAGE IS POOR

SUBROUTINE COP 20.850  $02 - 12 - 74$ COR00001 SUPROUTINE COR CORD0002 CCOR COR00003 NOV 1972 C WRITTEN BY SAM SHANNUGAM  $CO$  $RO$  $0$  $0$  $14$  $\mathbf c$ \*COR00005 C **COR000**95 û  $0000007$  $\ddot{\mathbf{c}}$ OBJECTIVE. **COR00003** anoooo COR00019 - - - - - - - - - - -TH\_S\_PROGRAM CALCULATES THREE MEASURES OFCOROOG10 CORRELATION CORI+30R2+COR3+ BETWEEN TWO CORODO11 UISCRETE RANDON VARIABLES X AND Y WHOSE COR00012 COROON13 JOINT PROBASILITIES OF OCUURANCE ARE  $\overline{c}$ COR00014 STORED IN THE ARPAY PXY COR00015  $\ddot{\mathbf{c}}$ COROOO16 C ENTRY POINT. **COR00017**  $\mathbf c$ **COR0001F**  $\mathbf c$  $COR0001c$ CALL COR (PXY.N.IOPT.Q.COR1.COR2.COR3) ¢ **COR00020**  $\mathbf{C}$ COR00021 َ آ TNPUT ARGUMENTS.  $00000022$  $\tilde{\mathbf{c}}$ **COR00023**  $\ddot{\mathbf{c}}$  $COR0002<sub>L</sub>$ ARRAY OF JOINT PROBABILITIES  $\mathbf c$ **PXY** COR00025 C SIZE OF THE ARRAY PXY OPTION FLAG--IF IOPT=0 THEN COR1 AND  $N$ **COR00026** C **TOPT** REPRODUCIBILITY OF THE COR2 ONLY WILL BE COMPUTED. IF  $COR00027$ IOPT=1, THEN CORS WILL BE CONPUTED CORDDOZE OUGIGINAL PAGE IS POOR / SCRATCH ARRAY OF SIZE N X V. TH.S. CORD002<sup>c</sup> ิฉ ARRAY IS NEEDED ONLY IF IOPT IS COR0003 NON-ZERO. IF IOPT IS ZERO THEN A COR00031 ic. DUMMY VARIABLE MAY BE SUBSTITUTED FOR COROODS. C **COR0003** C THE ARGUMENT Q COR0003 C COR0003 C OUTPUT ARGUMENTS. COR0003  $\mathbf c$ COR0003  $\mathbf c$ **COR0003** MAXIMAL CORRELATION MEASURE  $\mathbf{c}$ COR1 INFORMATION MEASURE OF CORRE-ATION COR0003 C **COR2** SECOND TYPE OF MAXIMAL MEASURE COR0004 C COR3 **COR0004** C **COR0004** C BIBLIOGRAPHY. COR0004 Ċ COP0004 C ANNAL'S OF MATHEMATICAL STATISTICS, V3.443, 1962, COR0004 C P.587, MUTUAL INFORMATION AND MAXIMAL  $\mathbf c$ CORRELATION AS MEASURE OF DEPENDENCE. 3Y  $CO$  $R$ 0004 ¢ COR0004 C  $C_4B_4$   $BEL_4$ COR0004 C. **COR0005** C CAUTION. C

SUBROUTINE 'OR  $02 - 12 - 74$ 20.860 COR00101  $HX = 0.0$ COR00102  $HY=0.0$ COR00103  $HXY=0.0$ COROO104  $HXY1 = 0.0$ CORD0105  $HXY2=0.0$ COP00106 C<br>C<br>C COMPUTE THE MARGINALS AND THEIR ENTROPY COR00107 CORO0108 COR00109 DO 82 I=1.N COP00110 00 81 J=1,N COR00111  $1 + 11 + 11 = 11$ **COR00112**  $PX$ (I)= $PX$ (I)+ $PXY$ (IJ) 81 COR00113 IF(PX(I).LT.0.000001) GO TO 82 COR00114  $HX=HX=(ALOG(PX(L)))*(PX(L))$ COR00115 CONTINUE 82 COP00116  $00 84 J = 1 N$ COR00117 DO 83 I=1,N COP00118  $IJ = (J-1) * N + I$ COR00119  $PP(1) = PY(1) + PXY(11)$  $83$ COR00120 IF (PY(J) .. T.0.000001) GO TO 84 COR00121 HY=HY-ALOG(PY(J))\*PY(J) COR00122 CONTINUE 84 COR00123 C COMPUTE THE ENTROPY OF THE JOINT DISTR. COR00124 c COR00125  $\ddot{\mathbf{c}}$ COR00125. 00 69 I=1,N COR00127 00 69 J=1,N COR00129  $IJ = (J-1)*N+I$ HXY=HXY-(ALOG(PXY(IJ)))\*(PXY(IJ))DEPRODUCIBILITY OF THE COR00129 COR00130 ORIGINAL PAGE IS POOR COR00131 PXPY=PX(I)\*PY(J) 68 COR00132 IF (PXPY. T.O.000001) GO TO 69 COR00133 HXY1=HXY1-(ALOG(PXPY))\*PXY(LJ) COR00134 HXY2=HXY2-(ALOG(PXPY))\*(PXPY) COR00135 CONTINUE 69 COR00136 Ĉ. COR00137 COMPUTE COR1 AND COR2 C COR00138 C COR00139 EMAX=HX COR00147 IF (HX.LT.FY) EMAX=HY COR00141 COR1=(HXY-HXYI) / EMAX COR00142  $R = HXY2-HXY$ COR00143  $COR2 = SQRT(1.0-EXP(-2.0*R))$ COR00144 C **COR00145 LF COR3 NOT ASKED FOR RETURN** C COR00146 č COR00147 IF (IOPT.EQ.0) RETURN SCAN PXY AND DELETE ROWS OF ZEROS COR00148 C COR00149 AND COLUMNS OF ZEROS  $\mathbf C$ COR00150 DO 599 INDFX=1,32

COR00151  $IZEPO(INDFX)=0$ 599 COR00152 NZERO=0 COR00153 DO 600 I=1.N COR00154  $\mathbf{I} = \mathbf{I}$ **COR00155** IF(PX(I).GT.0.000001) GO TO 601 COR00156 NZERO=NZERO+1 COR00157 I7ERO (NZERO)=II COR00158 601 CONTINUE COR00159 600 CONTINUE **COPOU160** IF(NZERO.EO.0) GO TO 651 COR00161  $JJ = 0$ COR00162 00 650 J=1,N COR00163  $00.650$   $I = 1. N$ COR00164 DO 640 KK=1, NZERO **COR00165** NDEX=1ZERO(KK) COR00166 IF((I.EQ.NJEX).OR.(J.EQ.NJEX)) GO TO 649 COP00167 640 CONTINUE **COR00168**  $JJ = JJ+1$ COR00169  $IJ = (J-1)*N+I$ COR00170  $PXY(JJ) = PXY(TJ)$ COR00171 **CONTINUE** 649 COR00172 650 CONTINUE COR00173 651 CONTINUE **COR00174** REMOVE ZERO ENTRIES IN THE MARSINALS C COR00175  $JJ=0$ COR0017E  $00,661$   $i=1, N$ COR00177 IF (PX (I) . LT. 0.000001) GO TO 662 COR00178  $JJ=JJ+1$ COR00179  $PX$ (JJ)= $PX$ (I) · COR00180 **ÉEPRODUCIBILITY OF THE**<br>**GRIGHVAL PAGE IS POOR** CONTINUE 662 COR00181 CONTINUE 661 COR00182  $JJ=0$ COR00183 DO 671 I=1.N COR00184 IF (PY(I).LT.0.000001) GO TO 672 COR00185  $JJ=JJ+1$ **COR00136**  $P(Y|U) = P(Y|U)$ COR00137 Лy CONTINUE 672 COR00188 CONTINUE  $671$ COR00189  $NNNN = N$ COR00190 N=N-NZERO COR00191  $\mathbf C$ COR00192  $\frac{c}{c}$ NORMALIZE PXY AND STORE IN Q. SAVE PXY COR00193 **COR00194** COR00195  $\overline{\mathbf{c}}$ COR00196 00 58 I=1.N COR00197 DO 58 J=1.N COR00198  $IJ = (J-1) * N+I$ COR0019° CONS=SORT(PY(J)) COR00200 Q(IJ)=PXY(IJ)/CONS 58

SUBROUT.NE DOR

20.860

 $02 - 12 - 74$ 

€

 $203$ 

÷,

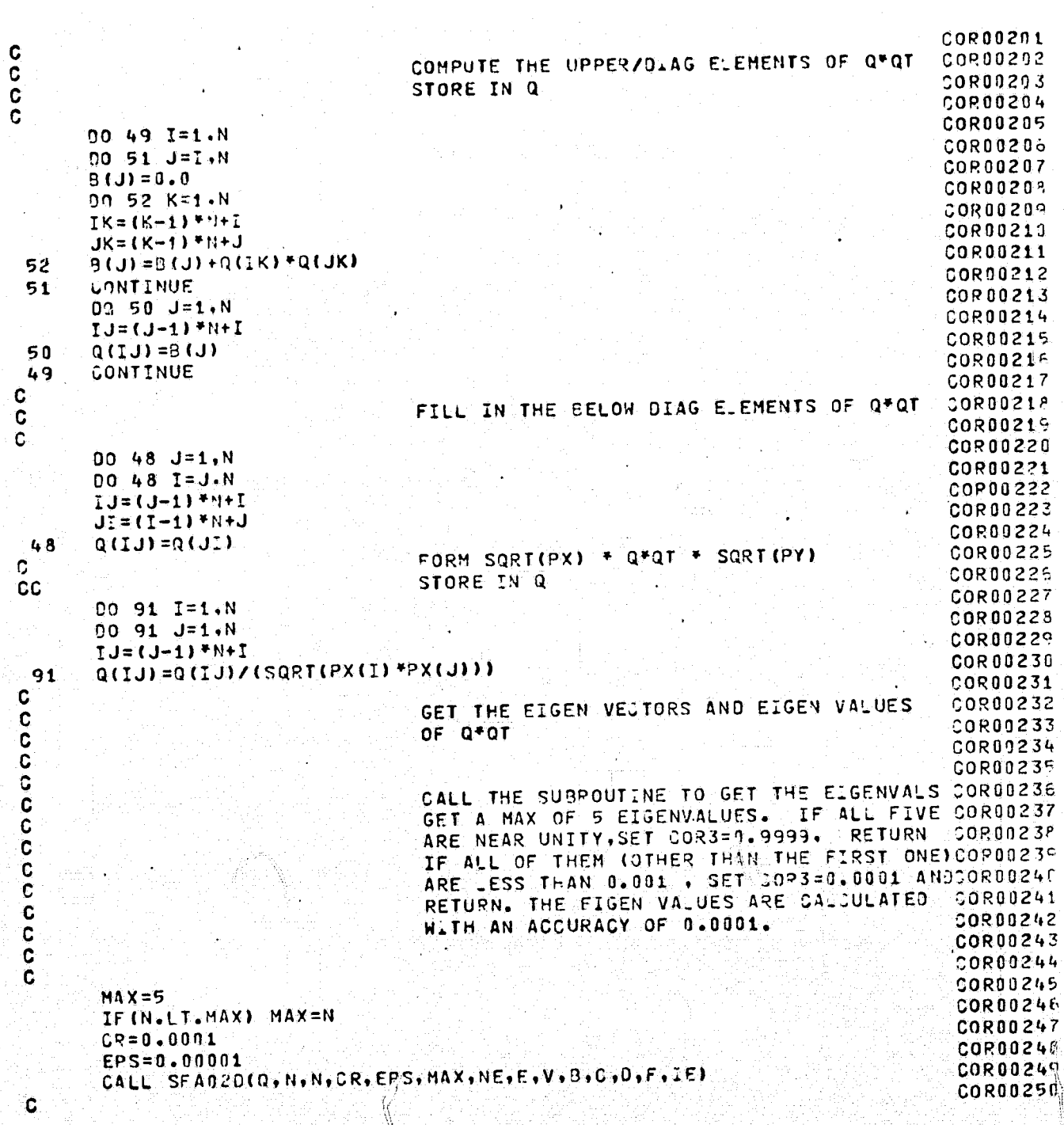

 $02 - 12 - 74$ 

20.860

SURPOUTINE COR

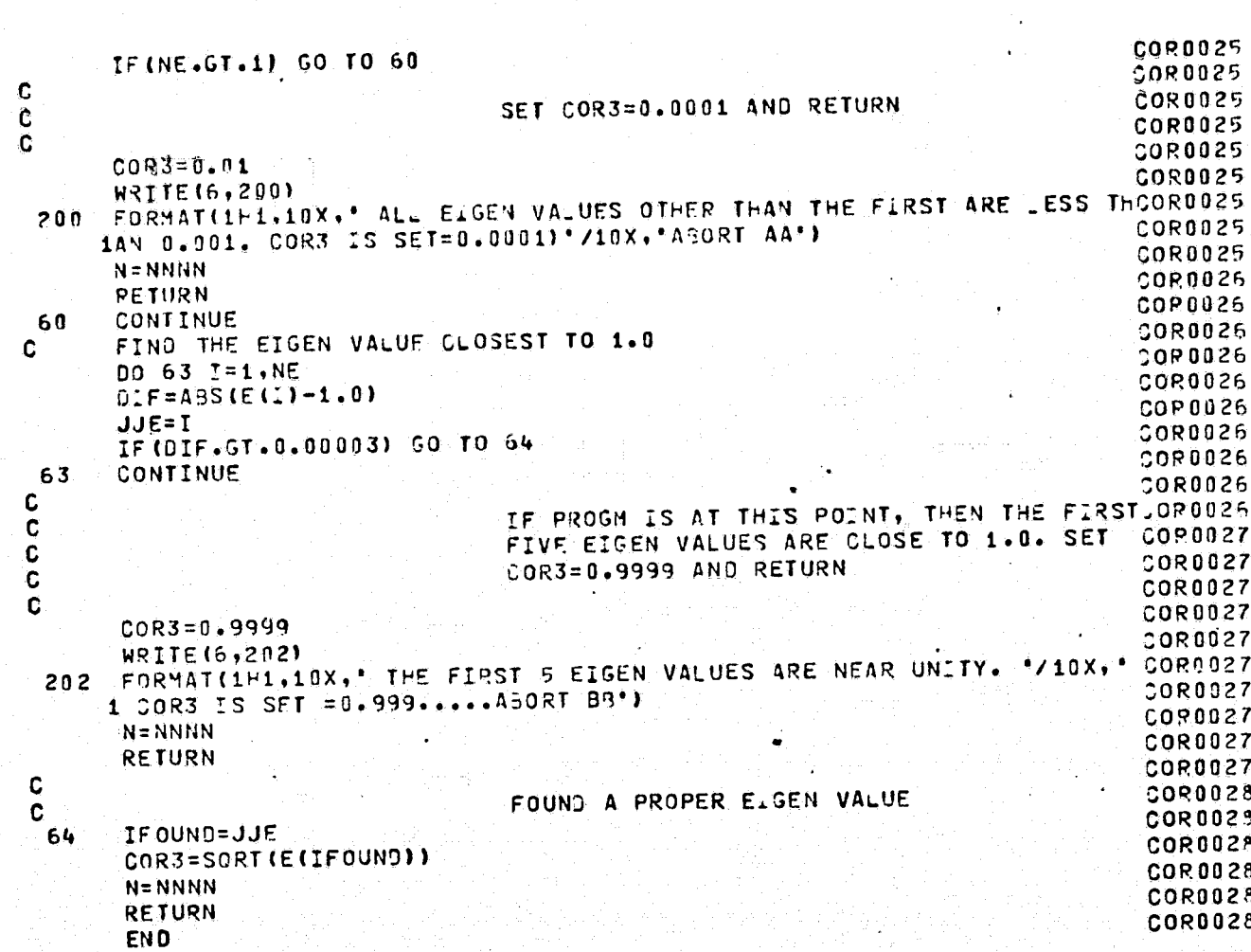

SUBROUTINE COP  $20 - 860$  $02 - 12 - 74$ 

 $\zeta$
$02 - 09 - 74$ IEOPO101  $T - E - Q - P - Q - 1$ IEQPQ102 CIEOP01 IEGPQ193 **SEPT 1971** C DENISH GOEL IEQPQ104 WRITTEN 3Y  $\mathbf c$  $IFOP9105$  $\mathbf C$ DESCRIPTION OF PROGRAM. THIS SUBROUTINE DETERMINES K LEVELS OF QUANTIZING FOR AN ARRAY **TEOP9196**  $\ddot{\mathbf{G}}$ FOR WHICH THE CUMMULATIVE DISTRIBUTION FUNCTION OF ALL THE EL-IEQPQ107 C IEQPQ108  $\mathbf C$ MENTS HAVE ALREADY BEEN OSTAINED. IEQP0109 C IFQPQ110 Ċ IEQPQ111  $\tilde{c}$ IEOPQ112 ENTRY POINT. C CALL JEQPO1 (N.K.F. IQ. IMIN) **IEOPO113**  $\mathbf c$ IE0P0114  $\mathbf G$ ARGUMENTS. IEQPQ115 C NUMBER OF ITEMS TO BE QUANTIZED, THE IEQPQ116 C **IEQP0117** N DIMENSION OF THE F ARRAY. C IEQP0118 THE NUMBER OF QUANTIZING LEVELS  $\mathbf C$ INPUT ARRAY OF CUMULATIVE DISTRIBUTIONIEOPO119  $\mathbf c$ К TEOPO120 F  $\mathbf{C}$ FUNCTION. OUTPUT ARRAY OF QUANTIZING LEVELS. **IEQPQ121**  $\frac{c}{c}$ **IQ** IEQPQ122 THE LOWEST POSSIBLE LEVEL IN IMIN IEQP0123  $\mathbf c$ THE INPUT DATA. **IEQPQ124**  $\mathbf{C}$ IEQP9125 C IEQPQ126  $\mathbf C$ SUBROUTINE IEQPRI(N#K+F+IQ+IMUN) IEOPO127 IEQPQ123 **C** DIMENSION F(1), IQ(1) **IEQPQ129**  $01F = 10.776$ **IEQPQ130** IEQPQ131 C OSTAIN THE FIRST QUANTIZING LEVEL. IEQPQ132  $\mathbf C$ GO. THRU THE WHOLE ARRAY OF C.D.F.S IEQPQ133  $\ddot{\mathbf{C}}$ IEQPQ134  $\mathbf c$ **IEQPQ135** 00 1 J=1,N FIND PERCENTAGE OF DISTRIBUTION FOR FIRST QUANTIZING LEVEL AND **IEQP0136** C IEOPQ137 C CHECK FOR THE NEAREST C.J.F. IEQPQ139 **C** IEOPQ139  $\mathbf C$  $X = A3S(1.7FLOAT(K) - F(0))$ IEQPQ140 IF (DIF.LE.X) GO TO 1 **IE0P0141 IEQPQ142**  $0IF=X$ **IEQPQ143** ISAVE=J 1 CONTINUE **IEQPQ144** IEQPQ145  $\mathbf C$  $\sim$ IEQPQ146 FIRST QUANTIZING LEVEL C  $A$ FOP3147 c IN(1)=ISAVE+IHIN-1 IENPOL48 **IE0P0149**  $\mathbf c$ TO GO FOR NEXT LEVEL **IEQPQ150 C** C

 $I - E - Q - P - Q - 1$ 

20.484

€

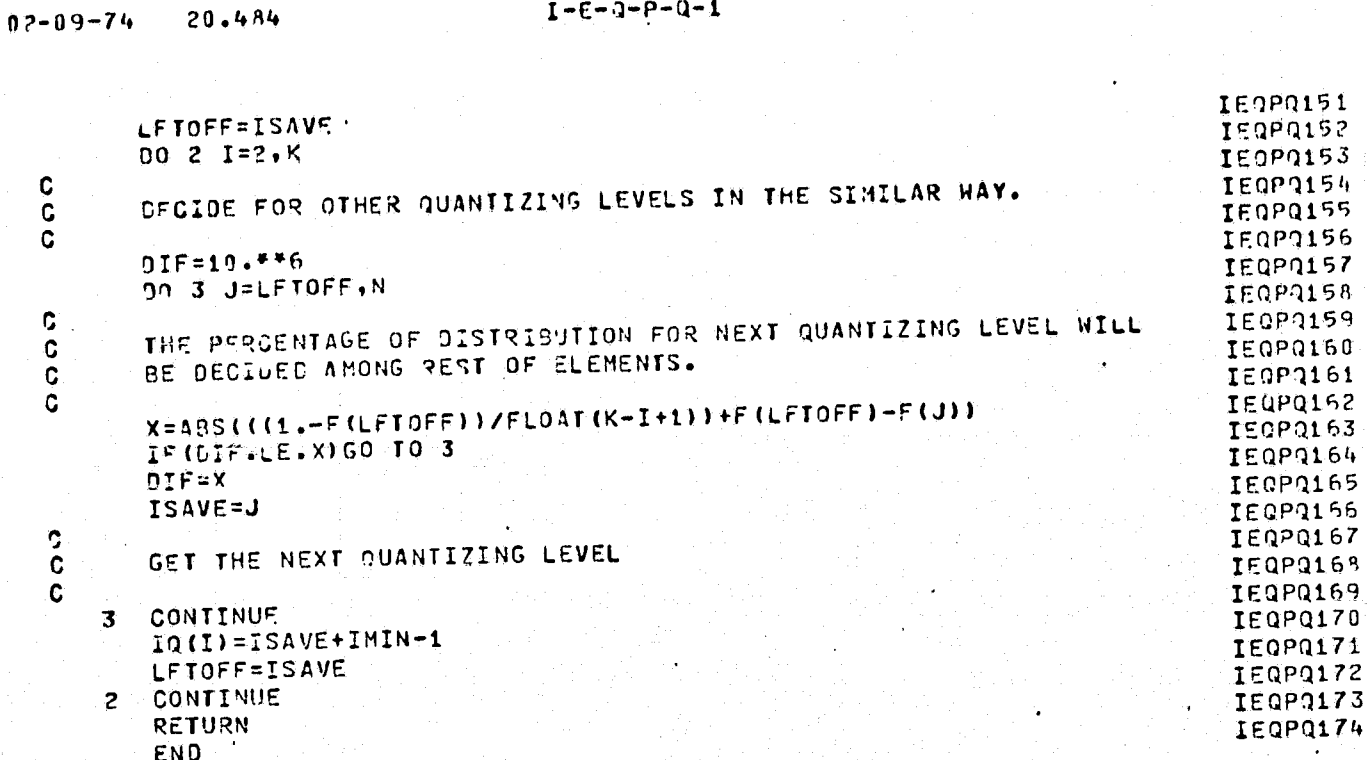

20.484

ľ

 $\ll$ 

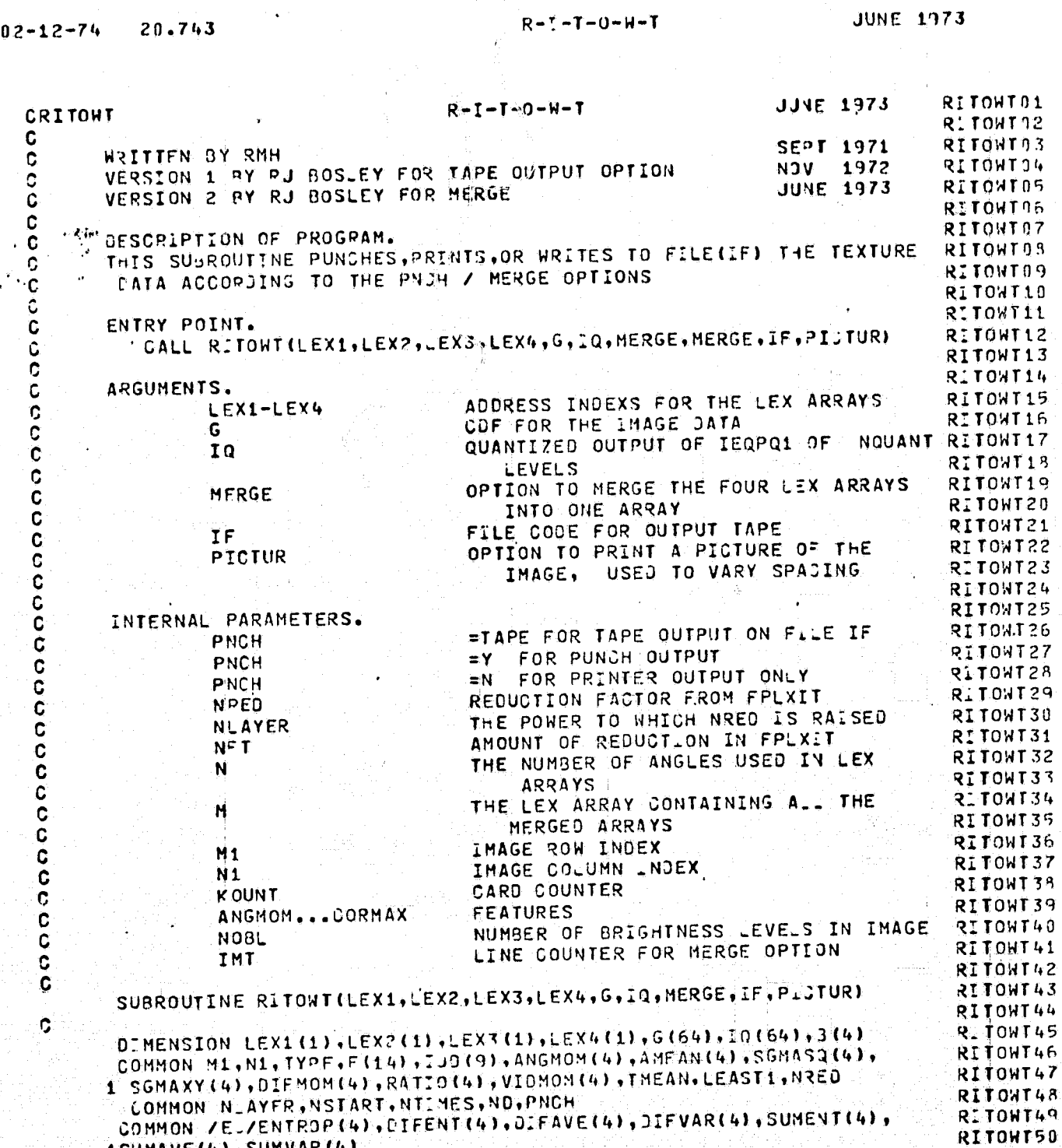

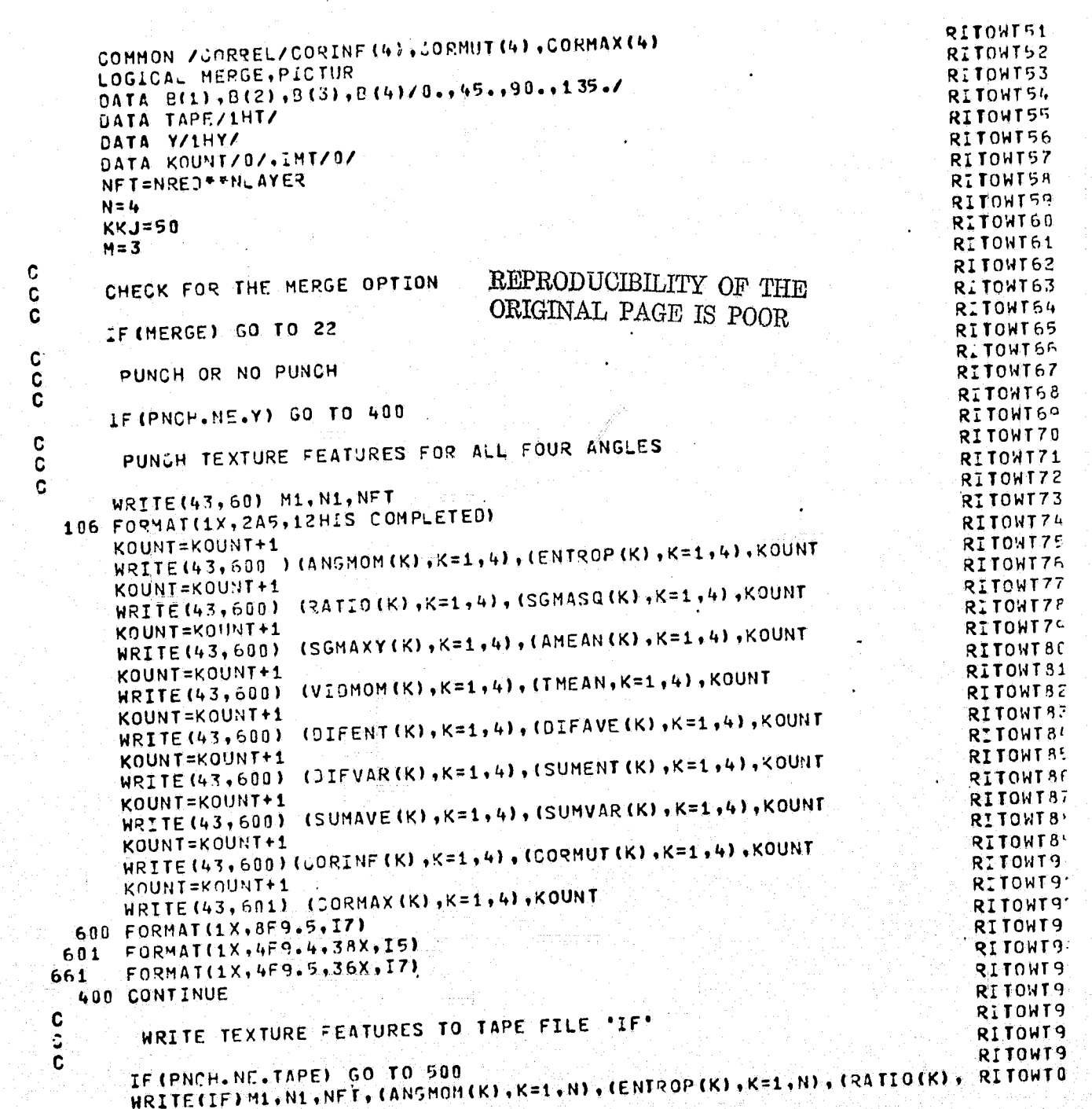

 $R+I+I+O+H+I$ 

**JUNE 1973** 

### 20.743  $02 - 12 - 74$

Ţ

 $\mathbf C$ 

 $R - I - I - 0 - W - T$ 

20.743

 $02 - 12 - 74$ 

ŗ.

### **JUNE 1973**

1K=1, N), (SSMASQ (K), K=1, N), (SGMAXY (K), K=1, N), (AMEAN (K), K=1, N), **RITOWTO1** RITOWT02 1(VIDMOM(K), K=1, N), (THEAN, K=1, N), (OIFENT(K), K=1, N), **RITOWT03** LC=IFAVE(K),K=1,N),COIFVAR(K),K=1,N),CSUMENT(K),K=1,N), 14SUMA VE (K), K=1, N), (SUMVAR (K), K=1, N), (CORINF (K), K=1, N), (CORMUT(K), RITONTO4 **RITOWT05**  $1K=1$ , N), (CORMAX $(K)$ ,  $K=1$ , N) RITOWT06 **500 CONTINUE RITOWT97** Ċ PRINT TEXTURE FEATURES FOR EACH ANGLE AND TITLE **RITOWT08** C RITOWT09  $\mathbf c$ RITOWT10 WRITE(6,60) MI, N1.NFT 60 FORMATIZ. THE SCENE (",12,",",12,") HAS GEEN REDUCED BY ",15) RITOWT11 RTTOWT12 **WRITE(6,303)** FORMATIGH ANGLE , 9H ANGMOM , 8H ENTROP , 8H RATIO , 8H SGMASO RITOWT13 303 18H SGMAXY (8H IVOMOM (8H WIFFNT (8H DIFAVE (8H DIFVAR (8H SUMENT (RITOWT14 RITOWT15 18H SUMAVE , 8H SUMVAR , 8H CORINF , 7H COPMUT , 8H CORMAX ) WRITE(6,300)(9(K),ANGMOM(K),ENTROP(K),RAT.O(K),SGMASQ(K),SGHAXY(K)RITOWT16 1, VIDMOM (K), OIFENT (K), (EFAVE (K), OIFVAR (K), SUMENT (K), SUMAVE (K), RITOWT17 RITOWT18 PSUMVAR(K), CORINE(K), CORMUT(K), CORMAX(K), K=1, N) RITOWT19 300 FORMAT(1X.F5.1.15F8.4) RITOWT20 WRITE(6,600) TMEAN RITOWT21 CONTINUE 100 RITONT22 C RITOWT23 IF NEITHER PNCH NOR TAPE, PRINT LEX ARRAYS C RITOWT?4 C RITOWT25 IF ((PNČH.EQ.Y).OR. (PNCH.EQ.TAPE)) RETURN RITOWT26 WRITE (6,30) G RITOWT27 WPITE(6,31) IQ RITOWIZ8 30 FORMAT(2H F/(1X,16F7,3)) RITOWT29 31 FORMAT(3H 1Q7(1X,1617)) RITOWT30  $NOBL = 500(1) - 100(2) + 1$ RITOWT31 C RITOWT32 IF MERGE, JUST DO LEX1 AND RETURN C RITOWT33  $\ddot{\mathbf{c}}$ RITOWT34 IF (MERGE) GO TO 54 RITOWT35 **WRITE(6,566)** RITOWT36 566 FORMAT(//10X,9HO DEGREES) REPRODUCIBILITY OF THE RITOWT37 00 50 1=1, NOBL ORIGINAL PAGE IS POOR RITOWT38  $NS = L * (I - 1)/2 + 1$ RITOWT39  $NE = (1 + 1) + 7/2$ RITOWT40 c RITOWT41 PRINT LEX2 FOR 0 DEGREES  $\mathbf c$ RITOWT42 Ċ RITONT43 50 HRITE(6,700) (LEX2(J),J=NS,NE) RITOWT44 700 FORMAT(1X,2615) RITOWT45 WRITE (6,567) RITOWT46 567 FORMAT(//10X+10H45 DEGREES) RITOWT47 00 51 1=1, NOBL RITOWT48 NS=1\*(I-1)/2+1 RITOWT49  $NE = (1 + 1)*1/2$ RITOWT50 C.

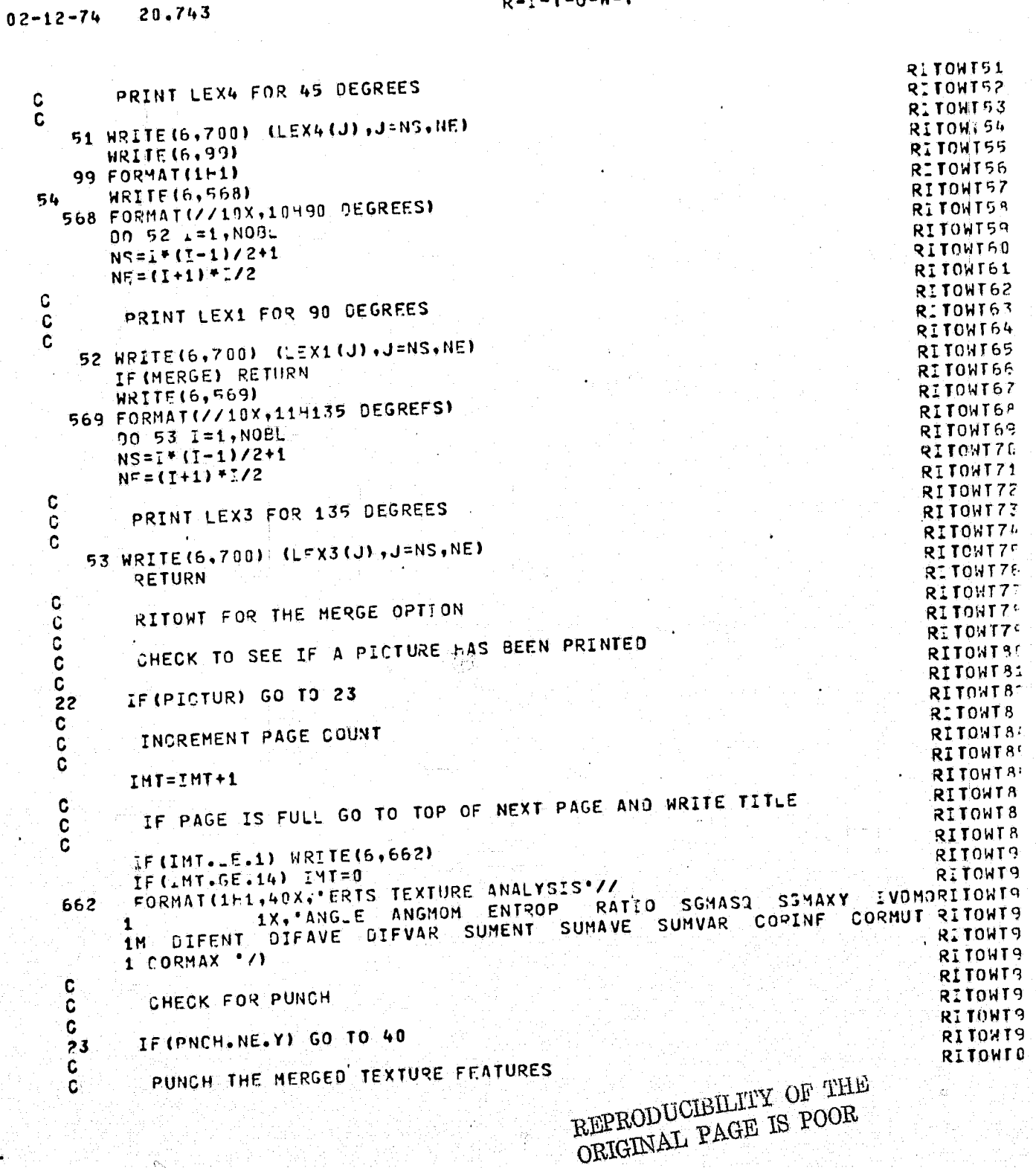

 $R - I - I - 0 - W - T$ 

 $\frac{c}{c}$ 

 $\big($ 

### $02 - 12 - 74$ 20.743

 $\int_0^{\infty}$ 

 $\mathbb{C}$ 

## $R - I - T - 0 - W - T$

## **JUNE 1973**

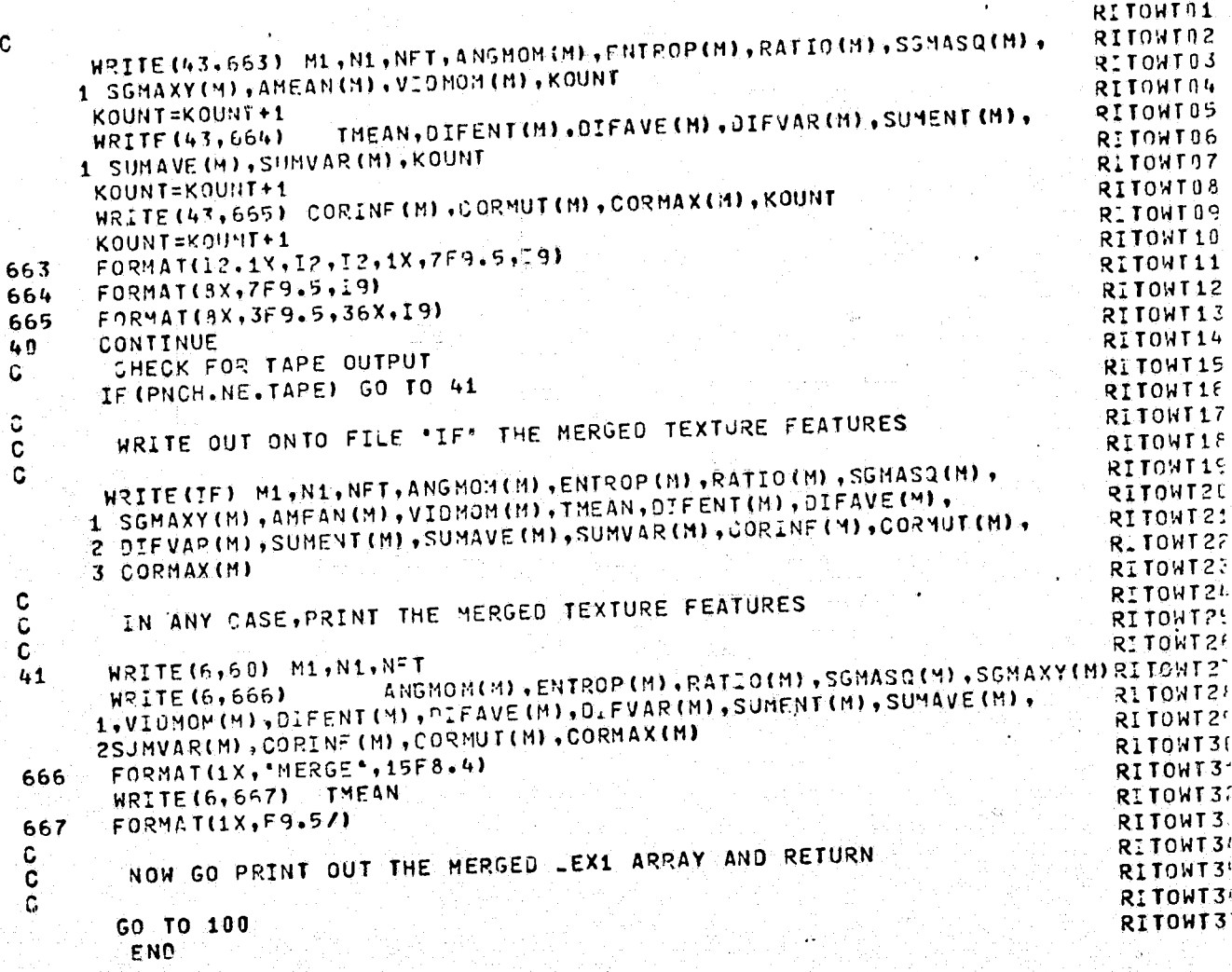

REPRODUCIBILITY OF THE ORIGINAL PAGE IS POOR

IV.2-c Cross-Band Texture Analysis Program Listings

SPECTR GETIM / GETIT ERTS (see IV.2-a) DIFFER COVAR MNCVIN / MNCV CORREL

 $\mathcal{C}^{\mathbb{Z}}$ 

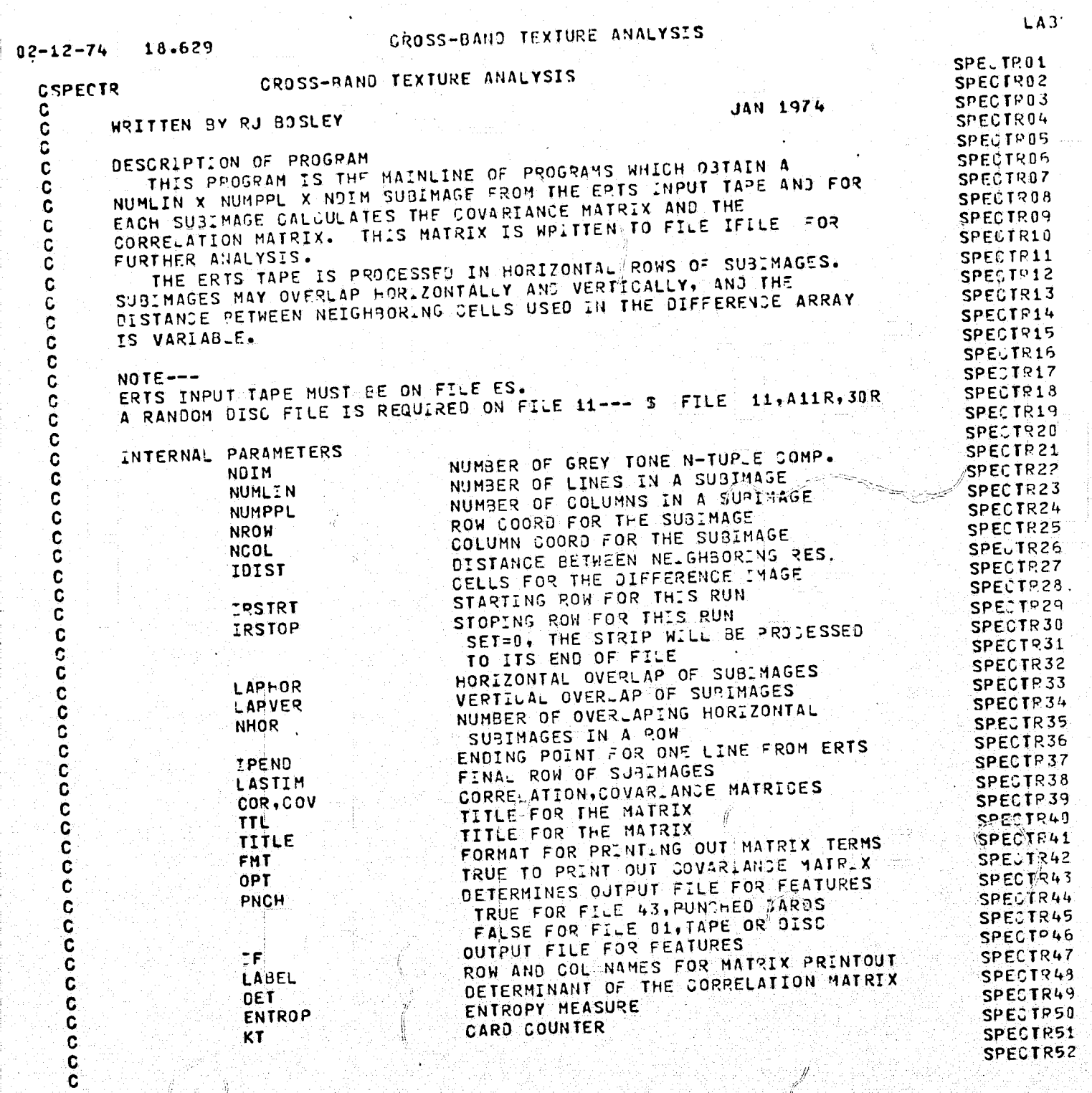

≤)

 $\left(\!\!\left(\rule{0pt}{10pt}\right.\right.$ 

€

REPRODUCIBILITY OF THE ORIGINAL PAGE IS POOR

 $\mathbf{I}$ 

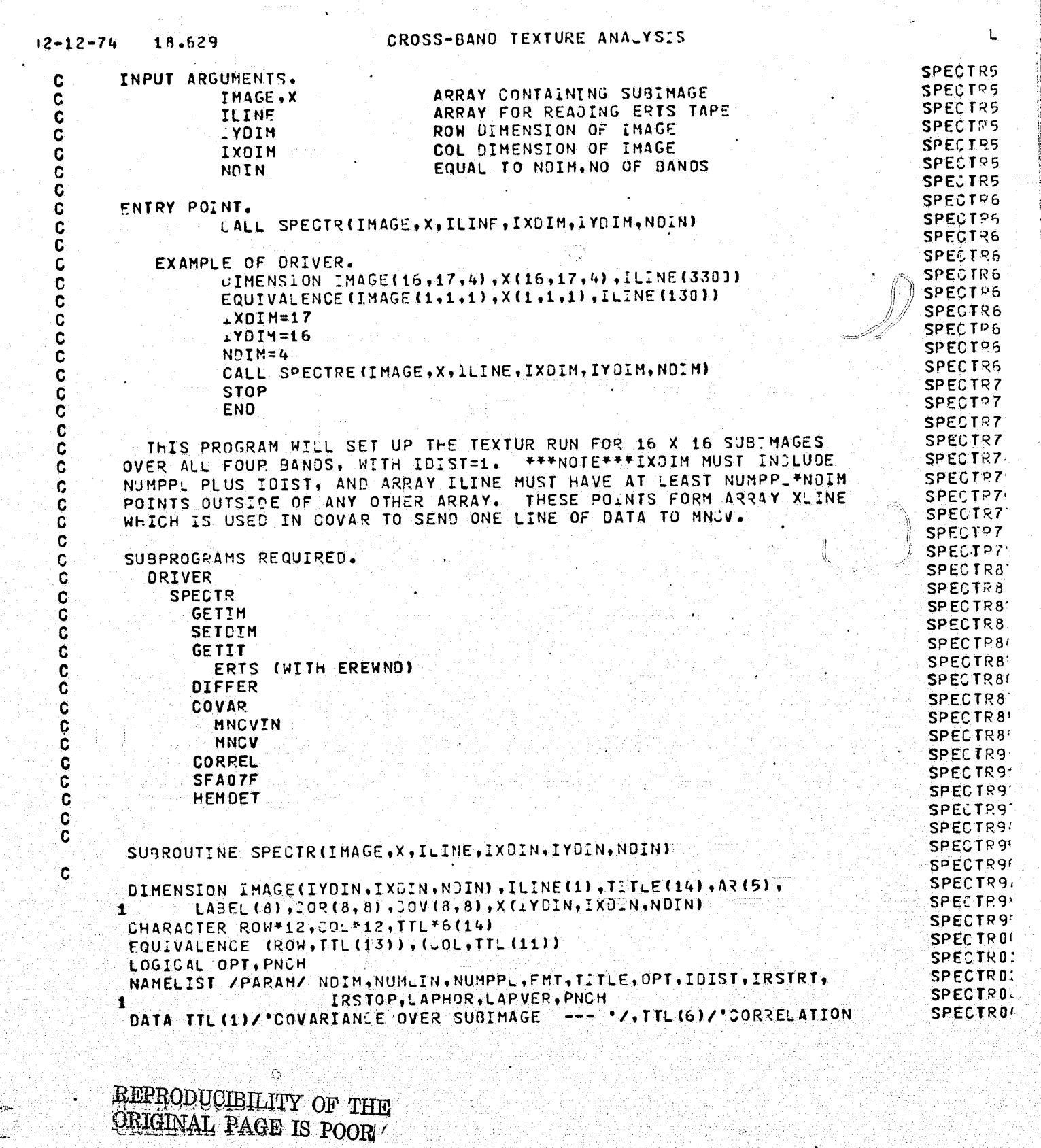

 $\big($ 

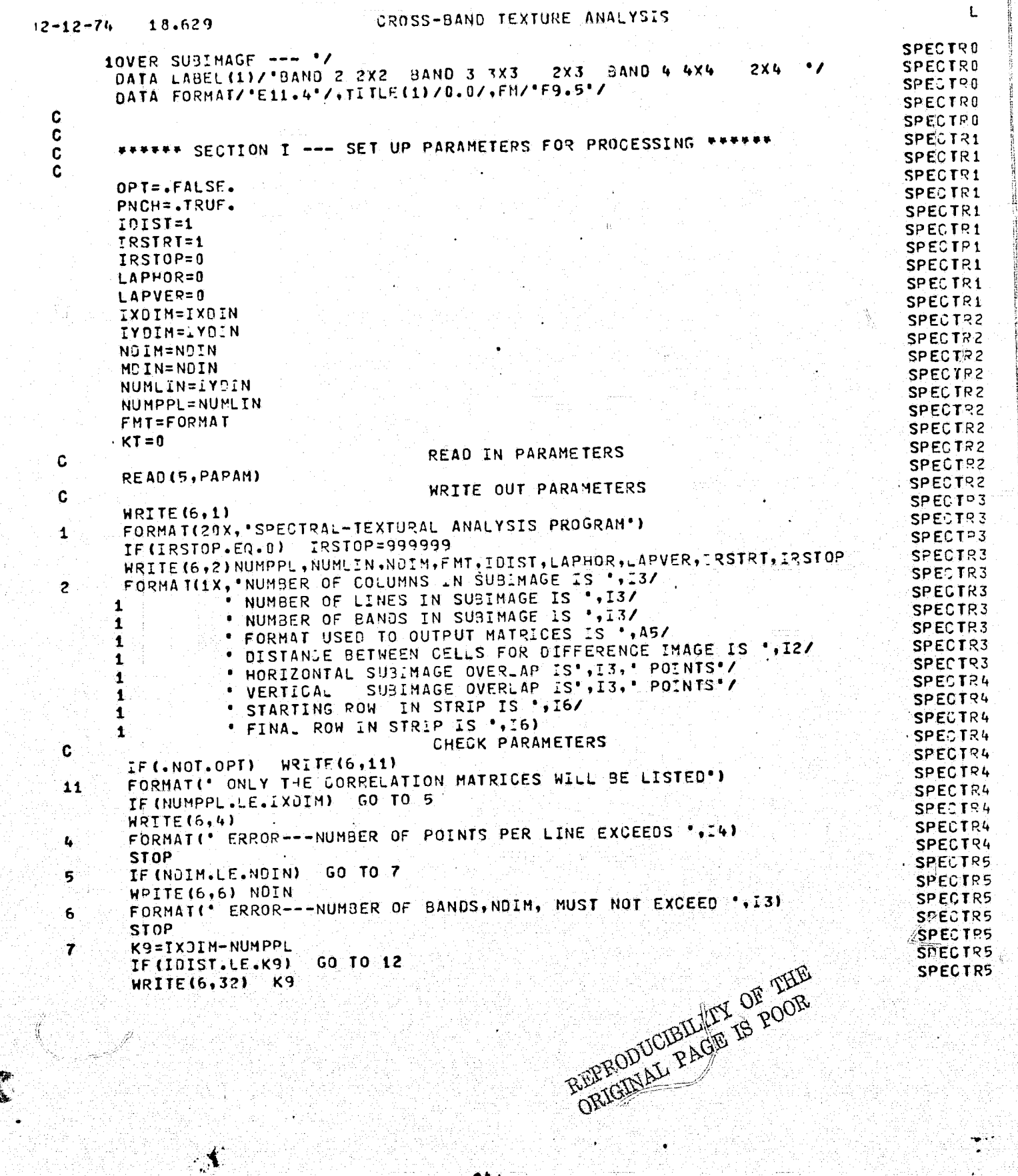

CROSS-BAND TEXTURE ANALYSIS  $2 - 12 - 74$ 18.629 SPECIR5 FORMATI' FRROR---IDIST MUST NOT EXCEEP ', I4) 32 **SPECTRS** STOP SPECTP5 IF (LAPHOR.LT.NUMPPL) GO TO 15  $12$ **SPECTR6** 13 WRITE(6,14) **SPECTP6** SIOP FORMATI' FATAL ERROR---OVERLAP EXCEEDS SIZE OF SUBINAGE') **SPECTR6** 14 **SPECTR6** IF(LAPVER.GE.NUMLIN) GO TO 13 15 SPECTR6 IF (NUMLIN.LE.1YDIN) GO TO 17 SPECTR6 WRITE(6,16) IYOIN **SPECTRE** FORMATI NUMLIN EXCEEDS ", 13, " LINES---EXECUTION TERMINATED ") 16 SPECTR6 **STOP** SPECTR6 C SPECTR6 C SPECTR7 \*\*\*\*\*\* SECTION II --- PROCESS THE SUBIMAGES \*\*\*\*\*\* C **SPECTR7** C SPECTR7 INITIALIZE THE GETIM PROGRAM C CALL GETIM(ILINE, IDIST, NOIM, IRSTRT, IRSTOP, NUMLIN, NUMPPL, LAPVER, SPECTR7  $17$ SPECTR7 LAPHOR, NHOR, INCR, IPEND)  $\blacksquare$ SPECTP7 INITIALIZE HEMP PACKAGE PGYS C SPECTP7 CALL SETOIM(COV, MOIN, MOIN) SET THE OUTPUT FILE FOR TAPE OR PUNCH SPECTR7 ¢ SPECTR7 KOIN=NOIN-1 SPECTR7  $IF = 01$ **SPECTR8** IF (PNCH)  $IF=43$ SPECTR8 FIND THE ROW COORD AND THE LAST ROW C **SPECTRA** NROW=IRSTRT/ (NUMLIN-LAPVER) SPECTR8 LASTIN=(IRSTOP-IRSTRT+1)/(NUMLIN-LAPVER)+1 **SPECTRA** KPE=NUMPPL+IDIST **SPECTR8** DO 100 M1=1, LASTIM **SPECTRE** NROW=NROW+1 **SPECTRE** SET UP FOR TITLE OF MATRICES C SPECTR6 PUT THE COORD NATE INTO HOLLERITH ¢ SPECTR8 LITERAL FOR MATRIX PRINTING. C **SPECTR9** ENCODE (ROW, 8) NROW **SPECTR9** FORMAT(I6,6X) 8 **SPECTR9** GET A ROW OF HORIZ OVERLAPPING C **SPECTR9** SUBIMAGES FROM ERTS AND PUT THEM ON C SPECTR9 DISC FILES 11, 12, 13, 14 FOR 4 BANDS C **SPECTRS** CALL GETIT **SPECTR9** PULL OFF EACH SUBIMAGE, GOING ACROSS C SPECTP9 THE ENTIRE ROW **SPECTR9** C  $KS = -INCR$ **SPECTRS** DO 90 NCOL=1, NHOR SET START AND END PTS FOR SUBIMAGE SPECTRE C **SPECTRO** KS=KS+INC9 **SPECTRO** GO THRU NUMLIN LINES ۰C **SPECTRO DO 50 LLN=1.NUMLIN** SPECTRO JP=IPEND\*(LLN-1) SPECTRO READ A LINE OF THE SUBIMAGE Ċ SPECTRO DO 45 KOL=1, KPE SPECTRO IP=JP+KS+KOL **SPECTRO** READ IN THE RESOLUTION CELL **C** 

> REPRODUCIBILITY OF THE ORIGINAL PAGE IS POOR

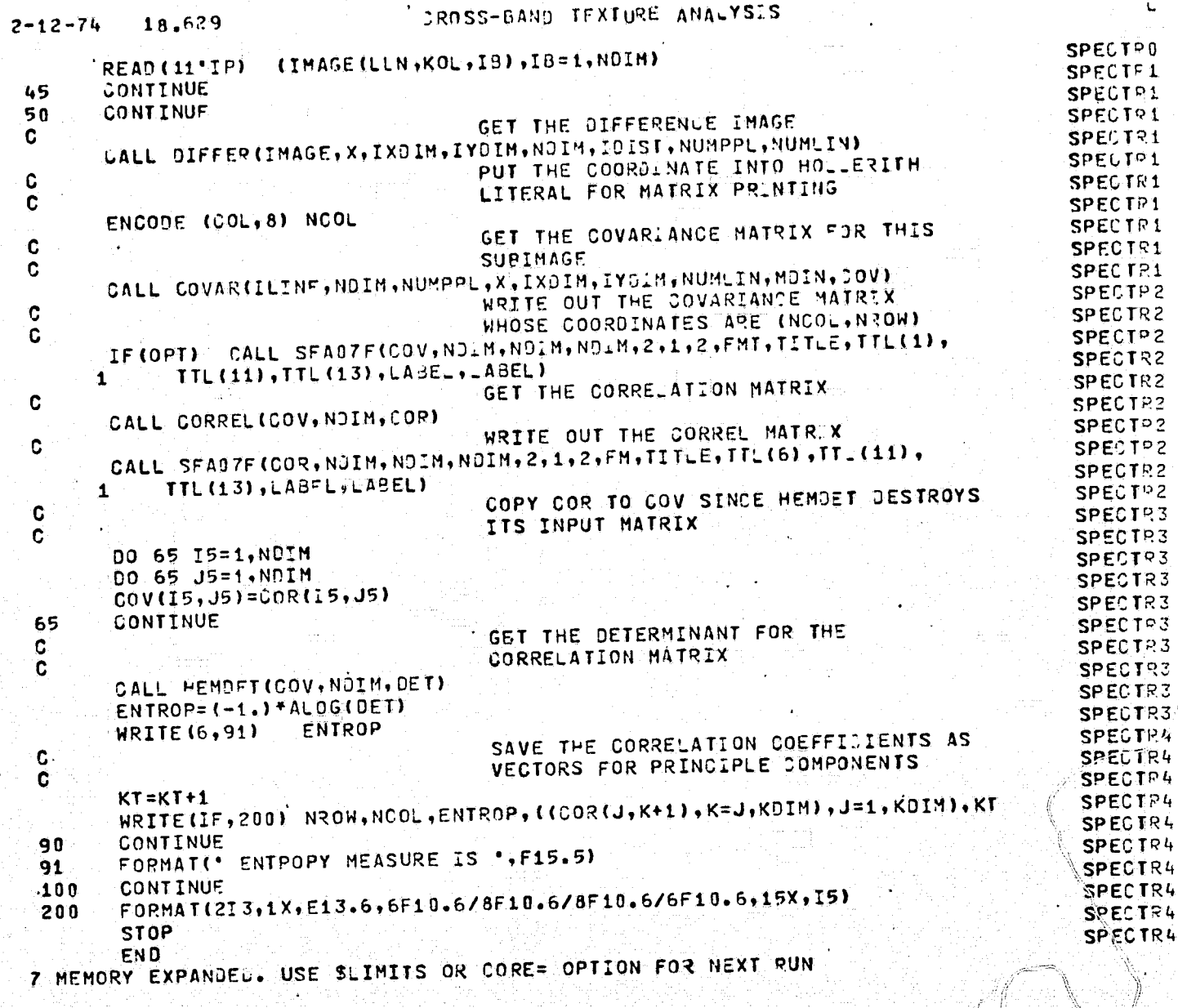

 $\langle \!\!\!\langle$ 

 $\mathbb{C}$ 

 $\mathcal{L}^2$ ő,

REPRODUCIBILITY OF THE ORIGINAL PAGE IS POOR

GET THE IMAGE FROM ERTS  $\mathcal{L}_{\mathcal{L}}$ 2-12-74 18.736 GETIMOO! GET THE IMAGE FROM ERTS CGET:H  $GET:MDO$ GEF, MUUC.<br>Geering C WRITTEN BY RJ BOSLEY ... JAN 1974 GETINING<br>Getingan C GETIMOOK<br>GETIMOOS C DESCRIPTION OF PROGRAM C GETIM006 THIS PROGRAM IS INITIALIZFO BY CALLING GETIN. ALL FOLLOWING C CALLS MUST BE TO GETIT WHICH GETS THE SUBIMAGE FROM THE ERTS. GETIM007 GETIMUU*!*<br>2<del>getim</del>bor C DATA TAPE ON FILE CODE 'ES', AND OUTPUTS A ROW OF OVER APPING GETTHOUT<br>Setthanni C SUBIHAGES TO DISC FILE 11. GETTIHOO''.<br>Gebeuraal C GE.LMULL<br>Cetturae C GETIM01: INTERNAL PARAMETERS. C GETIMO12<br>GETIMO13 LENGTH OF ONE ERTS LINE OF DATA ... ENGTH C NUMBER OF LINES TO SKIP AFTER NOSK C GETIMO14<br>Getimoar REWINJING ERTS INPUT TAPE C GFTIM015<br>GETIM016 STARTING LINE IN ERTS DATA FILE LNSTRT C VERTICAL INCREMENT FOR THE MEXT ROW LNINCR C GETIMO17 ARRAY CONTIAN.NG CROSS BAND N-TUPLE F GE TIMBLE<br>Geboorte C COMPONEN TS GET:MUI!<br>Cettboic C GETIMO IS<br>Septimo or C GETIMUZL<br>Artiusää ENTRY POLNT. C CALL GETIM(ILINE,IDIST,NDIM,IRSTRT.1RSTOP.NUMLIN,NUMPP\_+ C GETIM022 LAPVER, APHOR, NHOR, INCR. IPEND) C GETIM023 DET\_MUZ.<br>Fettua*r*i C GETIMI) 21 INPUT ARGUMENTS. C ARRAY WHERE ERTS LINE IS READ INTO GETIM025 ILINE  $\frac{1}{2}$ C DISTANCE BETWEEN NEIGHBORING CELLS GETINUEC<br>Gettions 10IST C GETIM027 TO FORM DIFFERENCE ARRAY C NUMBER OF COMPONENTS OF EACH RES CELL GETIMOR4 C NDlM GET: MC2' STARTING LINE OF ERTS DATA FI\_E IRSTQT C GET:H03r ENDING LINE OF ERTS DATA FILE  $\tilde{\mathbf{c}}$ IRSTOP GETiMO 3j NUMBER OF LINES IN SUPIMAGE  $\tilde{c}$ NUHLIN GETIM032 NUMBER OF COLUMNS IN SU3IMAGE NUMPPL C NUMBER OF LINES SUB. MAGES JVERLAP GETIM033 C lAPVER NUMBER OF COLUMNS SUBIMAGES OVERLAP' GETIH03L C  $LAP$  HO $<sub>z</sub>$ </sub> GETIM035 C GETIM03F OUTPUT ARGUMENTS. C GETIM037 NUMBER OF HORiZONTAL OVERLAPPING NHOR C GETIM03;<br>GETIM03s SUBIMAGES PEK ROW c HORIZONTAL INCREMENT FOR FIRST :OL OF c INCR ~ETiMI)3c . GET1'104f THE NEXT SU3IMAGE IN THE ROW c GETIM04: LAST POiNT IN ROW !PEND c GETIMO42 c SUBROUTINE GETIM(ILINE, .DIST.NOIM, IRSTRT, IRSTOP, NUM\_IN, NUMPPL. GETIMO44 1 LAPVER, LAPHOR, NHOR, INCR, IPENO) GETTIONS c GFTLM046 O.HENSiON ILINE(i),F(8) INITIALIZE ERTS INPUT TAPE 'GETIH04i c GETIMO *4E*  CALL EINIT(LENGTH) GETIM04<sup>c</sup> WRITE(6,4) LENGTH GETIMOSC<br>GETIMOS1 <sup>~</sup>FORMA1(' .ENGTH OF ONE ERTS LiNE I~ *·,l&'*  C CHECK THE NO. OF WORDS PER RECORD GETTINGS IFCLENGTH.LE.330D) GO lO 5 GETTUD: REPRODUCIBILITY OF THE **MRIGINAL PAGE IS POOR** 

,  $\int_{0}^{x}$ 

 $\epsilon$ 

 $\ddot{\phantom{0}}$ l : ; . ~'

:<br>.<br>符

 $_{\odot}$  , given by '---L:

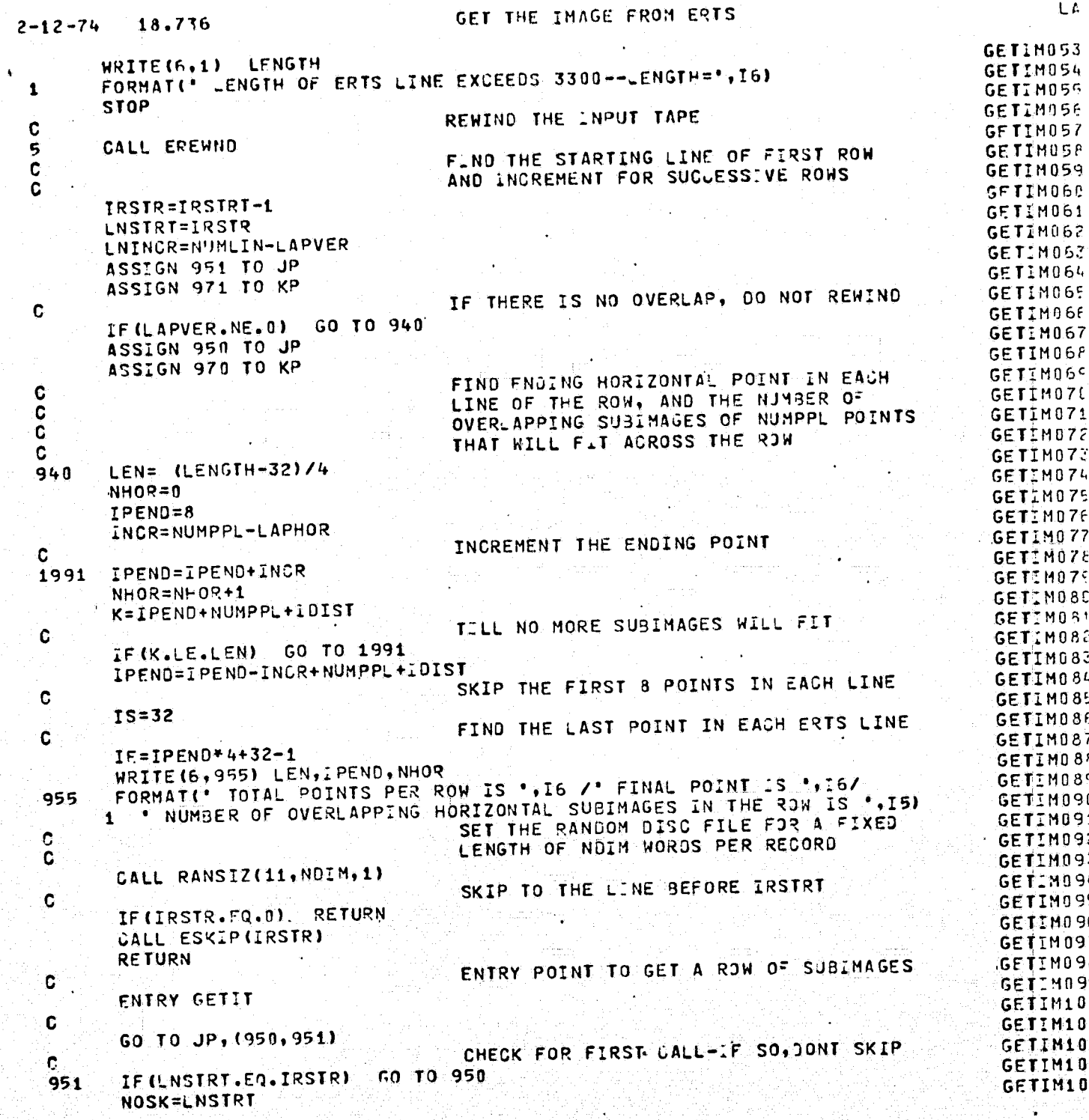

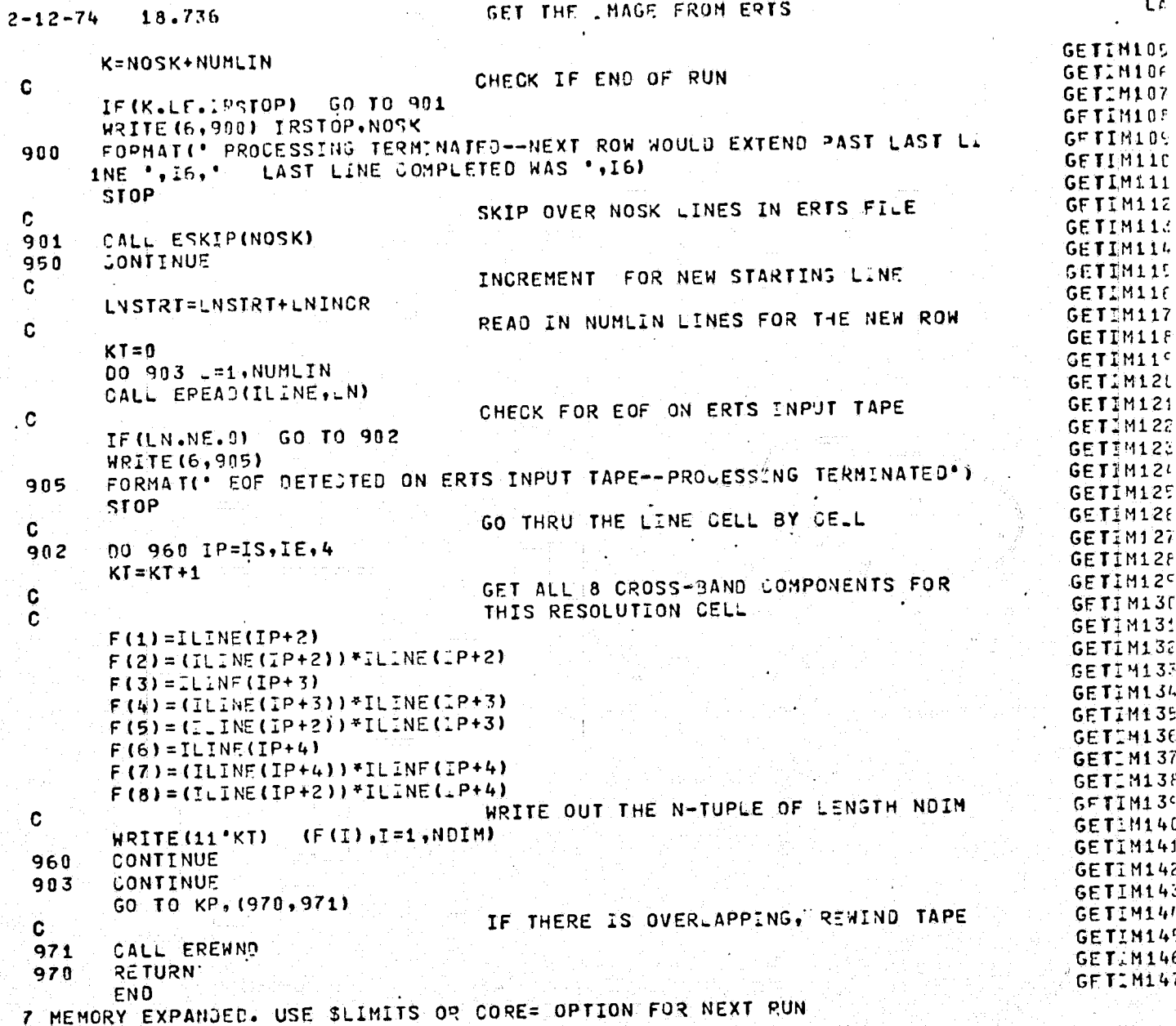

221

 $\bigcap$ 

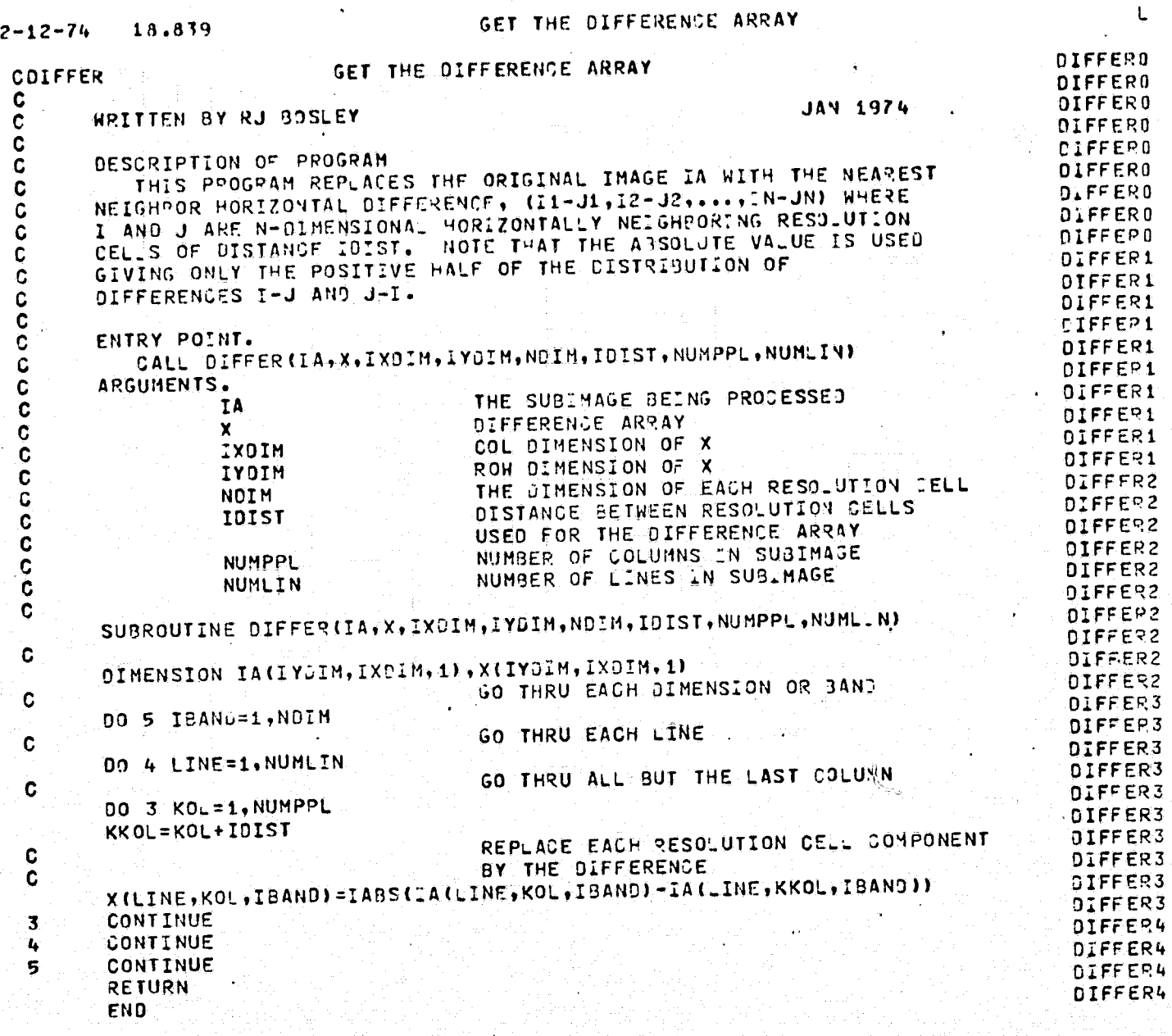

-- \_.-....... '\_ ......... \_---... \_------

(

(

 $\mathbf C$ 

222

;-

# F.NO THE COVARIANCE HATRIX FOR THE SUBIMASE

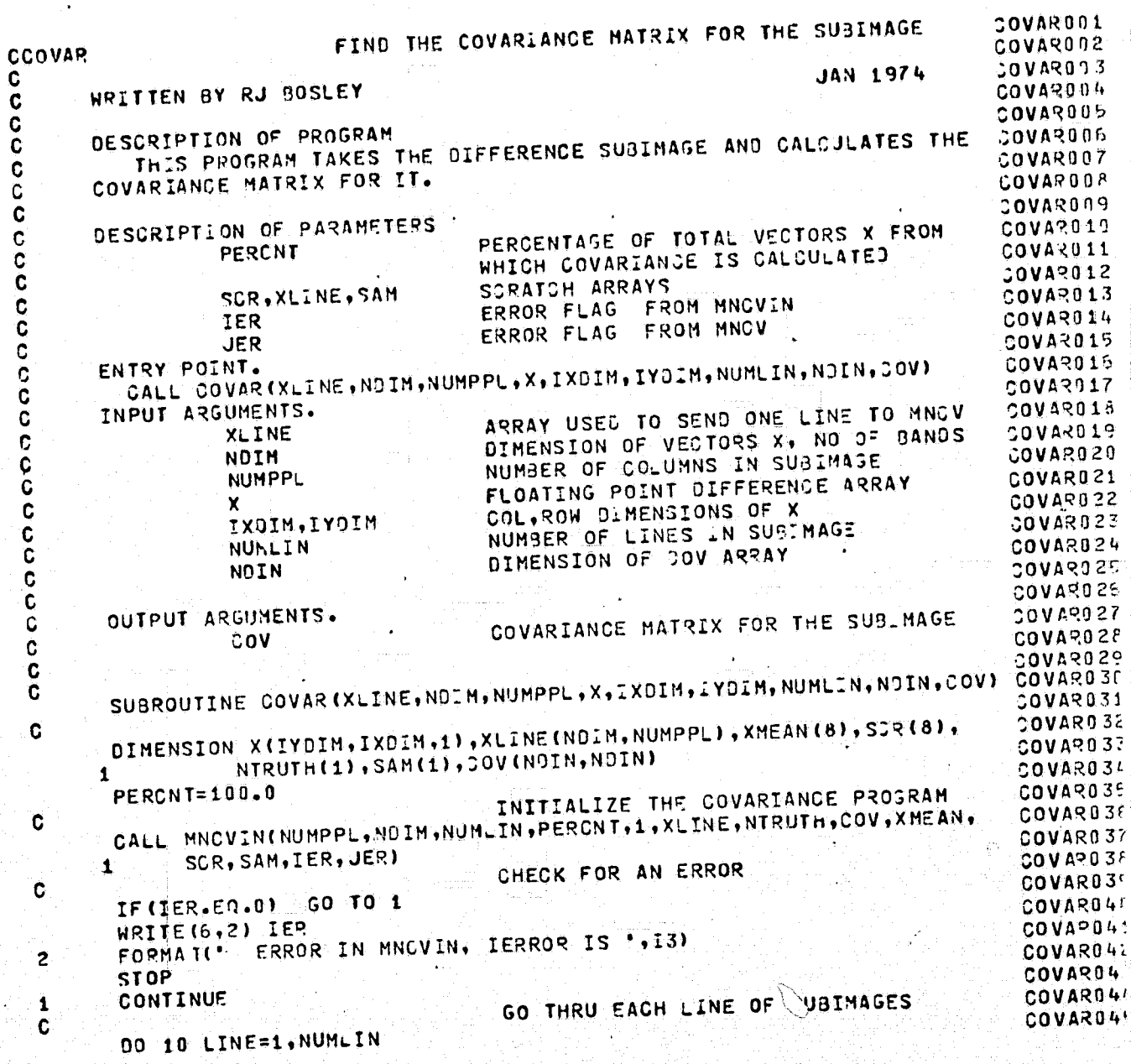

 $02 - 12 - 74$ 

18.927

 $\big($ 

### 18.927  $02 - 12 - 74$

ť

 $\mathbb{C}$ 

# FIND THE COVARIANCE MATRIX FOR THE SUBIMASE

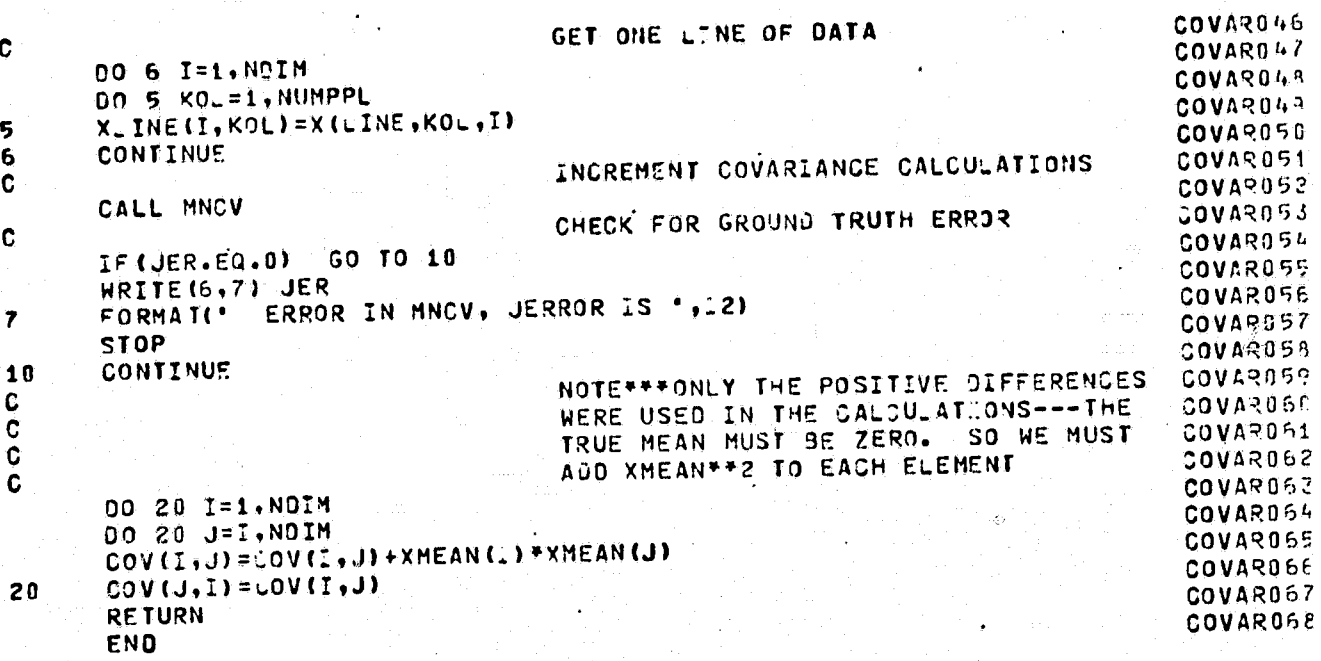

**HNCVIN- HACV** 

### HNCVIN-MNCV

 $02 - 09 - 74$ CHNCV

> C  $c -$ C

C C

C

 $\frac{c}{c}$ 

C

 $\overline{c}$ 

 $\mathbf c$ C<br>C

 $\ddot{\mathbf{c}}$  $\tilde{\mathbf{c}}$ 

 $\mathbf c$ C

Ċ

 $\overline{\mathbf{c}}$ 

c

¢

C C

> C ¢

 $\overline{\mathbf{c}}$ 

C

C

C

C

¢

Ċ

 $\mathbf{C}_i$ 

¢ C

 $\ddot{\textbf{c}}$ 

 $\mathbf c$ 

C

C

C

C

C Ċ

 $\ddot{\mathbf{c}}$ C

 $\frac{c}{c}$ 

¢  $\mathbf c$ 

C

Δł

### IDENTIFICATION

20.440

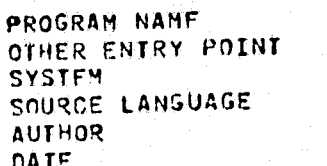

MNCVIN **MNOV**  $P(|P-15|)$ FORTRAN IV JAMES D YOUNG 8/18/73

## PURPOSE

TO CALCULATE THE MEAN VECTOR AND COVARIANCE MATRIX FOR EACH CATEGORY OF A SET OF VECTORS. THE CALCULATIONS WILL BE BASED ON A SPECIFIED PERCENTAGE OF THE VECTORS RANDOMLY CHOSEN WITHIN THE SET.

ENTRY POINT - MNCVIN(NVPCAL, NOIM, NCALL, PERCNT, NCAT, X, NTRUTH, COV, XMEAN, SCTMEN, SAMSZ, IERROR, JERROR)

THIS INITIALIZES THE ROUTINE. AFTER MNOVIN HAS BEEN CALLED CHECK IERROR TO SEE IF IT IS NONZERO WHICH INDICATES THAT AN EPROR HAS OCCURRED.

ENTRY POINT - MNCV

THE CALL TO MNCV SHOULD BE PERFORMED NOALL TIMES, EACH TIME WITH THE NEXT GROUP OF VECTORS IN X. IF MORE THAN ONE CATEGORY IS JEING CONSIDERED, THE GROUND TRUTH INTEGERS IN NERUTH ASSOCIATED WITH THE VECTORS SHOULD ALSO BE UPDATED EACH TIME MNOV IS CALLED, AND JERROR SHOULD BE CHECKED AFTER EACH CALL TO SEE IF IT IS NONZERO WHICH INDICATES THAT AN ILLEGAL GROUND TRUTH INTEGER HAS BEEN FOUND. IF ONLY ONE CATEGORY IS BEING CONSIDERED HOWEVER, THE VALUES IN NTRUTH ARE NOT USED IN THE POUTINE.

AFTER MNCV HAS BEEN CALLED NOALL TIMES THE MEAN VESTOR AND COVARIANCE MATRIX FOR EACH CATEGORY IS COMPLETED. IN ADDITION, THE NUMBER OF VECTORS USED FOR THE CALCULATIONS FOR EACH CATEGORY IS OUTPUT. THESE NUMBERS SHOULD BE CHECKED WHEN APPROPRIATE TO SEE IF ENOUGH VECTORS WERE USED FROM EACH CATEGORY TO GIVE A RESONABLE ESTIMATE OF THE DESIRED STATISTICS.

## **ARGUMENTS**

INPUT -

NUMBER OF VECTORS PER CALL **NVPCAL** 

REFROPUOLELLITY OF THE ORIGINAL PAGE IS POOIL

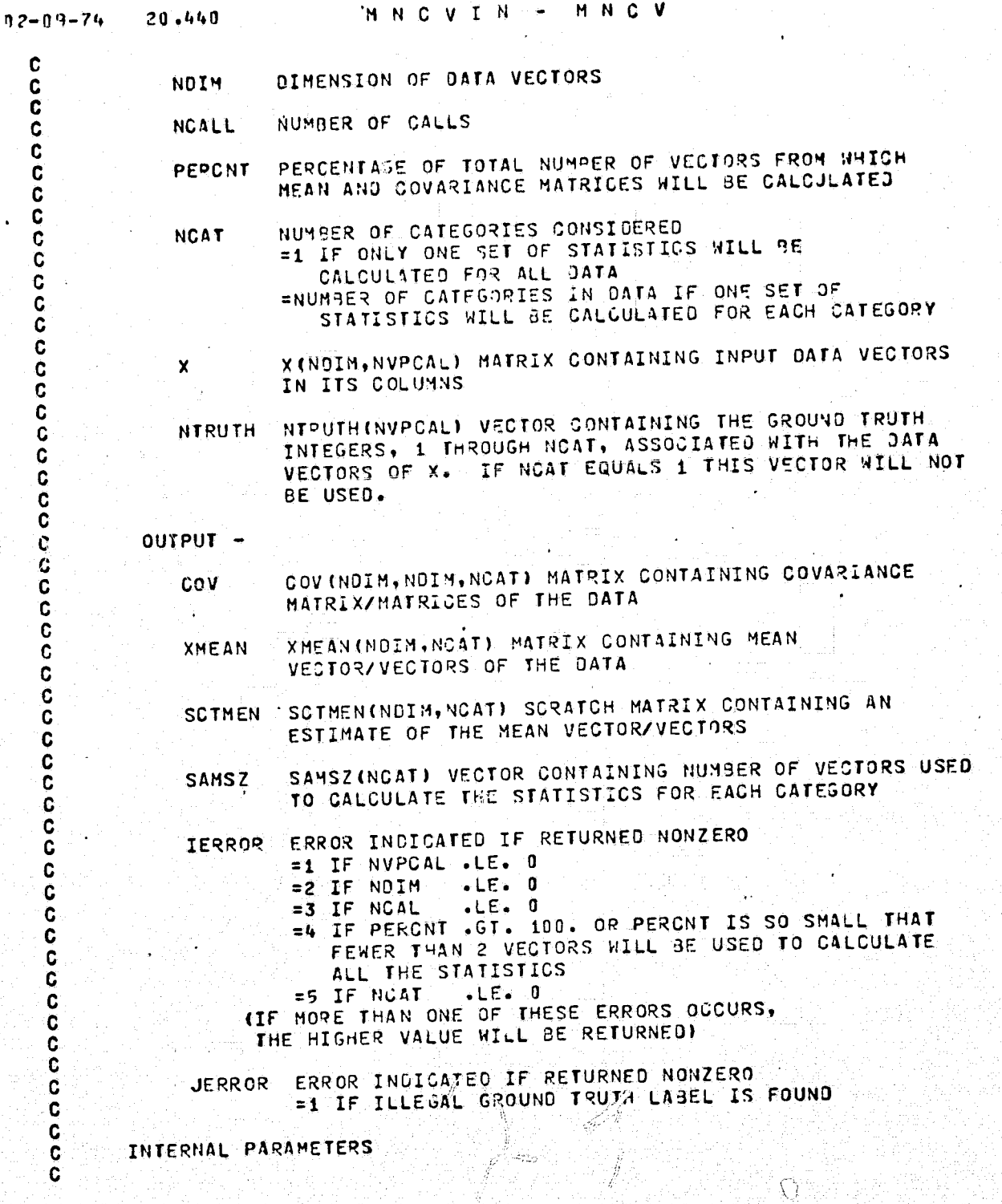

# REPRODUCIBILITY OF THE ORIGINAL PAGE IS POOR

ĺ

MNCVIN - MNCV 20.440  $02 - 09 - 74$ NUMBER OF TIMES MNCV HAS BEEN CALLED  $c \cdot$ ICALL TOTAL NUMBER OF VECTORS WHICH WILL BE INPUT TO MNCV **VECTS** C TOTAL NUMBER OF VECTORS TO BE USED IN CALCULATION **VTBU** C OF STATISTICS C NUMBER OF VECTORS LEFT TO BE USED IN CALCULATION  $\mathbf c$ VLT<sub>BU</sub> OF STATISTICS C NUMBER OF VECTORS LEFT TO BE CONSIDERED C **VLEFT** INTEGER DENOTING GROUND TRUTH CATEGORY INTRU C APGUMENT TO RCM<br>ARGUMENT TO RCM C IP. **IO**  $\mathbf c$  $\mathbf c$  $c -$ C INITIALIZER ENTRY POINT  $\mathbf c$ Ç SUBROUTINE MNCVIN(NVPCAL, NDIM, NCALL, PERCNT, NCAT, X, NTRUTH, COV, XMEAN, SCIMEN, SAMSZ, IERROR, JERROR)  $\mathbf{1}$ C  $\tilde{c}$ DIMENSION X(NOIN, 1), NTRUTH (1), COV (NOIN, NOIN, NCAT), XMEAN(NCAT, 1), 1 SCTHEN (NOIN, 1), SAMSZ (NCAT)  $c$ . ICALL=0 VECTS=NVPCAL\*NCALL IERROR=0 NVTBU=VECTS\*PERCNT/100.+0.49999 VTBU=NVT3U **VETBU=VTBU** VLEFT=VECTS INTRU=1 IP=33333 IQ=55555 JERROR=0 C CHECK LEGALITY OF SOME NUMBERS : ¢ C IF INVPCAL . LE. 0) IERROR=1 IFINDIM .LE.0) TERROR=2 IF (PERCNT.GT.100..OR.VIBU.LT.2.) IERROR=4 IF (NCAT LE.0) IERROR=5 C ZERO OUT A FEW ARRAYS  $\mathbf{C}$ Ċ DO 14 K=1, NGAT  $SAMSZ(K)=0$ DO 14 J=1, NOIM **XMEAN (J,K)=0** SC THEN  $(J, K) = 0$  $\label{eq:REPRODUCIBILITY} \begin{split} \textit{REPRODUCIBILITY}_{\quad \ \ \cup \mathit{c^*}} \ \ \textit{T}_{\mathit{Lic^*}} \end{split}$ DO 14 I=1, NOIN ORIGINAL PAGE IS POOR  $14$  COV(I,J,K)=0 c

```
MNCVIN - MNCV
            20.44002 - 09 - 74SET TPANSFER TO REFLECT NUMBER
  C
                                      OF CATEGORIES
  C
  C
         ASSIGN 5 TO IGO
         IF (NCAT.GT.1) ASSIGN 15 TO IGO
         RETURN
  C
  \mathbf{C}ENTRY POINT FOR ALL CALLS AFTER THE FIRST
  ¢
  C
  \mathbf{C}ENTRY MNCV
   ¢
          ICALL=ICALL+1
         IF((ICALL/50)*50.NE.ICALL.AND.ICALL.NE.10) GO TO 1
                                       UPDATE ESTIMATE OF THE MEANS AND MODIFY
   C
                                       COVARTANCE CALCULATIONS TO REFLECT
  \frac{c}{c}THIS UPDATE
   ¢
          DO 10 K=1.NCAT
          IF(SAMSZ(K).EO.0.) GO TO 10
          DO 2 J=1, NDIM
        2 COV(I,J,K)=COV(I,J,K)-SAMSZ(K)*(XMEAN(I,K)/ŞAMSZ(K)-SCTMEN(I,K))*
         1 (XMEAN (J. K)/SAMSZ (K)-SCTMEN (J.K))
          DO 3 J=1, NOIM
          SCTHEN (J, K) = XMEAN (J, K) / SAMSZ (K)
        3 CONTINUE
       10 CONTINUE
                                       CONTINUE TO CALCULATE MEAN AND
   \mathbf cUPPER TRIANGLE OF COVARIANCE MATRICES
   \frac{c}{c}\tilde{c}1.00.8 I=1, NVPCAL
                                        DETERMINE WHETHER TO SKIP THIS VECTOR
    Ċ.
    C
    C
           IF (RCM (IP, IQ).GT.VLTBU/VLEET) GO TO 11
                                        INCLUDE THIS VECTOR IN CALCULATIONS
    C
    \mathbf{C}\mathcal{L}^{\text{max}}_{\text{max}}C
           VLTBU=VLTBU-1.
           GO TO IGO, (15,5)
                                        WE ARE TO CONSIDER MORE THAN ONE
    C
    \frac{5}{3}CATEGORY
     \overline{c}15 INTRU=NTRUTH(I)
                                        CHECK LEGALITY OF GROUND TRUTH LABEL
     C
     C
     ان
```
REPRODUCIBILITY OF THE ORIGINAL PAGE IS POOR

- 17

```
HNCVIN-HNCV
            20.440
02 - 09 - 74IF(INTRU.LE.0.OR.INTRU.GT.NCAT) GO TO 9
       5 00 4 J=1, NOIM
  C
                                      SUM FOR MEAN
  \mathbf c\ddot{\mathbf{c}}XMEAN (J. INTRU) = YMEAN (J. INTRU) + X (J. I)
         004. K = 1. J\mathbf cSUM FOR FOR COVARIANCE
  \ddot{\mathbf{c}}Ċ
         COV (K.J. LNTRU)=COV (K.J. LNTRU) + (X(J. L)-SCTHEN (J. LNTRU)) + (X(K. L)-
        1 SCIMEN(K.INTRU))
       4 CONTINUE
         SAMSZ(INTRU)=SAMSZ(INTRU)+1.
      11 CONTINUE
         VLEFT=VLEFT-1.
       8 CONTINUE
         IF (ICALL.LT.NCALL) PETURN
  oooo
                                      ALL VECTORS HAVE BEEN INPUT
                                      FINISH CALCULATION OF STATISTICS
         00 7 K=1, NCAT
         IF (SAMSZ (K).EQ.0.) GO TO 7
         DO 6 J=1, NOIM
         006 I=1.0COV(I,J,K)=COV(I,J,K)/SAMSZ(K)-(XMEAN(I,K)/SAMSZ(K)-SOTMEN(I,K))+
           (XMEAN(J,K)/SAMSZ(K)-SCTMEN(J,K))
        \mathbf{1}\frac{c}{c}FILL IN LOWER TRIANGLE
       6 COV (J, I, K)=COV (I, J, K)
         DO 13 J=1, NOIM
         XHEAN (J, K) = XMEAN (J, K) / SAMSZ (K)
      13 CONTINUE
       7 CONTINUE
      12 CONTINUE
         RETURN
       9 JERROR=1
         GO TO 12
         END
                                                 CS.
                                                                       \mathcal{T}REPEODUCIBILITY OF THE
          ORIGINAL PAGE IS POOR
                                          229
```
इप

€

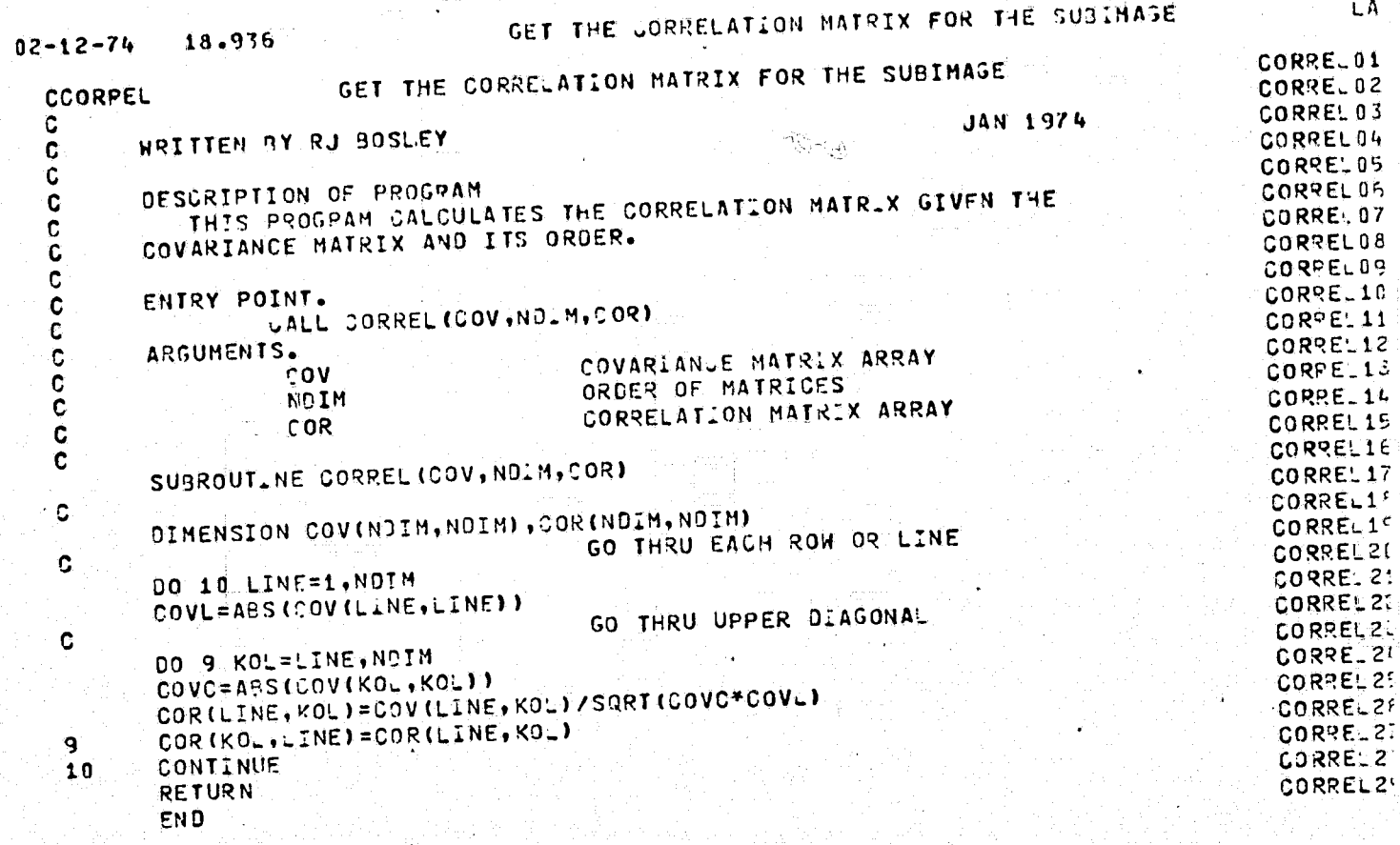

 $\left($ 

 $\overline{C}$ 

E

REPEODUCIBILITY OF THE REPEODUCIBILITY OF THE

 $\epsilon$ 

230

 $\mathcal{C}_\bullet$ 

# IV.2-d Piecewise Linear Classification Program Listings

RCLASS XIN LINEAR WEIGHT

 $\int_0^r$ 

f.

# PATTERN VECTOR CUASSIEICAT.ON

 $02 - 12 - 74$ 

20.517

**RULASS01** PATTERN VECTOR CLASSIFICATION RULASS12 CRCLASS RCLASS03 **SEPT 1972** WRITTEN BY SAM SHANMUGAM RCLASS04 1973 DEG.  $\mathbf C$ DOCUMENTED BY RJ 30SLEY RCLASS05 Ğ RCLASS 96 C RCLASS07 C THIS SUBROUTINE CLASSIFIES A GIVEN SET OF PATTERN VECTORS INTO ROLASSON DESCRIPTION OF PROSPAN. č ONE OF MANY POSSIBLE CATEGORLES USING THE INFORMATION CONTAINED RCLASSIP IN A SET OF TRAINING PATTFRNS WHOSE CATEGORIES ARE KNOWN. ¢ **RCLASS11** C RULASS12  $\mathbf c$ RCLASS13 ENTRY POINT. C CA\_L ROLASS (WORK, ISIZE) RCLASS14 C **ROLASS15** C RCLASS16 INPUT ARGUMENTS. WORK - SCRATCH ARRAY USEC BY ROLASS C **RCLASS17** ISIZE - SIZE OF THE SCRATCH ARRAY WORK . THE ARRAY C WORK MUST BE DIMENSIONED IN THE CALLING **PCLASS18** C PROSRAM, NITH A DIMENSION GREATER THAN OR RCLASS19 C EQUAL TO ISIZE. THE VALUE OF ISIZE IS GIVEN **RCLASS20**  $\frac{5}{3}$ RCLASS21 BY RCLASS22 ISIZE=NOIM\*(NTRAIN+10)+1000 C + INC\*INC+1)/2) \*ND+NPAIR\*NO RCLASS23  $\tilde{c}$ RCLASS24 C WHERE NO=NOIN-1 **RCLASS25** Ċ RCLASS26 C ROLASS27 ¢ INPUT PARAMETER CARDS. CARD 1. SHOULD CONTAIN THE PROGRAM OPTION PARAMETERS NOPT1, RCLASS28 Ū RCL ASS25  $\mathbf c$ NOPT2, NOPT3, NOPT4, IN FORMAT(4I1). **ROLASS30** C IF (NOPT1.NE.0) THE TRAINING PATTERNS ARE PRINTED OUT RULASS31 C IF (NOPT2.NE.0) THE TEST PATTERNS ARE PRINTED OUT G **RCLASS37** IF(NOPIS.NE.U) THE CLASSIFICATION OF EACH TRAINING C PATTERN IS LISTED. OTHERWISE, ONLY THE ROLASS34 C CONTINGENCY TABLE IS PRINTED OUT **RCLASS35**  $\mathbf c$ IF(NOPT4.NE.0) THE CLASSIFICATION OF EACH TEST RCLASS3E Ģ RCLASS37 OTHERWISE ONLY OC. PATTERN IS LISTED. THE CONTINGENCY TABLE IS PRINTED OUT. ROLASS38 RCLASS39 CARD Z. SHOULD CONTAIN PARAMETERS NTOT, NPART, NOIN, NO, NPAIR IN **ROLASS41**  $\dot{\mathbf{c}}$ RCLASS45 C -- TOTAL NUMBER OF PATTERN VECTORS IN THE DATA RULASSA! FORMAT (515). C NTOT  $\mathbf c$ NPART -- NPART OUT OF EVERY 10 PATTERN VESTORS IN THERCLASSAL  $\mathbf c$ RCLASS45 DATA SET WILL BE USED FOR TRAINING. THE  $\frac{1}{2}$ REMAINING PATTERNS WILL BE USED FOR TESTING RULASS4 THE CLASSIFIER -- NUNCER OF MEASUREMENTS PER VECTOR PLUS 2 RCLASS4 RCLASS4 NDIM -- NUMBER OF GROUND TRUTH CATEGORIES NPAIR -- 2\* (MAXIMUM NUMBER OF TRAINING PATTERNS IN **RÚLASS5!**  $\mathbf c$  $\mathbf c$ 

> REPRODUCIBILITY OF THE **ORIGINAL PAGE IS POOR**

### 20.517  $02 - 12 - 74$

# PATTERN VECTOR CLASSIFICATION

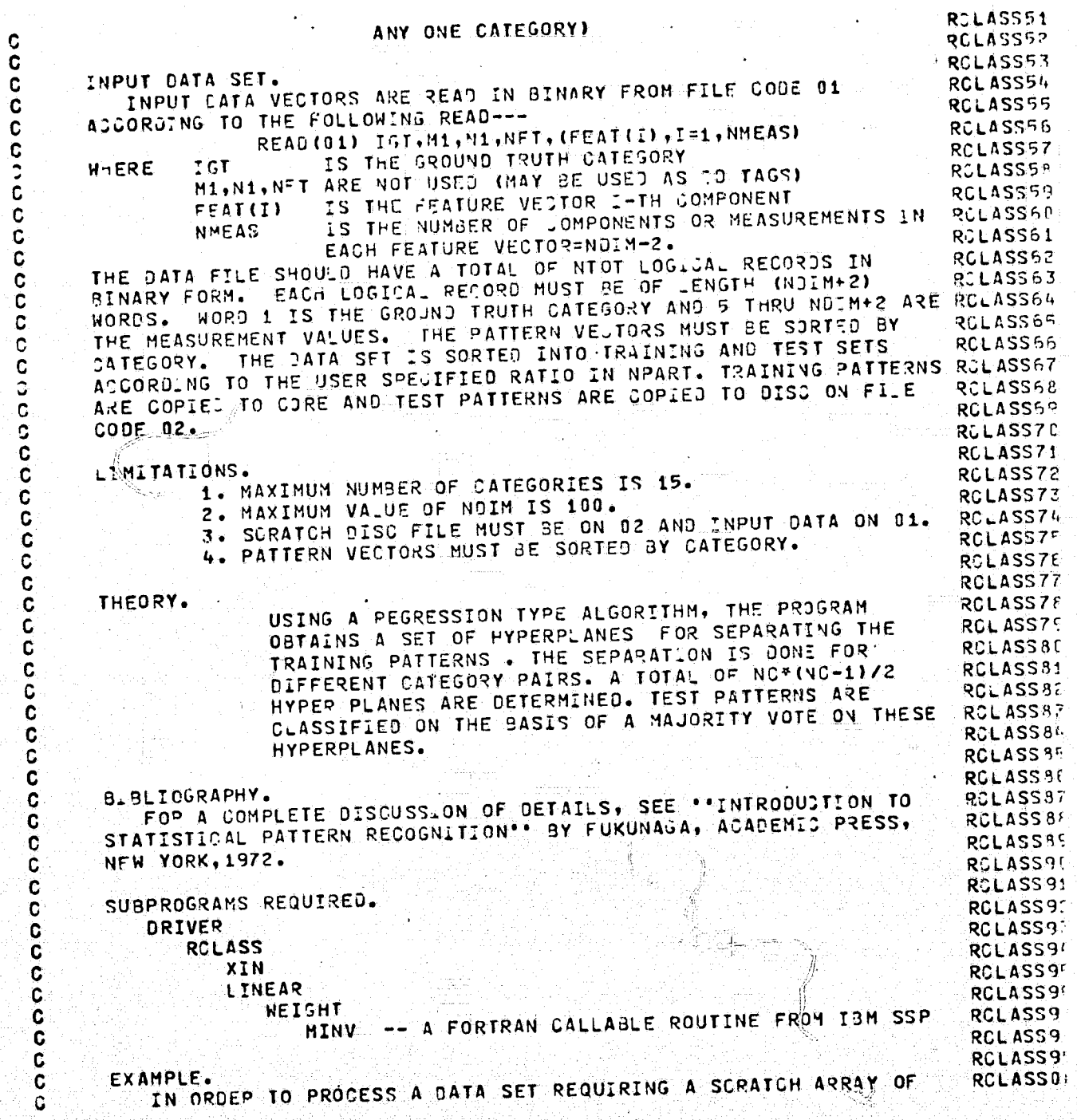

REPRODUCIBILITY OF THE GRIGINAL PAGE IS POOR

 $\mathbf{C}$ 

233

PATTERN VECTOR CLASSIFICATION 20.517  $02 - 12 - 74$ RCLASS01 STZE 15000, THE DRIVER SFT UP IS AS FOLLOWS ---RCLASS03 C RCLASS03 SAMPLE DRIVER FOR CLASSIFICATION PSM C CORIVE  $\sim$ RCLASS04 C DIMENSION WORK115000) **RCLASS05** C ISIZE = 15000 **RCLASSOR**  $\tilde{c}$ CALL ROLASS (WORK, ISIZE) RCLASS07  $\mathbf C$ **STOP RCLASS98**  $\mathbf c$ **END RCLASS09**  $\tilde{c}$ **RCLASS10**  $\mathbf C$ RCLASS11 C SUBROUTINE RCLASS(WORK, ISIZE) RCLASS12 RCLASS13 C RULASS14 C DIMENSION WORK(ISTZE), DD(50) COMMON NTRAIN, NTEST, NOIM, NO, NO, NPAIR, NH, NOPT1, NOPT2, NOPT3, NOPT4, RCLASS15 RCLASS15 1 NIOT, NPART **RCLASS17** RCLASSIE READ IN PARAMETER CARDS AND DATA SET C RCLASS19  $\mathbf{C}$ CALL XIN(WORK(1),00(1)) RCLASS20 LOCATE THE BESINN NG ADDRESS OF THE RGLASS21 ĨÇ. VARIOUS ARRAYS FOR THE LINEAR SJEPGM RCLASS22 C ÷, RCLASS23  $\ddot{\mathbf{c}}$ RCLASS24  $11 = 1$ I2=I1+NTRAIN\*NOIM RCLASS25 RCLASS26 I3=12+NOIM RCLASS27  $14 = 13 + NH * N$ 15=14+NPAIR\*N0+1500 RCLASS28 CHECK THAT THE DIMENSION OF THE WORK RCLASS29 C ARRAY IS ADEQUATE RCLASS30  $\mathbf c$ IF(I5.LE.1SIZE) 60 TO 53 ROLASS31 FORMAT(1H1,5X, PROBLEM WILL NOT FIT THE CORE ALLOTED FOR THIS PROSRCLASS32 82 RCLASS34 1AM. 9) RCLASS35 **RETURN**  $RCLAS36$ **CONTINUE** NOW GO DO THE CLASSIFICATION 53 RCLASS37 CALL LINEAR(WORK(I1), WORK(I2), WORK(I3), WORK(I4), WORK(I5))  $\mathbf c$ RCLASS38 **RETURN** RCLASS39 **END** 

> REPRODUCIBILITY OF THE ORIGINAL PAGE IS POOR

> > يتعتزى

234

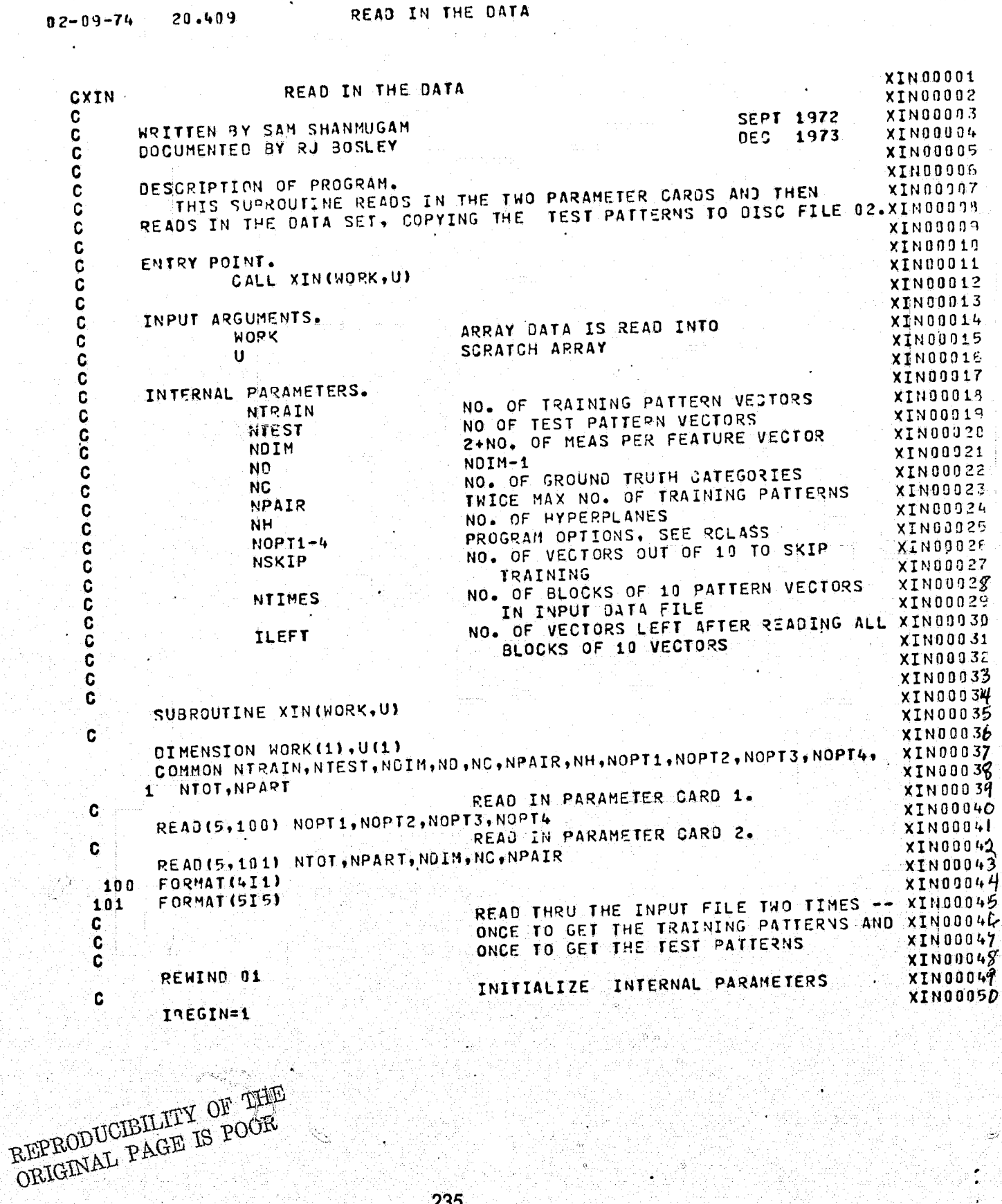

**TUC** 

 $\begin{picture}(20,20) \put(0,0){\vector(1,0){10}} \put(15,0){\vector(1,0){10}} \put(15,0){\vector(1,0){10}} \put(15,0){\vector(1,0){10}} \put(15,0){\vector(1,0){10}} \put(15,0){\vector(1,0){10}} \put(15,0){\vector(1,0){10}} \put(15,0){\vector(1,0){10}} \put(15,0){\vector(1,0){10}} \put(15,0){\vector(1,0){10}} \put(15,0){\vector(1,0){10}} \put(15,0){\vector(1$ 

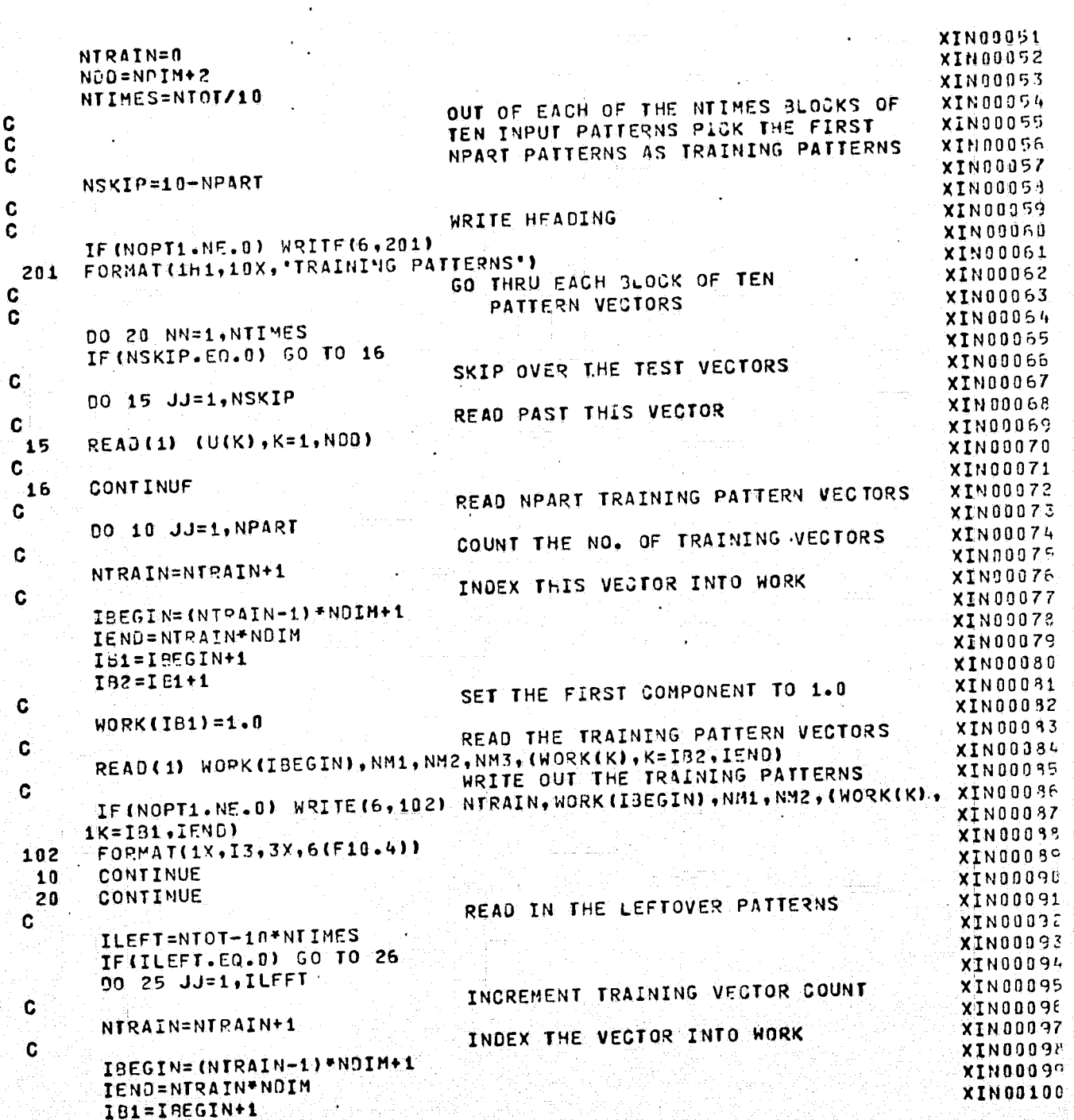

 $02 - 09 - 74$  $20.409$ 

 $\ddot{\phantom{0}}$ 

## READ IN THE DATA

## READ IN THE DATA

20.409

 $02 - 09 - 74$ 

ාර

XIN00101 192=191+1 **XIN00102** WORK (IB1) =1.0 XIN00103 READ A TRAINING PATTERN XIN00104 READ(1) WORK(IBEGIN), NM1, NM2, NM3, (WORK(K), K=IB2, IENO) C **XINO0105** WRITE OUT TRAINING PATTERNS IF (NOPT1.NF.0) WRITE(6,102) NTRAIN, WORK (IBEGIN), NM1, NM2, (NORK(K), XIN00106  $\mathbf c$ 1K=IB1, JENO) XINO0108 XINC0109  $\mathbf c$ CONTINUE XING0110 25 CONTINUE **XIN00111** 26 REWIND 01 **XIN00112** REWIND 02 **XIN00113** COPY TEST PATTERNS TO DISC FILE 02 **XIN00114**  $\mathbf c$ **XIN00115** Ċ WRITE HEADING  $\tilde{\mathbf{c}}$ **XIN00116** IF (NOPT?.NE.0) WRITE(6,103) **XINO0117** 103 FORMAT(1H1,10X, 'TEST PATTERNS') **XIN00118** NTEST=0 SKIP IF THERE ARE NO TEST PATTERNS **XIN00119 XIN00120** C IF(NPART.EO.0) GO TO 99 XIN00121 DO 45 NN=1, NTIMES **XIN00122** DO 43 JJ=1, NSKIP **XIN00123** COUNT THE NO. OF TEST VECTORS **XING0124** C READ INPUT DATA FILE THE SECOND TIME NTEST=NTEST+1 **XIN00125** XIN00126 C READ(1) (U(KK), KK=1, NCO) **XINO0127** SET COMPONENT FOUR TO 1.0 **XIN00128** C XIN00129  $U(4) = 1.0$ WRITE OUT THE TEST PATTERNS NTEST, U(1), U(2), U(3), (U(KK), KK=4, NOD) XIN00130 C IF (NOPT2.NE.0) WRITE(6,102) WRITE TEST PATTERN TO DISC FILE 02 **XIN00131 XIN00132** C WRITE(2), (U(KK), KK=1, NDD) XIN00133 43 SKIP OVER THE TRAINING VECTORS **XIN00134** C. DO 44 JJ=1, NPART **XIN00135** READ(1) (U(KK), KK=1, NOO) **AIN00136**  $44$ **XIN00137** CONTINUE 45 END FILE 02 XIN00138 REWIND 02 **XIN00139** CONTINUE XIN00140 99. REWIND 01 XIN00141 WRITE OUT A PROGRESS NOTE XIN00142 C XIN00143 WRITE (6,702) FORMATISX, JATA HAS BEEN COPIED ON TO DISK 02.1 DETERMINE THE NO. OF HYPERPLANES XINOD144 702 **XIN00145 C** NH=NC+(NC+1)/2 **XINO0146 XIN00147**  $ND = NOLM-1$ **RETURN XIN00148** END.

# LINEAR DISCRIMINANT FUNCTION

 $20.415$ 

 $02 - 09 - 74$ 

Ċ

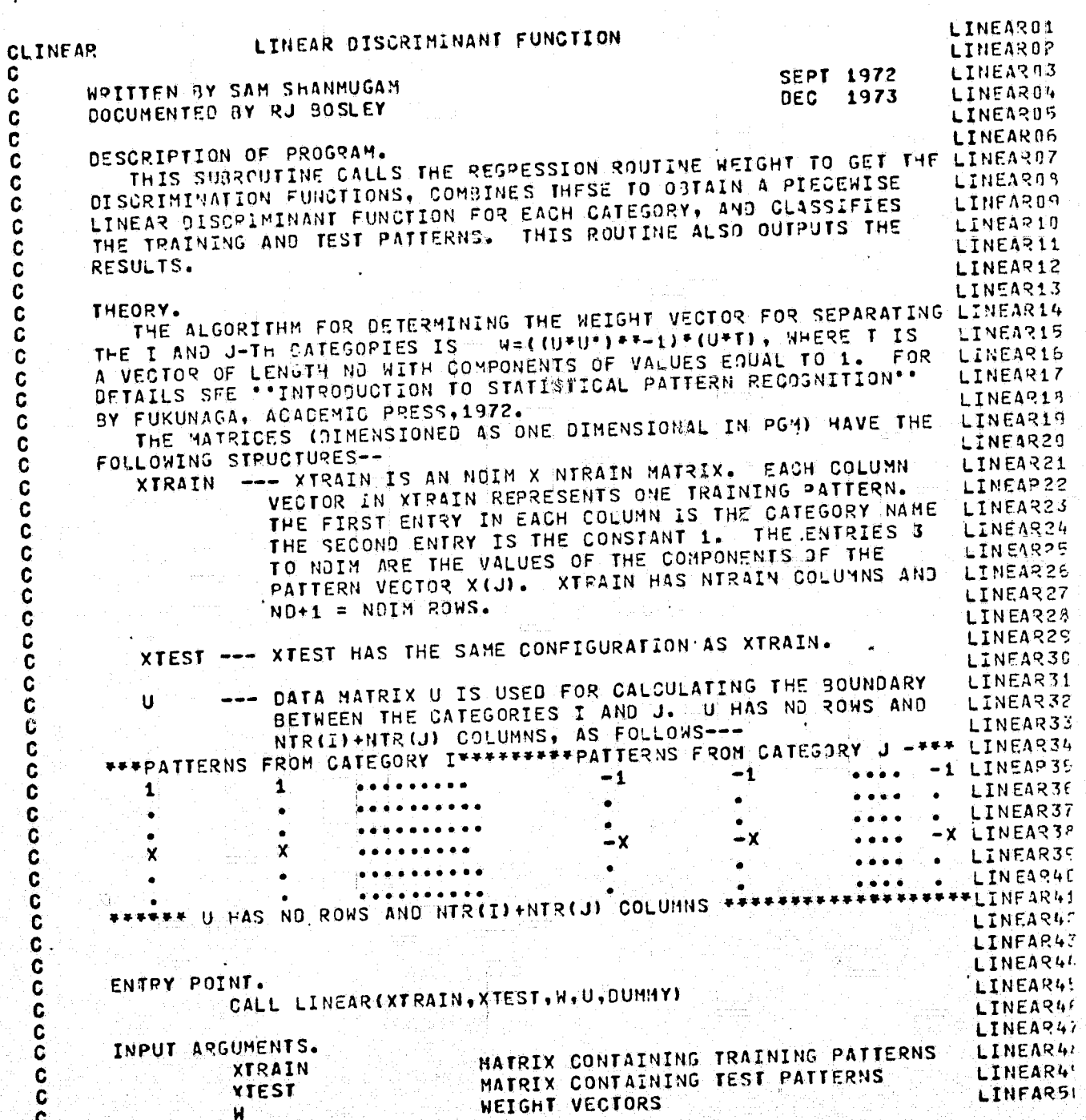

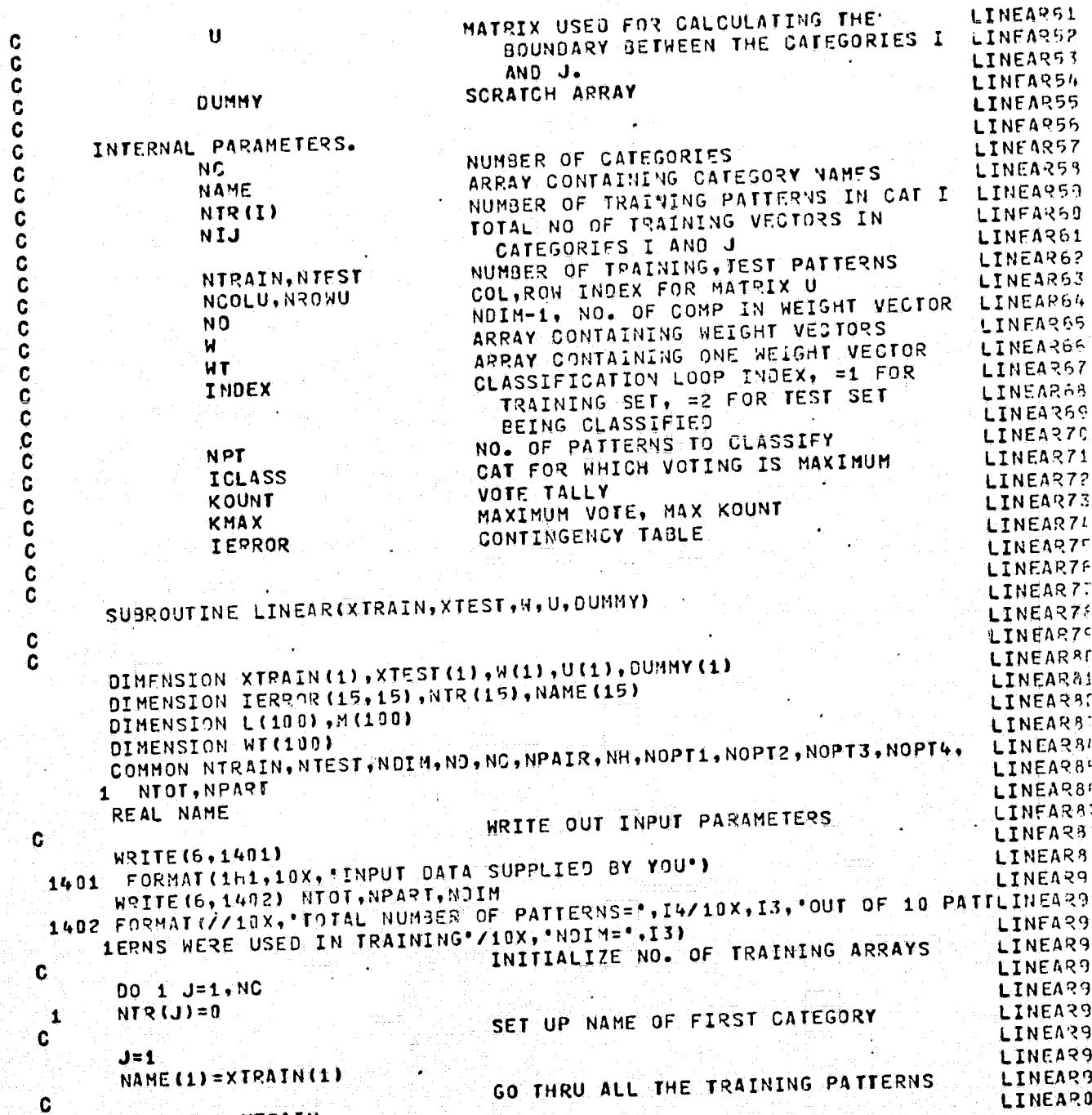

20.415  $02 - 09 - 74$ 

€

# LINEAR DISCRIMINANT FUNCTION

239

DO 3 I=1, NTRAIN

9.

# $02 - 09 - 74 = 20.415$

à

still.

€

## LINEAR DISCRIMINANT FUNCTION ing<br>Piliping

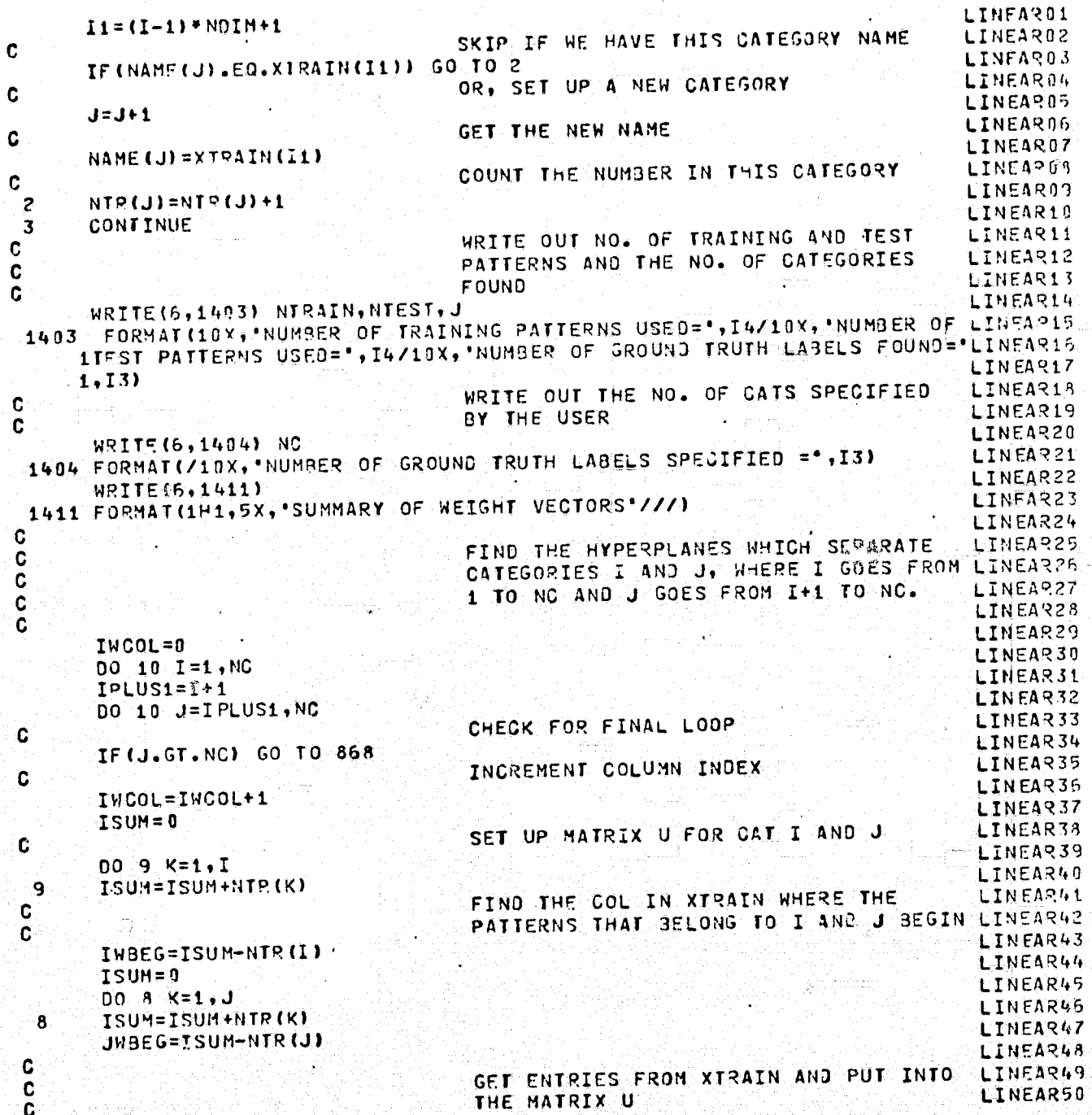

 $-240$ 

LINEAR51 C LINEAR52  $NI = NIR(I)$ LINEAR53 NJ=NTR(J) LINFAR54 NIJ=NTR(I)+NTR(J) GO THRU EACH TRAINING PATTERN IN CAT ILINEAR55 LINFAR56 C DO 7 NCOLU=1, NI **LINEAR57** INDEX COL FOR XTRAIN C LINEAR59 NOOL XT=NCOLU+INBFG LINEA959 GO THRU EACH COMP IN VECTOR C LINEARSO DO 6 NROWU=1, NO LINFAR51 SET UP INDEXS C LINEAR62 NPOWX=NPOWU+1 LINEAR63 NRCU=(NCOLU-I) \*ND+N90WU LINEAR64 NRCX=(NCOLXT-1) \*N9IN+NROWX LINEA965 TRANSFER PATTERN TO U FROM XTRAIN  $\mathbf c$ LINEAR66 U(NRCU)=XTRAIN(NRCX) 6 LINEAR67 CONTINUE  $\overline{r}$ LINEAR63 DO THE SAME FOR CATEGORY J LINFAR69 GO THRU EACH PATTERN IN CAT J C **LINEAR70 DO 19 NN=1,NJ** LINEAR71 SET UP COL INDEX C LINEAR72 NCOLU=NI+NN LINEAR73 NCOLXT=JNSEG+NN LINEAR74 DO 18 NROWU=1, ND LINEAR75 SET UP ROW INDEX LINEAR75 C NROWX=NROWU+1 **LINEAR77** NRCU=(NCOLU-1) \*NO+NROWU LINEAR78 NRCX=(NCOLXT-1)\*NOIM+NROWX **LINEAR79** TRANSFER THE VECTOR IN XTRAIN TO U  $\mathbf c$ LINEAR80 AND CHANGE THE SIGN C. **LINEAR81**  $U(NRCU) = (-1.0)$ \*XTRAIN(NRCX) 18 LINEAR82 19 CONTINUE LINEAR83 CALL THE REGRESSION ROUTINE Ċ LINFAR84 CALL WEIGHT(U, OUMNY, WI, NO, NIU) LINEA?85 GET WEIGHT VECTOR FOR CATS I AND J C LINEAR56 DO 40 IROWN=1, NO **LINEARS7** INDEX THE VECTOR INTO W ARRAY LINEAR83 C TRON= (INCOL-1) \*NO+IRONN LINEAR89 W(IRCW)=WT(IROWW) -49 LINEAR90 WRITE OUT THE WEIGHT VECTOR C LINEAR91 WRITE(6,100) 1,J LINEAR92 IRCW1=(IWCOL-1) \*NO+1 LINEAR93 IRCWZ=IWCOL\*ND LINEAR94 WRITE(6,101) (WEIRCW), IRCW=IRCW1, IRCM2) FORMAT(2X, 44HTHE WEIGHT VECTOR FOR SEPARATING CATEGORIES , I3, 3HANJLINEAR95 100 LINEAR96  $,13)$ **LINEAR97**  $FORMAT (11X, 10F12.5)$ 101 LINEAR98 PUNCH OUT THE WEIGHT VECTOR C **LINEAR99** WOITE (43, 100) I.J LINEAR00 WRITE(43,1761) (W(IPCW), IRCW=IRCW1, IRCW2)

20.415  $02 - 09 - 74$ 

LINEAR OISCRIMINANT FUNCTION
LINEAR DISCRIMINANT FUNCTION

LINFAR01

LINEAR02

LINEAR03

LINEAR04

LINEAR05

LINEAR06

LINFARA7

**LINEARO8** 

LINEARSO

FORMAT((4X,6F12.5)) 1761 CONTINUE 868 CONTINUE 10 C C BEGIN CLASSIFICATION C GO THRU FIRST FOR TRAINING PATTERNS C C C

20.415

 $02 - 09 - 74$ 

Ć

55

 $\mathbf{c}$ 

C

C.

 $\ddot{\mathbf{c}}$ 

¢

C

 $\overline{\mathbf{c}}$ 

LINEARD9 THEN FOR TEST PATTERNS LINFAR10 DO 67 INDEX=1,2 LINEAR11 WRITE HEADING LINEAR12 IF((INDEX.ED.1).AND.(NOPT3.NE.0))HRITE(6,1498) LINEAR13 IF ((INCEX.EQ.2).AND. (NOPT4.NE.0)) WRITE(6,1499) **LINFAR14** 1498 FORMAT(1H1,5X, "CLASSIFICATION OF TRAINING PATTERNS") 1499 FORMAT(1H1,10X, CLASSIFICATION OF TEST PATTERNS.) LINEAR15 INITIALIZE CONTINGENCY TABLE FOR ALL LINEAR16 **LINEAR17** c CATEGORIES C LINEAR18 DO 78 IMN=1,15 LINEAR19 00 78 JMN=1,15 LINEAR20 IERROR(INN, JMN) = 0 LINEAR21 78 WRITE HEADING LINEAR22 C. IF((INDEX.EQ.1).AND.(NOPT3.NE.0)) WRITE(6,1500) LINEAR23 IF ((INDEX.EQ.2).AND. (NOPT4.NE.0)) WRITE (6,1500) 1500 FORMAT(////2X, "PATTERN NO.", 5X, "TRUE CAT", 6X, "ASSIGNED CAT", 9X, "VOLINEAR24 175'1 LINEAR26 SET NO. OF PATTERNS TO CLASSIFY C IF (INDEX.FQ.1) NPT=NTPAIN IF(INDEX.EQ.2) NPT=NTEST RETURN IF NO TEST SET C IF((INDEX.EQ.2).AND.(NTEST.EQ.0)) RETURN C DO 66 III=1, NPT GO THRU FACH COMPONENT AND PULL OUT .c THE TRAINING VECTORS FROM CORE C DO 55 NOUM=1, NO

LINEAR27 LINEAR28 LINEAR29 LINEAR30 GO THRU EACH PATTERN TO BE CLASSIFIED LINEAR31 LINEAR32 LINEAR33 LINEAR34 LINEAR35 LINEAR36 LINEAR37 IXROW=NOUM+1 IXIII=(III-1)\*NOIN+IXROW LINEAP38 IF(INDEX.EQ.1) U(NDUM)=XERAIN(IXIII) LINEAR30 OTHERWISE, READ TEST VECTORS FROM 02 LINEAR40 CONTINUE LINEAR41 IF(INDEX.EQ.2) READ(2) DUMMY1,DUMMY2,CUMMY3,(U(NOUM),NOUM=1,NO) LINEAR42 LINFAR43  $KNAX=-20$ GO THRU EACH CAT FOR VOTING LINEAR44 00 65 IIC=1, NC LINFAR45 KOUNT=0 LINEAR46 LINEAR47 LOCATE THE HYPERPLANE THAT SEPARATES CATS IIC AND JJC. THE SIGN OF THE LINEAR4P **LINEAR4S** 

UPON WHETHER OR NOT JUC. GT. ITC.

 $20.415$  $02 - 09 - 74$ 

C.

 $\ddot{\mathbf{c}}$ 

€

# LINEAR DISCRIMINANT FUNCTION

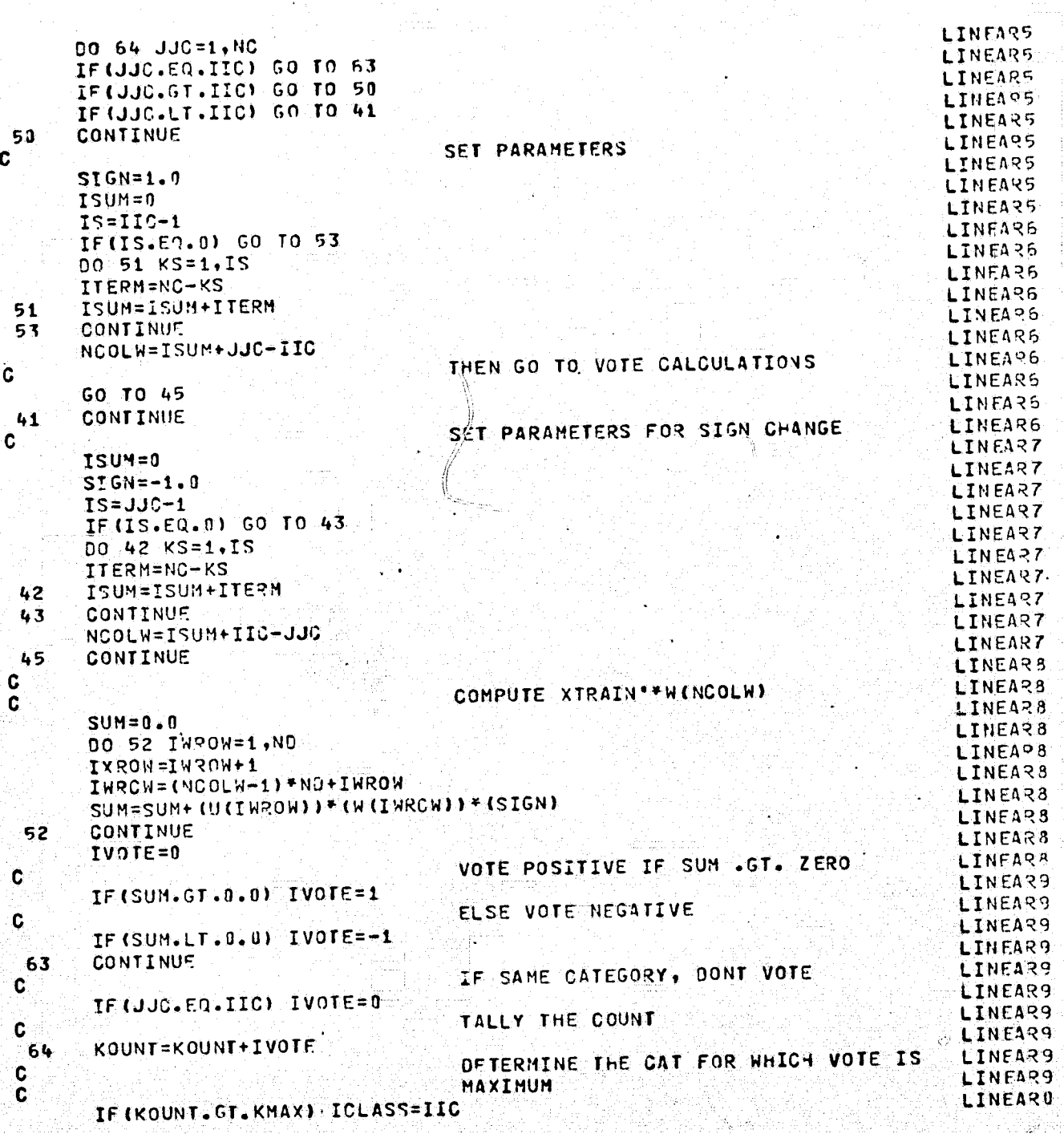

### 20.415

 $07 - 09 - 74$ 

# LINEAR DISCRIMINANT FUNCTION

 $\bullet$ 

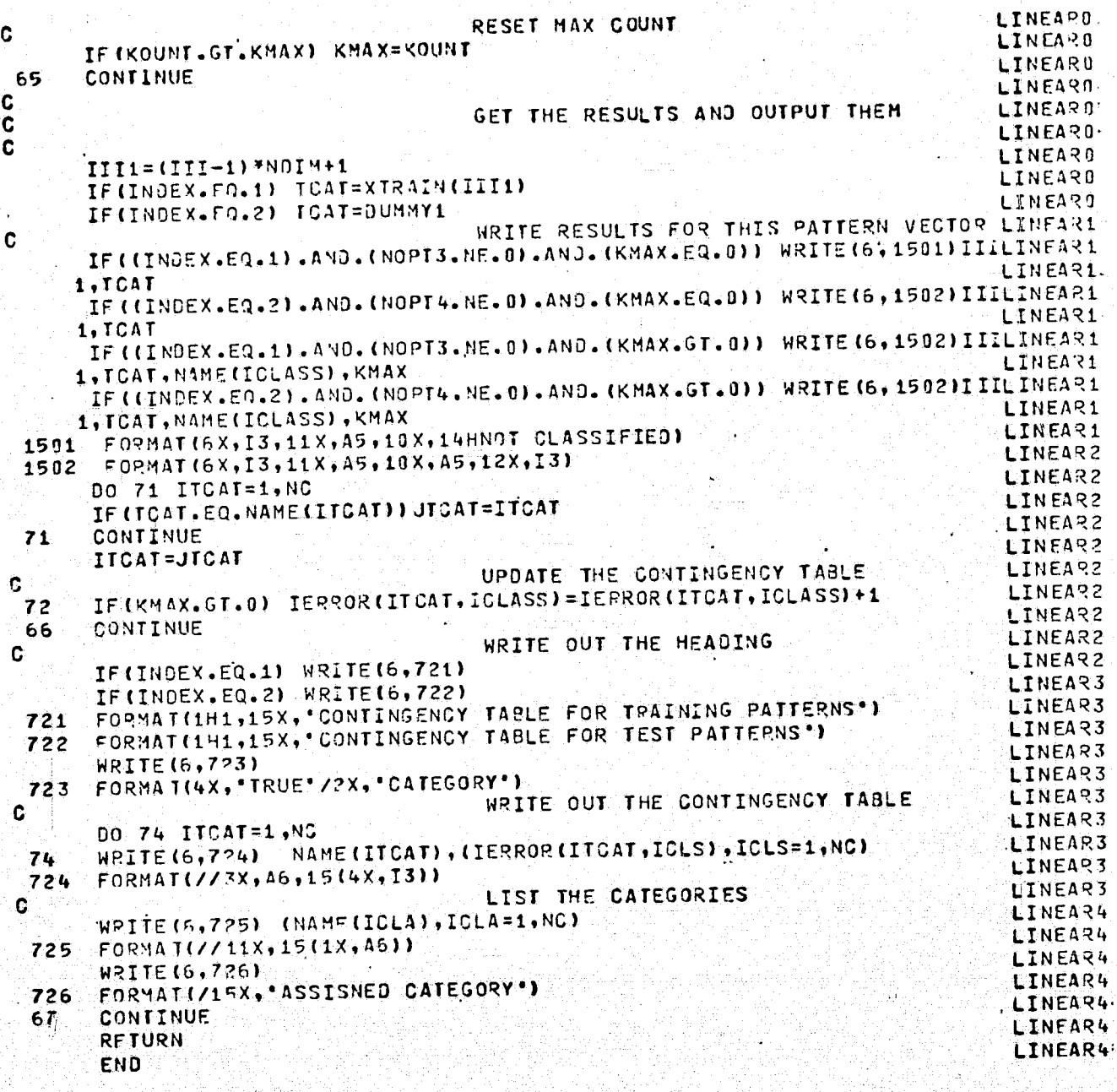

## GET THE WEIGHT VECTOR

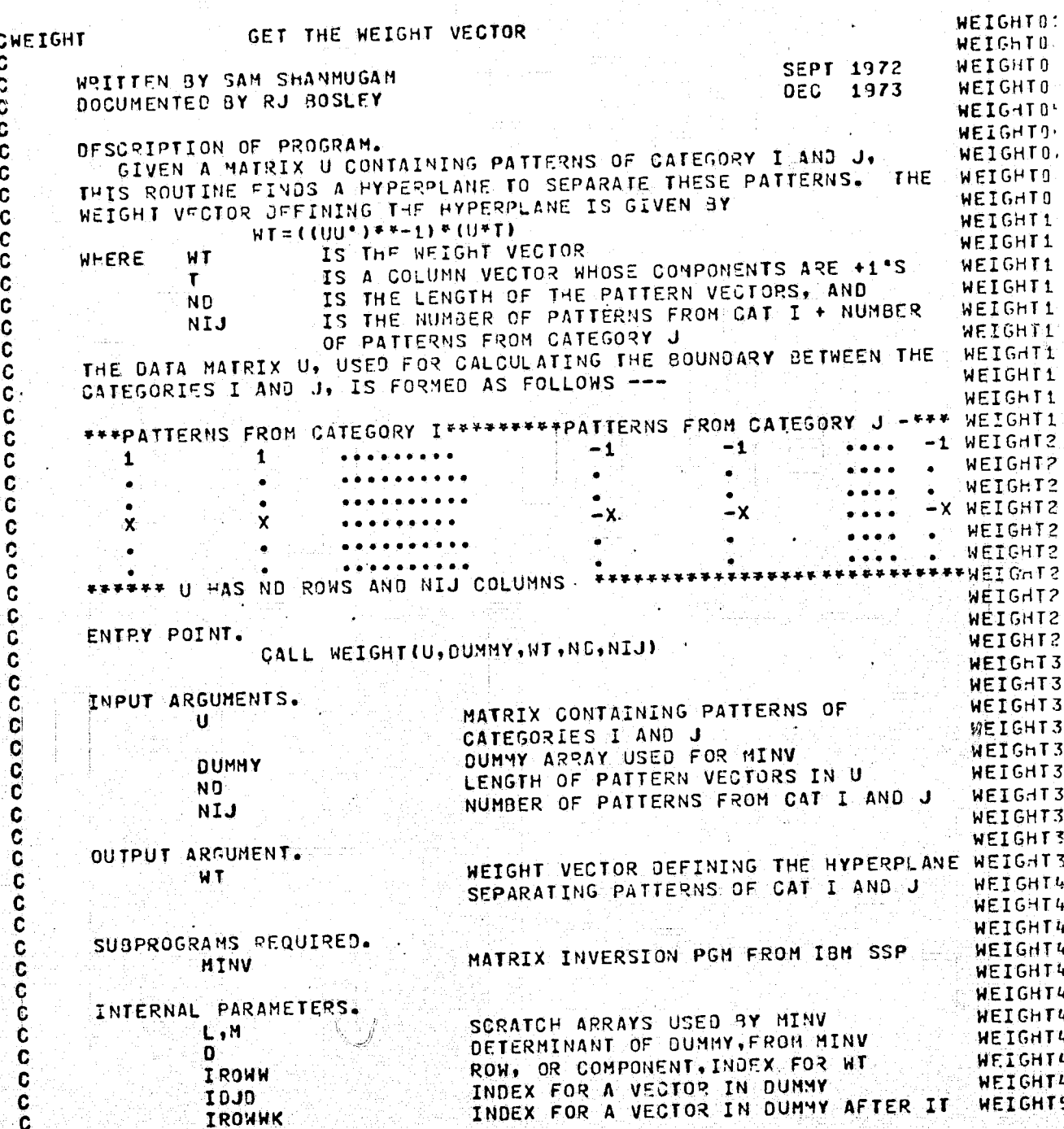

 $02 - 09 - 74$  $20.434$ 

 $\mathbf C$ 

 $-34$ 

WEIGHT51 HAS BEEN INVERTED BY MINV C **WEIGHT52** C **WEIGHT53** C WEIGHT54 SUBROUTINE WEIGHT (U, OUMMY, WT, NO, NIJ) **WEIGHT55 WEIGHT56** c OIMENSIC :: U(1), OUMMY (1), WT (100) WEIGHT57 DIMENSION L(100), M(100) WEIGHT58 SET UP MATRIX DUMMY=U+U\* WEIGHT59 C GO THRU EACH COMPONENT C **WEIGHT60** 00 15 IO=1, ND WEIGHT61 00 15 JO=1, NO **WEIGHT62**  $SUM = 0 - 0$ WEIGHT63 GO THRU EACH VECTOR  $\mathbf c$ WEIGHT64 DO 14 K=1, NIJ WEIGHT65  $TOK = (K-1)*ND+TO$ WEIGHT66  $JJK = (K-1) + ND + JD$ **WEIGHT67** FIND U\*U\* C **WEIGHT68** SUN=SUN+U (IOK) \*U (JOK)  $14$ WEIGHT69  $10J0 = (J0-1)*N0+10$ WEIGHT70 STORE IT IN DUMMY FOR INVERSION  $\mathbf C$ **NEIGHT71** DUMMY (IOJO) = SUM **NEIGHT72** CONTINUE 15 WEIGHT73 FINO THE INVERSE OF UPU! C. WEIGHT74 CALL MINV (DUNNY, NO, D.L.M) WEIGHT75 DO 30 K=1, NO WEIGHT76  $SUM = 0.0$ WEIGHT77 00 25 KK=1, NIJ WEIGHT78 COMPUTE U\*T C WEIGHT79  $KKK = (KK-1) FNN+K$ **WEIGHT80** SUM=SUM+U (KKK)  $25$ WEIGHT81 STORE IT IN U(K, 1),  $K=1$ , NO ¢ WEIGHT32 U(K)=SUM  $30$ WEIGHT83 COMPUTE THE WEIGHT VECTOR  $\mathbf{c}$ WEIGHT84 WILROWW, NCOLI, IROWN=1, ND C WEIGHT35 00 40 IROWN=1, NO WEIGHT 86  $SUM = 0.0$ WEIGHT87 Dn 35 K=1,ND WEIGHT38 IROWNK=(K-1) \*ND+IROWN WEIGHT89 SUM=SUM+DUMMY (IPOWWK) \*U(K) 35 WEIGHT90 STORE IT IN HT ARRAY AND RETURN ¢ WEIGHT91 WT (IROWN)=SUM 40 **WEIGHT92** RETURN WEIGHT93 END

20.434

GET THE WEIGHT VECTOR

 $07 - 09 - 74$ 

 $\mathcal{F}$ 

J)

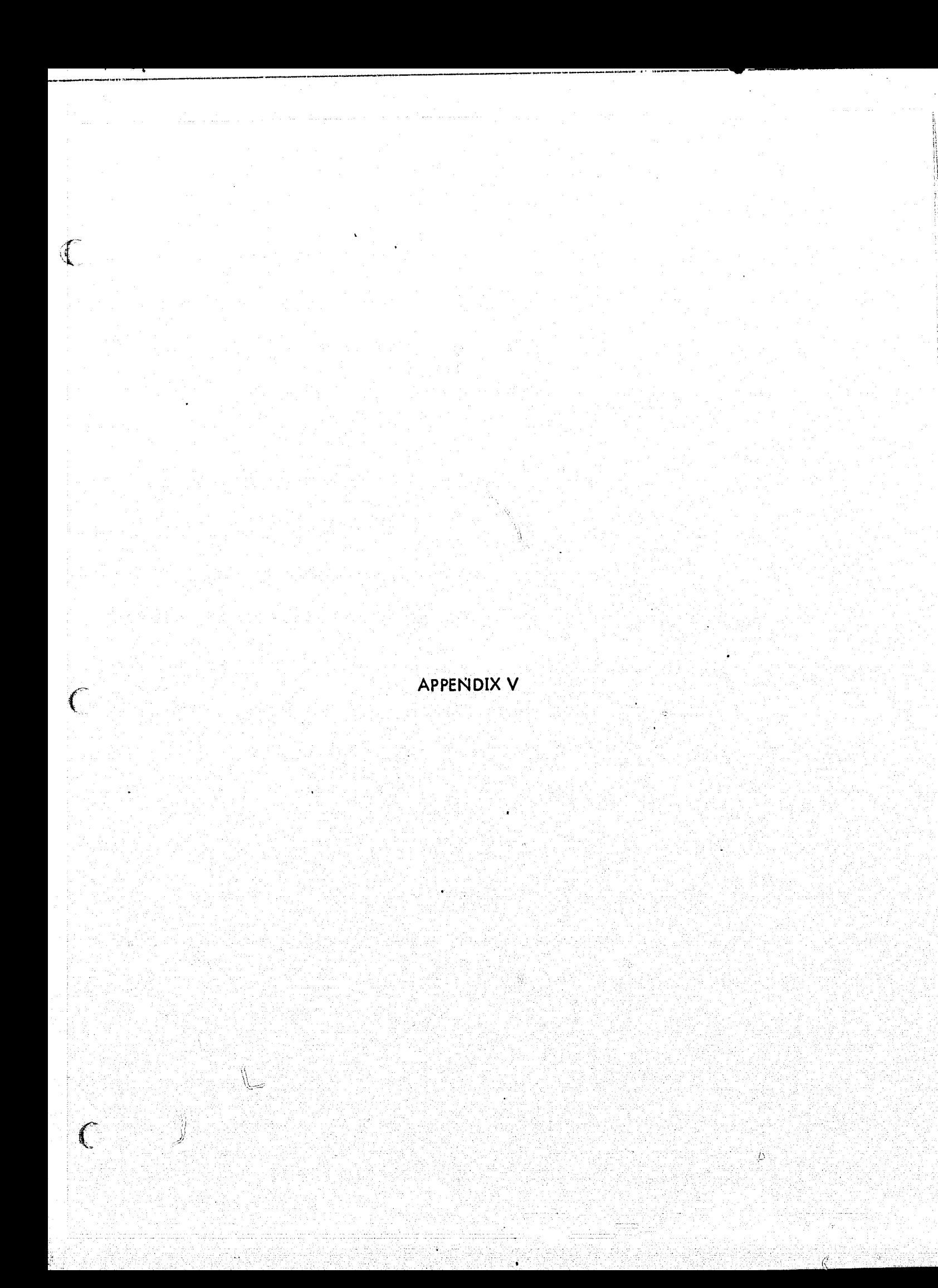

Pattern Recognition Pergamon Press 1973. Vol. 5, pp. 391–403. Printed in Great Bree BRODUCIBILITY: OF THE ORIGINAL PAGE IS POOR

# Glossary and Index to Remotely Sensed Image Pattern Recognition Concepts\*

## ROBERT M. HARALICK†

Remote Sensing Laboratory, University of Kansas, Lawrence, Kansas 66045, U.S.A.

(Received 29 March 1973 and in revised form 21 June 1973)

Abstract—The purpose of the glossary is to state in the simplest possible way the general meaning or word usage for many of the terms in image pattern recognition. There is no intent to provide definitive statements for terms such as "resolution" but rather only statements about the general nature of what resolution is. There is no intent to provide mathematical formulas involving integrals or derivatives in any of the statements. Those who need the mathematics can get it from technical papers or texts.

The glossary is designed to be read by those generally unfamiliar with the area and provide for them an overall perspective. The organization approaches that of programmed learning material and can be smoothly (I hope) read from beginning to end. Those needing to look up a specific term can do so via the index.

There is some overlap of terms in this glossary with those glossaries or definitions in radiometry and aerial photography. There is no intent that the way the terms are described here replace the way they are described in those glossaries and definitions. The overlap is provided here so that the reader can get a perspective of a cluster of terms frequently used in our field. The perspective is intended to start from what the image concept is through the recording of an image by some sensor, the possible conversion of image format and the simple analog or more complex digital processing which must be done on the imagery. In short, the perspective is one of image pattern recognition

1. An Image is a spatial representation of an object, scene, or another image. It can be real or virtual as in optics. In pattern recognition, image usually means a recorded image such as a photograph, map, or picture. It may be abstractly thought of as a continuous function  $I$  of two variables defined on some bounded region of a plane. When the image is a photograph, the range of the function  $I$  is the set of grey shades usually considered to be normalized to the interval  $[0,1]$ . The grey shade located at spatial coordinate  $(x, y)$  is denoted by  $I(x, y)$  and is usually proportional to the radiant energy in the electromagnetic band to which the photographic sensor is sensitive. When the image is a map, the range of the function  $I$  is a set of symbols or colors, and the symbol or color located at spatial coordinate  $(x, y)$  is denoted by  $I(x, y)$ . A recorded image may be in photographic, video signal, or digital format.

2. The grey shade or grey tone is a number or value assigned to a position  $(x, y)$  on an image. The number is proportional to the integrated output, reflectance, or transmittance of a small area, usually called a resolution cell or pixel, centered on the position  $(x, y)$ . The grey shade can be measured as or expressed in any one of the following ways:

(1) transmittance

(2) reflectance

(3) a coordinate of the ICI color coordinate system

<sup>\*</sup> The glossary was prepared as the report from the definitions and standards subcommittee, Automatic Image Pattern Recognition Committee of Electronic Industries Association.

<sup>†</sup> I would like to acknowledge the helpful suggestions, comments and corrections which many of my colleagues made. Particular thanks are due to R. Asendorf, B. Bulluck, L. Kirvida, P. Pryor, A. Rosenfeld, B. Scheps, R. Swonger, S. Viglione and R. Zaputowycz.

 $\overline{\phantom{a}}$ 

 $\ddot{\ddot{\imath}}$ 

 $\frac{1}{2}$ '{  $\cdot$ ;1 f} f} If ł. ~ II  $\mathbf{I}$  : !I  $\mathbb{I}$  , ~

, ~ *ff*  ~ <u>II</u> e.

 $\left(\begin{smallmatrix} 1 & 1 \\ 1 & 1 \end{smallmatrix}\right)$ 

&,

¥

 $(4)$  a coordinate of the tristimulys value color coordinate system

(5) brightness

(6) radiance

(7) luminance

(8) density (9) voltage

(10) current.

3. A *photograph* is a "hard copy" pictorial record of an image formed by a sensor. The photograph is usually recorded on some type of phososensitive emulsion. It can be either reflective, as is a paper print, or transmissive, as is a transparency. It is usually twodimensional and its reflectance or transmittance, (either monochromatic or polychromatic) varies as a function of position. If it is a multi-colored image (polychromatic), it can be either natural color where the colors are similar to the original, or false color where the colors of the photograph are radicalIy different from the original. The sensor used to form the image may be any type such as an optical camera with or without spectral filtration, infrared optical-mechanical scanners, TV systems, radars, or sonic sensors, etc. The type of sensor recording the image and spectral region the sensor is sensitive to, should always be indicated when referring to a photograph.

4. A *map* is a representation, of physical and/or cultural features (natural, artificial or both) of a region (such as the sky) or a surface such as that of the earth or a planet. It indicates by a combination of symbols and colors those regions having designated category identifications. Very often ground truth and/or decision rule category assignments are displayed by maps. A photograph with limited symbolism and annotation is often called both) of a region (such as the sky) or a surface such as that of the carth of a plant. I<br>indicates by a combination of symbols and colors those regions having designated category<br>identifications. Very often ground truth an

5. The *radiant intensity* ofa point object is a measure of the radiant power per steradian radiated or reflected by an object. In general, radiant intensity is a function of the nature of the object, the viewing angle, spectral wavelength and band-width.

6. The *reflectance or reflection coefficient* is the ratio of the energy per unit time per unit area (radiant power density) reflected by the object to the energy per unit time per unit area incident on the object. In general, reflectance is a function of the incident angle of the energy, viewing angle of the sensor, spectral wavelength and bandwidth, and the nature of the object.

7. The *transmittance* or *transmittance coefficient* is the ratio of the energy per unit time per unit area (radiant power density) transmitted through the object to the energy per unit time per unit area incident on the object. In general, transmittance is a function of the incident angle of the energy, viewing angle of the sensor, spectral wavelength and bandwidth, and the nature of the object.

8. The *density* of an (x, *y)* position on a photograph is a measure of the light absorbing capability of the silver or dye deposited on that position. It is defined by the logarithm of the position's reciprocal transmittance. The density measured should be specified as to whether it is specular or diffuse.

9. Densitometry is the field devoted to the measurement of optical image densities on film or print grey shades usually caused by the absorption  $\mathbb{C}$  reflection of light by developed photographic emulsion.

10. A *densitometer* is a device used to measure the average image density of a small area of specified size on a photographic fransparency or print. The measurement may be a

035. The set in L

'/:,,"-:,

 $\mathcal{I}$  . The  $\mathcal{I}$ 

#### Glossary and index to remotely sensed image pattern recognition concepts 393

 $\mathcal{L}$ 

 $\mathbf{l}$  $\frac{1}{2}$  ,  $\frac{1}{2}$ 

 $\left($ 

meter reading or an electronic signal. When the small area is smaller than a few hundred microns square, the instrument is called a *micro-densitometer*,

11. The *contrast* for a point object against its background can be measured by: (1) its *contrast ratio,* which is the ratio between the higher of object transmittance or background transmittance to the lower of object transmittance or background transmittance; (2) its *contrast difference*, which is the difference between the higher density of object or background to the lower density of object or background; (3) its *contrast modulation,* which is the difference between the darker of object or background grey shade and the lighter of object or background grey shade divided by the sum of object grey shade and background grey shade.

*12. Resolution* is a generic term which describes how well a system, process, component or material, or image can reproduce an isolated object or separate closely spaced objects or lines. The *limiting resolution, resolution limit* or *spatial resolution* is described in terms of the smallest dimension of the target or object that can just be discriminated or observed. Resolution may be a function of object contrast, spatial position as well as element shape (single point, number of points in a cluster, continuum, or line etc.).

13. The *resolving power* of an imaging system, process, component or material is a measure of its ability to image closely spaced objects. The most common practice in measuring resolving power is to image a resolving power target composed of lines and spaces of equal width. Resolving power is usually measured at the image plane in line pairs per millimeter, i.e. the greatest number of lines and spaces per millimeter that can just be recognized. This threshold is usually determined by using a series of targets of decreasing size and basing the measurement on the smallest one in which all lines can be counted. In measuring resolving power the nature of the target (number of Jines and their aspect ratio), its contrast and the criteria for determining the limiting resolving power *must be* specified.

*14. Acutance* is a measure of the sharpness of edges in a photograph or image. It is defined for any edge by the average squared rate of change of the density across the edge divided by the total density difference from one side of the edge to the other side of the edge.

15. The *spread function* of an image system, process, component, or material describes the resulting spatial distribution of grey shade when the input to the system is some well defined object much smaller than the width of the spread function. If the input to the system is a line, the spread function is called the *line spread function.* If the input to the system is a point, the spread function is called the *point spread function.* 

16. The *Modulation Transfer Function* of an imaging system or component measures the spatial frequency modulation response of the system or component. As an imaging system or component processes or records an image, the contrast modulation of the processed or recorded image is different from the input image. In fact, there is always a spatial frequency beyond which the contrast modulation of the processed or recorded (output) image is smaller (worse) than the contrast modulation of the input image. The modulation transfer function can be thought of as a curve indicating, for each spatial frequency, the ratio of the contrast modulation of the output image to the contrast modulation of the input image. It is formally defined as the magnitude of the Fourier transform of the line spread function of the imaging system or component.

17. A *resolution cell* is the smallest most elementary areal constituent of grey shades considered by an investigator in an image. A resolution cell is referenced by its spatial  $\sim$  coordinates. The resolution cell or formations of resolution cells can sometimes constitute explored by an investigator in an image. A resolution cell is referenced by its space-<br>
coordinates. The resolution cell or formations of resolution cell is referenced by its space-<br>
the basic unit for pattern recognition

 $\frac{1}{2}$  . The set of the set of the set of the set of the set of the set of the set of the set of the set of the set of the set of the set of the set of the set of the set of the set of the set of the set of the set of

18. A *digital image,* or *digitized image,* or *digital picture function* of an image is an image in digital format and is obtained by partitioning the area of the image into a finite two-dimensional array of small uniformly shaped mutually exclusive regions, called resolution cells, and assigning a "representative" grey shade to each such spatial region. A digital image may be abstractly thought of as a function whose domain is the finite two-dimensional set of resolution cells and whose range is the set of grey shades.

19. A *picture element* Or *pixel* or *pe<sup>l</sup>*is a pair whose first member is a resolution cell and whose second member is the grey shade assigned by the digital image to that resolution cell. Sometimes picture element, pixel, or pel refer only to the grey shade or grey shade n-tuple in a resolution cell.

.,

 $\oint_0^{\infty}$ 

I

g

 $\sim$   $\sim$   $\sim$   $\sim$ 

20. A *multi-image* is a set of images, each taken of the same subject at different times, or from different positions, or with different sensors, or at different electromagnetic frequencies, or with different polarizations. Although there is a high degree of information redundancy between images in a multi-image set, each image usually has information not available in anyone of or combinations of the other images in the set.

21. A *multi-digital image* is a multi-image in digital form. It can be, for example, a set of digital images obtained from the images in a multi-image. A multi-digital image is often called a multi-image for short when it is understood from context that digital images are involved.

*22. Aflying spot scanner* is a device used to rapidly convert image data from photographic format to electronic video signal format. Normally, the scanner directs an electron beam across the face of a cathode ray tube (CRT) in a TV-like raster. The photographic transparency is placed in front of the CRT (either directly or through some optics) and the light coming from the CRT is passed through it. The modulated light beam is detected by a photomultiplier or other photo detector and amplified to a usable video signal level.

23. A *scanning densitometer* is a device used to convert image data from transparency photographic format to electronic video signal format. Usually, the photographic transparency is placed on a glass cylinder which rotates and slowly translates. A fine beam of light is focused on the transparency, passed through it, and is detected by a photo-multiplier where it is amplified to a usable video signal. The scanning densitometer is a much slower conversion device than the flying spo<sup>t</sup>scanner. However, this disadvantage is compensated by its fine resolution capability of a few microns.

24. The *vidicon* is an imaging vacuum tube having a photosensitive surface and is <sup>a</sup> means of converting image data from instantaneous radiance format to electronic video signal format. The scene being viewed is imaged on the photosensitive surface which can be scanned by an electron beam generating a signal whose amplitude corresponds to the radiant intensity focused on the surface at each point, This signal is called a *video signal.*  and may be amplified to any desired level.

25. A *video image* is an image in electronic signal format capable of being displayed on a cathode ray tube screen. The video signal is generated from devices like a vidicon or flying spot scanner which converts an image from photographic form to video signal form by scanning it line by line. The video signal itself is a sequence of signals, the ith signal representing the *ith* line of the scanned image.

26. *Registering* is the translation-rotation alignment process by which two images of like geometries and of the same set of objects are positioned coincident with respect to one another so that corresponding elements of the same ground area appear in the same place on the registered images. In this manner, the corresponding grey shades of the two images

1~ .

. ~ -

### Glossary and index to remotely sensed image pattern recognition concepts 395

 $\mathcal{I}$  $\mathcal{L}$  ,  $\mathcal{L}$ 

 $\ell$ 

 $\sqrt{ }$ 

at any  $(x, y)$  coordinate or resolution cell will represent the sensor output for the same object over the full image frame being registered.

27. Congruencing is the process by which two images of a multi-image set are transformed so that the size and shape of any object on one image is the same as the size and shape of that object on the other image. In other words, when two images are congruenced, their geometries are the same and they coincide exactly.

*28. Rectifying* is a process by which the geometry of an image area is made planimetric. For example, if the image is taken of an equally spaced rectangular grid pattern, then the rectified image will be an image of an equally spaced rectangular grid pattern. Rectification does not remove relief distortion.

29. Change detection is the process by which two images may be compared, resolution cell by resolutioh cell, and an output generated whenever corresponding resolution cells have different enough grey shades or grey shade n-tuples.

30. An *optical color combiner* is an instrument which produces "false" or "true" color images by linearly combining a few black and white transparencies of the same scene. The transparencies are usually obtained from multi-spectral, multi-band, or time-sequential photography. The transparencies are placed in projectors which are all focused and registered on the same screen and which have various color filters placed in front of their lenses. The viewing brightness of the projector's lamp in each projector can be changed independently thereby changing chromaticity balance. An optical color combiner is sometimes called an *additive color display.* 

31. An *elect;onic color combiner* is an instrument which produces a "false" color image by linearly combining video signals of images of the same scenes. The images are usually obtained from multi-spectral, multi-band, or time-sequential photography. If the original image format is photographic, then the image format is changed from photographic to video signal format by synchronized vidicons *ot* flying spot scanners. The resulting video signals are linearly combined through a matrix multiplier circuit, and the three linearly combined signals then drive the color gun of a color TV tube. An electronic color combiner usually has greater versatility for congruencing or registering than an optical color combiner.

*32. Level sliCing* or *density slicing* or *thresholding* is an operation performed by an instrument (usually electronic) called a level sheer to change one or more a grey scale images to one binary image.

33. The *level slicer, density slicer* or *thresholder* is an instrument (usually electronic) which takes a single or multi-image as an input and produces a binary image for an output. A binary "one" is produced on the output image whenever the grey shades on each of the input images lie within the independently set minimum and maximum thresholds. A set of  $N$  input images would, therefore, require a setting  $N$  minimum and  $N$  maximum levels.

34. A figure F, or a *subimage F* in a continuous or digital image I is any function F whose domain is some subset  $A$  of the set of spatial coordinates or resolution cells, whose range is the set G of grey shades, and which is defined by  $F(x, y) = I(x, y)$  for any  $(x, y)$ belonging to  $A$ .

35. A figure *F* is *connected* if there is a path between any two spatial coordinates or resolution cells contained in the domain of  $F$ . More precisely,  $F$  is connected if for each pair of spatial coordinates  $(x, y)$  and  $(u, v)$  belonging to the domain of F, there exists some pair of spatial coordinates  $(x, y)$  and  $(u, v)$  belonging to the domain of *P*, there exists some sequence  $\langle (a_1, b_1), (a_2, b_2), \dots, (a_m, b_m) \rangle$  of spatial coordinates belonging to the domain

i. ,  $\mathbf{1}$  $\mathbf{I}$ l.  $\mathbf{H}$ !! if į.  $\vdots$  $\mathbb{L}$ I' d •  $~^{\rm \ddag}$  . ~ I.

,

of *F* such that  $(x, y) = (a_1, b_1), (u, v) = (a_m, b_m)$ , and  $(a_i, b_i)$  and  $(a_{i+1}, b_{i+1})$  are sufficiently close neighboring coordinates,  $i = 1, 2, ..., m-1$ .

36. A figure *F* is *convex* if the domain of *F* contains the line segment which joins any pair of spatial coordinates in the domain of F.

37. A *discrete tonal feature* on a continuous or digital image is a connected set of spatial coordinates or resolution cells all of which have the same or almost the same grey shade.

*38. Texture* is concerned with the spatial distribution of the grey shades and discrete tonal features. When a small area of the image has little variation of discrete tonal features, the dominant property of that area is grey shade. When a small area has wide variation of discrete tonal features, the dominant property of that area is texture. There are three things crucial in this distinction: (1) the size of the small areas, (2) the relative sizes of the discrete tonal features, and (3) the number of distinguishable discrete tonal features.

*39. Quantizing* is the process by which each grey shade in an image of photographic, video, or digital format is assigned a new value froma given finite set of grey shade values. There are three often used methods of quantizing:

(1) in *equal interval quantizing* or *linear quantizing,* the range of grey shades from maximum grey shade to minimum grey shade is divided into contiguous intervals each of equal length, and each grey shade is assigned to the quantized class which corresponds to the interval within which it lies;

(2) in *equal probability quantizing*, the range of grey shades is divided into contiguous intervals such that after the grey shades are assigned to their quantized class there is an equal frequency of occurrence for each quantized grey shade in the quantized digital image or photograph; equal probability quantizing is sometimes called *central stretching;* 

(3) in *minimum varianc" quantizing,* the range of grey shades js divided into contiguous intervals such that the weighted sum of the variance of the quantized intervals is minimized. The weights are usually chosen to be the grey shade interval probabilities which are computed as the proportional area on the photograph or digital image which have grey shades in the given interval.

40. A *quantizer* is an instrument which does quantizing. The quantizer has three functional parts. The first part allows the determining and/or setting of the quantizing intervals, the second part is a level slicer which indicates when a signal is in any quantizing interval, and the third part takes the binary output from the level slicers and either codes it to some binary code or converts it to some analog signal representing quantizing interval centers or means.

41. The simplest and most practical *unit* to observe and measure in the pattern recognition of image data is often the basic picture element (the grey shade or the grey shade n-tuple in its particular resolution cell). This is what makes pattern recognition so hard sometimes for the objects requiring analysis or identification are not simple picture elements but are often complex spatial formations of picture elements such as houses, roads, forest, etc.

42. A *measurement n-tuple* or *measurement pattern* or *pattern* or *measurement vector* is the ordered n-tuple of measurements obtained of a unit under observation. Each component of the n-tuple is a measurement of a particular quality, property, feature, or characteristic of the unit. **In** image pattern recognition, the units are usually picture eiements·or simple formations of picture elements and the measurement n-tuples are the corresponding grey shades, grey shade n-tuples, or formations of grey shade n-tuples.

**•** 

~

 $\mathfrak{c}$  ,

t I |<br>|-

'. J r "'"

**7** 

la<br>R L.  $\mathfrak{g}$  . I,  $\mathbf{f}$ " Ii ~ it p i! t:  $\mathfrak{h}_\bullet$ oj ·1 Ii

i in die Kalendarie verwoorden wat die Kalendarie von die Kalendarie von die Kalendarie von die Kalendarie von<br>Geskiedenis

 $\sim$ , <sup>~</sup>*t* <sup>H</sup> Ii ATTENDAMENTE i<br>I<br>I<br>I<br>I<br>I r ,  $\frac{1}{2}$ |-<br>|-<br>|-<br>|- $~\times~$ ,

 $\circ$ 

 $\ell$ 

## Glossat: and index to remotely sensed image pattern recognition concepts 397

43. The *range set*  $R_i$  for the *i*th sensor which produces the *i*th image in the multiimage set, is the set of all measurements which can be produced by the ith sensor. Simply, it is the set of all grey shades which could possibly exist on the ith image.

44. The *Cartesian product* of two sets *A* and *B*, denoted by  $A \times B$ , is the set of all ordered pairs where the first component of the pair is some element from the first set and the second component of the pair is some element from the second set. The Cartesian product of  $N$  sets can be inductively defined in the usual fashion.

*45. Measurement space* is a set large enough to include in it the set of all possible measurement n-tuples which could be obtained by observing physical attributes of some set of units. When the units are single resolution cells or picture elements, measurement space *M* is the Cartesian product of the range sets of the sensors;  $M = R_1 \times R_2 \times \cdots \times R_n$ .

46. Each unit is assumed to be of one and only one given type. The set of types is called the set of *pattern classes* or *categories* C, each type being a particular category. The categories are chosen specifically by the investigator as being the ones of interest to him.

47. A *feature* or *feaiure pattern* or *feature n-tuple* or *pattern- feature* is a n-tuple or vector with (a small number of) components which are functions of the initial measurement pattern variables or some subsequence of the measurement *n*-tuples. Feature *n*-tuples or vectors are designed to conicin a high amount of information relative to the discrimination between units of the types of categories in the given category set. Sometimes the features are predetermined and other times they are determined at the time the pattern discrimination probiem is being solved. In image pattern recognition, features often contain information relative to grey shade, texture, shape or context.

48. *Feature space* is the set of all possible feature *n*-tuples.

49. *Feature selection* is the process by which the features to be used in the pattern recognition problem are determined. Sometimes feature selection is called *property selection.* 

*50. Feature extraction* is the process in which an initial measurement pattern or some subsequence of measurement patterns is transformed to a new pattern feature. Sometimes feature extraction is called *property extraction.* 

51. The word *pattern* can be used in three distinct senses: <sup>I</sup>

 $\epsilon$ .. ~""

(1) as measurement pattern;

. ----.-~-... -.----.

: I ,,-' .1

(

(2) as feature pattern; and

GRAP PROP

(3) as the dependency pattern or patterns of relationships among the components of . any measurement n-tuple or feature n-tuple derived from units of a particular category and which are unique to those n-tuples, that is, they are dependencies which do not occur in any other category.

52. A *signature* is the observable or characteristic measurement or feature pattern derived from units of a particular category. A category is said to have a signature only if the characteristic pattern is highly representative of the *n*-tuples obtained from units of that category. Sometimes a signature is called a *prototype pattern.* 

53. A *data sequence*  $S_d = \langle d_1, d_2, \ldots, d_J \rangle$  is a sequence of patterns derived from the measurement patterns or features of some sequence of observed-units.  $d_1$  is the pattern associated with the first unit;  $d_2$  is the pattern associated with the second unit; and  $d_j$  is the pattern associated with the Jth unit.

54. A *decision rule f* usually assigns one and only one category to each observed unit on the basis of the sequence of measurement patterns in the data sequence  $S_d$  or in the corresponding sequence of feature patterns.

i  $\ddot{}$ 

 $\approx$ 

55. A simple decision rule is a decision rule which assigns a unit to a category solely on the basis of the measurements or features associated with the unit. Hence, the units are treated independently and the decision rule  $f$  may be thought of as a function which assigns one and only one category to each pattern in measurement space or to each feature in feature space.

56. A compound decision rule is a decision rule which assigns a unit to a category on the basis of some non-trivial subsequence of measurement patterns in the data sequence or in the corresponding sequence of feature patterns. A compound decision rule is not a simple decision rule.

57. Provision can be made for the decision rule to reserve judgement or to defer assignment if the pattern is too close to the category boundary in measurement or feature space. With this provision, a deferred assignment is an assignment to the category of "reserved judgement."

58. A category identification sequence or ground truth  $S_c = \langle c_1, c_2, \ldots, c_J \rangle$  is a sequence of category identifications obtained from some sequence of observed units.  $c_1$  is the category identification of the first unit;  $c_2$  is the category identification of the second unit; and  $c_j$  is the category identification of the Jth unit.

59. A training sequence is a set of two sequences: (1) the data sequence and (2) a corresponding category identification sequence (sometimes called ground truth). The training sequence is used to estimate the category conditional probability distributions from which the decision rule is constructed.

60. The conditional probability of a measurement or feature n-tuple  $d$  given category  $c$ is denoted by  $P_c(d)$ , or by  $P(d/c)$ , and is defined as the relative frequency or proportion of times the *n*-tuple  $d$  is derived from a unit whose true category identification is  $c$ .

61. A distribution-free or non-parametric decision rule is one which makes no assumptions about the functional form of the conditional probability distribution of the patterns given the categories.

62. A simple maximum likelihood decision rule is one which treats the units independently and assigns a unit  $u$  having pattern measurement or features  $d$  to that category  $c$ whose units are most probable to have given rise to pattern or feature vector  $d$ , that is, such that the conditional probability of d given c,  $P_c(d)$ , is highest.

63. A simple Bayes decision rule is one which treats the units independently and assigns a unit u having pattern measurements or features  $d$  to the category  $c$  whose conditional probability,  $P_d(c)$ , given measurement d, is highest.

64. Let  $\langle u_1, u_2, \dots, u_J \rangle$  be a sequence of units with corresponding data sequence  $\langle d_1, d_2, \ldots, d_J \rangle$  and known category identification sequence  $\langle c_1, c_2, \ldots, c_J \rangle$ . A simple nearest neighbor decision rule is one which treats the units independently and assigns a unit  $u$  of unknown identification and with pattern measurements or features  $d$  to category  $c_j$  where  $d_j$  is that pattern closest to d by some given metric or distance function.

65. A discriminant function  $f_i(d)$  is a scalar function, whose domain is usually measurement space and whose range is usually the real numbers. When  $f_i(d) \ge f_k(d)$ ,  $k = 1, 2, ..., K$ , then the decision rule assigns the ith category to the unit giving rise to pattern d.

66. A linear discriminant function f is a discriminant function of the form

 $f(d)=b+\sum_{j=1}^n a_j\delta_j$  where  $d=(\delta_1, \delta_2, \ldots, \delta_n)$ .

Glossary and index to remotely sensed image pattern recognition concepts 399

67. A *decision boundary* between the ith and kth categories is a subset *H* of patterns in measurement space M defined by

$$
H = \{d \in M | f_i(d) = f_k(d)\},\
$$

where  $f_i$  and  $f_k$  are the discriminant functions for the *i*th and *k*th categories.

68. A *hyperplane decision boundary* is the special name given to decision boundaries arising from the use of linear discriminant functions.

69. A *linear decision rule* is a simple decision rule which usually treats the units independently and makes the category assignments using linear discriminant functions. The decision boundaries obtained from linear decision rules are hyperplanes.

70. The *pattern discrimination* problem is concerned with how to construct the decision rule which assigns a unit to a particular category on the basis of the measurement pattern(s) in the data sequence or on the basis of the feature pattern(s) in the data sequence.

*71. Pattern identification* is the process in which a decision rule is applied. If  $S_u = \langle u_1, u_2, \dots, u_J \rangle$  is the sequence of units to be observed and identified, and if  $S_d = \langle d_1, d_2, \ldots, d_J \rangle$  is the corresponding data sequence of patterns, then the pattern identification process produces a category identification sequence  $S_c = \langle c_1, c_2, \ldots, c_J \rangle$ where  $c_i$  is the category in C to which the decision rule assigns unit  $u_i$  on the basis of the J patterns in  $S_d$ . In general, each category in  $S_c$  can be assigned by the decision rule as a function of all the patterns in *Sa.* Sometimes pattern identification is called *"pattern classification"* nr *"classification".* 

72. A cluster is a homogeneous group of units which are very "like" one another. "Likeness" between units is usually determined by the association, similarity, or distance between the measurement patterns associated with the units.

73. A *cluster assignment function* is a function which assigns each observed unit to a cluster on the basis of the measurement pattern(3) in the data sequence or on the basis of their corresponding features. Sometimes the units are treated independently; in this case the clustering assignment function can be considered as a transformation from measurement space to the set of clusters.

74. The *pattern classification* problem is concerned with constructing the cluster assignment function which groups similar units. Pattern classification is synonymous with *numerical taxonomy* or *clustering.* 

75. The *cluster identification* process is the process in which the cluster assignment function is applied to the sequence of observed units thereby yielding a cluster identification sequence.

76. A *misidentification, or misdetection, or type I error occurs for category*  $c_i$  if a unit whose true category identification is  $c_i$  is assigned by the decision rule to category  $c_k$ ,  $k \neq i$ . A misidentification error is often called an *error of omission*.

*77. A false identification, or false alarm, or type II error occurs for category c, if a unit* whose true category identification is  $c_k$ ,  $k \neq i$ , is assigned by the decision rule to category  $c_i$ . A false identification error is often called an *error of commission.* 

78. A *prediction sequence,* or *test sequence,* or a *generalization sequence* is a set of two  $sequence: (1)$  a data sequence (whose corresponding true category identification sequence may be considered to be unknown to the decision rule) and (2) a corresponding category identification sequence determined by the decision rule assignment. By comparing the category identification sequence determined by the decision rule assignment with the

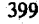

I

 $\overline{\phantom{a}}$ 

II 1

. I

.'

., ,

 $\approx$ 

'.

I

 $\left($ 

 $\prod_{i=1}^n$  $\sum_{i=1}^{n} \frac{1}{i}$ 

I

 $\Bigg\vert_{\mathbb{R}^2}$ 

 $\big($  $\mathcal{F}_{\mathcal{F}_{\mathcal{F}}}$ 

 $\mathbf{r}$ 

il  $\mathbb{H}$  , li !1 if⊟ n<br>Nati

~ ! ~ !!!<br>!!<br>! it I

) i,  $~^{\circ}$ ~ i<br>International<br>International

 $\begin{aligned} \mathbf{1} & \mathbf{1} \end{aligned}$ 

**I**<br>International<br>International

~

~ I

,

 $\alpha$ 

· I I

· '

 $\cdot$  I

 $\mathcal{L}$  , and  $\mathcal{L}$  , and  $\mathcal{L}$  , and  $\mathcal{L}$  , and  $\mathcal{L}$  , and  $\mathcal{L}$  , and  $\mathcal{L}$  , and  $\mathcal{L}$  , and  $\mathcal{L}$  , and  $\mathcal{L}$  , and  $\mathcal{L}$  , and  $\mathcal{L}$  , and  $\mathcal{L}$  , and  $\mathcal{L}$  , and  $\mathcal{L}$  ,

category identification sequence determined by the ground truth, the misidentification rate and the false identification rate for each category may be estimated.

79. A *confusion matrix* or *contingency table* is an array of probabilities whose rows and columns are both similarly designated by category label and which indicates the probability of correct identification for each category as well as the probability of type I and type II errors. The (*i*th, *k*th) element  $P_{ik}$  is the probability that a unit has true category identification  $c_i$ ; and is assigned by the decision rule to category  $c_k$ .

80. A unit is said to be *detected* if the decision rule is able to assign it as belonging only to some given subset *A* of categories from the set C of categories. To detect a unit does not imply that the decision rule is able to identify the unit as specifically belonging to one particular category.

81. A unit is said to be *recognized, identified, classified, categorized* or *sorted* if the decision rule is able to assign it to some category from the set of given categories. In military applications, there is a definite distinction between recognize and identify. Here, for a unit to be recognized, the decision rule must be able to assign it to a type of category, the type having included within it many subcategories. For a unit to be identified, the decision rule must be able to assign it not only to a type of category but also to the subcategory of the category type. For example, a small area ground patch may be recognized as containing trees, which may be specifically identified as apple trees.

82. A unit is said to be *located* jf specific coordinates can be given for the units physical location.

83. A unit is said to be *acquired* if it can be located and recognized.

84. A *target* is one type of category used in the pattern recognition of image data. It usually occupies some relatively small area on the image and has a unique or characteristic set of attributes. It has a high a *priori* interest to the investigator.

*85. Target discrimination* is the process by which decision rules for targets (small area extensive categories) are constructed.

*86. Target identification* or *target recognition* is the process by which targets contained within image data are identified by means of a decision rule.

87. An *image transformation* is a function or operator which takes an image for its input and produces an image for its output. The domain of the transform operator is often called the spatial domain. The range of the transform operator is often called the transformed domain. Some transformations have spatial and transform domains of entirely different character. For these transforms, the image in the spatial domain may appear entirely different from and have a different interpretation from the image in the transformed domain. Specific examples of these kinds of transformations are the Fourier, Hadamard, and Karhunen-Loeve transformations. Other transformations have spatial and transform domain of similar character. For these transformations, the image in the transformed domain may appear similar to the image of the spatial domain. These types of transformations are often called spatial filters.

88. A *spatial filter* is an image transformation, usually a one-one operator used to lessen noise or enhance certain characteristics of the image. For any particular  $(x, y)$  coordinate on the transformed image, the spatial filter assigns a grey shade on the basis of the grey shades of a particular spatial pattern near the coordinates  $(x, y)$ .

89. A *linear spatial filter* is a spatial filter for which the grey shade assignment at coordinates  $(x, y)$  in the transformed image is made by some weighted average (linear combination) of grey shades located in a particular spatial pattern around coordinates .  $(x, y)$  of the domain image. The linear spatial filter is often used to change the spatial

.,'.

Glossary and index to remotely sensed image pattern recognition concepts 401

frequency characteristics of the image. For example, a linear spatial filter which emphasizes high spatial frequencies will tend to sharpen the edges in an image. A linear spatial filter which emphasizes the low spatial frequencies will tend to blur the image and reduce salt and pepper noise.

*90. Template matching* is an operation which can be used to find out how well two photographs or images match one another. The degree of matching is often determined by cross-correlating the two images or by evaluating the sum of the squared corresponding grey shade differences. Template matching can also be used to best match a measurement pattern with a prototype pattern.

91. Matched filtering is a template matching operation done by using the magnitude of·the cross-correlation function to measure the degree of matching.

92. In pattern recognition problems such as target discrimination, for which the category of interest is some specific formation of resolution cells with characteristic shape or tone-texture composition, the problem of pattern segmentation may occur. Pattern *segmentation* is the problem of determining which'regions or areas in the image constitute the patterns of interest, i.e. which resolution cells should be included and which excluded from the pattern measurements.

*93. Screening* is the operation of separating the uninteresting photographs or images from those photographs containing areas of potential interest.

*94. Preprocessing* is an operation applied before pattern identification is performed. Preprocessing produces, for the categories of interest, pattern features which tend to be invariant under changes such as translation, rotation, scale, illumination levels, and noise. In essence, preprocessing converts the measurements patterns to a form which allows a simplification in the decision rule. Preprocessing can bring into registration, bring into congruence, remove noise, enhance images, segment target patterns, detect, center, and normalize targets of interest.

 $\left($ 

95. *Image compression* is an operation which preserves all ormost of the information in the image and which reduces the amount of memory needed to store an image or the time needed to transmit an image.

*96. Image restoration* is a process by which a degraded image is restored to its original condition. Image restoration is possible only to the extent that the degradation transform is mathematically invertible.

*97. Image enhancement* is anyone of a group of operations which improve the detectability of the targets or categories. These operations include, but are not limited to, contrast improvement, edge enhancement, spatial filtering, noise suppression, image smoothing, and image sharpening. .

98. Image processing encompasses all the various operations which can be applied to photographic or image data. These include, but are not limited to, image compression, image restoration, image enhancement, preprocessing, quantization, spatial filtering, and other image pattern recognition techniques.

99. Interactive Image Processing refers to the use of an operator or analyst at a console with a means of assessing, preprocessing, feature extracting, classifying, identifying and displaying the original imagery or the processed imagery for his subjective evaluation and further interactions.

*100. Pattern recognition* is concerned with, but not limited to, problems of: (1) pattern discrimination, (2) pattern classification, (3) feature selection, (4) pattern identification, (5) cluster identification, (6) feature extraction, (7) preprocessing, (8) filtering, (9) enhancement,  $(10)$  pattern segmentation, or  $(11)$  screening.

### INDEX TO GLOSSARY OF REMOTELY SENSED IMAGE PATTERN RECOGNITION CONCEPTS - 2

 $\overline{2}$  $\overline{2}$ 

्हरू

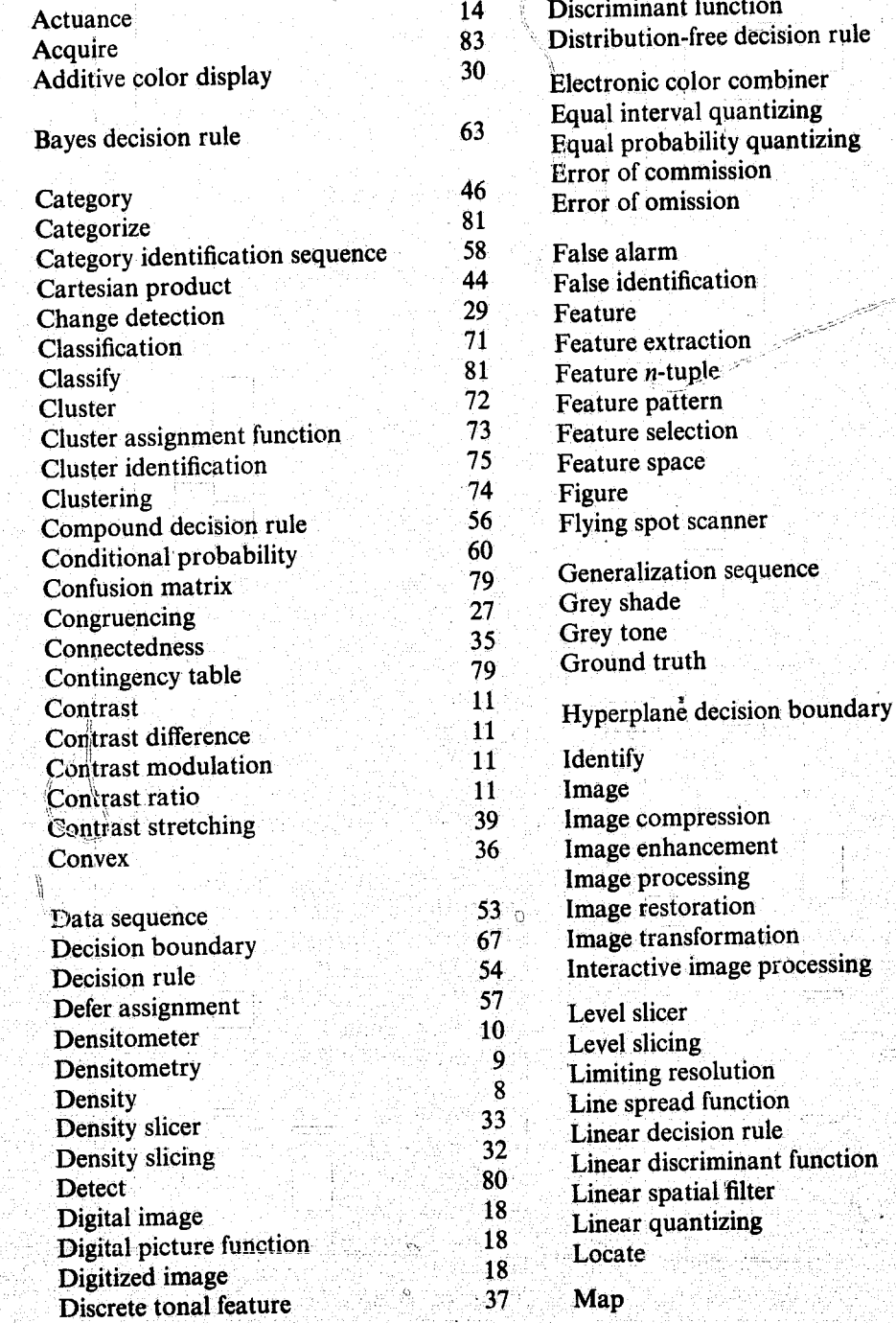

τ

Glossary and index of remotely sensed image pattern recognition concepts

Ļ

Ş.

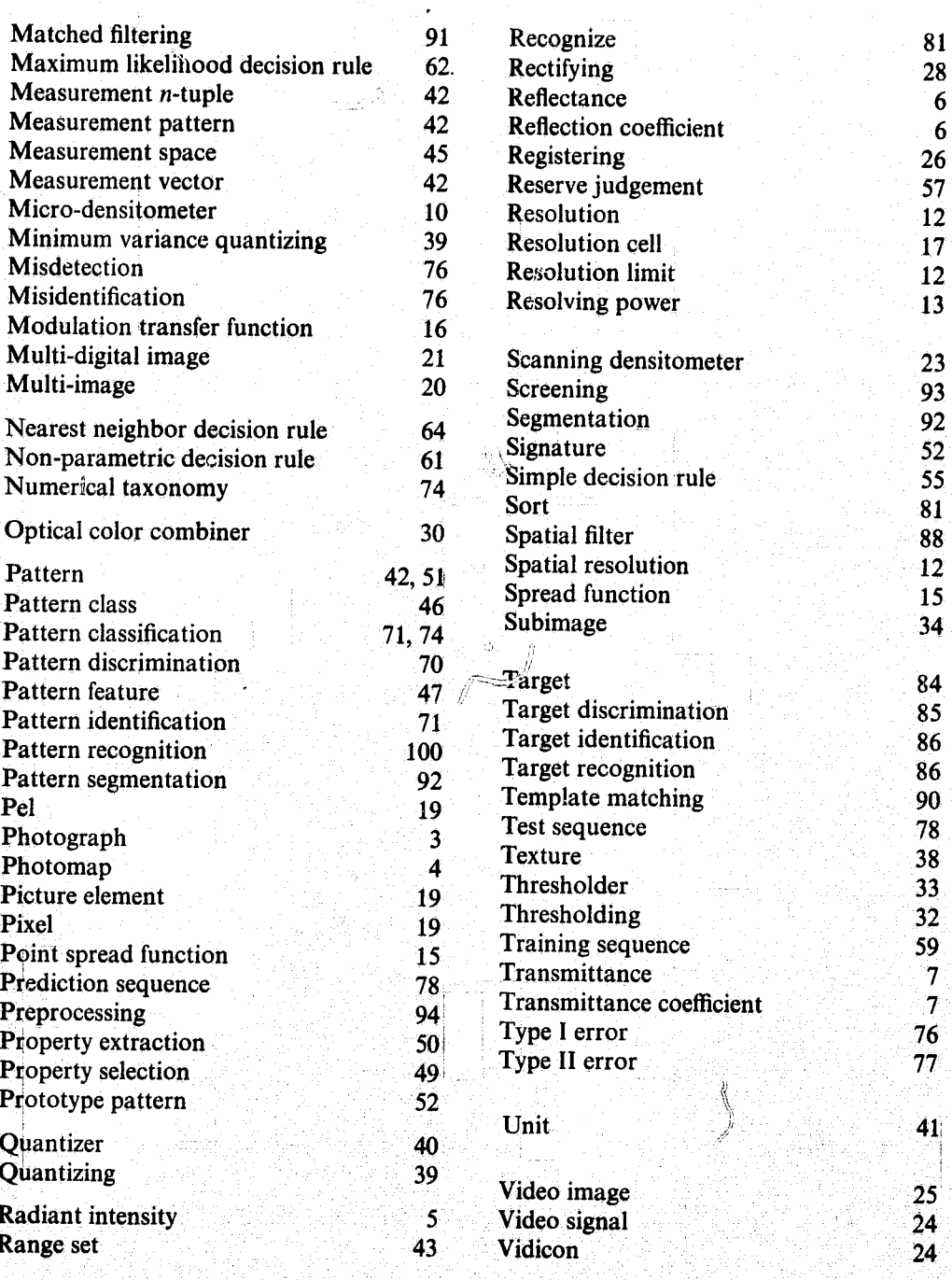

Y.

### **REFERENCES**

Afarani, M. K., Pattern Recognition Using Discrete Probability Distributions, Ph.D. Dissertation, University of Kansas, October, 1972.

Anderson, J. R., E. E. Hardy, and J. T. Roach, "A Land-Use Classification<br>System for Use with Remote-Sensor Data," Geological Survey Circular 671, U. S. Geological Survey, Washington, D. C., 1973.

Cutrona, L. J., E. N. Leith, C. J. Palermo, and L. J. Porcello, "Optical Data Processing and Filtering Systems," IRE Transactions on Information Theory, vol.IT 4 no.3, pp. 318-400, June, 1960.

Darling, E. M., and R. D. Joseph, "Pattern Recognition from Satellite Altitudes," IEEE Transactions on Systems, Man, and Cybernetics, vol. SSC-4, pp. 38-47, March, 1968.

Egbert, D., J. McCauley, and J. McNaughton, "Ground Pattern Analysis in the Great Plains," Semi-Annual ERTS A Investigation Report, Remote Sensing Laboratory, The University of Kansas Center for Research, Inc., Lawrence, Kansas, August, 1973.

Fu, K. S., and J. M. Mendel, "Adaptive Learning and Pattern Recognition Systems," Academic Press, New York, 1972.

Fukunaga, K., "Introduction to Statistical Pattern Recognition," Academic Press, New York, 1972.

Goodman, J. W., "Introduction to Fourier Optics, McGraw-Hill Book Co., New York, 1968.

Gramenopoulos, Nicholas, "Terrain Type Recognition Using ERTS-1 MSS Images," Symposium on Significant Results Obtained From the Earth Resources Technology Satellite, NASA SP-327, pp. 1229-1241, March, 1973.

Haralick, R. M., et al, "Preliminary Report on Land Use Classification Using Texture Information in ERTS-A MSS Imagery," Report No. 2262-1, NASA Goddard Space Flight Center Contract NAS 5-21822, The University of Kansas Center for Research, Inc., Lawrence, Kansas January, 1973.

Haralick, R. M., et al, "Texture-Tone Study with Application to Digitized Imagery," U. S. Army Engineer Topographic Laboratories Contract DAAK02-70-C-0388, CRES Technical Reports 182-2, and 182-3, The University of Kansas Center for Research, Inc., Lawrence, Kansas 1971, 1972.

Haralick, R. M., "A Texture-Context Feature Extraction Algorithm for Remotely Sensed Imagery," Proceedings 1971 IEEE Decision and Control Conference, Gainesville, Florida, pp. 650-657, December, 15-17, 1971.

Haralick, R. M., and D. E. Anderson, "Texture-Tone Study with Application to Digitized Imagery," CRES Technical Report 182-2, The University of Kansas Center for Research, Inc., Lawrence, Kansas, November, 1971.

Haralick, R. M., K. Shanmugam, and I. Dinstein, "Texture Features for Image Classification," IEEE Transactions on Systems, Man, and Cybernetics, vol. SMC-3, pp. 610-621, November, 1973.

Hardy, E. E., and J. R. Anderson, "A Land Use Classification System for Use<br>with Remote-Sensor Data," Machine Processing of Remotely Sensed Data, (Conference Proceedings), Lafayette, Indiana, October, 1973.

Horning, R. J., and J. A. Smith, "Application of Fourier Analysis to Multispectral/ Spatial Recognition," Management and Utilization of Remote Sensing Data ASP Symposium, Sioux Falls, South Dakota, October, 1973.

Kaizer, H., "A Quantification of Textures on Aerial Photographs," Boston University Research Laboratories, Technical Note 121, 1965, AD 69484.

Kirvida, L., and G. Johnson, "Automatic Interpretation of ERTS Data for Forest Management, " Symposium on Significant Results Obtained from the Earth Resources Technology Satellite, NASA SP-327, pp. 1076-1082, March, 1973.

Kullbach, S., Information Theory and Statistics, Wiley, 1957.

Lendaris, G. G., and G. L. Stanley, "Diffraction-Pattern Sampling for Automatic Pattern Recognition," Proceedings of the IEEE, vol. 58, no. 2, pp. 198-216, February, 1970.

Lewis, A. J., "Geomorphic Evaluation of Radar Imagery of Southeastern Panama and Northwestern Columbia," CRES Technical Report 133-18, The University of Kansos Center for Research, Inc., Lawrence, Kansas, February, 1971.

MacDonald, H. C., "Geologic Evaluation of Radar Imagery from Darien Province, Panama, " CRES Technical Report 133-6, The University of Kansas Center for Research, Inc., Lawrence, Kansas, July, 1969.

Matherson, G., "Elements Pour Une Theorie des Milieux Poreaux, Masson, Paris, 1967.

Miesel, W., "Computer Oriented Approaches to Pattern Recognition," Academic Press, New York, 1972.

O'Neill, E., "Spatial Filtering in Optics," IRE Transactions on Information Theory, vol. IT-2,no. 2, pp. 56-65, June, 1956.

Preston, K., "Coherent Optical Computers, McGraw-Hill Book Co., New York, 1972.

Read, J. S., and S. N. Jayaramamurthy, "Automatic Generation of Texture Feature Detectors," IEEE Transactions on Computers, vol. C-21, no. 7, pp. 803-812, July, 1972.

Rosenfeld, A., and M. Thurston, "Edge and Curve Detection for Visual Scene Analysis," IEEE Transactions on Computers, vol. C-20, no. 5, pp. 562-569, May, 1971.

€

Rosenfeld, A., and E. Troy, "Visual Textural Analysis," University of Maryland Computer Science Center, TR-70-116, June, 1970.

Serra, J., and G. Verchery, "Mathematical Morphology Applied to Fibre<br>Composite Materials," Film Science and Technology, vol. 6, pp. 141–158,  $1973.$ 

Shulman, A. R., Optical Data Processing, John Wiley & Sons, Inc., New York, 1970.

Sutton, R., and E. Hall, "Texture Measures for Automatic Classification of<br>Pulmonary Disease, "IEEE Transactions on Computers, vol. C-21, no. 7,<br>pp. 667–676, July, 1972.

Swanlund, G., "Honeywell's Automatic Tree Species Classifier," Honeywell Systems and Research Division, Report 9D-G-24, December 31, 1969.

Yaglom, A. M., Theory of Stationary Random Functions, Prentice-Hall, Inc., New Jersey, 1962.

77

Ħ.